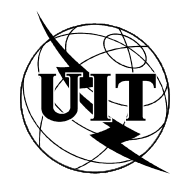

UNION INTERNATIONALE DES TÉLÉCOMMUNICATIONS

# $\mathbf{U}$   $\mathbf{I}$   $\mathbf{-T}$   $\mathbf{I}$   $\mathbf{I}$   $\mathbf{$

SECTEUR DE LA NORMALISATION (04/94) DES TÉLÉCOMMUNICATIONS DE L'UIT

## **SERVICES TÉLÉMATIQUES ÉQUIPEMENTS TERMINAUX ET PROTOCOLES** POUR LES SERVICES TÉLÉMATIQUES

## SPÉCIFICATION DE PROTOCOLE DU SERVICE DE COMMUNICATION **MULTIPOINT**

## Recommandation UIT-T T.125

Remplacée par une version plus récente

(Antérieurement «Recommandation du CCITT»)

### AVANT-PROPOS

L'UIT-T (Secteur de la normalisation des télécommunications) est un organe permanent de l'Union internationale des télécommunications (UIT). Il est chargé de l'étude des questions techniques, d'exploitation et de tarification, et émet à ce sujet des Recommandations en vue de la normalisation des télécommunications à l'échelle mondiale.

La Conférence mondiale de normalisation des télécommunications (CMNT), qui se réunit tous les quatre ans, détermine les thèmes d'études à traiter par les Commissions d'études de l'UIT-T lesquelles élaborent en retour des Recommandations sur ces thèmes.

L'approbation des Recommandations par les Membres de l'UIT-T s'effectue selon la procédure définie dans la Résolution n° 1 de la CMNT (Helsinki, 1er-12 mars 1993).

La Recommandation T.125 de l'UIT-T, que l'on doit à la Commission d'études 8 (1993-1996) de l'UIT-T, a été approuvée le 7 avril 1994 selon la procédure définie dans la Résolution n° 1 de la CMNT.

\_\_\_\_\_\_\_\_\_\_\_\_\_\_\_\_\_\_\_

#### NOTE

Dans la présente Recommandation, l'expression «Administration» est utilisée pour désigner de façon abrégée aussi bien une administration de télécommunications qu'une exploitation reconnue de télécommunications.

#### UIT 1994

Droits de reproduction réservés. Aucune partie de cette publication ne peut être reproduite ni utilisée sous quelque forme que ce soit et par aucun procédé, électronique ou mécanique, y compris la photocopie et les microfilms, sans l'accord écrit de l'UIT.

## Remplacée par une version plus récente **TABLE DES MATIÈRES**

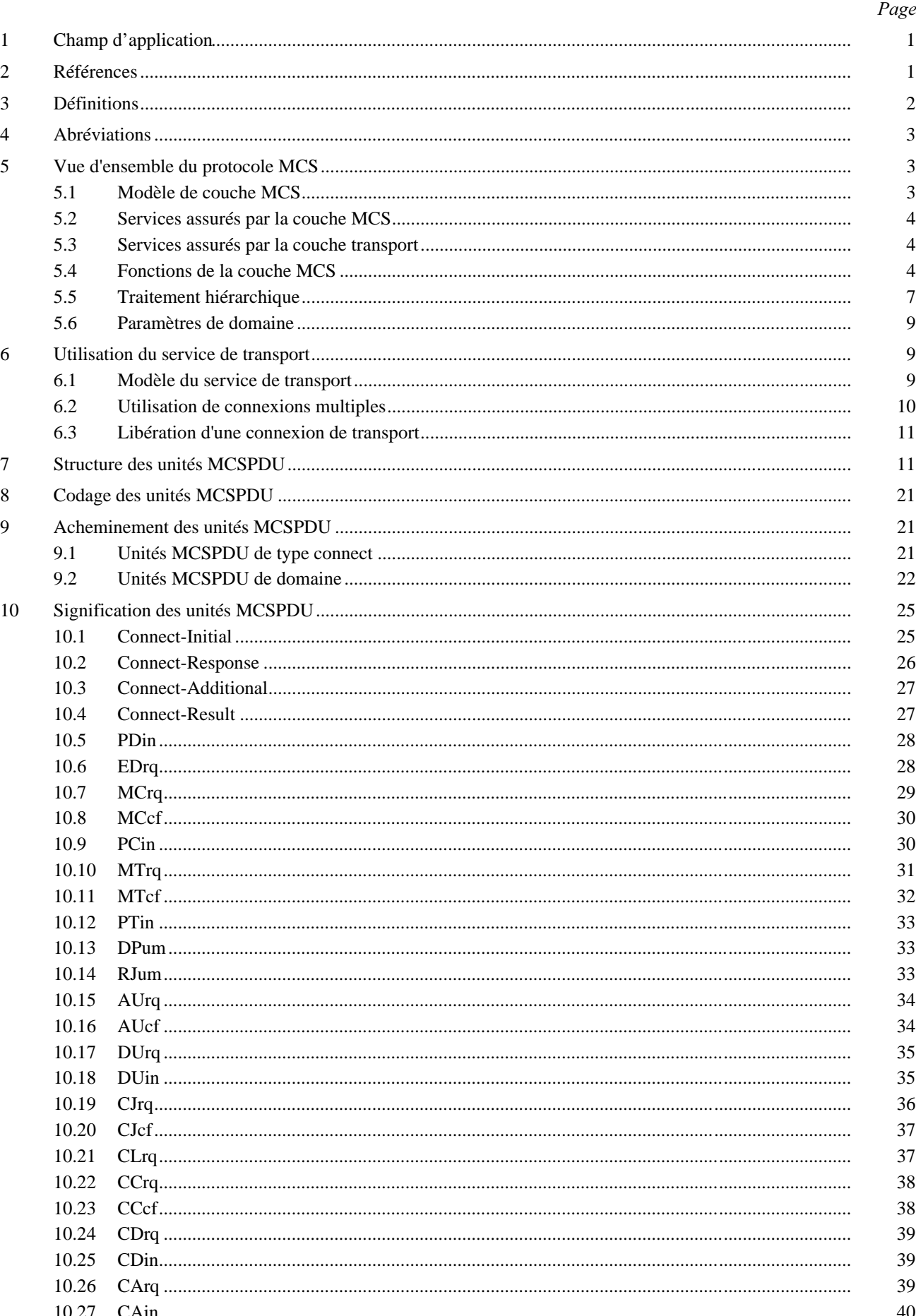

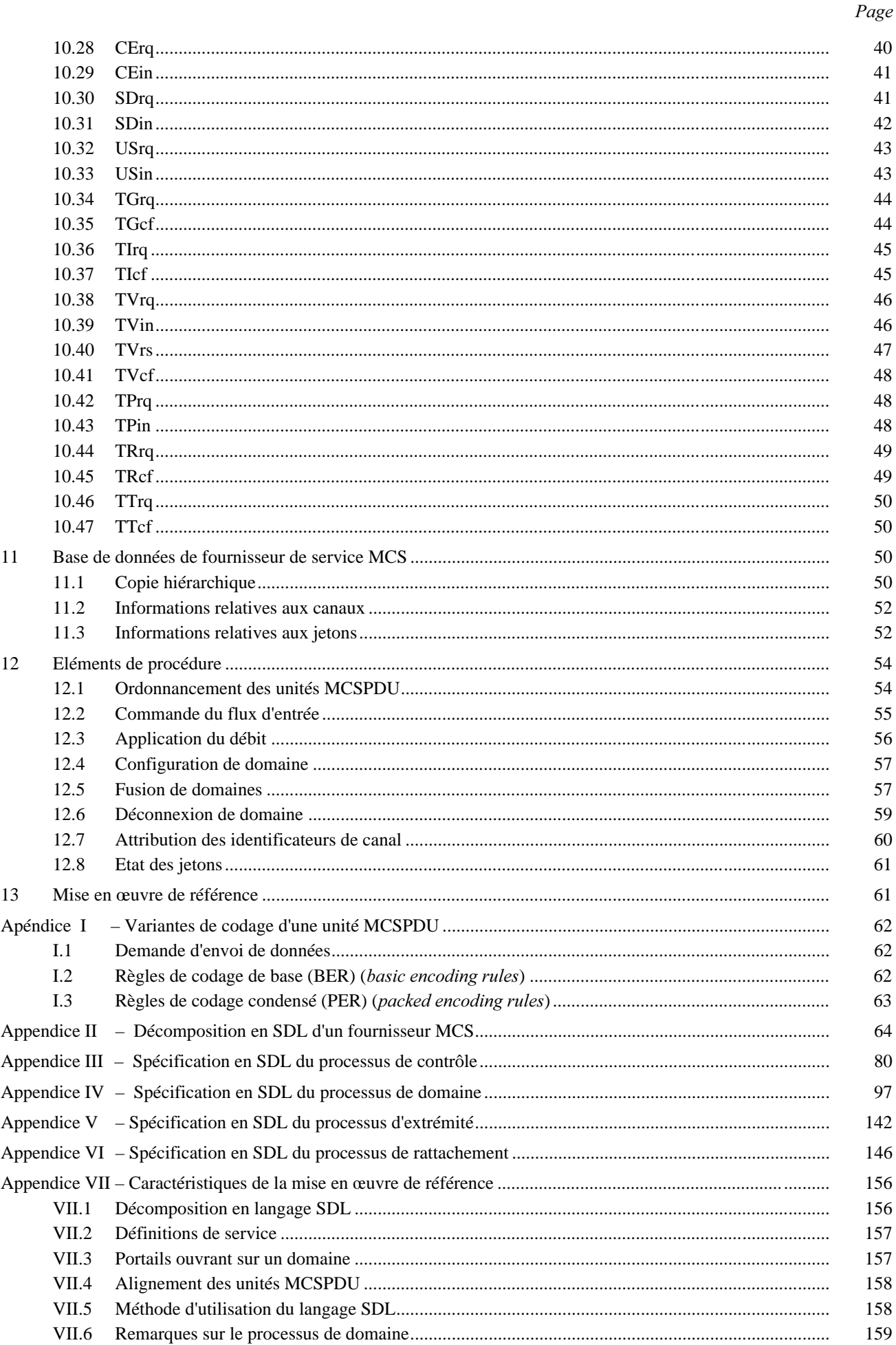

### **RÉSUMÉ**

La présente Recommandation définit un protocole exploitant toute la hiérarchie d'un domaine de communication multipoint. Elle spécifie le format des messages de protocole et les procédures qui régissent l'échange de tels messages sur un ensemble de connexions de transport. L'objet de ce protocole est de mettre en oeuvre le service de communication multipoint qui est défini dans la Recommandation T.122 de l'UIT-T.

Recommandation T.125

### SPÉCIFICATION DE PROTOCOLE DU SERVICE DE COMMUNICATION MULTIPOINT

*(Genève, 1994)* 

### 1 Champ d'application

La présente Recommandation spécifie:

- a) les procédures d'un unique protocole de transfert de données et d'informations de commande entre un fournisseur de service de communication multipoint (service MCS) et un fournisseur de service MCS homologue;
- b) la structure et le codage des unités de données du protocole MCS qui sont utilisés pour le transfert des données et des informations de commande.

Les procédures sont définies en termes:

- a) d'interactions entre fournisseurs de service MCS homologues par échange d'unités de données de protocole MCS;
- b) d'interactions entre un fournisseur de service MCS et des utilisateurs de ce service par échange de primitives MCS;
- c) d'interactions entre un fournisseur de service MCS et un fournisseur de service de transport par échange de primitives du service de transport.

Ces procédures sont applicables aux instances de communication multipoint entre des systèmes compatibles avec le service MCS et appelés à être interconnectés dans un environnement de systèmes ouverts.

### 2 Références

Les Recommandations et autres références suivantes contiennent des dispositions qui, par suite de la référence qui y est faite, constituent des dispositions valables pour la présente Recommandation. Au moment de la publication, les éditions indiquées étaient en vigueur. Toute Recommandation ou autre référence est sujette à révision; tous les utilisateurs de la présente Recommandation sont donc invités à rechercher la possibilité d'appliquer les éditions les plus récentes des Recommandations et autres références indiquées ci-après. Une liste des Recommandations UIT-T en vigueur est publiée régulièrement.

- Recommandation T.122 de l'UIT-T (1993), *3ERVICE DECOMMUNICATIONMULTIPOINT POURLA D©FINITION DES Services de conférence audiographique et conférence audiovisuelle.*
- Recommandation T.123 de l'UIT-T (1993), *Piles de protocoles pour applications de téléconférence AUDIOGRAPHIQUEETAUDIOVISUELLE*.
- Recommandation X.200 du CCITT (1988), *Modèle de référence pour l'interconnexion des systèmes Ouverts pour les applications du CCITT.*
- Recommandation X.214 du CCITT (1988), *Définition du service de transport pour l'interconnexion des* systèmes ouverts (OSI) dans des applications du CCITT.
- Recommandation X.208 du CCITT (1988), Spécification de la syntaxe abstraite numéro un (ASN.1).
- Recommandation X.209 du CCITT (1988), *Spécification des règles de codage pour la notation de* syntaxe abstraite numéro un (ASN.1).
- Projet de Recommandation X.691 de l'UIT-T | ISO/CEI DIS 8825-2, *Technologie de l'information Interconnexion des systèmes ouverts – Spécification des règles de codage pour la notation de syntaxe Abstraite numéro un (ASN.1) – Spécification des règles de métalangage condensé.*

### 3 Définitions

NOTE – Ces définitions font appel aux abréviations définies à l'article 4.

La présente Recommandation est fondée sur les concepts développés dans la Recommandation X.200 du CCITT. Elle fait appel aux termes suivants, qui y sont définis:

- a) commande de flux;
- b) réassemblage;
- c) recombinaison;
- d) segmentation;
- e) maintien en séquence;
- f) éclatement;
- g) syntaxe de transfert;
- h) connexion de transport;
- i) identificateur d'extrémité de connexion de transport;
- j) service de transport;
- k) point d'accès au service de transport;
- l) adresse de point d'accès au service de transport;
- m) unité de données du service de transport.

La présente Recommandation est également fondée sur les concepts développés dans la Recommandation T.122 de l'UIT-T. Elle fait appel aux termes suivants, qui y sont définis:

- a) point MCSAP de contrôle;
- b) rattachement au point MCSAP;
- c) canal MCS;
- d) connexion MCS;
- e) domaine MCS;
- f) sélecteur de domaine MCS;
- g) canal privé MCS;
- h) gestionnaire de canal privé MCS;
- i) fournisseur de service MCS;
- j) point d'accès au service MCS;
- k) utilisateur du service MCS;
- l) identificateur d'utilisateur du service MCS;
- m) fournisseur supérieur du service MCS.

Pour les besoins de la présente Recommandation, les définitions suivantes s'appliquent.

3.1 unité de données du service MCS: partie des données d'utilisateur du service MCS dont l'identité est protégée pendant le transfert de l'émetteur aux récepteurs. Plus précisément, il s'agit du contenu d'une demande MCS-SEND-DATA ou d'une demande MCS-UNIFORM-SEND-DATA.

3.2 unité de données d'interface MCS: unité d'information transférée via un point MCSAP entre un utilisateur du service MCS et un fournisseur de service MCS au cours d'une même interaction. Chaque unité de données d'interface MCS contient des informations de commande d'interface. Elle peut également contenir tout ou partie d'une unité de données du service MCS.

3.3 unité de données de protocole MCS: unité d'information échangée au cours du protocole MCS, composée d'une part des informations transférées entre des fournisseurs de service MCS pour coordonner leur opération commune et d'autre part, le cas échéant, de données transférées pour le compte d'utilisateurs du service MCS auxquels ces fournisseurs sont en train de fournir ce service.

3.4 priorité de transfert de données MCS: priorité affectée d'un des quatre niveaux suivants: absolue, élevée, moyenne, basse. La valeur est communiquée sans changement de l'émetteur aux récepteurs. Selon la valeur d'un paramètre de domaine MCS indiquant le nombre de priorités de transfert de données distinctes qui sont mises en œuvre, plusieurs priorités inférieures peuvent recevoir la même qualité de service.

3.5 unité MCSPDU valide: unité MCSPDU dont la structure et le codage sont conformes à la présente Recommandation.

3.6 unité MCSPDU invalide: unité MCSPDU qui n'est pas valide.

3.7 erreur de protocole: utilisation d'une unité MCSPDU d'une manière non compatible avec les procédures de la présente Recommandation.

3.8 unité MCSPDU de type Connect: unité MCSPDU d'un des types suivants: Connect-Initial, Connect-Response, Connect-Additional, Connect-Result.

3.9 **unité MCSPDU de domaine**: toute unité MCSPDU qui n'est pas une unité MCSPDU de type Connect.

3.10 unité MCSPDU de données: toute unité MCSPDU de type SDrq, SDin, USrq, USin.

3.11 unité MCSPDU de contrôle: toute unité MCSPDU de domaine qui n'est pas une unité MCSPDU de données.

3.12 connexion TC initiale: première connexion de transport d'une connexion de service MCS, utilisée pour échanger des unités MCSPDU de contrôle et de données ayant une priorité absolue.

3.13 connexion TC additionnelle: connexion de transport subséquente, appartenant à une connexion de service MCS, utilisée pour échanger des unités MCSPDU de données ayant une priorité inférieure.

3.14 sous-arbre de fournisseur de service MCS: dans le cadre d'un domaine MCS, arborescence constituée par le fournisseur de service MCS lui-même et de ses rattachements au service MCS, plus tous les fournisseurs de service MCS qui lui sont hiérarchiquement subordonnés, avec leurs propres rattachements au service MCS.

3.15 hauteur d'un fournisseur de service MCS; dans le cadre d'un domaine MCS, niveau situé immédiatement au-dessus de la position la plus élevée de tous les fournisseurs de service MCS hiérarchiquement subordonnés. Un fournisseur de service MCS sans subordonnés a la hauteur un.

### 4 Abréviations

Pour les besoins de la présente Recommandation, les abréviations suivantes sont utilisées.

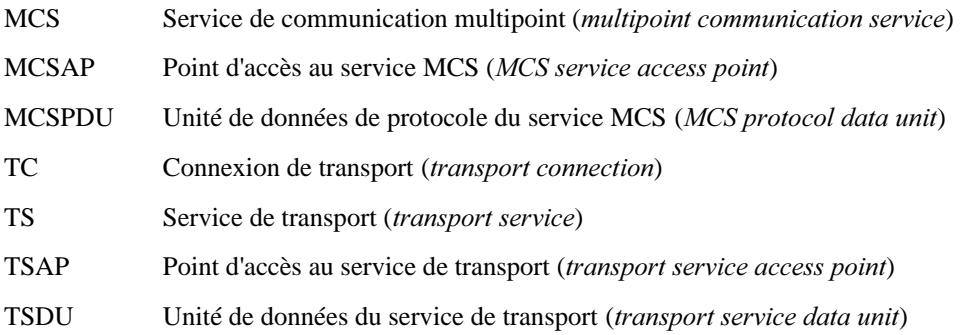

### 5 Vue d'ensemble du protocole MCS

### 5.1 Modèle de couche MCS

Un fournisseur de service MCS communique avec les utilisateurs de ce service au moyen de primitives MCS définies dans la Recommandation T.122 de l'UIT-T, passant par un point d'accès MCSAP. Ces primitives peuvent être la cause ou le résultat d'échanges d'unités MCSPDU entre fournisseurs MCS homologues utilisant une connexion MCS. Elles peuvent aussi être la cause ou le résultat d'actions prises dans le domaine d'un même fournisseur de service MCS. Les échanges d'unités MCSPDU ont lieu entre fournisseurs MCS qui couvrent le même domaine MCS.

Un fournisseur de service MCS peut avoir plusieurs homologues, à chacun desquels il est relié directement par une connexion MCS particulière ou indirectement par l'intermédiaire d'un fournisseur MCS homologue. Une connexion MCS comprend une ou plusieurs connexions de transport, selon le nombre de priorités de transfert de données mises en jeu dans un domaine MCS. Les échanges de la couche protocole s'effectuent au moyen des services de la couche transport en passant par une paire de points TSAP.

Ce modèle de couche MCS est illustré à la Figure 5-1.

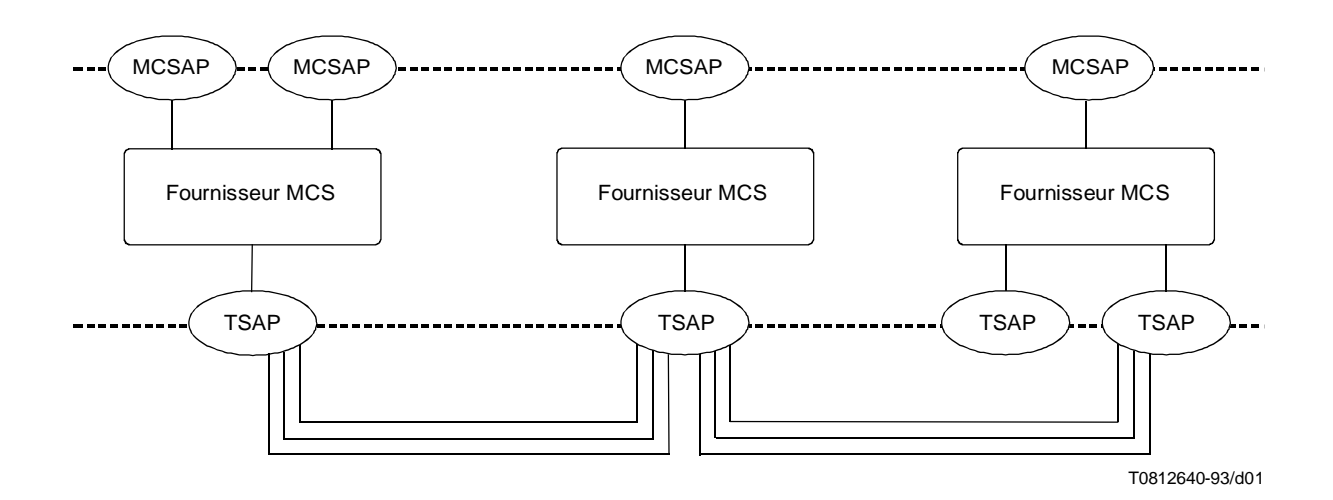

### FIGURE 5-1/T.125

### Modèle de la couche MCS

### 5.2 Services assurés par la couche MCS

Le protocole MCS prend en charge les services définis dans la Recommandation T.122 de l'UIT-T. Les informations sont transférées à destination et en provenance d'un utilisateur MCS au moyen des primitives MCS énumérées dans le Tableau 5-1.

### 5.3 Services assurés par la couche transport

Le protocole MCS suppose l'utilisation d'un sous-ensemble du service de transport en mode connexion qui est défini dans la Recommandation X.214 du CCITT. Les informations sont transférées en direction et en provenance d'un fournisseur de service de transport (TS) au moyen des primitives énumérées au Tableau 5-2.

### 5.4 Fonctions de la couche MCS

Le Tableau 5-1 énumère les unités fonctionnelles du service MCS et les unités MCSPDU associées à chaque primitive MCS. Les unités MCSPDU sont définies à l'article 7. La relation entre primitives et unités MCSPDU peut être aussi simple qu'un rapport de cause à effet bilatéral. Par exemple, la primitive de demande MCS-ATTACH-USER produit les unités AUrq, alors que l'unité AUcf produit la primitive de confirmation MCS-ATTACH-USER. D'autres cas peuvent être plus compliqués. La réalisation de la primitive MCS-CONNECT-PROVIDER exige par exemple l'échange d'unités MCSPDU additionnelles, à titre d'effet secondaire des quatre phases de cette primitive: l'une quelconque des cinq MCSPDU associées peut déclencher une indication MCS-DETACH-USER et l'une quelconque des quatre MCSPDU associées peut déclencher une indication MCS-CHANNEL-EXPEL.

### 5.4.1 Gestion de domaine

La couche de service MCS conserve l'intégrité des connexions MCS qui forment un domaine MCS. Une connexion MCS est orientée, c'est-à-dire qu'une de ses extrémités est hiérarchiquement supérieure à l'autre. Chaque domaine est supervisé par un seul fournisseur de service MCS.

L'établissement d'une connexion MCS consiste à fusionner deux domaines. La couche de service MCS fait en sorte qu'il ne reste qu'un seul fournisseur supérieur. Elle résout tous conflits d'identité unique ou de droits de propriété exclusifs pouvant se présenter.

La déconnexion d'une connexion MCS subdivise un domaine en deux parties. Celle qui contient le fournisseur supérieur survit. La partie inférieure se supprime automatiquement.

### 4 **2 2** Recommandation T.125 (04/94) Remplacée par une version plus récente

La couche MCS identifie de manière univoque les utilisateurs qui sont rattachés à un domaine donné. Les utilisateurs peuvent se percevoir les uns les autres par l'intermédiaire de leurs interactions au moyen de primitives MCS. La couche MCS notifie à tous les utilisateurs d'un domaine le moment où l'un d'entre eux se détache. La couche MCS récupère toutes les ressources éventuellement détenues par l'utilisateur détaché.

### TABLEAU 5-1/T.125

#### Primitives du service MCS

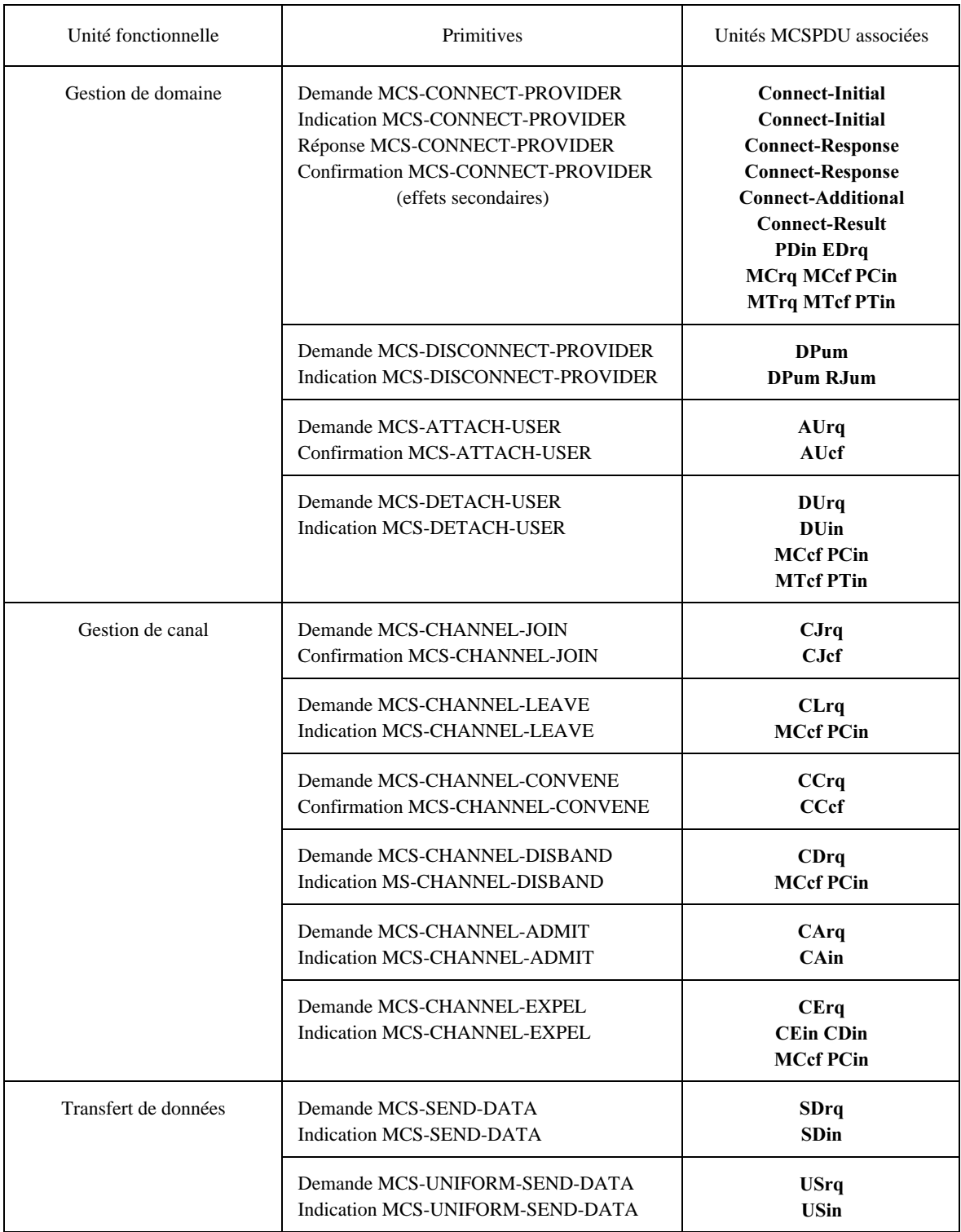

TABLEAU 5-1/T.125 *(fin)* 

### Primitives du service MCS

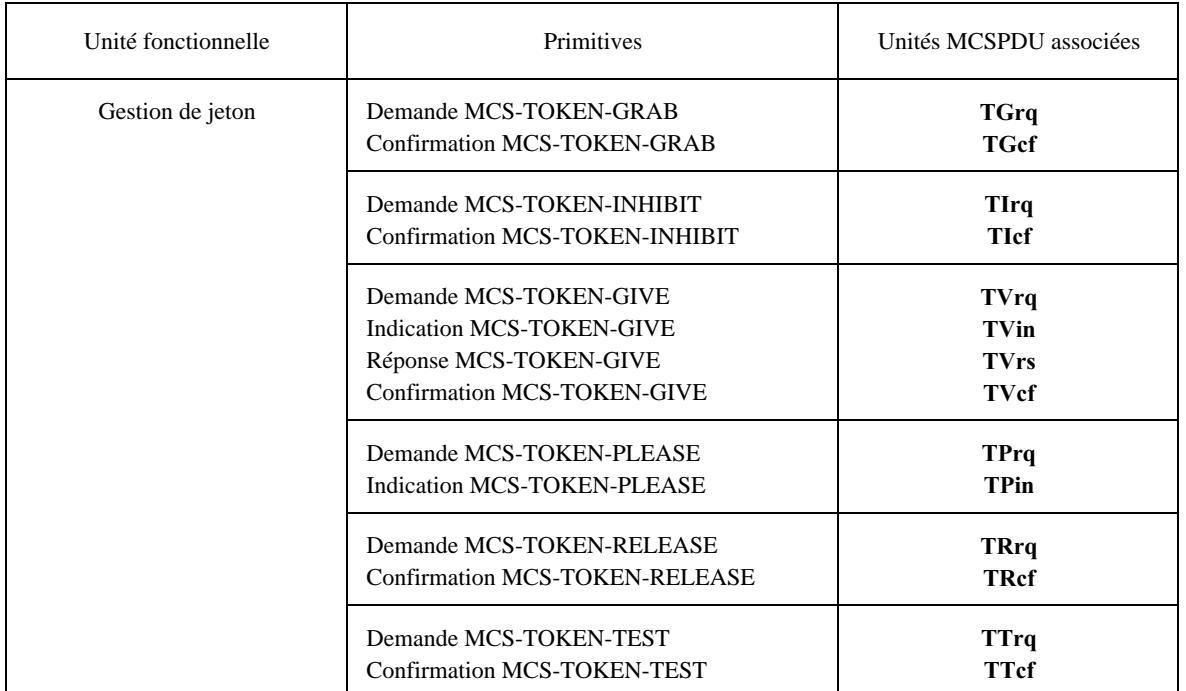

#### 5.4.2 Gestion des canaux

La couche MCS enregistre les parties d'un domaine MCS qui contiennent un ou plusieurs utilisateurs ayant adhéré à un canal donné, de manière à pouvoir optimiser le transfert de données vers les destinations souhaitant les recevoir.

La couche MCS traite les identificateurs d'utilisateur comme des canaux pour membre unique, auxquels seuls des utilisateurs désignés sont autorisés à adhérer. Sur demande, la couche MCS peut créer des canaux privés auxquels seuls des utilisateurs habilités auront le droit d'accéder. Elle peut également attribuer des canaux publics, auxquels aucun autre utilisateur n'a encore adhéré.

### 5.4.3 Transfert de données

La couche du service MCS entretient un flux séquentiel de données à destination des utilisateurs qui ont adhéré à un canal. Un canal devient, en pratique, une liste de distribution multidestinataire avec une étendue comprise entre zéro destination et une diffusion générale.

Par défaut, la couche du service MCS aiguille les données vers chaque récepteur en passant par le plus court chemin offert par les connexions MCS. Sur option, elle achemine des unités de données spécifiées du service MCS en passant par le fournisseur MCS supérieur, garantissant ainsi leur réception uniforme par tous les récepteurs, émetteur éventuellement compris.

La couche du service MCS reconnaît une ou plusieurs priorités de transfert de données et leur applique un traitement préférentiel. Par opérations de segmentation et réassemblage, elle autorise des longueurs quelconques d'unités de données du service MCS.

La couche du service MCS règle le débit global des données à l'intérieur d'un domaine. L'incapacité d'un récepteur d'accepter des données à leur débit de présentation provoque une contre-pression qui elle-même provoque le blocage des émetteurs. Un utilisateur peut être détaché contre sa volonté s'il ne parvient pas à conserver un débit de réception minimal.

La couche du service MCS garantit une réception exempte d'erreurs des données émises, du moment que les utilisateurs d'origine et de destination restent rattachés au canal. Les données à priorité de niveau plus élevé doivent toutefois prendre le pas et une surabondance de telles données peut retarder indéfiniment l'acheminement de données à priorité plus faible.

TABLEAU 5-2/T.125

### Primitives du service de transport

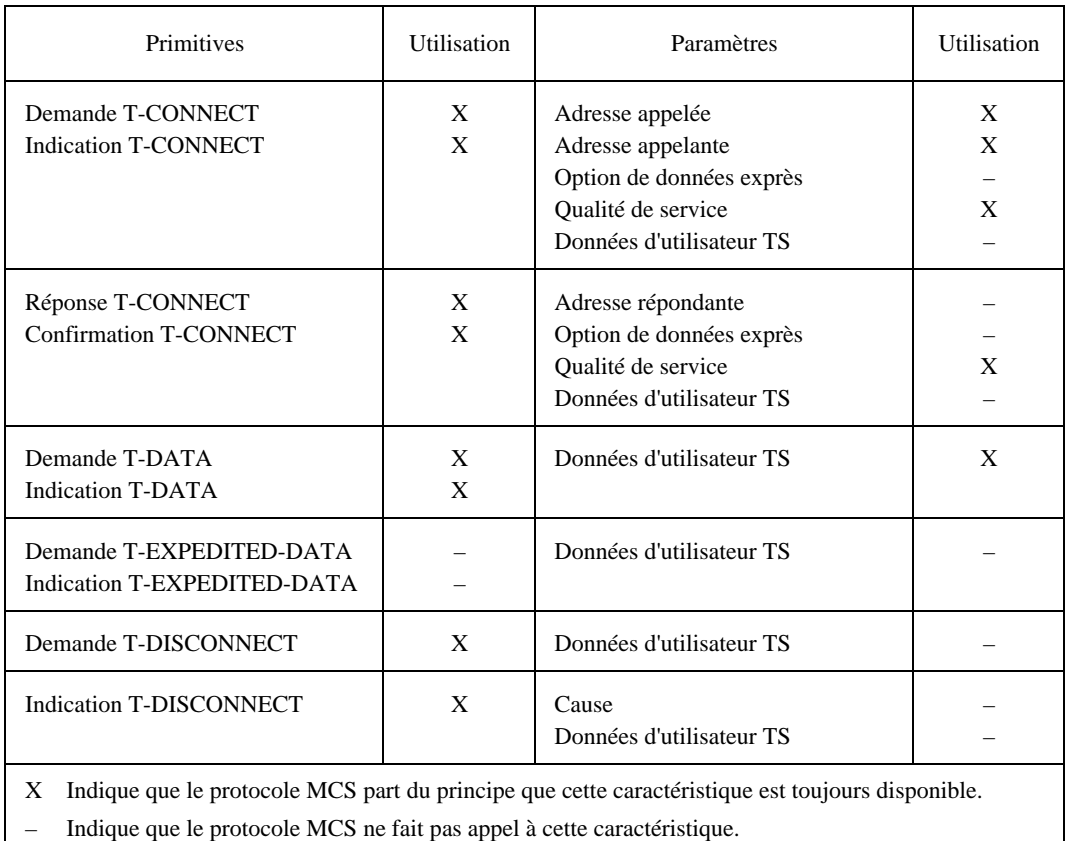

#### 5.4.4 Gestion des jetons

La couche du service MCS met en oeuvre des opérations de jeton au niveau du fournisseur MCS supérieur, assurant ainsi la cohérence et l'exclusion.

### 5.5 Traitement hiérarchique

Le traitement hiérarchique dans un domaine MCS est illustré par la Figure 5-2.

Les nœuds représentent, dans la figure ci-dessus, des fournisseurs de service MCS. Les flèches sont assorties de noms d'unités MCSPDU. Cet exemple porte sur une certaine période de temps après l'établissement du domaine au moyen de connexions entre fournisseurs MCS, lorsque l'utilisation du transfert de données commence à se développer. A l'étape 1, le fournisseur D demande, pour le compte d'un utilisateur, à adhérer à un canal sur lequel des données seront réparties. A l'étape 2, la demande est confirmée comme étant acceptée. A l'étape 3, un utilisateur rattaché au fournisseur A envoie des données et l'unité **SDrq** correspondante commence à remonter vers le sommet de la hiérarchie. En admettant que seuls des utilisateurs rattachés aux fournisseurs A, C et D ont adhéré au canal sur lequel les données sont actuellement envoyées, l'unité MCSPDU de demande est répercutée en aval aux étapes 6 et 7 sous la forme **SDin**. Le fournisseur E, percevant qu'aucun autre subordonné n'a besoin de recevoir ces données, expédie simplement l'unité SDrq en amont (étape  $4$ ). Le fournisseur F expédie l'unité SDrq en amont à l'étape  $5$  mais la répercute également en aval à l'étape  $6$ , sachant que le fournisseur C a fait part de son intérêt pour ce canal.

Les fournisseurs de service MCS ne sont pas particulièrement concernés par leur hauteur dans la hiérarchie, sauf pour ce qui est de leur rôle dans le maintien d'une limite globale de hauteur du domaine et du fait que, d'une manière générale, ils sont ou non le fournisseur supérieur. Celui-ci ne possède pas de connexion en amont. Tous les autres fournisseurs en ont exactement une seule.

Un fournisseur de service MCS enregistre des informations sur les canaux et jetons utilisés dans son sous-arbre de domaine MCS.

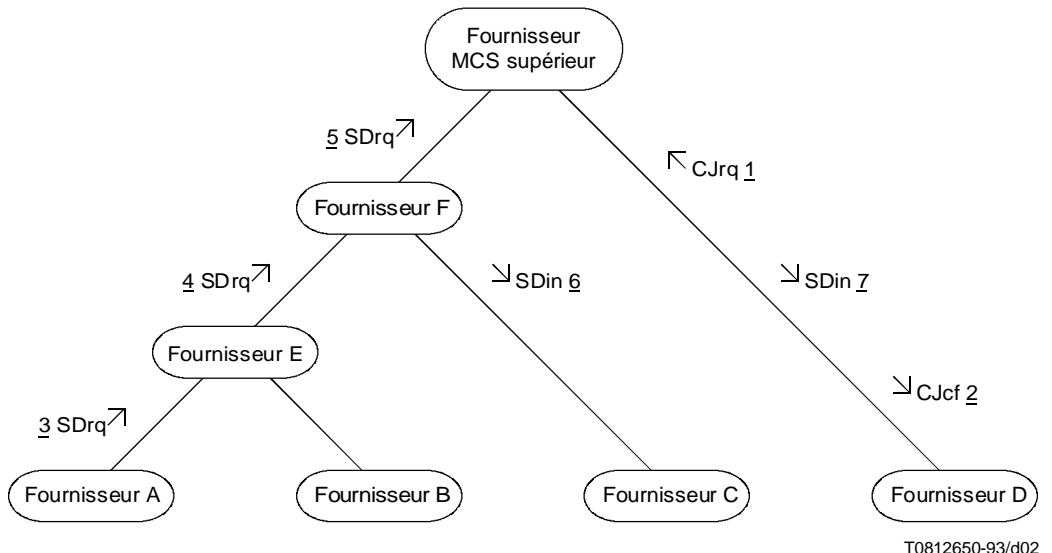

### FIGURE 5-2/T.125 Traitement hiérarchique dans un domaine MCS

Un fournisseur de service MCS enregistre les canaux auxquels des utilisateurs ont adhéré à l'intérieur du sous-arbre. Pour chacun de ces canaux, il enregistre également l'origine de l'adhésion, c'est-à-dire les rattachements et les connexions MCS en aval dont ils proviennent. Il enregistre les identificateurs d'utilisateur qui sont attribués dans le sousarbre et leur origine. Il enregistre les canaux privés qui possèdent soit un gestionnaire ou un utilisateur admis dans le sous-arbre. Il enregistre les identificateurs d'utilisateur correspondants.

Un fournisseur de service MCS enregistre les jetons qui sont saisis ou inhibés par des utilisateurs dans le sous-arbre et il enregistre les identificateurs d'utilisateur correspondants.

Un fournisseur de service MCS examine les demandes issues de son sous-arbre pour vérifier que l'identificateur de l'utilisateur initiateur est légitimement attribué au rattachement ou à la connexion MCS descendante d'origine. Cela crée des anneaux de protection autour du fournisseur MCS supérieur et limite le nombre d'interruptions qu'un participant malveillant peut provoquer dans un domaine par ailleurs coopératif.

En termes généraux, le fonctionnement de la couche de service MCS peut, sauf plusieurs exceptions, être décrit comme suit.

- a) Une primitive de demande de service MCS, invoquée à un point de rattachement MCS, produit une unité MCSPDU au niveau du fournisseur MCS correspondant et la remonte vers le fournisseur MCS supérieur, où elle sera suivie d'effet si toutes les informations sur le domaine MCS sont présentes.
- b) Une unité MCSPDU de confirmation peut être produite au niveau du fournisseur MCS supérieur afin de retourner des résultats vers le rattachement demandeur. Les fournisseurs MCS qui la transmettent mettent à jour leurs enregistrements en fonction des effets de l'opération sur leur sous-arbre. Un message de confirmation est acheminé vers l'utilisateur initiateur identifié après consultation des enregistrements locaux à chaque bond descendant successif.
- c) Une unité MCSPDU d'indication au lieu de confirmation peut être produite pour informer d'autres rattachements de l'action entreprise. Ces messages d'indication peuvent être copiés et descendus vers plusieurs connexions aboutissant à des utilisateurs affectés. Les fournisseurs de service MCS peuvent également mettre à jour leurs enregistrements en fonction de l'effet de l'opération, dans le cadre du traitement d'un flux d'indication.

La description ci-dessus donne une vue d'ensemble destinée à créer un cadre théorique. Les articles suivants spécifient en plus amples détails les informations enregistrées chez un fournisseur de service MCS et la façon dont des unités MCSPDU spécifiques sont traitées.

Les exceptions sont en particulier les suivantes: certaines requêtes, comme CJrq et CLrq, peuvent ne pas remonter jusqu'au fournisseur supérieur et certaines indications, comme SDin peuvent être produites à un niveau inférieur au fournisseur supérieur. Une seule unité MCSPDU, TVrs, appartient à la catégorie des réponses. Et certaines unités MCSPDU peuvent être produites par un fournisseur de service MCS au titre de la poursuite d'un traitement, contrairement à des unités telles que CLrq faisant suite à DUin.

### 5.6 Paramètres de domaine

Les fournisseurs de service MCS qui couvrent un seul domaine MCS attribuent les ressources et exécutent les procédures conformément aux paramètres ci-après, dont les valeurs sont identiques dans un domaine donné.

- a) Nombre maximal de canaux MCS pouvant être utilisés simultanément. Ce paramètre comprend les canaux auxquels un utilisateur quelconque adhère, les identificateurs d'utilisateur qui ont été attribués et les canaux privés qui ont été créés.
- b) Nombre maximal d'identificateurs d'utilisateur MCS pouvant être attribués simultanément. Ce paramètre indique une limite inférieure à l'intérieur de la contrainte représentée par le paramètre précédent.
- c) Nombre maximal d'identificateurs de jeton pouvant être saisis ou inhibés simultanément.
- d) Nombre de priorités de transfert de données mises en oeuvre. Ce nombre est égal à celui des connexions de transport (TC) d'une connexion MCS. Un utilisateur du service MCS peut toujours émettre et recevoir des données avec des priorités extérieures à la limite. Mais toutes ces priorités peuvent être traitées de la même manière que la plus basse priorité mise en oeuvre.
- e) Débit renforcé. Bien que la commande de flux globale impose une limite au transfert de données à l'intérieur d'un domaine en fonction de la vitesse du récepteur le plus lent, les récepteurs ne doivent jamais être autorisés à adopter une vitesse arbitrairement basse. Sinon, un des participants à une conférence peut bloquer tous les autres. Ce paramètre invite les fournisseurs de service MCS à appliquer un débit de réception minimal à chaque rattachement MCS et sur chaque connexion MCS descendante. Les transgresseurs courent le risque d'être détachés ou déconnectés, selon le cas, contre leur volonté.
- f) Hauteur maximale. Ce paramètre limite la hauteur de tous les fournisseurs MCS, en particulier le fournisseur MCS supérieur.
- g) Longueur maximale des unités MCSPDU de domaine. La commande de flux globale est fondée sur la mise en mémoire tampon d'unités MCSPDU de domaine (mais non des unités MCSPDU de type connect), chez un fournisseur MCS. Par souci de simplicité, on suppose que les mémoires tampons ont une capacité fixe. Un fournisseur MCS ne doit pas émettre d'unités MCSPDU plus longues. Cela limite la quantité d'informations qui peuvent être assemblées pour former une même unité MCSPDU de commande. Cela donne également une indication du point où un flux continu de données d'utilisateur devrait être segmenté pour former des unités MCSPDU de données.
- h) Version du protocole. Ce paramètre peut prendre l'une des deux valeurs qui définissent des codages différents pour les unités MCSPDU de domaine.

NOTE – Une certaine instance d'un fournisseur de service MCS peut fonctionner avec des contraintes de ressources locales qui sont également paramétrées. Il peut s'agir de la capacité de mémoire disponible pour tamponner les unités MCSPDU en attente de transport, du nombre maximal de rattachements MCS et du nombre maximal de connexions MCS vers d'autres fournisseurs. De tels paramètres relèvent de décisions locales et ne sont pas communiqués dans un domaine MCS.

### 6 Utilisation du service de transport

### 6.1 Modèle du service de transport

La présente description paraphrase les parties applicables de la Recommandation X.214 du CCITT, étant supposé qu'il n'est jamais fait appel à des données exprès.

Le service de transport offre les possibilités suivantes à un utilisateur TS:

- le moyen d'établir une connexion de transport avec un autre utilisateur du service de transport afin d'échanger des unités TSDU. Plusieurs connexions de transport peuvent exister entre un même couple d'utilisateurs du service de transport;
- b) la possibilité de demander, de négocier et de faire agréer par le fournisseur du service de transport, pour chaque connexion de transport au moment de son établissement, une certaine qualité de service spécifiée par les paramètres de qualité de service;
- c) le moyen de transférer des unités TSDU sur une connexion de transport. Les unités TSDU, qui comprennent un nombre entier d'octets, sont transférées en transparence, en ce sens que les limites et le contenu des unités TSDU sont préservés sans changement par le fournisseur TS;
- d) le moyen, pour l'utilisateur destinataire du service de transport, de commander la vitesse à laquelle l'utilisateur expéditeur peut transmettre les données;
- e) la libération inconditionnelle et donc éventuellement destructive d'une connexion de transport.

Le fonctionnement d'une connexion de transport est modélisé sous forme abstraite par une paire de files d'attente reliant deux points TSAP, chaque file correspondant à un sens de transmission du flux d'informations. Chaque connexion de transport est modélisée par une paire distincte de files d'attente.

Le modèle des files d'attente sert à exprimer la fonction de commande de flux. Une file d'attente a une capacité limitée mais celle-ci n'est pas forcément fixe ni déterminable. L'introduction et l'extraction d'objets d'unités de type connect, d'unités TSDU et d'unités de type disconnect résultent des interactions au niveau des deux points TSAP. La capacité d'un utilisateur du service de transport (TS) à ajouter des objets à une file d'attente dépend du comportement de l'utilisateur TS qui retire des objets de cette file ainsi que de l'état de celle-ci. Les seuls objets qui peuvent être placés dans une file d'attente par le fournisseur du service TS sont des objets de type disconnect. Des objets sont ajoutés à une file d'attente sous le contrôle du fournisseur TS. Les objets sont normalement retirés dans l'ordre où ils ont été introduits. La seule exception à leur retrait normal est le fait qu'un objet peut être supprimé par le fournisseur TS si, et seulement si, l'objet suivant est du type disconnect.

Un mécanisme d'identification d'extrémité de connexion de transport doit être prévu au niveau local si l'utilisateur TS et le fournisseur TS ont besoin de distinguer entre elles plusieurs connexions de transport au niveau d'un même point d'accès au service de transport (TSAP). Toutes les primitives doivent alors utiliser ce mécanisme d'identification pour identifier la connexion de transport à laquelle elles s'appliquent. Cette identification implicite n'est pas représentée sous la forme d'un paramètre des primitives du service TS et ne doit pas être confondue avec les paramètres d'adresse des primitives de type T-CONNECT.

### 6.2 Utilisation de connexions multiples

Une connexion MCS se compose d'une ou de plusieurs connexions de transport (TC) entre la même paire de fournisseurs MCS. La première connexion TC établie est dite TC initiale; les connexions TC établies ultérieurement sont dites TC additionnelles. Toutes les connexions TC qui appartiennent à une même connexion MCS sont établies par le même fournisseur de service MCS, en réaction à une primitive de demande MCS-CONNECT-PROVIDER. Cette demande contiendra les paramètres d'adresse, c'est-à-dire les adresses de point TSAP appelant et appelé. Ces paramètres seront utilisés sans modification dans les demandes T-CONNECT qui en résulteront.

Le nombre de connexions TC par connexion MCS est uniforme dans un même domaine MCS. Ce paramètre de domaine est égal au nombre de niveaux de priorité de transfert de données mis en oeuvre. Des connexions TC distinctes sont requises parce que chacune véhicule une commande de flux. Des blocages affectant des données de priorité inférieure ne doivent normalement pas provoquer de contre-pression sur des données de priorité supérieure. Pour pouvoir être mises en oeuvre totalement, les données de priorité inférieure et de priorité supérieure doivent être acheminées sur des connexions TC différentes.

La qualité de service demandée pour une connexion TC peut varier selon la priorité de transfert de données pour laquelle cette connexion a été établie. Ces objectifs de qualité de service peuvent ne pas être uniformes à l'intérieur d'un domaine MCS.

Les aspects de qualité de service à prendre en compte sont le débit maximal ou moyen et le temps de transit. Des données à priorité élevée peuvent favoriser un temps de transit court pour une réponse en temps réel mais ne peuvent pas exiger un débit utile élevé. Des données à priorité basse, par ailleurs, peuvent favoriser un débit utile élevé pour des transferts de masse mais ne peuvent pas exiger un temps de transit court.

La priorité des connexions de transport constitue un autre aspect de la qualité de service bien que celui-ci ne recouvre pas exactement le concept de priorité de transfert des données du service MCS. Il s'agit plutôt de l'ordre relatif dans lequel les connexions TC verront leur qualité de service se dégrader, le cas échéant. Une priorité TC élevée peut être requise en même temps que d'autres caractéristiques comme un faible temps de transit, afin de garantir que la priorité MCS des données recevra le traitement préférentiel qu'elle mérite.

Une unité MCSPDU de type connect n'apparaît qu'en tant que première unité TSDU acheminée dans un sens ou dans l'autre d'une connexion TC. Les unités de type **Connect-Initial** et **Connect-Response** traversent la connexion de transport initiale d'une connexion MCS. Les unités de type **Connect-Additional** et **Connect-Result** traversent des connexions de transport additionnelles, si elles existent.

Un fournisseur de service MCS appelant, qui émet des primitives de demande T-CONNECT, détermine par ses propres actions les connexions TC qui feront partie de la même connexion MCS ainsi que les priorités de transfert de données que ces connexions achemineront.

Un fournisseur de service MCS appelé, qui reçoit des primitives d'indication T-CONNECT, doit en général accepter une connexion TC et lire sa première unité TSDU avant de prendre connaissance de sa signification. Une unité de type Connect-Initial annonce une connexion TC entrante qui formera le début d'une nouvelle connexion MCS. Une unité de type **Connect-Additional** annonce une connexion TC qui fera partie d'une connexion MCS en cours.

L'unité Connect-Additional contient une valeur qui est attribuée par le fournisseur MCS appelé et qui est transmise au fournisseur MCS appelant dans une unité Connect-Response acheminée sur la connexion TC initiale qui désignera la connexion TC additionnelle comme appartenant à la même connexion MCS. Une unité Connect-Additional indique explicitement la priorité des données qui est acheminée par la connexion de transport.

Les unités MCSPDU de connexion sont échangées immédiatement après l'établissement de la connexion TC. Une fois qu'une connexion MCS a été confirmée, elle est intégrée dans le domaine MCS hiérarchique. C'est alors que la connexion MCS achemine les unités MCSPDU du domaine.

A l'exception des unités MCSPDU de données, les unités MCSPDU de domaine traversent la connexion TC initiale d'une connexion MCS. Les unités MCSPDU de données traversent la connexion TC qui correspond à leur niveau de priorité de données. Si la priorité spécifiée est supérieure au nombre mis en oeuvre dans un domaine MCS, l'unité MCSPDU de données traversera la connexion TC ayant la plus basse priorité mise en oeuvre.

Si une seule priorité est mise en oeuvre dans un domaine MCS, chacune des connexions MCS de ce domaine comportera une seule connexion de transport, il ne sera pas fait appel aux unités Connect-Additional ou Connect-Result et toutes les unités MCSPDU seront acheminées en séquence entre les fournisseurs.

### 6.3 Libération d'une connexion de transport

Un fournisseur de service de transport (TS) augmente la fiabilité de ses connexions de bout en bout en exécutant un protocole suffisant pour compenser toute faiblesse éventuelle se manifestant dans les services des couches réseau sous-jacentes. Un fournisseur de service MCS ne duplique pas cette fonction. En cas de panne de transport, il ne tente pas d'effectuer un autre processus de rétablissement automatique.

Les erreurs irrémédiables sont annoncées par une primitive d'indication T-DISCONNECT. Si l'une quelconque des connexions de transport faisant partie d'une connexion MCS est déconnectée, les autres sont immédiatement déconnectées aussi. Une primitive d'indication MCS-DISCONNECT-PROVIDER est alors émise avec la cause engendré par le fournisseur, sauf si cette déconnexion a été demandée par l'utilisateur.

Par ailleurs, une primitive de demande MCS-DISCONNECT-PROVIDER doit normalement apparaître sous forme d'indication à l'autre extrémité avec la cause «demandé par l'utilisateur». Malgré les indications données dans la Recommandation X.214, le protocole de transport de la classe la plus simple n'autorise pas le passage de données d'utilisateur dans les primitives T-DISCONNECT. Le code de cause de déconnexion est transféré dans une unité MCSPDU spéciale, qui obligera le fournisseur MCS qui la recevra à déconnecter la connexion MCS qui aura acheminé ce code.

### 7 Structure des unités MCSPDU

La structure des unités MCSPDU est spécifiée au moyen de la notation ASN.1 de la Recommandation X.208 du CCITT. Les articles 9 et 10 décriront plus en détail l'utilisation et la signification de ces unités MCSPDU.

### **MCS-PROTOCOL DEFINITIONS ::=**

### **BEGIN**

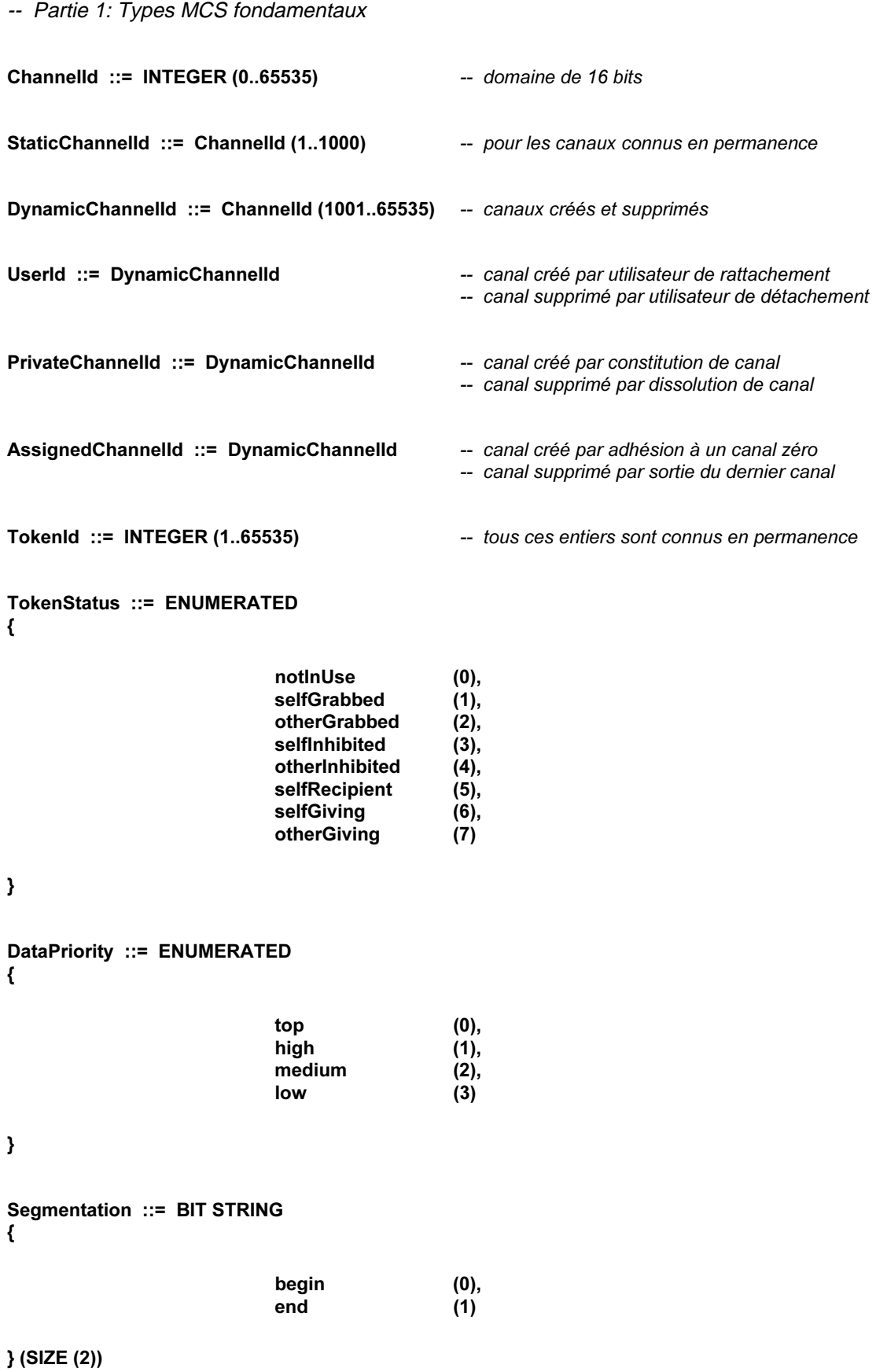

DomainParameters ::= SEQUENCE

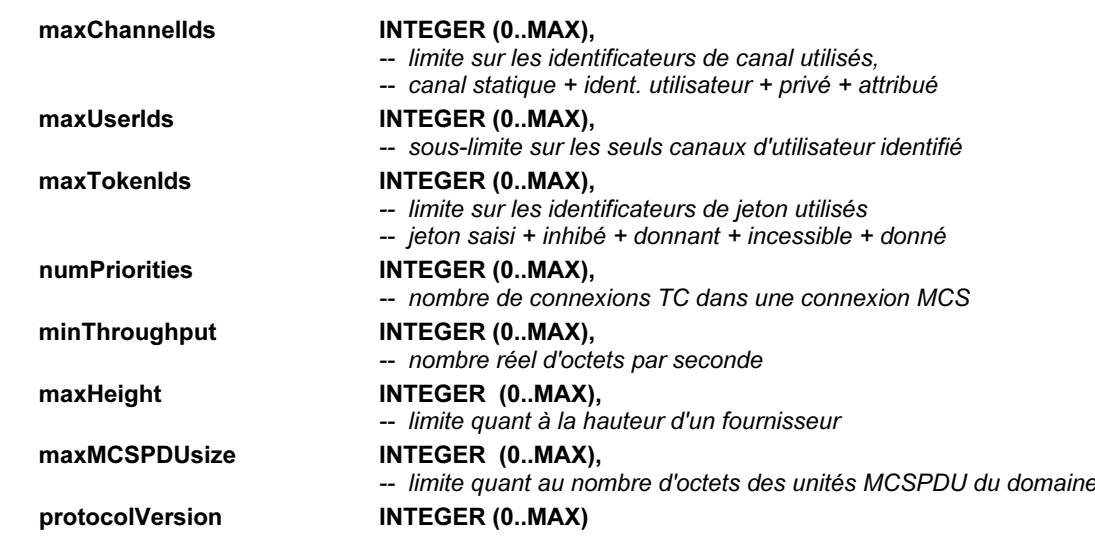

 $\mathbf{I}$ 

₹

-- Partie 2: Fournisseur de connexions

### Connect-Initial ::= [APPLICATION 101] IMPLICIT SEQUENCE

```
\mathbf{f}
```
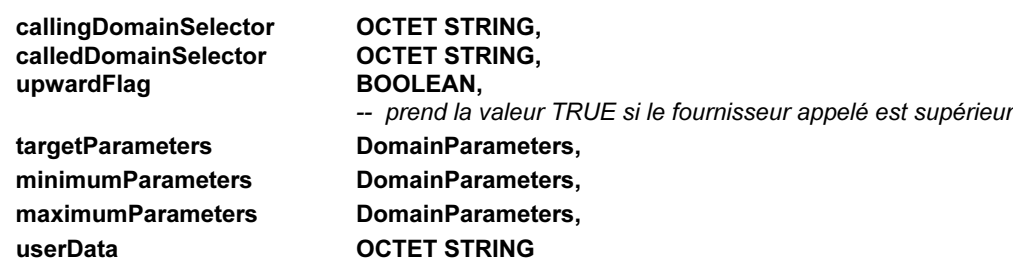

 $\pmb{\}}$ 

#### Connect-Response ::= [APPLICATION 102] IMPLICIT SEQUENCE

```
₹
```

```
result
                                      Result,
      calledConnectId
                                      INTEGER (0..MAX),
                                      -- cet entier est attribué par le fournisseur appelé afin d'identifier
                                      -- les connexions de transport additionnelles appartenant à la
                                      -- même connexion MCS
      domainParameters
                                      DomainParameters,
       userData
                                      OCTET STRING
\mathbf{\}Connect-Additional ::= [APPLICATION 103] IMPLICIT SEQUENCE
\mathbf{f}calledConnectId
                                      INTEGER (0..MAX),
      dataPriority
                                      DataPriority
}
Connect-Result ::= [APPLICATION 104] IMPLICIT SEQUENCE
₹
      result
                                      Result
\mathbf{\ }-- Partie 3: Fusion de domaines
PDin ::= [APPLICATION 0] IMPLICIT SEQUENCE -- indication de plombage de domaines
\mathcal{L}_{\mathcal{L}}heightLimit
                                      INTEGER (0..MAX)
                                      -- restriction relative au récepteur d'unités MCSPDU
\mathbf{\ }
```

```
EDrq ::= [APPLICATION 1] IMPLICIT SEQUENCE -- demande d'érection de domaine
₹
      subHeight
                                     INTEGER (0.MAX),
                                     -- hauteur dans le domaine de l'émetteur d'unités MCSPDU
      subInterval
                                     INTEGER (0..MAX)
                                     -- son intervalle d'application de débit, en millisecondes
}
ChannelAttributes ::= CHOICE
₹
                                          IMPLICIT SEQUENCE
      static
                                     T01
      \left\{ \right.channelld
                                          StaticChannelld
                                          -- la valeur d'adhésion est implicitement TRUE
      },
                                     [1] IMPLICIT SEQUENCE
      userId
      ₹
                                          BOOLEAN,
         joined
          userId
                                          UserId
                                          -- valeur TRUE si l'utilisateur a adhéré à son canal
                                          -- d'identification d'utilisateur
      },
      private
                                         IMPLICIT SEQUENCE
                                     \Gamma₹
         joined
                                          BOOLEAN,
                                          -- valeur TRUE si l'adhésion à l'identificateur de canal
                                          -- est effectuée à un niveau inférieur
          channelld
                                          PrivateChannelld,
          manager
                                          UserId,
          admitted
                                          SET OF UserId
                                          -- cet ensemble peut couvrir plusieurs demandes de fusion MCrq
      },
                                        IMPLICIT SEQUENCE
      assigned
                                     I31₹
          channelld
                                          AssignedChannelld
                                          -- la valeur d'adhésion est implicitement à TRUE
      \mathbf{a}\mathbf{A}MCrq ::= [APPLICATION 2] IMPLICIT SEQUENCE -- demande de fusion de canaux
\mathbf{f}mergeChannels
                                     SET OF ChannelAttributes,
      purgeChannelIds
                                     SET OF Channelld
\mathbf{A}MCcf ::= [APPLICATION 3] IMPLICIT SEQUENCE -- confirmation de fusion de canaux
₹
      mergeChannels
                                     SET OF ChannelAttributes,
      purgeChannelIds
                                     SET OF Channelld
\mathbf{\}PCin ::= [APPLICATION 4] IMPLICIT SEQUENCE -- indication de purge de canaux
₹
      detachUserIds
                                     SET OF UserId.
                                     -- purge de canaux d'identification d'utilisateur
                                     SET OF Channelld
      purgeChannelIds
                                     -- purge d'autres canaux
}
```

```
TokenAttributes ::= CHOICE
\mathbf{f}grabbed [0] IMPLICIT SEQUENCE
      \mathbf ftokenId TokenId,
         grabber 5SER UserId
     },<br>inhibited
                                I11 IMPLICIT SEQUENCE
     \{tokenId TokenId,
        inhibitors 3ET OF UserId
                                     -- cet ensemble peut couvrir plusieurs demandes de fusion MTrq
     },
      giving [2] IMPLICIT SEQUENCE
      \mathbf fTOKEN)D 4OKEN)D
         grabber UserId,<br>The UserId Contract Contract Contract Contract Contract Contract Contract Contract Contract Contract Contract<br>The Contract Contract Contract Contract Contract Contract Contract Contract Contract Contract Co
        recipient
     \}ungivable [3] IMPLICIT SEQUENCE
      {
         tokenId TokenId,
         grabber 5SER UserId
                                     -- le destinataire s'est détaché entre-temps
     },
     given [4] IMPLICIT SEQUENCE
     \mathcal{E}tokenId TokenId,
         recipient UserId
                                     -- le saisisseur a été libéré ou détaché
     ]
]
MTrq ::= [APPLICATION 5] IMPLICIT SEQUENCE -- demande de fusion de jetons
\{MERGE4OKENS 3%4/&4OKEN!TTRIBUTES
      purgeTokenIds
]
MTcf ::= [APPLICATION 6] IMPLICIT SEQUENCE -- indication de fusion de jetons
\mathcal{L}mergeTokens 3ET OF TokenAttributes,
      purgeTokenIds SET OF TokenId
\mathbf{\ }PTin ::= [APPLICATION 7] IMPLICIT SEQUENCE -- indication de purge de jetons
\{purgeTokenIds SET OF TokenId
]
-- Partie 4: Fournisseur du service de déconnexion
DPum ::= [APPLICATION 8] IMPLICIT SEQUENCE -- ultimatum du fournisseur du service de déconnexion
\mathcal{L}reason Reason
\mathbf{\ }RJum ::= [APPLICATION 9] IMPLICIT SEQUENCE -- ultimatum de rejet d'unité MCSPDU
\{diagnostic Diagnostic,
      initialOctets DOCTET STRING
]
-- Partie 5: Rattachement/détachement d'utilisateur
AUrq ::= [APPLICATION 10] IMPLICIT SEQUENCE -- demande de rattachement d'utilisateur
\mathbf{f}\mathbf{\ }
```

```
16 Recommandation T.125 (04/94) Remplacée par une version plus récente
AUcf ::= [APPLICATION 11] IMPLICIT SEQUENCE -- confirmation de rattachement d'utilisateur
\{result 2008 Result.
     initiator UserId OPTIONAL
\mathbf{\ }DUrq ::= [APPLICATION 12] IMPLICIT SEQUENCE -- demande de détachement d'utilisateur
\{reason 22 Reason,
     userIds 3ET OF UserId
\lambdaDUin ::= [APPLICATION 13] IMPLICIT SEQUENCE -- indication de détachement d'utilisateur
\{reason Reason.
     userIds 3ET OF UserId
]
-- Partie 6: Gestion de canal
CJrq ::= [APPLICATION 14] IMPLICIT SEQUENCE -- demande d'adhésion à un canal
\{initiator 6SER UserId.
     channelld    Channelld
                              -- l'identificateur peut prendre la valeur zéro
\mathbf{\ }CJcf ::= [APPLICATION 15] IMPLICIT SEQUENCE -- confirmation d'adhésion à un canal
\mathbf{f}result 2008 Result.
     initiator 6SER UserId.
     requested Channelld,
                              -- peut avoir la valeur zéro
     channelld    Channelld    OPTIONAL
]
CLrq ::= [APPLICATION 16] IMPLICIT SEQUENCE -- demande de sortie de canal
\{channelids SET OF Channelid
\mathbf{\ }CCrq ::= [APPLICATION 17] IMPLICIT SEQUENCE -- demande de constitution de canal
\mathcal{L}initiator UserId
\mathbf{\ }CCcf ::= [APPLICATION 18] IMPLICIT SEQUENCE -- confirmation de constitution de canal
\{RESULT 2ESULT
     initiator<br>channelld
                              PrivateChannelId OPTIONAL
\mathcal{Y}CDrq ::= [APPLICATION 19] IMPLICIT SEQUENCE -- demande de dissolution de canal
\{initiator UserId,<br>
channelId Private
                              PrivateChannelId
\mathcal{E}CDin ::= [APPLICATION 20] IMPLICIT SEQUENCE -- indication de dissolution de canal
\{channelId PrivateChannelId
\mathbf{\ }CArq ::= [APPLICATION 21] IMPLICIT SEQUENCE -- demande d'admission de canal
\mathbf{f}initiator 6SER UserId,
     channelId PrivateChannelId,
     userIds 3ET OF UserId
\mathbf{\ }
```

```
CAin ::= [APPLICATION 22] IMPLICIT SEQUENCE -- indication d'admission de canal
\mathbf{f}initiator UserId.
     channelld PrivateChannelld.
     userIds 3ET OF UserId
\lambdaCErq ::= [APPLICATION 23] IMPLICIT SEQUENCE -- demande d'expulsion de canal
\{initiator UserId,
     channelId PrivateChannelId,
     userIds 3ET OF UserId
\mathcal{Y}CEin ::= [APPLICATION 24] IMPLICIT SEQUENCE -- indication d'expulsion de canal
\{channelId PrivateChannelId,
     userIds 3ET OF UserId
\mathcal{E}-- Partie 7: Transfert de données
SDrq ::= [APPLICATION 25] IMPLICIT SEQUENCE -- demande d'envoi de données
\mathbf{f}initiator 6. Userld,
     channelld    Channelld.
     dataPriority Branch DataPriority,
     segmentation 3egmentation,
     userData DESATA CONSERT STRING
\mathbf{\ }SDin ::= [APPLICATION 26] IMPLICIT SEQUENCE -- indication d'envoi de données
\{initiator 6SER UserId,
     channelld   Channelld,
     dataPriority Branch DataPriority,
     segmentation 3egmentation,
     userData DESATA CONSERT STRING
\mathbf{\ }USrq ::= [APPLICATION 27] IMPLICIT SEQUENCE -- demande d'envoi de données en séquences uniformes
\{initiator UserId,
     channelld    Channelld,
     dataPriority Branch DataPriority,
     segmentation 3egmentation,
     userData DESATA OCTET STRING
\mathcal{Y}USin ::= [APPLICATION 28] IMPLICIT SEQUENCE -- indication d'envoi de données en séquences uniformes
\mathbf{f}initiator 6SER UserId.
     channelld   Channelld,
     dataPriority Branch DataPriority,
     segmentation 3egmentation,
     userData DESATA OCTET STRING
]
-- Partie 8: Gestion de jeton
TGrq ::= [APPLICATION 29] IMPLICIT SEQUENCE -- demande de saisie de jeton
\{initiator UserId,
     tokenId TokenId
```

```
]
```

```
18 22 2ECOMMANDATION REGARGEE 18 2ECOMMANDATION 18 2ECOMMANDATION Recommandation T.125 (04/94) Remplacée par une version plus récente
TGcf ::= [APPLICATION 30] IMPLICIT SEQUENCE -- confirmation de saisie de jeton
\mathbf{f}result 2008 Result,
      initiator 6. Userld,
      tokenId TokenId.
      tokenStatus 1988 TokenStatus
\mathbf{\ }TIrq ::= [APPLICATION 31] IMPLICIT SEQUENCE -- demande d'inhibition de jeton
\{initiator 6. Userld,
     tokenid Tokenid
\mathbf{\ }Tlcf ::= [APPLICATION 32] IMPLICIT SEQUENCE -- confirmation d'inhibition de jeton
\{RESULT 2ESULT
     initiator<br>tokenId
                                 TokenId,
     tokenStatus 1988 TokenStatus
\mathbf{\ }TVrq ::= [APPLICATION 33] IMPLICIT SEQUENCE -- demande de cession de jeton
\{initiator 6SER UserId.
     tokenId TokenId.
     recipient UserId
\mathbf{\ }TVin ::= [APPLICATION 34] IMPLICIT SEQUENCE -- indication de cession de jeton
\mathbf{f}initiator UserId,
      tokenId TokenId,
      recipient 5SER UserId
]
TVrs ::= [APPLICATION 35] IMPLICIT SEQUENCE -- réponse de cession de jeton
\mathbf{f}result 2008 Result,
      recipient UserId,
      TOKEN)D 4OKEN)D
\mathcal{Y}TVcf ::= [APPLICATION 36] IMPLICIT SEQUENCE -- confirmation de cession de jeton
\mathbf{f}result 2008 Result,
     initiator 6. Julie 19. Served Street Exercise UserId.
     tokenId TokenId,
     tokenStatus TokenStatus
\lambdaTPrq ::= [APPLICATION 37] IMPLICIT SEQUENCE -- requête de demande de jeton
\{initiator 6SER UserId.
      TOKEN)D 4OKEN)D
\mathbf{\ }TPin ::= [APPLICATION 38] IMPLICIT SEQUENCE -- indication de demande de jeton
\{initiator 6SER UserId.
     tokenId TokenId
\mathbf{\ }TRrq ::= [APPLICATION 39] IMPLICIT SEQUENCE -- demande de libération de jeton
\mathbf{f}initiator UserId,<br>Initiator Colombia de Louis de Colombia<br>District de Louis de Louis de Colombia de Colombia de Colombia de Colombia de Colombia de Colombia de Colombi
                                 TokenId
\mathbf{\ }
```

```
TRcf ::= [APPLICATION 40] IMPLICIT SEQUENCE -- confirmation de libération de jeton
\mathbf{f}result 2008 Result.
      initiator 6SER UserId.
      tokenId TokenId,
      tokenStatus TokenStatus
\mathbf{\ }TTrq ::= [APPLICATION 41] IMPLICIT SEQUENCE -- demande de test de jeton
\mathcal{L}initiator 6SER UserId.
      tokenId TokenId
\mathbf{\}TTcf ::= [APPLICATION 42] IMPLICIT SEQUENCE -- confirmation de test de jeton
\mathcal{L}initiator UserId,
      tokenId TokenId,
      tokenStatus 100 TokenStatus
]
-- Partie 9: Codes d'états
Reason ::= ENUMERATED -- codes contenus dans des unités DPum, DUrq, DUin
\mathcal{L}rn-domain-disconnected (0),
               rn-provider-initiated (1),<br>rn-token-purged (2),
               rn-token-purged
               rn-user-requested (3),<br>rn-channel-purged (4)
               rn-channel-purged
\mathbf{\ }Result ::= ENUMERATED -- codes contenus dans des unités de type Connect, réponse, confirmation
\{rt-successful (0),
               rt-domain-merging (1),
               rt-domain-not-hierarchical (2),
               rt-no-such-channel (3),<br>rt-no-such-domain (4),
               rt-no-such-domain (4),<br>rt-no-such-user (5),
               rt-no-such-user
               rt-not-admitted (6),
               rt-other-user-id (7),
               rt-parameters-unacceptable (8),<br>rt-token-not-available (9),
               rt-token-not-available (9),<br>rt-token-not-possessed (10),
               rt-token-not-possessed
               rt-too-many-channels (11),
               rt-too-many-tokens (12),
               rt-too-many-users (13),<br>rt-unspecified-failure (14),
               rt-unspecified-failure
               rt-user-rejected (15)
\mathbf{\ }Diagnostic ::= ENUMERATED -- codes contenus dans des unités de type RJum
\mathcal{L}dc-inconsistent-merge (0),
               dc-forbidden-PDU-downward (1),
               dc-forbidden-PDU-upward (2),
               dc-invalid-BER-encoding (3),
               dc-invalid-PER-encoding (4),<br>dc-misrouted-user (5),
               dc-misrouted-user
               dc-unrequested-confirm (6),
               dc-wrong-transport-priority (7),
```
dc-channel-id-conflict (8),<br>dc-token-id-conflict (9),

dc-token-id-conflict

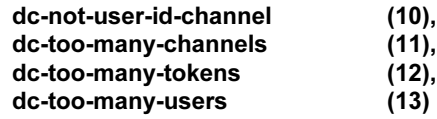

]

-- Partie 10: Répertoire des unités MCSPDU

```
ConnectMCSPDU ::= CHOICE
```
 $\{$ 

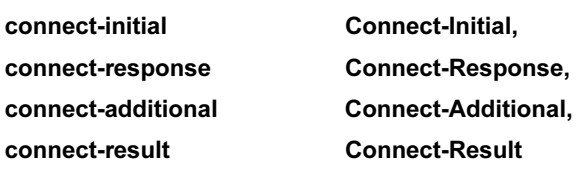

```
\pmb{\}}
```
DomainMCSPDU ::= CHOICE

 $\{$ 

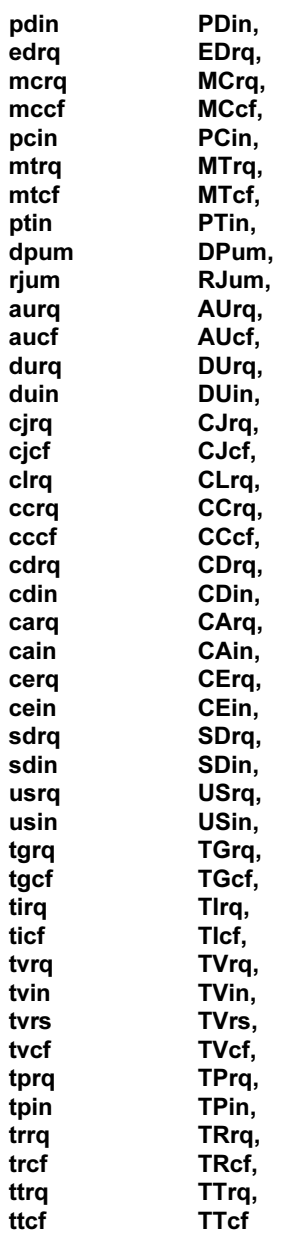

 $\mathcal{Y}$ 

### 8 Codage des unités MCSPDU

Chaque unité MCSPDU est transportée sous forme d'une unité TSDU sur une connexion de transport (TC) appartenant à une connexion du service MCS. Les unités MCSPDU de type connect sont de longueur illimitée. Les unités MCSPDU de domaine sont limitées en longueur par un paramètre du domaine MCS.

Un codage normalisé des valeurs de données ASN.1 est utilisé pour transférer des unités MCSPDU entre des fournisseurs de service MCS homologues. Deux versions du présent protocole sont définies, ne différant que par la spécification des règles de codage:

- *VERSION* Utilise les règles de codage de base de la Recommandation X.209 du CCITT pour toutes les unités MCSPDU;
- *VERSION* Utilise les règles de codage de base pour les unités MCSPDU de type connect et les règles de codage en métalangage condensé (PER) de l'ISO/CEI 8825-2 pour toutes les unités MCSPDU de domaine suivantes. Plus précisément, la variante ALIGNED de l'élément BASIC-PER doit être appliquée aux unités de type ASN.1 **DomainMCSPDU**. La chaîne d'éléments binaires ainsi produite doit être acheminée sous forme d'un nombre entier d'octets. Le bit initial de cette chaîne doit coïncider avec le bit de poids le plus fort du premier octet.

L'Appendice I donne un exemple d'unité MCSPDU pour transfert de données, selon les variantes de codage de la version 1 et de la version 2.

La négociation de la version du protocole implique l'échange d'une unité MCSPDU de type **Connect-Initial** et d'une unité MCSPDU de type Connect-Response sur la connexion de transport initiale. Ces deux unités seront toujours codées selon les règles de codage de base, de même que toutes unités MCSPDU de type Connect-Additional et Connect-Result pouvant venir ensuite, avant l'apparition d'unités MCSPDU de domaine. Celles-ci commencent avec la deuxième TSDU transmise sur une connexion de transport.

La version 2 du présent protocole ne doit pas être utilisée avant que les règles de codage en métalangage condensé aient été adoptées en tant que Recommandation UIT-T | Norme internationale ISO/CEI.

### **NOTES**

1 Les règles de codage en métalangage condensé produisent des en-têtes plus compacts pour les unités MCSPDU.

2 Les règles de codage de base (BER) et condensées (PER) sont auto-délimitatrices, en ce sens qu'elles contiennent assez de renseignements pour localiser la fin de chaque unité MCSPDU codée. On pourrait en tirer la conclusion que cela rend inutile l'utilisation d'unités TSDU et que ce protocole pourrait être mis en œuvre au moyen de services de transport non normalisés, acheminant des trains d'octets sans tenir compte des frontières entre unités TSDU. Une telle conception prête cependant plus le flanc à des erreurs de mise en œuvre car si jamais les frontières entre unités MCSPDU étaient perdues, le rétablissement serait très difficile.

### 9 Acheminement des unités MCSPDU

### 9.1 Unités MCSPDU de type connect

La Figure 9-1 spécifie l'échange d'unités MCSPDU de type connect.

Dès qu'il reçoit une unité de type Connect-Response, le fournisseur MCS appelant prend connaissance de la valeur négociée du nombre de priorités de transfert de données mises en oeuvre dans le domaine. A titre d'exemple, on a représenté des unités MCSPDU de type connect sur des connexions de transport additionnelles suivant strictement la séquence 2, 3, 4 au niveau du fournisseur MCS appelé. En réalité, on ne peut pas établir de connexions de transport dans le même ordre que celui de leur demande: une unité de type **Connect-Additional** peut arriver dans un ordre différent de celui où elle a été envoyée, ce qui entraînera le retour d'une unité Connect-Result dans un ordre également différent. Ou encore, cette dernière unité peut, même si elle a été envoyée en séquence, être réordonnancée lors de son transit. Un fournisseur MCS appelant n'a pas besoin d'attendre que toutes les connexions de transport additionnelles soient établies avant d'envoyer la première unité Connect-Additionnal. Le fournisseur MCS appelé n'a pas besoin d'attendre l'arrivée d'une série complète d'unités MCSPDU de type Connect-Additional pour retourner une unité de type Connect-Result. La réception d'une série complète d'unités de résultats favorables au niveau du fournisseur MCS appelant, dans un ordre ou dans un autre, engendre une primitive de confirmation MCS-CONNECT-PROVIDER contenant une valeur favorable.

Une unité de type Connect-Response ou Connect-Result contenant une valeur défavorable, ou une primitive d'indication T-DISCONNECT, reçue à un point intermédiaire quelconque, provoquera la déconnexion de toutes les connexions de transport appartenant jusque là à la connexion MCS tout en engendrant une primitive de confirmation MCS-CONNECT-PROVIDER contenant une valeur défavorable.

Une primitive de demande MCS-CONNECT-PROVIDER spécifiera lequel des deux fournisseurs de service MCS a le niveau hiérarchique le plus élevé. Cette relation hiérarchique détermine l'acheminement ultérieur des unités MCSPDU de domaine et la distinction entre fournisseur MCS appelant et fournisseur MCS appelé ne sera donc plus applicable. Par exemple, l'étape suivante consistera, pour la couche du service MCS, à fusionner les ressources des deux domaines jusque là indépendants. Des unités de type MCrq et MTrq seront produites par le fournisseur MCS inférieur et seront transmises sur la nouvelle connexion MCS à destination du fournisseur MCS supérieur. Le sens dans lequel ces unités MCSPDU sont envoyées peut être d'appelant à appelé ou d'appelé à appelant, selon la façon dont le fanion de montée a été positionné.

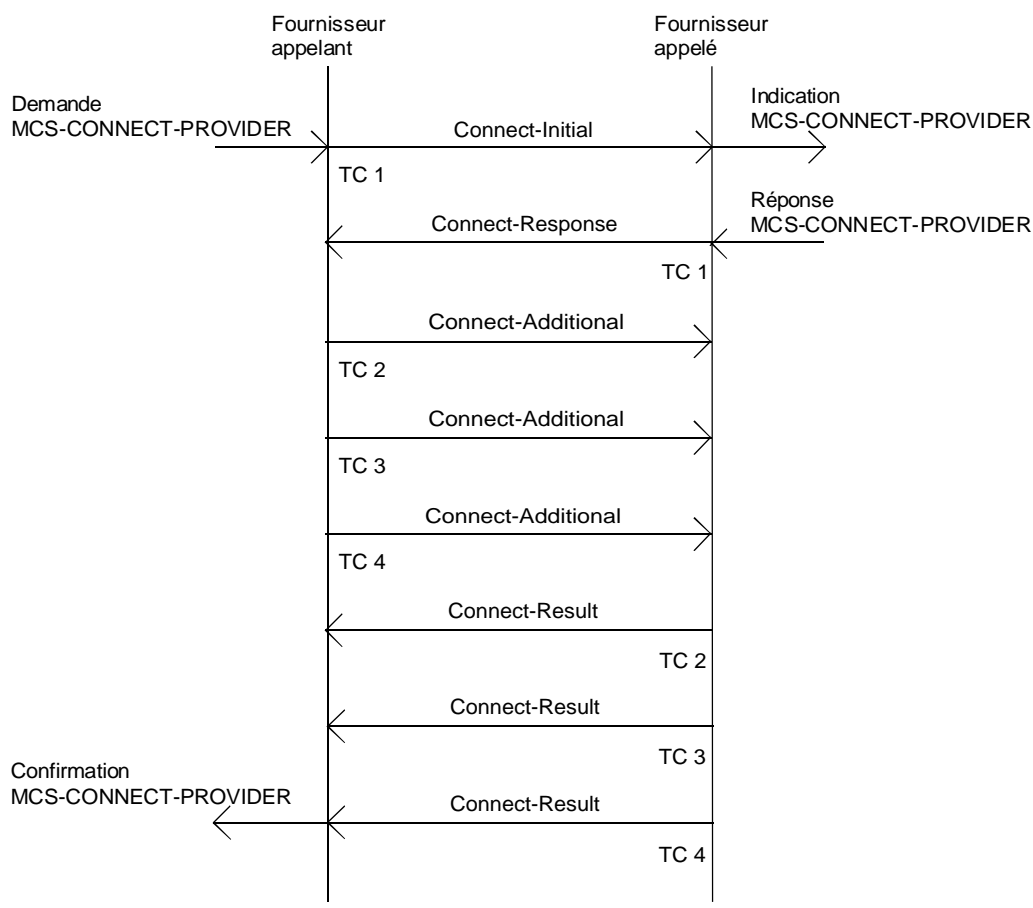

T0812660-93/d03

NOTE – Le numéro et l'ordre relatif aux TC additionnelles peuvent varier.

#### FIGURE 9-1/T.125

#### Flux de messages des unités MCSPDU de type connect

#### 9.2 Unités MCSPDU de domaine

Le Tableau 9-1 spécifie l'acheminement des unités MCSPDU de domaine.

Si un fournisseur MCS produit ou envoie une unité MCSPDU de la catégorie des demandes (*request*), cette unité transitera en amont sur l'unique connexion MCS. Les demandes de type **EDrq, CJrq** et **CLrq** peuvent être absorbées au niveau d'un quelconque fournisseur MCS intermédiaire. Les autres demandes remontent vers le fournisseur MCS supérieur pour y être traitées, à moins que le contenu d'une de ces demandes ne soit jugé invalide, auquel cas l'unité MCSPDU correspondante peut être ignorée, sans confirmation.

TABLEAU 9-1/T.125

### Acheminement des unités MCSPDU de domaine

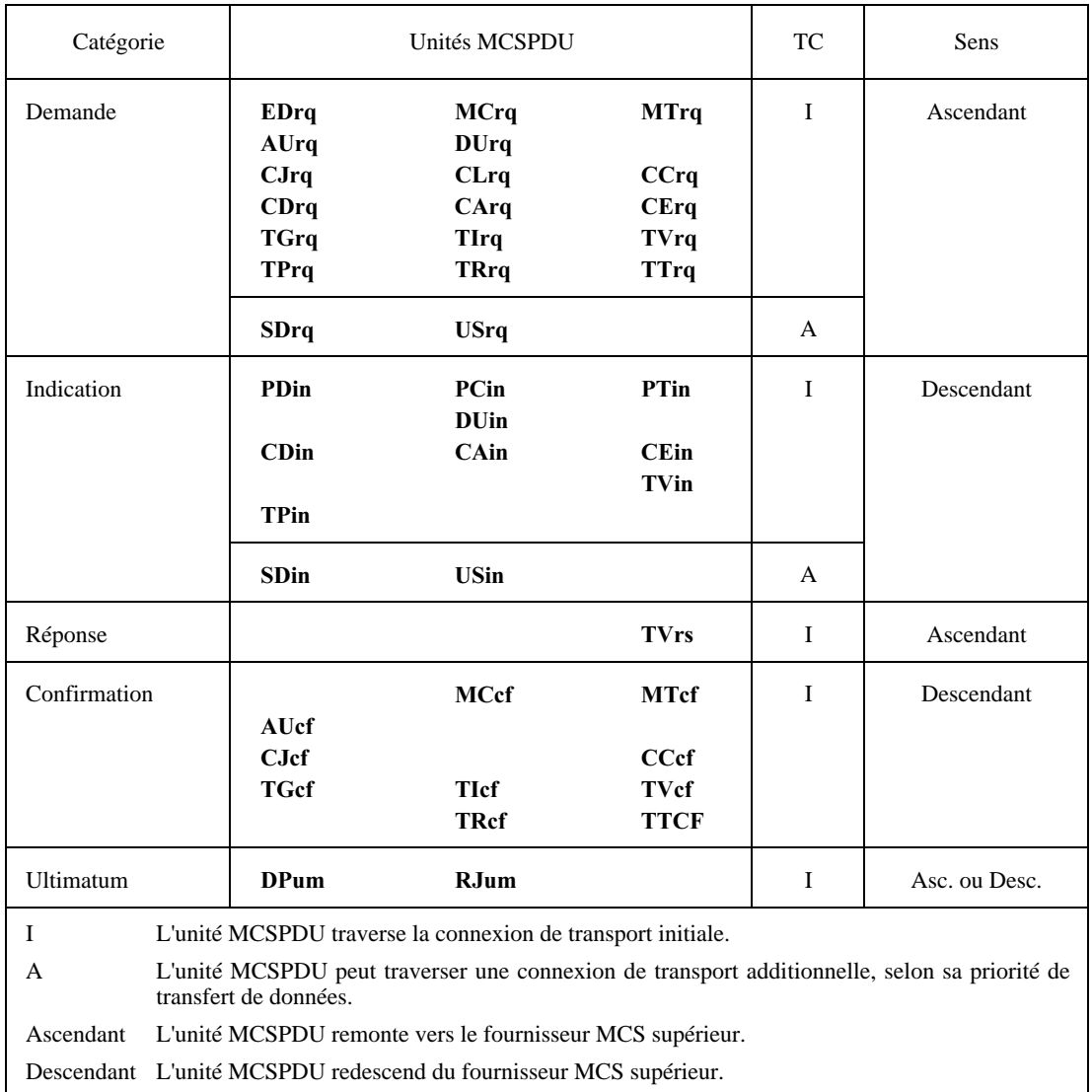

Si un fournisseur MCS produit ou envoie une unité MCSPDU de la catégorie des indications (*INDICATION*), des copies de cette unité, de contenu éventuellement modifié, descendront sur zéro ou un autre nombre de connexions MCS, conformément aux règles suivantes:

- a) une unité d'indication de type PDin est envoyée en aval sur toutes les connexions MCS. La hauteur limite qu'elle contient est diminuée de 1. Un fournisseur MCS recevant cette unité MCSPDU avec une hauteur limite égale à zéro doit déconnecter;
- b) une unité de type PCin est envoyée en aval sur toutes les connexions MCS. L'ensemble des identificateurs d'utilisateurs envoyé n'est pas modifié, de manière que tous les utilisateurs détachés soient annoncés à ceux qui restent attachés. L'ensemble des autres identificateurs de canal expédiés peut être limité à ceux qui sont en cours d'utilisation dans un sous-arbre. Chez un ancien fournisseur supérieur qui est encore en cours de fusion avec un domaine supérieur, aussi bien les identificateurs d'utilisateurs que les identificateurs d'autres canaux sont limités à ceux dont l'acceptation dans le domaine supérieur a été confirmée;
- c) une unité de type PTin est envoyée en aval sur toutes les connexions MCS. L'ensemble d'identificateurs de jeton expédiés peut être limité à ceux qui sont en cours d'utilisation dans un sous-arbre. Chez un ancien fournisseur supérieur qui est encore en cours de fusion avec un domaine supérieur, les identificateurs d'utilisateurs sont limités à ceux dont l'acceptation dans le domaine supérieur a été confirmée;

- d) une unité de type **DUin** est envoyée en aval sur toute les connexions MCS. L'ensemble d'identificateurs d'utilisateur expédié reste inchangé, de sorte que tous les utilisateurs détachés seront annoncés à ceux qui restent. Chez un ancien fournisseur supérieur qui est encore en cours de fusion avec un domaine supérieur, les identificateurs d'utilisateurs sont limités à ceux dont l'acceptation dans le domaine supérieur a été confirmée;
- e) une unité de type **CDin** est envoyée en aval sur toutes les connexions MCS qui contiennent dans leur sous-arbre le gestionnaire du canal privé ou tout utilisateur admis;
- f) des unités de type **CAin** et **CEin** sont envoyées en aval sur toutes les connexions MCS qui contiennent dans leur sous-arbre un ou plusieurs des utilisateurs affectés. L'ensemble d'identificateurs d'utilisateur expédié peut être limité à ceux qui résident dans un sous-arbre;
- g) une unité de type TVin est envoyée en aval sur une seule connexion MCS qui contient le destinataire désigné dans son sous-arbre;
- h) une unité de type TPin est envoyée en aval sur toutes les connexions MCS qui contiennent dans leur sous-arbre un utilisateur qui a saisi, inhibé ou va recevoir le jeton;
- i) des unités de type **SDin** et USin sont envoyées en aval sur toutes les connexions MCS qui adhèrent au canal spécifié, sauf qu'une unité SDin, lorsqu'elle est produite, n'est pas réexpédiée sur la connexion par laquelle l'unité SDrq est arrivée.

Les unités d'indication de type PCin, PTin, DUin, CAin et CEin n'ont pas besoin d'être envoyées si les ensembles d'identificateurs qu'elles contiennent sont vides.

Si un fournisseur de service MCS produit ou envoie une unité MCSPDU de la catégorie des réponses (*response*), celle-ci transitera en amont sur l'unique connexion MCS. Elle remontera vers le fournisseur MCS supérieur pour y être traitée, à moins que son contenu ne soit jugé invalide.

Si un fournisseur de service MCS produit ou envoie une unité MCSPDU de la catégorie des confirmations (*CONFIRM*), celle-ci transitera en aval sur une seule connexion MCS, conformément aux règles suivantes:

- a) une unité de confirmation de type MCcf refait, dans le sens opposé, le chemin parcouru par la plus récente demande MCrq qui n'a pas encore fait l'objet d'une confirmation en réponse. Cela implique que chaque fournisseur MCS maintienne une file d'attente des requêtes en instance, du type premier entrépremier sorti;
- b) une unité de type MTcf refait, dans le sens opposé, le chemin parcouru par la plus récente demande MTrq qui n'a pas encore fait l'objet d'une confirmation en réponse. Cela implique que chaque fournisseur MCS maintienne une file d'attente des requêtes en instance, du type premier entré-premier sorti;
- c) une unité de type AUcf refait, dans le sens opposé, le chemin parcouru par une demande AUrq antérieure – peu importe laquelle si plusieurs sont en instance – n'ayant pas encore fait l'objet d'une confirmation en réponse. Pour la bonne règle, il convient cependant que chaque fournisseur de service MCS maintienne une file d'attente de ces unités, du type premier entré-premier sorti. Lorsqu'il expédie une confirmation AUcf, un fournisseur MCS doit enregistrer à quel sous-arbre l'identificateur d'utilisateur contenu dans cette unité va être ainsi assigné;
- d) d'autres unités MCSPDU de la catégorie des confirmations contiennent un identificateur d'utilisateur initiateur qui avait déjà été attribué dans le cadre de l'action de confirmation par AUcf qui vient d'être exposée. Ces unités MCSPDU sont envoyées en aval sur la connexion MCS qui aboutit au sous-arbre auquel l'identificateur d'utilisateur a été attribué. Poursuivant leur chemin, les unités finissent par revenir au fournisseur qui couvre le rattachement MCS demandeur.

Les unités de confirmation sont produites au cours du traitement, comme les demandes. Toutes ces unités, sauf CJcf, sont produites par le fournisseur MCS supérieur.

Si un fournisseur MCS produit une unité MCSPDU du type *ultimatum*, cette unité transitera sur une seule connexion MCS, soit en amont ou en aval. L'unité DPum donne au fournisseur MCS récepteur l'ordre de déconnecter la connexion MCS qui l'achemine. L'unité RJum rejette une unité MCSPDU erronée avec un code de diagnostic. Elle invite également le fournisseur qui l'a transmise à opérer la déconnexion. Les unités d'ultimatum ne sont pas expédiées.

### 10 Signification des unités MCSPDU

Les Tableaux 10-1 à 10-47 reprennent le contenu de chacune des unités MCSPDU qui ont été définies dans l'article 8.

### 10.1 Connect-Initial

L'unité de type Connect-Initial est produite par une primitive de demande MCS-CONNECT-PROVIDER. Elle est envoyée en tant que première unité TSDU sur la connexion de transport initiale d'une nouvelle connexion MCS. Elle produit, au niveau du récepteur, une primitive d'indication MCS-CONNECT-PROVIDER.

#### TABLEAU 10-1/T.125

### Contenu Source Collecteur Sélecteur de domaine appelant  $\Box$  Demande  $\Box$  Indication Sélecteur de domaine appelé Demande Indication Fanion ascendant Demande Indication Paramètres de domaine cibles  $\Box$  Demande Indication Paramètres de domaine minimaux Demande Indication Paramètres de domaine maximaux Demande Indication Données d'utilisateur **Demande** Indication

#### Unité MCSPDU de type Connect-Initial

L'adresse de transport appelante et l'adresse de transport appelée sont des paramètres additionnels de la demande et de l'indication MCS-CONNECT-PROVIDER qui deviennent des paramètres de la primitive T-CONNECT et qui ne sont pas explicitement insérés dans une unité MCSPDU. La même paire d'adresses de transport doit être utilisée pour demander toutes les connexions de transport appartenant à la même connexion de couche MCS.

La qualité du service de transport est un paramètre additionnel de la demande – mais non de l'indication – MCS-CONNECT-PROVIDER. La qualité de service peut varier d'une connexion de transport à une autre et la qualité disponible n'est révélée que lors de l'établissement de chaque connexion de transport. Comme le nombre de connexions de transport additionnelles n'est pas connu avant que la primitive MCS-CONNECT-PROVIDER ait négocié, le paramètre de domaine relatif au nombre de priorités de données mises en oeuvre, cette primitive ne peut pas en même temps négocier complètement la qualité du service de transport de ces connexions. Un fournisseur MCS appelé doit donc accepter automatiquement les connexions de transport entrantes au niveau de qualité de service offert, du moment que ce niveau est conforme à toute valeur minimale spécifiée à titre d'option par le fournisseur MCS appelant et indiquée par chaque primitive T-CONNECT.

L'interprétation des valeurs du sélecteur de domaine relève d'une décision locale pour chaque fournisseur de service MCS. Ces valeurs sont des chaînes d'octets qui ont les caractéristiques d'une adresse. Les valeurs acceptables peuvent être déterminées au cours du processus de configuration d'un fournisseur MCS. Un même domaine peut être sélectionné par plusieurs valeurs. Un sélecteur de domaine non spécifié est représenté par une chaîne d'octets de longueur nulle. Ce conflit peut être résolu, conformément à des accords locaux, en donnant à cette chaîne une valeur explicite quelconque.

Le fanion ascendant spécifie le sens d'une nouvelle connexion MCS; il prend la valeur *vrai* si le fournisseur appelé est à considérer comme ayant un niveau supérieur à celui du fournisseur appelant et la valeur *faux* dans le cas contraire. Un fournisseur de service MCS joue un rôle dans la hiérarchie d'un domaine selon le sens des connexions MCS auxquelles il participe. Aucun fournisseur ne doit autoriser deux connexions vers des fournisseurs de niveau supérieur. Un fournisseur sans connexion vers un fournisseur de niveau supérieur doit remplir le rôle de fournisseur MCS supérieur.

Les paramètres de domaine cibles de l'unité Connect-Initial doivent chacun avoir une valeur comprise entre les valeurs maximale et minimale spécifiées. Un fournisseur MCS doit réviser les paramètres de domaine demandés pour tenir compte des limites de sa mise en oeuvre ou pour imposer des valeurs déjà convenues par les membres existants d'un domaine. Le fournisseur peut augmenter les valeurs minimales et diminuer les valeurs maximales. Il ne doit modifier les cibles que pour les faire cadrer avec l'intervalle. Il y a lieu qu'un fournisseur de service MCS soit disposé à donner suite à toute réponse satisfaisant à la gamme de valeurs qu'il propose.

Les données d'utilisateur forment une chaîne d'octets arbitraire, qui peut avoir une longueur nulle.

Un fournisseur de service MCS accepte automatiquement chaque connexion de transport, selon ses limites de capacité. Les données d'utilisateur contenues dans la primitive T-CONNECT ne sont pas utilisées. La première unité TSDU reçue lors du transfert de données, qui sera une MCSPDU de type Connect-Initial ou Connect-Additional, déterminera la nature de la connexion de transport. Si le contenu n'est pas acceptable, un fournisseur MCS appelé peut déconnecter immédiatement la connexion de transport. La réaction préférée consiste à retourner une unité Connect-Response ou Connect-Result, selon le cas, expliquant pourquoi la connexion MCS n'a pu être établie. Le fournisseur MCS appelant doit ensuite déconnecter.

### 10.2 Connect-Response

L'unité Connect-Response est produite par une primitive de réponse MCS-CONNECT-PROVIDER. C'est la première unité TSDU qui est renvoyée dans le sens inverse sur la connexion de transport initiale d'une nouvelle connexion MCS. Cette unité signale au fournisseur MCS appelant l'acceptation d'une connexion de couche MCS. Ce fournisseur procède ensuite à l'établissement de toutes connexions de transport requises.

### TABLEAU 10-2/T.125

### Unité MCSPDU de type Connect-Response

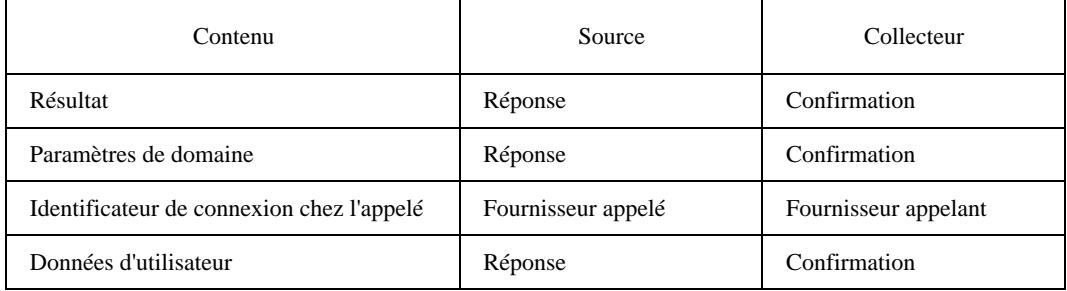

Si le résultat est favorable, cette unité MCSPDU fixe les paramètres de domaine effectifs, dont le nombre de priorités de transfert de données MCS mises en œuvre, égal au nombre de connexions de transport appartenant à une connexion de couche MCS. Si ce nombre est supérieur à un, des connexions de transport additionnelles doivent être créées et associées à la connexion MCS par échange d'unités MCSPDU de type **Connect-Additional** et **Connect-Result**.

L'identificateur de connexion pour l'appelé sert d'outil pour associer des connexions de transport additionnelles entrantes à la connexion de transport initiale, au niveau du fournisseur MCS appelé. Sa valeur est choisie à cette seule fin. Il doit identifier uniquement une connexion MCS en cours au niveau du fournisseur appelé. La signification de cet identificateur ne dure pas au-delà de l'exécution de la primitive MCS-CONNECT-PROVIDER.

La plupart des paramètres de la primitive de confirmation MCS-CONNECT-PROVIDER sont acheminés dans l'unité Connect-Response. Si le résultat est défavorable ou si aucune connexion de transport additionnelle n'est requise, la confirmation est émise immédiatement. Sinon, elle est retardée jusqu'au moment où les résultats sont connus pour l'affectation de connexions de transport additionnelles à la connexion de couche MCS.

### 10.3 Connect-Additional

L'unité de type Connect-Additional est produite dès réception de l'unité Connect-Response. Elle est envoyée en tant que première unité TSDU sur une connexion de transport additionnelle d'une nouvelle connexion de couche MCS.

Le paramètre priorité des données prend les valeurs haute, moyenne, basse, en séquence, jusqu'au nombre de connexions de transport additionnelles requises.

#### TABLEAU 10-3/T.125

#### Unité MCSPDU de type Connect-Additional

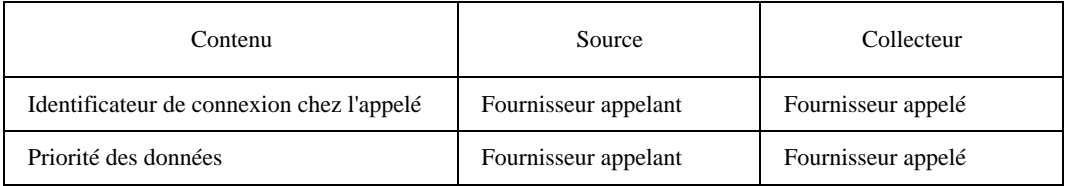

### 10.4 Connect-Result

L'unité Connect-Result est produite dès réception d'une unité Connect-Additional. Il s'agit de la première unité TSDU renvoyée dans le sens inverse sur une connexion de transport additionnelle d'une nouvelle connexion de couche MCS.

#### TABLEAU 10-4/T.125

#### Unité MCSPDU de type Connect-Result

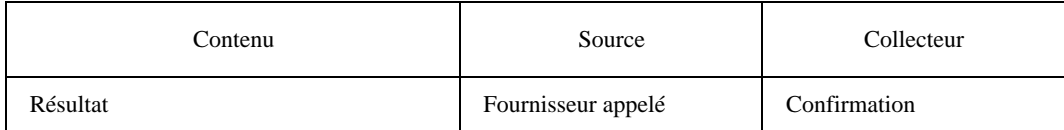

Si un résultat quelconque est défavorable, la confirmation MCS-CONNECT-PROVIDER doit être immédiatement produite. Toutes les connexions de transport associées à la connexion MCS doivent être déconnectées et toutes unités MCSPDU qu'elles acheminent doivent être ignorées.

Dans le cas contraire, on attendra des résultats favorables pour chaque connexion de transport additionnelle. Ces résultats pourront être retournés hors séquence. Lorsqu'ils auront tous été collectés, une primitive de confirmation MCS-CONNECT-PROVIDER sera émise.

Après la confirmation MCS-CONNECT-PROVIDER, des unités MCSPDU de domaine pourront transiter par une connexion MCS. Chaque connexion MCS appartient à un seul domaine. Dans les configurations où un fournisseur MCS couvre plusieurs domaines, la connexion MCS qui achemine les MCSPDU détermine le domaine auquel celles-ci sont applicables. Dans le reste du présent article, la description de chaque unité MCSPDU est placée dans le contexte d'un seul domaine.

### $10.5$  PDin

L'unité d'indication PDin est produite dès que la primitive MCS-CONNECT-PROVIDER a été suivie d'effet. Cette unité raccorde par «plombage» la hiérarchie des fournisseurs MCS au-dessous d'une nouvelle connexion MCS pour faire en sorte qu'aucune boucle n'ait été créée. L'unité PDin est également produite par le fournisseur MCS supérieur pour mettre en application la hauteur maximale d'un domaine.

#### TABLEAU 10-5/T.125

### Unité MCSPDU de type PDin

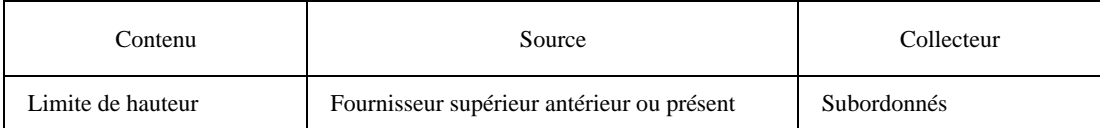

L'unité PDin est produite à l'extrémité inférieure d'une nouvelle connexion MCS, par le fournisseur qui a cessé d'être le fournisseur supérieur d'un domaine. Son contenu est initialisé conformément au paramètre de domaine relatif à la hauteur maximale du domaine. L'unité PDin est transmise en aval sur toutes les connexions MCS.

Le cas échéant, l'unité PDin est produite de la même façon au niveau du fournisseur MCS supérieur.

Chaque fois qu'une unité PDin est reçue, la hauteur limite qu'elle contient est contrôlée. Si elle est supérieure à zéro, cette limite est diminuée de 1 et PDin est envoyée en aval sur toutes les connexions MCS. Une valeur égale à zéro signifie par ailleurs que le récepteur est trop éloigné du fournisseur supérieur. Il doit réagir en déconnectant la connexion MCS ascendante, ce qui supprime un sous-arbre entier et contribue à reconstituer la hauteur du domaine.

En présence d'une boucle, la hauteur limite contenue dans l'unité PDin doit diminuer jusqu'à atteindre zéro. Le fournisseur qui détecte la boucle doit l'interrompre, quitte à retrancher du domaine tous les fournisseurs de la boucle ainsi que leurs subordonnés.

NOTE – Un fournisseur MCS, n'ayant qu'une connaissance purement locale des connexions MCS, ne peut pas empêcher la formation de boucles. Il peut veiller à ce qu'il n'y ait, à tout moment, qu'une seule connexion ascendante. Mais il ne peut pas garantir que cette connexion ascendante ne se reboucle pas avec un certain fournisseur situé plus bas dans la hiérarchie. Lorsqu'une boucle se forme, la cause immédiate est la création d'une connexion ascendante erronée à partir du fournisseur MCS supérieur. Les applications de régulation, qui spécifient les connexions MCS à créer, doivent faire en sorte que de telles erreurs ne se produisent pas.

### $10.6$  EDrq

L'unité de demande EDrq est produite dès que la primitive MCS-CONNECT-PROVIDER a été suivie d'effet. Elle communique dans le sens ascendant des modifications de hauteur de fournisseurs ainsi que les intervalles d'application de débit correspondants. L'unité EDrq est produite par un fournisseur MCS chaque fois que la hauteur ou l'intervalle de celui-ci change.

La hauteur d'un fournisseur MCS peut changer lorsqu'une connexion MCS est ajoutée ou supprimée ou lorsqu'un fournisseur subordonné signale une modification au moyen d'une unité EDrq. Son intervalle de supervision pour mettre en application le débit minimal spécifié sous forme d'un paramètre de domaine peut se modifier par adaptation aux intervalles signalés par des subordonnés ou pour d'autres raisons. Si la valeur de hauteur ou d'intervalle change, le fournisseur MCS doit transmettre une unité de demande EDrq à son supérieur immédiat.

#### TABLEAU 10-6/T.125

#### Unité MCSPDU de type EDrq

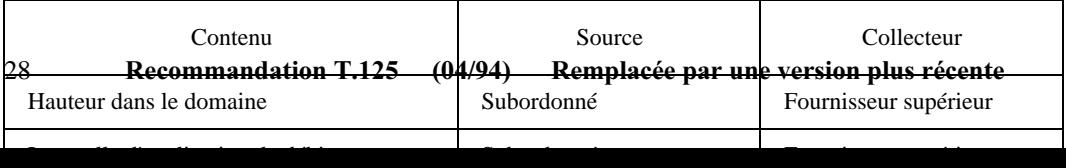

### 10.7 MCrq

L'unité de demande MCrq est produite dès que la primitive MCS-CONNECT-PROVIDER est suivie d'effet. Elle communique dans le sens ascendant les attributs des canaux dépendant d'un précédent fournisseur supérieur de manière qu'ils puissent être intégrés dans le domaine fusionné.

#### TABLEAU 10-7/T.125

#### Unité MCSPDU de type MCrq

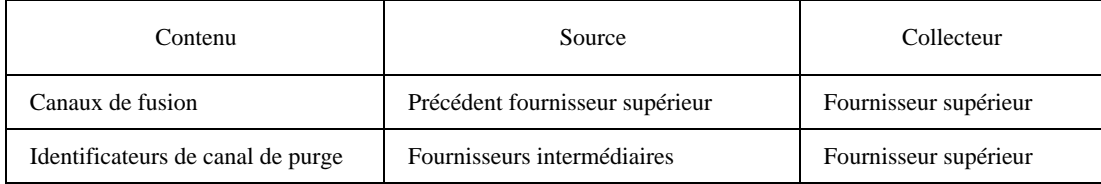

On peut insérer dans l'unité MCrq les attributs de plusieurs canaux, dans les limites fixées par le domaine quant à la longueur des unités MCSPDU. Comme indiqué dans les définitions ASN.1 de l'article 7, chacun des quatre types de canaux utilisés (statiques, d'identificateurs d'utilisateur, privés, attribués) possède son propre ensemble d'attributs. Ceuxci sont conservés dans la base de données du fournisseur MCS supérieur et sont partiellement copiés dans les sous-arbres où un canal est utilisé. Lorsque deux domaines sont fusionnés par l'action d'une primitive MCS-CONNECT-PROVIDER, les canaux qui sont en service dans le domaine inférieur doivent soit être intégrés dans la base de données du domaine supérieur ou être purgés du domaine inférieur. Cette décision relève du fournisseur supérieur du domaine fusionné.

Chaque canal doit être pris en compte individuellement. Si les limites de domaine concernant les canaux utilisés le permettent et si l'identificateur de canal n'a pas déjà été mis en oeuvre de manière conflictuelle, le domaine supérieur doit s'agrandir pour intégrer ce canal. L'utilisation d'un identificateur de canal statique ne provoque jamais de conflit. L'utilisation d'un identificateur de canal privé dans le domaine inférieur ne provoque pas de conflit si cet identificateur est également utilisé pour identifier un canal privé dans le domaine supérieur et s'il possède le même identificateur d'utilisateur que le gestionnaire. Toutes les autres combinaisons d'utilisations simultanées sont interdites car elles imposent que l'identificateur de canal soit purgé du domaine inférieur.

Si un canal privé possède un ensemble de nombreux utilisateurs admis, ses attributs peuvent ne pas s'intégrer dans une même unité de demande Mcrq: ces attributs doivent être envoyés vers le haut de la hiérarchie dans plusieurs unités MCSPDU. La deuxième demande de fusion du même canal privé, ainsi que les demandes subséquentes, doivent être tenues en attente de la réception d'une confirmation MCcf en réponse à la première demande. Ce n'est qu'à ce moment que l'on sait si les limites de domaine ont permis que le canal soit mis en oeuvre dans le domaine supérieur. Si la première demande n'est pas suivie d'effet, elle ne doit pas être renouvelée avec un sous-ensemble restant d'utilisateurs admis.

Chaque unité MCrq suscite une réponse de confirmation de type MCcf de la part du fournisseur MCS supérieur, dans la même séquence. Une unité MCcf ne contient rien qui permette d'identifier expressément l'unité MCrq précédente. Les réponses ne doivent être acheminées que dans l'ordre où ces unités ont été reçues. Les fournisseurs MCS situés au-dessus du précédent supérieur doivent effectuer un enregistrement de chaque unité MCrq non suivie de réponse et du point dont elle provient, de manière que la confirmation MCcf correspondante puisse être renvoyée via la même connexion MCS.

Les fournisseurs MCS intermédiaires doivent valider les identificateurs d'utilisateur annoncés dans les attributs de canal privé, pour faire en sorte qu'ils soient légitimement attribués au sous-arbre dont l'unité MCrq provient. Les identificateurs d'utilisateur invalides doivent être supprimés. Si le gestionnaire d'un canal privé est supprimé, tous les attributs de ce canal doivent être retranchés de la demande de fusion et seul l'identificateur du canal doit être inséré dans l'ensemble à purger. A l'exception de cette validation des identificateurs d'utilisateur, les fournisseurs MCS intermédiaires ne doivent pas modifier le contenu d'une unité MCrq.

Un précédent fournisseur supérieur doit attendre un message individuel de confirmation que tous les identificateurs d'utilisateur et tous les identificateurs de jeton ont été intégrés dans un domaine fusionné ou ont été purgés avant que ce fournisseur commence à soumettre des attributs de canal statique, attribué ou privé en vue d'une fusion.

### 10.8 MCcf

L'unité de confirmation MCcf répond à une précédente unité MCrq. Elle correspond au même ensemble d'identificateurs de canal et à un sous-ensemble de leurs attributs. Les attributs de canal non intégrés dans le domaine fusionné sont signalés comme étant des identificateurs de canal à purger.

#### TABLEAU 10-8/T.125

#### Unité MCSPDU de type MCcf

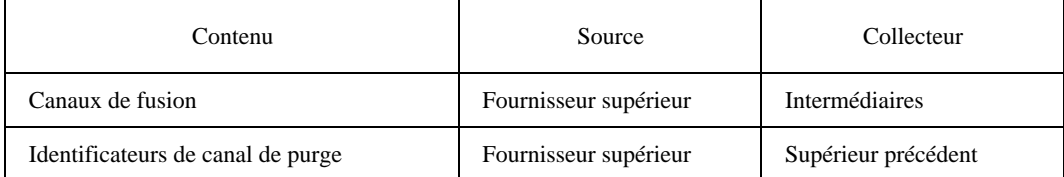

Les identificateurs de canal acceptés sont repris avec les attributs introduits dans la base de données du fournisseur MCS supérieur. Les fournisseurs intermédiaires doivent mettre à jour leurs informations en conséquence.

Les canaux à expulser du domaine inférieur ne sont énumérés que par leurs identificateurs. Si les mêmes identificateurs de canal sont utilisés dans le domaine supérieur, ils sont laissés tels quels. Les fournisseurs intermédiaires doivent expédier les identificateurs de canal purgés sans les traiter.

Les fournisseurs de service MCS doivent acheminer l'unité MCcf vers la source de l'unité MCrq précédente, en appliquant le principe qu'il existe une seule réponse à chaque demande. La confirmation MCcf retourne vers le précédent supérieur qui avait émis la demande MCrq. Ensuite, les canaux fusionnés peuvent être ignorés, car ils sont restés dans la base de données en attendant la réponse. Les identificateurs de canal purgés doivent être supprimés car ils doivent faire l'objet d'une indication PCin.

Les fournisseurs MCS de niveau intermédiaire doivent confirmer que les identificateurs d'utilisateurs annoncés dans des attributs de canal privé sont attribués au sous-arbre vers lequel l'unité MCcf est acheminée. Si un gestionnaire de canal privé a été détaché et réaffecté ailleurs dans l'intervalle qui s'est écoulé depuis la validation de l'unité MCrq antécédente, un fournisseur de niveau intermédiaire doit émettre une demande CDrq faisant du canal privé un corollaire de la fusion de domaines, puis doit transférer l'identificateur de ce canal dans l'ensemble à purger. Si des utilisateurs autorisés ont été réaffectés ailleurs, ce fournisseur doit les exclure du canal.

#### 10.9 PCin

L'unité d'indication PCin est produite chez un précédent fournisseur supérieur dès réception d'une confirmation MCcf. Elle fait l'objet d'une communication multipoint en aval et supprime l'utilisation d'identificateurs de canal spécifiés par des fournisseurs subordonnés.

#### TABLEAU 10-9/T.125

#### Unité MCSPDU de type PCin

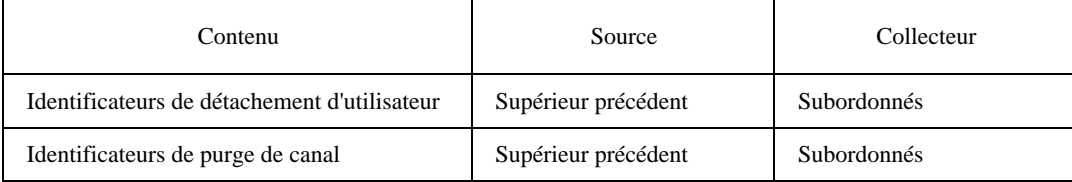
Selon l'utilisation en cours d'un identificateur de canal, l'effet de sa purge est l'envoi: d'une indication MCS-DETACH-USER à tous les utilisateurs d'un canal d'identification d'utilisateur; d'une indication MCS-CHANNEL-LEAVE aux utilisateurs qui ont adhéré à un identificateur de canal statique ou attribué; d'une indication MCS-CHANNEL-DISBAND au gestionnaire et d'une indication MCS-CHANNEL-EXPEL aux utilisateurs admis d'un identificateur de canal privé.

Un précédent fournisseur supérieur, connaissant l'utilisation de tous les canaux dans son domaine inférieur, peut produire les indications appropriées à partir des seuls identificateurs de canal. Ses subordonnés peuvent cependant n'en avoir qu'une connaissance partielle. Ils doivent toujours être informés des identificateurs de canaux qui représentent des utilisateurs détachés, pour lesquels une indication est toujours émise, et qui représentent d'autres types de canaux, pour lesquels une indication n'est émise que si le canal en cause est en cours d'utilisation chez le fournisseur subordonné. L'unité **PCin** subdivisera donc les identificateurs de canal à purger selon ces deux catégories.

La purge d'un identificateur d'utilisateur par l'intermédiaire d'une unité PCin doit avoir les mêmes conséquences que leur suppression par l'intermédiaire d'une unité **DUin**, sauf que celle-ci n'a pas besoin de produire, à titre d'effet secondaire, une unité CDin ou TVcf.

NOTE – Un fournisseur peut recevoir, insérés dans une indication PCin, des identificateurs de canal statique et de canal attribué auxquels il n'a pas adhéré. Il peut également recevoir des identificateurs de canal privé pour lesquels ses rattachements ne sont ni des gestionnaires ni des utilisateurs admis. Les enregistrements d'utilisation contenus dans la base de données permettront à un fournisseur de supprimer les primitives d'indication correspondant à de tels identificateurs de canal.

## 10.10 MTrq

L'unité de demande MTrq est produite dès que la primitive MCS-CONNECT-PROVIDER est suivie d'effet. Elle transmet en amont de la hiérarchie les attributs des jetons détenus par un précédent fournisseur supérieur, de manière que ces attributs puissent être intégrés dans le domaine fusionné.

### TABLEAU 10-10/T.125

### Unité MCSPDU de type MTrq

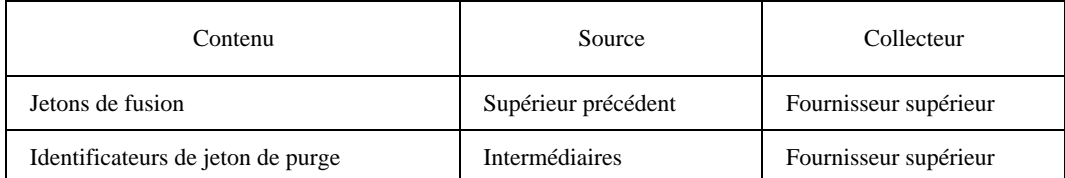

On peut insérer dans l'unité MTrq les attributs de plusieurs jetons, dans les limites fixées par le domaine quant à la longueur des unités MCSPDU. Comme indiqué dans les définitions ASN.1 de l'article 7, chaque état de jeton utilisé (saisi, inhibé, donnant, incessible, donné) possède son propre ensemble d'attributs. Ceux-ci sont conservés dans la base de données du fournisseur MCS supérieur et sont partiellement copiés dans les sous-arbres où un jeton est utilisé. Lorsque deux domaines sont fusionnés par l'action d'une primitive MCS-CONNECT-PROVIDER, les jetons qui sont en service dans le domaine inférieur doivent soit être intégrés dans la base de données du domaine supérieur ou être purgés du domaine inférieur. Cette décision relève du fournisseur supérieur du domaine fusionné.

Chaque jeton doit être pris en compte individuellement. Si les limites de domaine concernant les jetons utilisés le permettent et si l'identificateur de jeton n'a pas déjà été mis en oeuvre de manière conflictuelle, le domaine supérieur doit s'agrandir pour intégrer ce jeton. L'inhibition d'un identificateur de jeton dans le domaine inférieur ne provoque pas de conflit s'il est également inhibé dans le domaine supérieur. Toutes les autres combinaisons pour usage simultané sont interdites, ce qui nécessite que l'identificateur de jeton soit expulsé du domaine inférieur.

Si un jeton possède un grand ensemble d'utilisateurs qui l'inhibent, il se peut que ses attributs ne puissent pas s'insérer dans une seule unité MTrq et qu'il soit nécessaire de les remonter dans plusieurs unités MCSPDU. Cependant, la deuxième demande suivie d'effet concernant le même jeton inhibé doit être tenue en attente de la réception d'une confirmation MTcf en réponse à la première demande. Ce n'est qu'à ce moment que l'on saura si les limites du domaine ont permis de mettre en oeuvre ce jeton dans le domaine supérieur. Si la première demande n'est pas suivie d'effet, il ne faut pas la répéter avec un sous-ensemble restant d'inhibiteurs.

Chaque unité MTrq suscite une réponse de confirmation de type MTcf de la part du fournisseur MCS supérieur, dans la même séquence. Une unité MTcf ne contient rien qui permette d'identifier expressément l'unité MTrq précédente. Les réponses ne doivent être acheminées que dans l'ordre où ces unités ont été reçues. Les fournisseurs MCS situés au-dessus du précédent supérieur doivent effectuer un enregistrement de chaque unité MTrq non suivie de réponse et du point dont elle provient, de manière que la confirmation **MTcf** correspondante puisse être renvoyée via la même connexion MCS.

Les fournisseurs MCS intermédiaires doivent valider les identificateurs d'utilisateur annoncés dans les attributs de jeton, pour faire en sorte qu'ils soient légitimement attribués au sous-arbre dont l'unité MTrq provient. Les identificateurs d'utilisateur invalides doivent être supprimés. Un jeton en cours de cession doit rester saisi si l'utilisateur saisisseur ou l'utilisateur destinataire, mais non les deux, est supprimé. Si un jeton est libéré à la suite de cette suppression d'identificateurs d'utilisateur, tous les attributs de ce jeton doivent être retranchés de la demande de fusion et seul l'identificateur du jeton doit être inséré dans l'ensemble à purger. Un jeton inhibé doit resté inhibé dans l'unité MTrq même si tous les inhibiteurs sont supprimés, ce qui laissera un ensemble vide dans les attributs, parce que certains inhibiteurs peuvent continuer à exister après la purge d'autres unités MCSPDU. A l'exception de cette validation des identificateurs d'utilisateur, les fournisseurs MCS intermédiaires ne doivent pas modifier le contenu d'une unité MTrq.

Un précédent fournisseur supérieur doit attendre un message individuel de confirmation que tous les identificateurs d'utilisateur ont été intégrés dans un domaine fusionné ou ont été purgés avant que ce fournisseur commence à soumettre des attributs de jeton en vue d'une fusion.

## 10.11 MTcf

Une unité de confirmation MTcf répond à une précédente demande MTrq. Elle correspond au même ensemble d'identificateurs de jeton et à un sous-ensemble de ses attributs. Les attributs de jeton non intégrés dans le domaine fusionné sont signalés comme étant des identificateurs de jeton à purger.

### TABLEAU 10-11/T.125

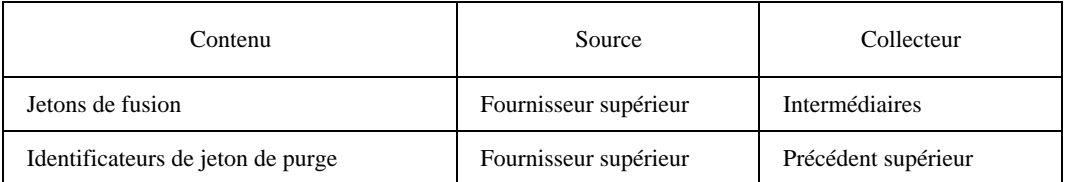

### Unité MCSPDU de type MTcf

Les identificateurs de jeton acceptés correspondent aux attributs qui ont été insérés dans la base de données au niveau du fournisseur MCS supérieur. Les fournisseurs intermédiaires doivent mettre à jour leur base de données en conséquence.

Les jetons à purger du domaine inférieur ne sont énumérés que par leurs identificateurs. Si les mêmes identificateurs de jeton sont utilisés dans le domaine supérieur, ils sont laissés inchangés. Les fournisseurs intermédiaires doivent expédier les identificateurs de jeton purgés sans les modifier.

Les fournisseurs de service MCS doivent acheminer les confirmations MTcf vers la source de la demande MTrq précédente, en appliquant le principe qu'il existe une seule réponse à chaque demande. La confirmation MTcf retourne vers le précédent supérieur qui avait émis la demande MTrq. Ensuite, les jetons fusionnés peuvent être ignorés, car ils sont restés dans la base de données en attendant la réponse. Les identificateurs de jeton purgés doivent être supprimés car ils doivent faire l'objet d'une indication PTin.

Les fournisseurs MCS intermédiaires doivent confirmer que les identificateurs d'utilisateurs annoncés dans des attributs de jeton sont attribués au sous-arbre vers lequel la confirmation MTcf est acheminée. Si certains identificateurs d'utilisateurs ont été détachés et réattribués à un autre moment depuis la validation de la demande MTrq précédente, un fournisseur intermédiaire doit émettre, pour ces identificateurs, une demande **DUrq** avec le code de cause *canal purgé*, faisant de ces identificateurs des corollaires de la fusion de domaines. Si un identificateur de jeton non inhibé se trouve libéré à cause de cette suppression d'identificateurs d'utilisateurs, il doit être transféré dans l'ensemble purgé.

### 10.12 PTin

L'unité d'indication PTin est produite chez un précédent fournisseur supérieur dès réception d'une confirmation MTcf. Elle est fait l'objet d'une communication multipoint en aval et supprime l'utilisation d'identificateurs de jeton spécifiés par des fournisseurs subordonnés.

#### TABLEAU 10-12/T.125

#### Unité MCSPDU de type PTin

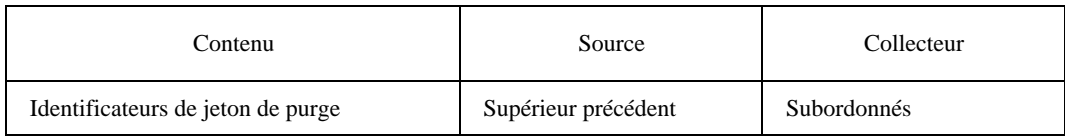

L'effet de la purge d'un jeton est grave: elle provoque l'envoi d'une primitive d'indication MCS-DETACH-USER à tout utilisateur ayant saisi, inhibé ou recevant un des identificateurs de jeton. Un fournisseur doit mettre en oeuvre cette procédure en émettant une demande **DUrq** pour le compte des utilisateurs affectés, avec la cause *jeton purgé*.

NOTE – On prévoit que la Recommandation T.122 de l'UIT-T puisse être révisée pour permettre une indication MCS-TOKEN-RELEASE (libération de jeton MCS) dans cette situation. Cela permettrait à l'utilisateur affecté de rester rattaché bien que son droit d'utilisation du jeton ait été retiré.

### 10.13 DPum

L'unité d'ultimatum **DPum** est produite par une primitive de demande MCS-DISCONNECT-PROVIDER. A son tour, cette unité produit une primitive d'indication MCS-DISCONNECT-PROVIDER à l'autre extrémité d'une connexion MCS. L'unité **DPum** oblige le récepteur à déconnecter la connexion MCS qui l'a acheminée.

L'unité DPum peut également être produite par un fournisseur MCS qui détecte un état d'erreur comme l'existence d'une boucle dans la hiérarchie d'un domaine. En ces occurrences, la cause est autre que *sur demande de l'utilisateur*.

#### TABLEAU 10-13/T.125

#### Unité MCSPDU de type DPum

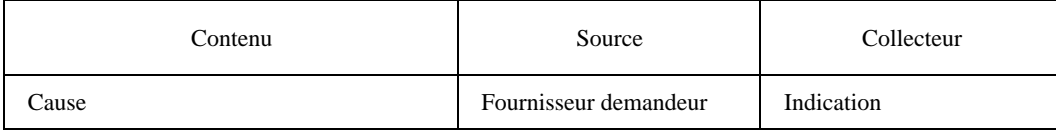

### 10.14 RJum

L'unité d'ultimatum RJum est produite lorsqu'un fournisseur MCS recoit une unité MCSPDU invalide ou détecte une erreur de protocole de communication MCS. Cette unité invite le fournisseur homologue, à l'autre extrémité d'une connexion MCS, à déconnecter parce qu'il n'est pas certain que l'on puisse opérer un rétablissement à partir d'une situation qui ne devrait pas se produire.

L'unité RJum diagnostique l'erreur et renvoie une portion initiale de l'unité TSDU fautive, normalement autant d'octets que pourra en recevoir une unité MCSPDU de longueur maximale. Le fournisseur récepteur a la possibilité de déconnecter ou de poursuivre.

TABLEAU 10-14/T.125

### Unité MCSPDU de type RJum

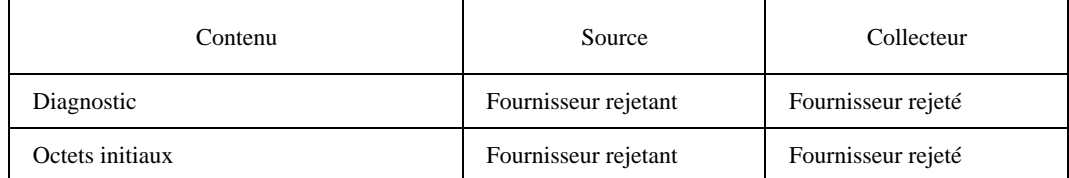

## 10.15 AUrq

L'unité de demande AUrq est produite par une primitive de demande MCS-ATTACH-USER. Elle remonte vers le fournisseur MCS supérieur, qui retourne une réponse de type AUcf. Si la limite de domaine concernant le nombre d'identificateurs d'utilisateur le permet, un nouvel identificateur d'utilisateur est produit.

### TABLEAU 10-15/T.125

#### Unité MCSPDU de type AUrq

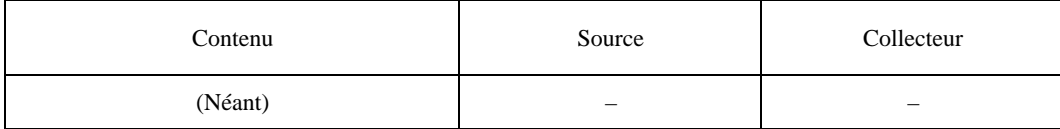

L'unité AUrq ne contient pas d'autres informations que son type d'unité MCSDPU. Le domaine auquel l'utilisateur se rattache est déterminé par la connexion MCS qui achemine cette MCSPDU. La seule caractéristique initiale de l'identificateur d'utilisateur produit est le fait qu'elle est unique.

Un fournisseur MCS doit tenir un registre de toutes les unités AUrq reçues sans réponse et des connexions MCS par lesquelles ces unités sont arrivées, de manière qu'une confirmation **AUcf** puisse être réexpédiée en réponse à la même source. Pour répartir équitablement les réponses, il convient que chaque fournisseur constitue à cette fin une file d'attente de type premier entré-premier sorti.

### $10.16$  AUcf

L'unité de confirmation AUcf est produite au niveau du fournisseur MCS supérieur dès réception d'une demande AUrq. Renvoyée au fournisseur demandeur, cette confirmation engendre une primitive de confirmation MCS-ATTACH-USER.

#### TABLEAU 10-16/T.125

#### Unité MCSPDU de type AUcf

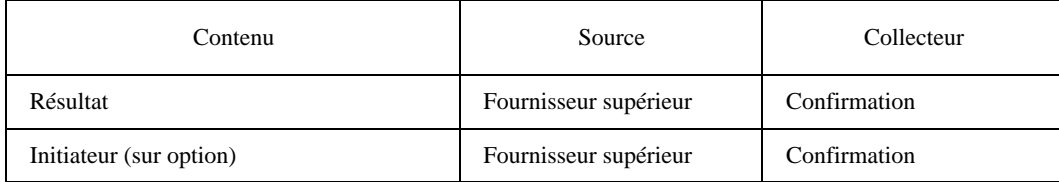

L'unité AUcf contient un identificateur d'utilisateur si et seulement si le résultat est favorable. Les fournisseurs qui reçoivent une confirmation AUcf favorable doivent introduire l'identificateur d'utilisateur dans leur base de données.

Les fournisseurs MCS doivent acheminer l'unité AUcf vers la source d'une demande AUrq antérieure, en appliquant le principe qu'il existe une seule réponse par demande. Un fournisseur qui envoie une unité AUcf doit enregistrer la connexion MCS descendante à laquelle le nouvel identificateur d'utilisateur est ainsi attribué, de manière qu'il puisse valider cet identificateur lorsqu'il réapparaîtra dans d'autres demandes.

## 10.17 DUrg

L'unité de demande de détachement **DUrq** est produite par une primitive de demande MCS-DETACH-USER. Si elle est valide, elle remonte jusqu'au fournisseur MCS supérieur, qui supprime l'utilisateur de sa base de données et diffuse une indication **DU** in pour aviser les autres fournisseurs du changement.

## TABLEAU 10-17/T.125

## Unité MCSPDU de type DUrq

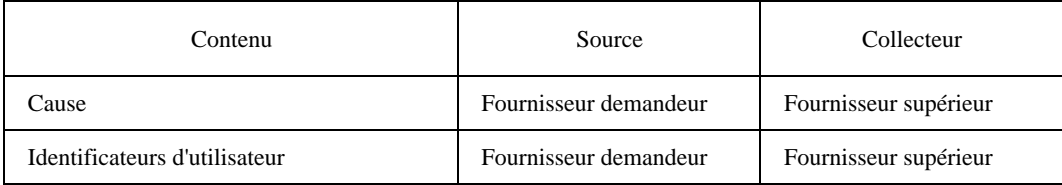

Une primitive de demande MCS-DETACH-USER produit une unité **DUrq** contenant la cause *demandé par l'utilisateur* et un seul identificateur d'utilisateur.

L'unité DUrq peut aussi être produite par un fournisseur MCS lorsqu'une connexion MCS descendante est déconnectée. A ce point, tous les utilisateurs contenus dans le sous-arbre en question sont perdus et doivent être signalés comme étant détachés avec la cause *domaine déconnecté*. Si des attributions d'identificateur d'utilisateur sont en instance, on peut laisser dans le sous-arbre déconnecté une réponse ultérieure, de type MCcf ou AUcf, sans adresse de réacheminement à sa source. Un fournisseur confronté à cette situation doit également produire une demande DUrq pour supprimer les identificateurs d'utilisateur dont l'attribution n'est pas possible.

Les fournisseurs qui reçoivent des demandes DUrq doivent valider les identificateurs d'utilisateur contenus dans ces unités pour faire en sorte que ces identificateurs soient légitimement attribués au sous-arbre d'origine. Les identificateurs d'utilisateur invalides doivent être supprimés. S'il ne reste plus d'identificateurs d'utilisateur, une demande DUrq doit être ignorée.

Les identificateurs d'utilisateur contenus dans l'unité DUrq ne doivent pas être supprimés de la base de données avant qu'un fournisseur reçoive une indication **DUin**. Cela assure la cohérence avec le fournisseur MCS supérieur.

NOTE – Si plusieurs priorités de données sont mises en œuvre dans un domaine MCS, l'indication DUin peut arriver chez un fournisseur donné avant les données déjà envoyées par le même utilisateur, mais avec une priorité plus basse. Ce protocole n'empêche pas les données d'être acheminées jusqu'à un point de rattachement, même si cela a lieu après qu'une indication DUin a signalé que l'expéditeur a été détaché.

## 10.18 DUin

Une unité d'indication **DUin** est produite au niveau du fournisseur MCS supérieur dès réception d'une primitive **DUrq.** Cette unité fait l'objet d'une communication multipoint en aval à tous les autres fournisseurs. Elle produit des primitives d'indication MCS-DETACH-USER à tous les rattachements.

A un point de rattachement survivant, l'unité DUin produit une indication MCS-DETACH-USER pour chaque identificateur d'utilisateur qu'elle contient, que l'utilisateur notifié ait ou non déjà appris l'existence d'un utilisateur détaché.

Dès réception d'une indication **DUin** contenant son propre identificateur d'utilisateur, un rattachement MCS cesse d'exister. Tous les canaux auxquels il n'est plus adhéré à la suite du détachement d'un utilisateur doivent être quittés via l'unité CLrq, sauf le canal d'identification d'utilisateur lui-même.

TABLEAU 10-18/T.125

### Unité MCSPDU de type DUin

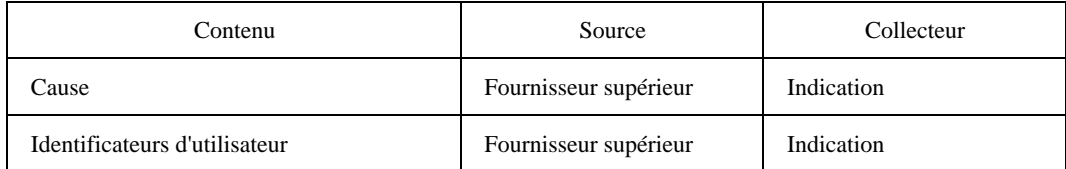

Les fournisseurs qui reçoivent une indication **DUIn** doivent supprimer de leur base de données les identificateurs d'utilisateur spécifiés. Les canaux privés qui étaient gérés par un utilisateur détaché doivent être supprimés s'il n'y a pas d'autres utilisateurs admis. Si d'autres utilisateurs restent attachés, la suppression du gestionnaire aura pour conséquence que le fournisseur supérieur leur diffusera une indication CDin. L'état de tous les jetons saisis, en cession ou inhibés par un utilisateur détaché doit être ajusté en conséquence. La suppression d'un destinataire de jeton prévu doit avoir pour conséquence que le fournisseur supérieur produise une confirmation TVcf défavorable à destination du donneur de ce jeton, à moins qu'il n'ait libéré le jeton ou qu'il se soit lui-même détaché.

## 10.19 CJrq

L'unité de demande **CJrq** est produite par une primitive de demande MCS-CHANNEL-JOIN. Si elle est valide, elle remonte jusqu'à atteindre un fournisseur MCS possédant assez d'informations pour émettre une réponse de confirmation CJcf. Ce fournisseur peut être le fournisseur MCS supérieur.

### TABLEAU 10-19/T.125

#### Unité MCSPDU de type CJrq

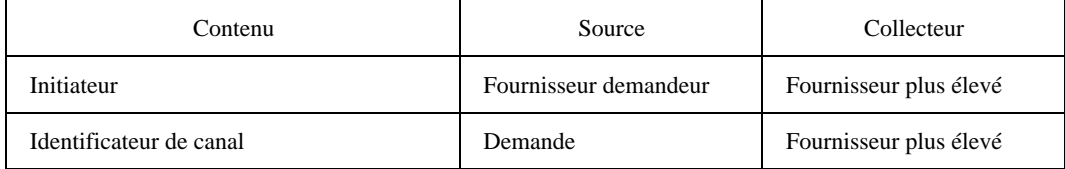

Le fournisseur MCS qui reçoit la primitive de demande fournit l'identificateur d'utilisateur du rattachement MCS initiateur. Les fournisseurs qui recevront la demande CJrq par la suite devront valider cet identificateur d'utilisateur pour s'assurer qu'il est légitimement attribué au sous-arbre d'origine. Si l'utilisateur est invalide, cette unité MCSPDU doit être ignorée.

NOTE – Cette procédure tient compte de la possibilité qu'une unité CJrq montante croise une unité descendante de purge d'identificateur de l'utilisateur initiateur. Un fournisseur qui reçoit d'abord une indication PCin peut recevoir peu après une demande CJrq contenant un identificateur d'utilisateur invalide. Il s'agit d'une occurrence normale, qui ne justifie pas le rejet de l'unité MCSPDU.

La demande CJrq peut remonter jusqu'à un fournisseur MCS qui possède, dans sa base de données, l'identificateur de canal demandé. Un tel fournisseur, pour rester en accord avec le fournisseur MCS supérieur, décidera si cette demande doit être suivie d'effet. S'il convient que la demande échoue, le fournisseur doit émettre une confirmation CJcf d'échec. S'il convient que la demande soit suivie d'effet et que le fournisseur ait déjà adhéré au même canal, le fournisseur doit émettre une confirmation CJcf avec la valeur «succès». Dans ces deux cas, la primitive MCS-CHANNEL-JOIN (adhésion à un canal MCS) se réalisera sans nécessairement passer par le fournisseur MCS supérieur. Dans le cas contraire, s'il y a lieu que la demande soit suivie d'effet mais que le canal n'ait pas encore fait l'objet de l'adhésion correspondante, un fournisseur doit envoyer la demande CJrq plus haut.

Si la demande CJrq remonte jusqu'au fournisseur MCS supérieur, l'identificateur de canal demandé peut être zéro: cette information ne se trouve dans aucune base de données car il s'agit d'un identificateur invalide. Si la limite de domaine imposée au nombre de canaux en usage le permet, un nouvel identificateur de canal attribué doit être émis et renvoyé dans une confirmation CJcf favorable. Si l'identificateur de canal demandé se trouve dans l'ensemble des canaux statiques et que la limite de domaine sur le nombre de canaux utilisés le permette, cet identificateur de canal doit être introduit dans la base de données et être également renvoyé dans une confirmation CJcf favorable.

Si la demande ne remonte pas jusqu'au fournisseur MCS supérieur, elle ne sera suivie d'effet que si l'identificateur de canal se trouve déjà dans la base de données du fournisseur MCS supérieur. Un canal d'identificateur d'utilisateur ne peut recevoir d'adhésion que de cet utilisateur. Seuls des utilisateurs préalablement admis par le gestionnaire d'un identificateur de canal privé peuvent adhérer à celui-ci. Tout utilisateur peut adhérer à un identificateur de canal attribué.

## $10.20$  C.Jcf

L'unité de confirmation CJcf est produite chez un fournisseur MCS de niveau plus élevé dès sa réception. Renvoyée au fournisseur demandeur, elle produit une primitive de confirmation d'adhésion à un canal: MCS-CHANNEL-JOIN.

### TABLEAU 10-20/T.125

#### Unité MCSPDU de type CJcf

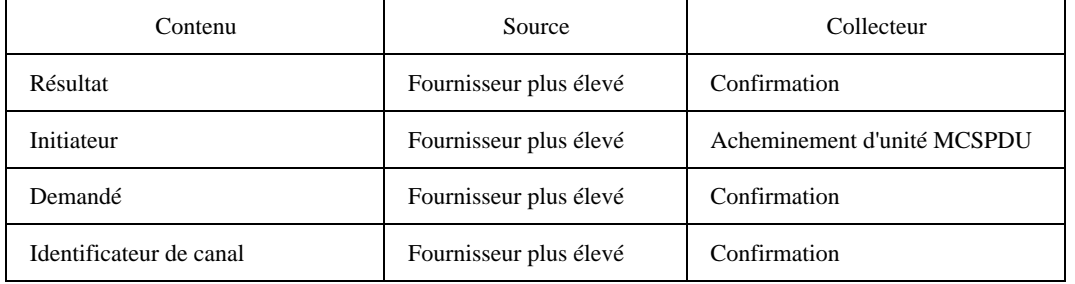

L'unité CJ ef ne contient un identificateur de canal d'adhésion que si et seulement si le résultat est favorable.

La demande d'identificateur de canal est la même que dans l'unité **CJrq**. Cela aide le rattachement initiateur à établir une relation entre une requête antécédente et une confirmation MCS-CHANNEL-JOIN. Etant donné que l'unité CJrq n'a pas besoin de remonter jusqu'au fournisseur supérieur, les confirmations peuvent se produire dans le désordre.

Si le résultat est favorable, la confirmation CJcf opère l'adhésion du fournisseur MCS récepteur au canal spécifié. Ensuite, les fournisseurs plus élevés doivent acheminer vers ce récepteur toutes données envoyées par des utilisateurs sur ce canal. Un fournisseur doit maintenir son adhésion à un canal tant qu'un de ses rattachements ou de ses fournisseurs subordonnés la conserve. Pour sortir du canal, un fournisseur doit émettre une demande CLrq.

Les fournisseurs qui reçoivent une confirmation **CJcf** favorable doivent introduire dans leur base de données l'identificateur du canal. Si celui-là ne s'y trouve pas déjà, il doit être affecté au type statique ou attribué, selon sa catégorie.

L'unité CJ ef doit être envoyée en direction de l'identificateur d'utilisateur initiateur. Si cet identificateur ne peut pas être atteint parce qu'il n'existe plus de connexion MCS, le fournisseur doit décider s'il se justifie que cet identificateur conserve son adhésion au canal. Si ce n'est pas le cas, il doit émettre une demande de sortie de canal, **CLrq.** 

## 10.21 CLrq

L'unité de demande CLrq est produite par un fournisseur MCS qui souhaite se retirer d'un faisceau de canaux. La cause peut être une demande de sortie de canal MCS-CHANNEL-LEAVE issue du dernier rattachement ayant adhéré à un canal. La demande CLrq continue à remonter dans la hiérarchie si des fournisseurs plus élevés perdent aussi, par voie de conséquence, leur raison de faire l'objet d'une adhésion.

Les fournisseurs qui reçoivent l'unité CLrq doivent arrêter d'acheminer, vers la connexion MCS qui l'a transportée, toutes données envoyées par des utilisateurs sur les canaux spécifiés. Lorsque le dernier rattachement ou le dernier fournisseur subordonné sort d'un canal, un fournisseur MCS doit émettre une demande CLrq correspondante.

TABLEAU 10-21/T.125

### Unité MCSPDU de type CLrq

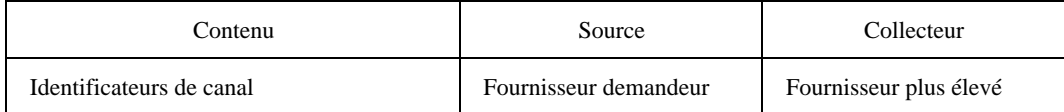

### 10.22 CCrq

L'unité de demande  ${\bf C} C {\bf r} q$  est produite par une primitive de demande de constitution de canal MCS-CHANNEL-CONVENE. Si elle est valide, elle remonte jusqu'au fournisseur MCS supérieur, qui retourne une réponse CCcf. Si la limite de domaine imposée au nombre d'identificateurs de canal le permet, un nouvel identificateur de canal privé est produit.

L'unité  $CC$ rq contient l'identificateur d'utilisateur initiateur, qui doit être validé comme expliqué pour la demande  $CI$ rq.

Le demandeur devient gestionnaire du canal privé. Initialement, aucun utilisateur n'a adhéré à ce canal et son gestionnaire y est le seul utilisateur admis.

### TABLEAU 10-22/T.125

#### Unité MCSPDU de type CCrq

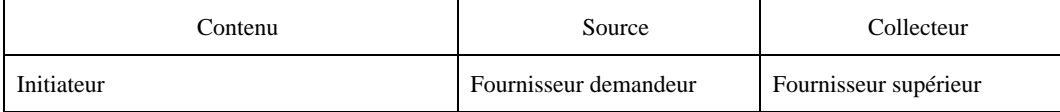

## 10.23 CCcf

L'unité de confirmation CCcf est produite au niveau du fournisseur MCS supérieur dès réception de la demande CCrq. Renvoyée vers le fournisseur demandeur, cette unité produit une primitive de confirmation de constitution de canal MCS-CHANNEL-CONVENE.

#### TABLEAU 10-23/T.125

#### Unité MCSPDU de type CCcf

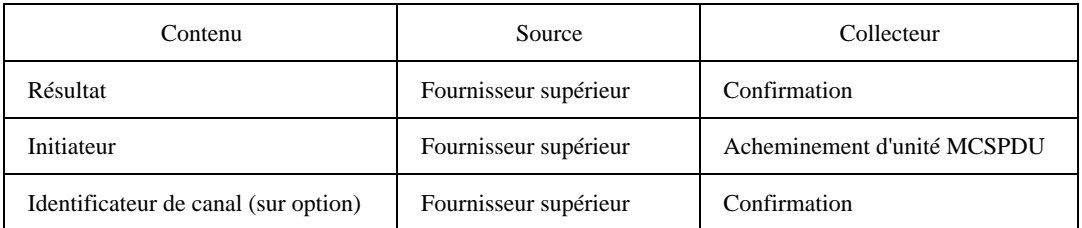

L'unité **CCcf** contient un identificateur de canal privé si et seulement si le résultat confirmé est favorable.

Les fournisseurs qui reçoivent une confirmation **CCcf** favorable doivent introduire l'identificateur de canal dans leur base de données en tant que canal privé ayant comme gestionnaire l'identificateur de l'utilisateur initiateur.

L'unité **CCcf** doit être envoyée en direction de l'identificateur d'utilisateur initiateur. Si cet identificateur ne peut pas être atteint parce qu'il n'existe plus de connexion MCS, il n'est besoin d'aucune action particulière car l'unité **DU**in doit toujours arriver ultérieurement pour signaler que l'initiateur s'est détaché. Comme celui-ci est le gestionnaire du canal, l'identificateur de ce dernier sera supprimé de la base de données.

## 10.24 CDrq

L'unité de demande CDrq est produite par une primitive de demande de dissolution de canal, MCS-CHANNEL-DISBAND. Si elle est valide, elle remonte jusqu'au fournisseur MCS supérieur, qui supprime l'identificateur du canal privé et produit une indication **CDin.** 

#### TABLEAU 10-24/T.125

#### Unité MCSPDU de type CDrq

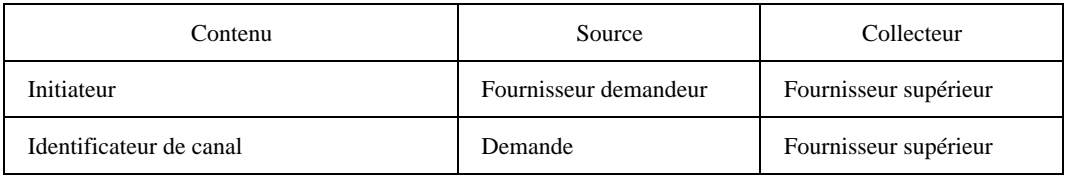

L'unité **CDrq** peut également être produite à la propre initiative d'un fournisseur MCS pour dissoudre un canal.

L'unité CDrq contient l'identificateur d'utilisateur initiateur, qui doit être validé pour veiller à ce qu'il soit légitimement attribué au sous-arbre d'origine. Si l'initiateur ne correspond pas au gestionnaire du canal privé, tel qu'enregistré dans la base de données, l'unité MCSPDU doit être ignorée.

### 10.25 CDin

L'unité d'indication CDin est produite au niveau du fournisseur MCS supérieur dès réception de la demande CDrq. Elle fait l'objet d'une communication multipoint en aval aux fournisseurs qui contiennent dans leur sous-arbre le gestionnaire ou un utilisateur admis. Elle produit des primitives d'indication d'expulsion de canal MCS-CHANNEL-EXPEL qui sont envoyées aux utilisateurs admis avec la cause *canal dissous*. A l'initiative du fournisseur, elle envoie également au gestionnaire une indication MCS-CHANNEL-DISBAND.

#### TABLEAU 10-25/T.125

#### Unité MCSPDU de type CDin

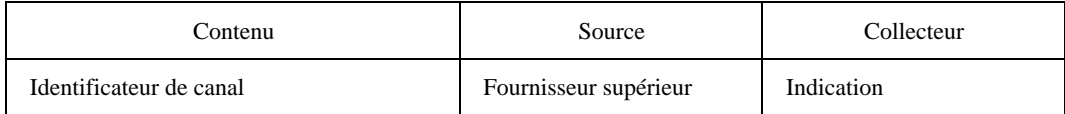

L'unité **CDin** doit aussi être produite par le fournisseur MCS supérieur lorsque le gestionnaire d'un canal privé est détaché.

Les fournisseurs qui reçoivent l'indication CDin doivent supprimer le canal de leur base de données.

#### 10.26 CArq

L'unité de demande **CArq** est produite par une primitive de demande d'admission de canal MCS-CHANNEL-ADMIT. Si elle est valide, elle remonte jusqu'au fournisseur MCS supérieur, qui admettra les utilisateurs spécifiés dans le canal privé et multidestinera l'indication CAin pour aviser les fournisseurs dans un sous-arbre desquels ces utilisateurs résident.

L'unité CArq contient l'identificateur d'utilisateur initiateur, qui doit être validé comme expliqué pour l'unité CDrq.

Les autres identificateurs d'utilisateur contenus dans l'unité **CArq**, représentant des utilisateurs à admettre, doivent être validés au niveau du fournisseur MCS supérieur qui est le seul à avoir connaissance de l'entière population des utilisateurs. Les identificateurs invalides doivent être omis de l'indication CAin résultante.

TABLEAU 10-26/T.125

### Unité MCSPDU de type CArq

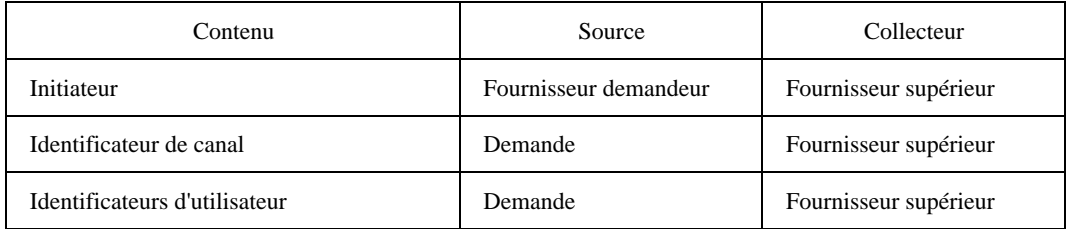

Les identificateurs d'utilisateur contenus dans l'unité **CArq** ne doivent pas être admis dans le canal privé avant qu'un fournisseur ait recu l'indication **CAin**: cela assure la cohérence avec le fournisseur MCS supérieur.

## 10.27 CAin

L'unité d'indication **CAin** est produite au niveau du fournisseur MCS supérieur dès réception de la demande **CArq**. Elle fait l'objet d'une communication multipoint en aval vers les fournisseurs qui contiennent dans leur sous-arbre un utilisateur nouvellement admis. Elle produit des primitives d'indication d'admission de canal MCS-CHANNEL-ADMIT aux rattachements affectés.

Les fournisseurs qui reçoivent l'indication **CAin** doivent normalement mettre à jour leur base de données pour admettre les utilisateurs spécifiés qui résident dans leur sous-arbre. Si toutefois un fournisseur est le précédent supérieur d'un domaine inférieur qui est en cours de fusion à la suite d'une primitive MCS-CONNECT-PROVIDER, ce fournisseur peut refuser l'admission en émettant la demande **DUrq** pour les identificateurs d'utilisateurs affectés, avec la raison *canal PURG©*.

### TABLEAU 10-27/T.125

### Unité MCSPDU de type CAin

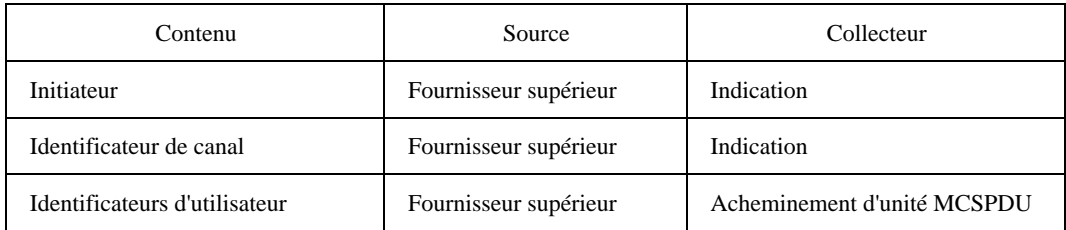

## 10.28 CErq

L'unité de demande **CErq** est produite par une primitive de demande d'expulsion de canal MCS-CHANNEL-EXPEL. Si elle est valide, elle remonte jusqu'au fournisseur MCS supérieur, qui expulsera les utilisateurs spécifiés du canal privé et multidestinera une indication **CE in** pour aviser les fournisseurs dans le sous-arbre desquels ces utilisateurs résident.

L'unité **CErq** contient l'identificateur d'utilisateur initiateur, qui doit être validé comme expliqué pour l'unité **CDrq.** 

Les autres identificateurs d'utilisateur contenus dans l'unité **CErq**, représentant des utilisateurs à expulser, doivent être validés au niveau du fournisseur MCS supérieur, qui est le seul à connaître l'ensemble complet des utilisateurs admis. Ceux qui n'ont pas été admis ne sont pas insérés dans l'indication **CE in** résultante.

Les identificateurs d'utilisateur contenus dans l'unité CErq ne doivent pas être expulsés du canal privé avant qu'un fournisseur ait reçu une indication **CEin**: cela assure la cohérence avec le fournisseur MCS supérieur.

TABLEAU 10-28/T.125

### Unité MCSPDU de type CErq

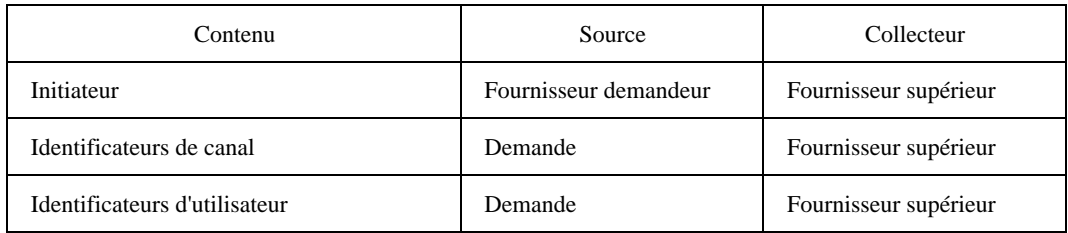

### 10.29 CEin

L'unité d'indication **CE in** est produite au niveau du fournisseur MCS supérieur dès réception d'une unité **CE rq**. Elle fait l'objet d'une communication multipoint en aval vers les fournisseurs dont le sous-arbre contient un utilisateur expulsé. Elle produit des primitives d'indication d'expulsion de canal MCS-CHANNEL-EXPEL aux rattachements affectés, avec la cause *demandé par l'utilisateur*.

## TABLEAU 10-29/T.125

### Unité MCSPDU de type CEin

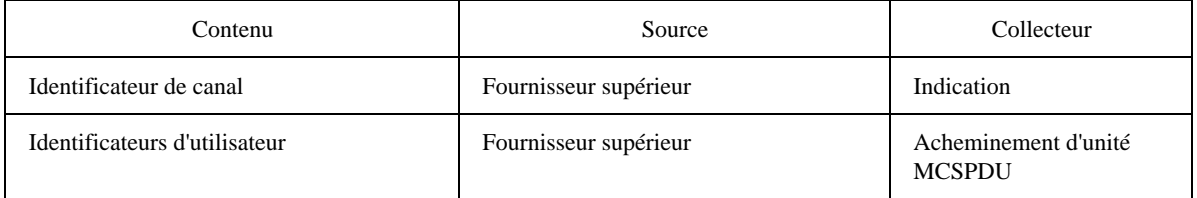

Les fournisseurs qui reçoivent l'indication **CE in** doivent mettre à jour le canal enregistré dans leur base de données en supprimant les utilisateurs spécifiés de l'ensemble des utilisateurs admis dans ce canal. Si l'ensemble des utilisateurs admis dans un canal privé devient vide et que le gestionnaire ne réside pas dans le sous-arbre, l'identificateur de canal doit être supprimé de la base de données. Sinon, si le canal ne fait plus l'objet d'adhésions à la suite d'expulsions, un fournisseur doit émettre une demande CLrq correspondante.

Un fournisseur qui expédie une unité **CEin** doit calculer, pour chaque sous-arbre de destination, si celui-ci contiendra, après l'opération, des rattachements admis dans le canal privé. S'il n'y en a pas, le fournisseur en conclut que le fournisseur subordonné correspondant n'adhère plus au canal privé. Il doit mettre immédiatement à jour sa base de données en conséquence, sans attendre de demande CLrq.

## 10.30 SDrq

L'unité de demande SDrq est produite par une primitive de demande d'envoi de données MCS-SEND-DATA. Si elle est valide, elle remonte jusqu'au fournisseur MCS supérieur. En cours de route, des fournisseurs peuvent en tirer une indication SD in de contenu identique, qu'ils multidestineront en aval.

L'unité SDrq contient l'identificateur d'utilisateur initiateur, qui doit être validé comme expliqué pour l'unité CJrq.

Si l'identificateur de canal est répertorié dans la base de données du fournisseur MCS récepteur en tant que canal privé et que l'initiateur de l'unité **SDrq** ne soit pas un utilisateur admis, l'unité MCSPDU doit être ignorée.

La connexion de transport initiale ou additionnelle qui achemine la demande **SDrq** doit correspondre à sa priorité de transfert de données, compte tenu du nombre de priorités mis en oeuvre dans le domaine. Les unités MCSPDU arrivant sur une connexion MCS par une connexion de transport erronée doivent être rejetées.

TABLEAU 10-30/T.125

### Unité MCSPDU de type SDrq

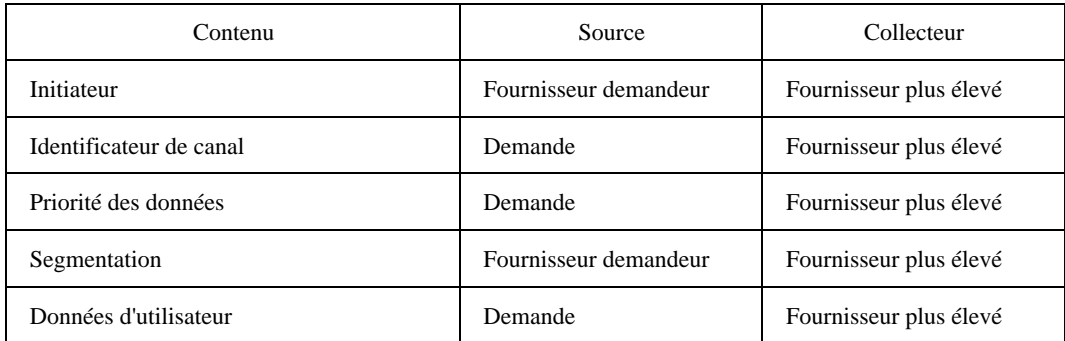

Les fanions de segmentation *début* et *fin* doivent être insérés par un fournisseur pour montrer la relation entre les données contenues dans l'unité SDrq et les frontières d'une unité de données du service MCS. Les fournisseurs ont la possibilité de segmenter et de réassembler des unités MCSPDU qui font partie de la même unité de données du service MCS, du moment que ces opérations n'ont pas d'incidence sur l'intégrité des données d'utilisateur. Une telle manipulation ne devrait cependant apporter que peu d'avantages car la longueur maximale d'une unité MCSPDU est constante dans l'ensemble d'un domaine.

Un fournisseur doit tirer d'une demande **SDrq** une indication **SDin** ayant le même contenu, puis la transmettre à tous les fournisseurs qui ont adhéré au canal spécifié, à l'exception du fournisseur subordonné qui a transmis la demande **SDrq** en amont. Il doit aussi transmettre la demande **SDrq** en amont, à moins que le canal ne soit répertorié dans sa base de données comme étant un identificateur d'utilisateur résidant dans son sous-arbre.

## 10.31 SDin

L'unité d'indication SDin est produite au niveau d'un fournisseur MCS dès réception d'une unité SDrq. Elle fait l'objet d'une communication multipoint en aval et produit des primitives d'indication d'envoi de données MCS-SEND-DATA à tous les rattachements qui ont adhéré au canal.

### TABLEAU 10-31/T.125

### Unité MCSPDU de type SDin

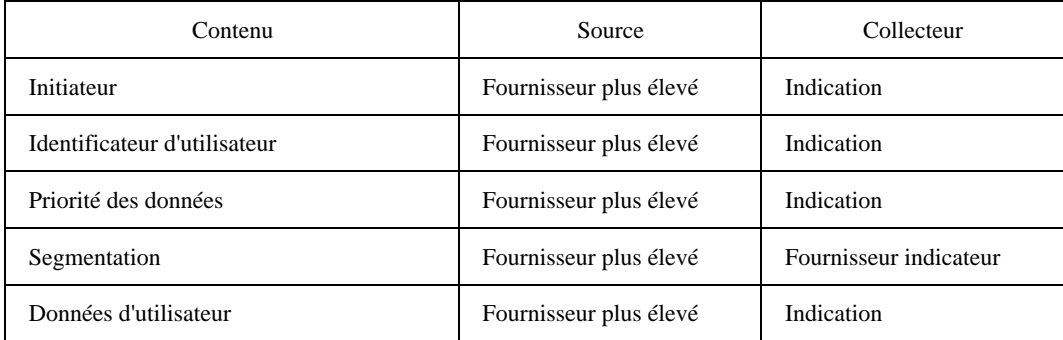

La connexion de transport initiale ou additionnelle qui achemine l'indication **SDin** doit correspondre à sa priorité de données, compte tenu du nombre de priorités mises en œuvre dans un domaine. Les unités MCSPDU arrivant sur une connexion MCS par une connexion de transport erronée doivent être rejetées.

Les fanions de segmentation *début* et *fin* permettent de réassembler les données d'utilisateur pour constituer une unité de données du service MCS complète. Ces fanions doivent être interprétés dans le contexte d'unités MCSPDU d'indication 3\$IN provenant du même utilisateur sur le même canal et avec la même priorité. Un train de fragments à réassembler peut être entrelacé avec d'autres unités MCSPDU et avec des données issues d'autres utilisateurs sur des canaux ayant d'autres priorités.

La manière dont les unités de données du service sont indiquées à des utilisateurs MCS rattachés relève d'une décision de mise en oeuvre locale. Une possibilité consiste à remettre chaque unité MCSPDU sous forme d'une unité de données d'interface distincte, fanions de segmentation inclus. D'autres solutions, visant à effectuer le réassemblage au niveau du fournisseur récepteur, doivent normalement tenir compte de grandes unités de données du service et de l'ordre relatif dans lequel ces unités commencent à arriver.

Les fournisseurs qui reçoivent l'unité **SDin** doivent l'expédier à tous les subordonnés qui ont adhéré au canal.

## 10.32 USrq

L'unité de demande USrq est produite par une primitive de demande d'envoi de données en séquences uniformes MCS-UNIFORM-SEND-DATA. Si elle est valide, elle remonte jusqu'au fournisseur MCS, qui en tirera une unité USin de contenu identique et qui la multidestinera en aval.

## TABLEAU 10-32/T.125

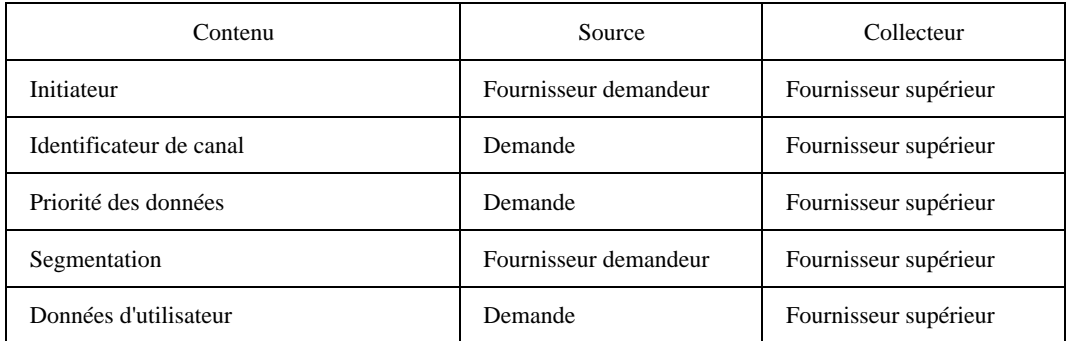

#### Unité MCSPDU de type USrq

L'unité USrq contient l'identificateur d'utilisateur initiateur, qui doit être validé comme expliqué pour l'unité CJrq.

Si l'identificateur de canal est répertorié dans la base de données du fournisseur MCS récepteur en tant que canal privé et que l'initiateur de la demande USrq ne soit pas un utilisateur admis, l'unité MCSPDU doit être ignorée.

La connexion de transport initiale ou additionnelle qui achemine USrq doit être adaptée à sa priorité de données, compte tenu du nombre de priorités mises en oeuvre dans le domaine. Les unités MCSPDU arrivant sur une connexion MCS par une connexion de transport erronée doivent être rejetées.

Les fanions de segmentation *début* et *fin* doivent être insérés par un fournisseur pour montrer la relation entre les données contenues dans l'unité USrq et les frontières d'une unité de données du service MCS. Les fournisseurs ont la possibilité de segmenter et de réassembler des unités MCSPDU qui font partie de la même unité de données du service MCS, du moment que ces opérations n'ont pas d'incidence sur l'intégrité des données d'utilisateur. Une telle manipulation ne devrait cependant apporter que peu d'avantages car la longueur maximale d'une unité MCSPDU est constante dans l'ensemble d'un domaine.

Le fournisseur MCS supérieur doit tirer de l'unité USrq une unité USin ayant le même contenu.

### 10.33 USin

L'unité d'indication USin est produite au niveau du fournisseur MCS supérieur dès réception d'une demande USrq. Elle fait l'objet d'une communication multipoint en aval et produit des primitives d'indication d'envoi de données en séquences uniformes MCS-UNIFORM-SEND-DATA à tous les rattachements qui ont adhéré au canal.

TABLEAU 10-33/T.125

## Unité MCSPDU de type USin

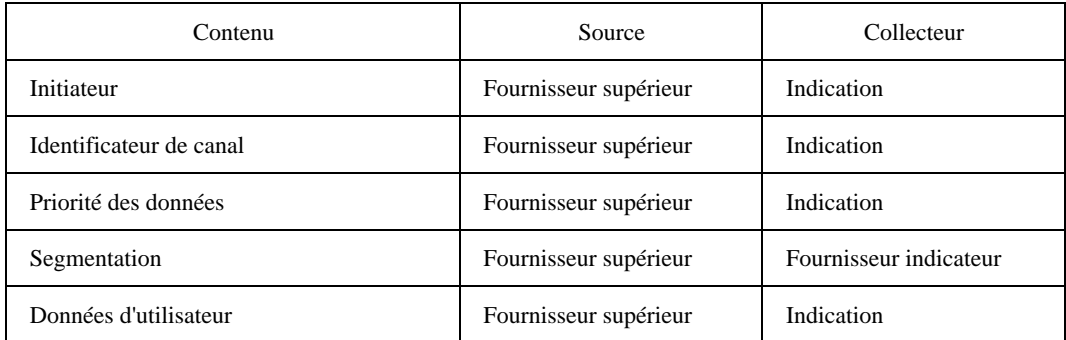

La connexion de transport initiale ou additionnelle qui achemine l'indication USin doit correspondre à sa priorité de données, compte tenu du nombre de priorités mises en oeuvre dans un domaine. Les unités MCSPDU arrivant sur une connexion MCS par une connexion de transport erronée doivent être rejetées.

Les fanions de segmentation *début* et *fin* permettent de réassembler les données d'utilisateur pour constituer une unité de données du service MCS complète. Ces fanions doivent être interprétés dans le contexte d'unités MCSPDU d'indication USin provenant du même utilisateur sur le même canal et avec la même priorité. Un train de fragments à réassembler peut être entrelacé avec d'autres unités MCSPDU et avec des données issues d'autres utilisateurs sur des canaux ayant d'autres priorités.

La manière dont les unités de données du service sont indiquées aux utilisateurs MCS rattachés relève d'une décision de mise en oeuvre locale.

Les fournisseurs qui reçoivent l'unité USin doivent l'expédier à tous les subordonnés qui ont adhéré au canal.

## 10.34 TGrq

L'unité de demande TGrq est produite par une primitive de demande de saisie de jeton MCS-TOKEN-GRAB. Si elle est valide, elle remonte jusqu'au fournisseur MCS supérieur qui retourne une réponse de confirmation TGcf.

## TABLEAU 10-34/T.125

#### Unité MCSPDU de type TGrq

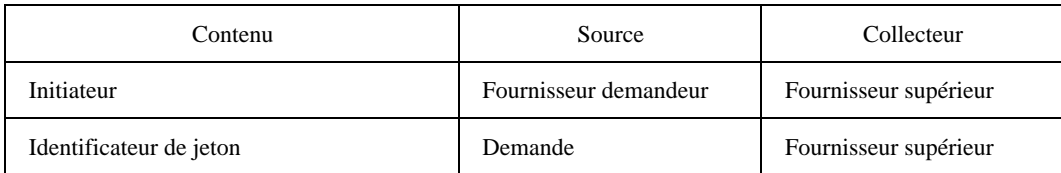

L'unité TGrq contient l'identificateur d'utilisateur initiateur, qui doit être validé comme expliqué pour l'unité CJrq.

Si le jeton est libre et que la limite de domaine quant au nombre de jetons en usage le permet, ce jeton doit passer à l'état saisi. Si le jeton n'est inhibé que par l'utilisateur demandeur, il doit passer à l'état saisi. Sinon, l'état du jeton ne doit pas changer.

### 10.35 TGcf

L'unité de confirmation TGcf est produite au niveau du fournisseur MCS supérieur dès réception de l'unité TGrq. Réacheminée vers le fournisseur demandeur, elle produit une primitive de confirmation de saisie de jeton MCS-TOKEN-GRAB.

TABLEAU 10-35/T.125

## Unité MCSPDU de type TGcf

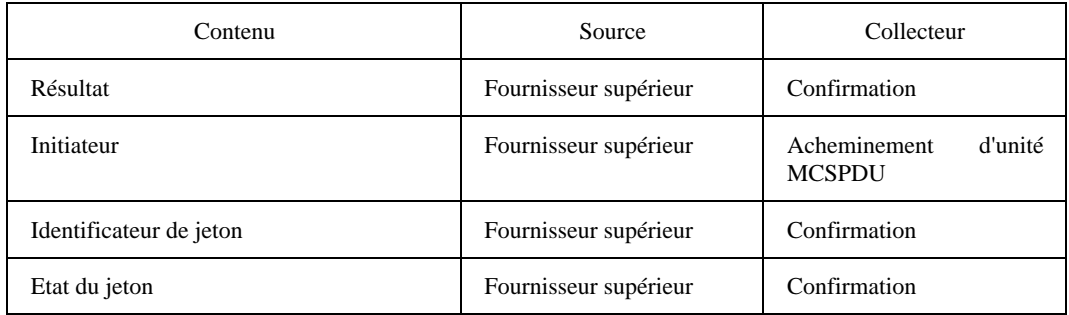

Le résultat doit être *favorable* si le jeton était préalablement libre ou s'il était le résultat d'une conversion de l'état inhibé à l'état saisi par le même utilisateur. Les autres résultats auront les valeurs *jetons trop nombreux* et *jeton non disponible*. Ce dernier cas s'applique à un jeton déjà saisi par le demandeur, ce qui peut être détecté par examen de l'état du jeton.

Les fournisseurs qui reçoivent l'unité TGcf doivent mettre à jour l'état du jeton dans leur base de données en fonction de l'état signalé.

L'unité TGCf doit être envoyée en direction de l'identificateur d'utilisateur initiateur. Si cet identificateur ne peut pas être atteint parce qu'il n'existe plus de connexion MCS, il n'est besoin d'aucune action particulière car l'unité DUin doit toujours arriver ultérieurement pour signaler que l'initiateur s'est détaché. Cette opération libérera le jeton dans la base de données.

## 10.36 TIrq

L'unité de demande TIrq est produite par une primitive de demande d'inhibition de jeton MCS-TOKEN-INHIBIT. Si elle est valide, elle remonte jusqu'au fournisseur MCS supérieur qui retourne une réponse de confirmation TIcf.

## TABLEAU 10-36/T.125

### Unité MCSPDU de type TIrq

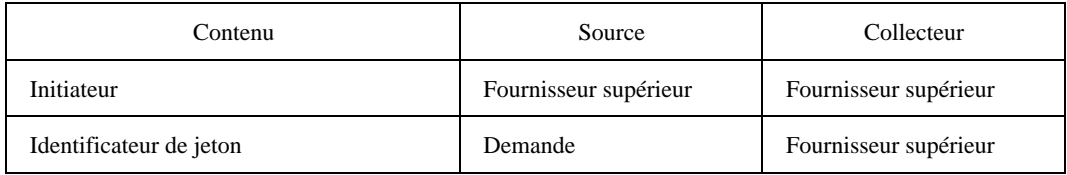

L'unité TIrq contient l'identificateur d'utilisateur initiateur, qui doit être validé comme expliqué pour l'unité CJrq.

Si le jeton est libre et que la limite de domaine quant au nombre de jetons en usage le permet, ce jeton doit passer à l'état saisi. Si le jeton n'est inhibé que par l'utilisateur demandeur, il doit passer à l'état saisi. Sinon, l'état du jeton ne doit pas changer.

## 10.37 TIcf

L'unité de confirmation TIcf est produite au niveau du fournisseur MCS supérieur dès réception de l'unité TIrq. Réacheminée vers le fournisseur demandeur, elle produit une primitive de confirmation d'inhibition de jeton MCS-TOKEN-INHIBIT.

Le résultat doit être *favorable* si le jeton était préalablement libre ou inhibé ou s'il était le résultat d'une conversion de l'état saisi à l'état inhibé par le même utilisateur. Les autres résultats auront les valeurs *jetons trop nombreux* et *jeton non*  $disponible.$ 

TABLEAU 10-37/T.125

## Unité MCSPDU de type TIcf

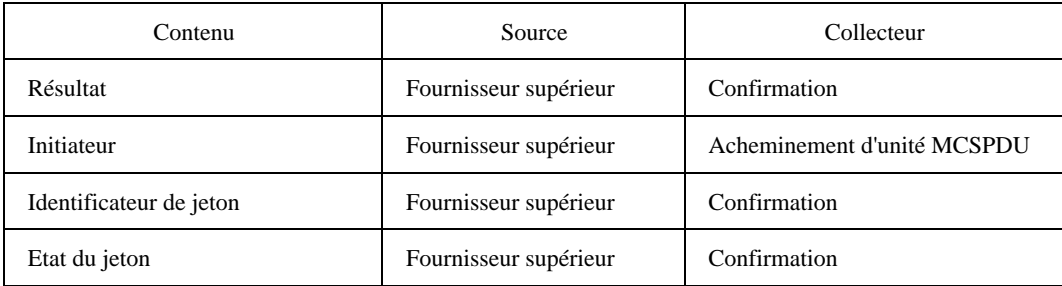

Les fournisseurs qui reçoivent l'unité TIcf doivent mettre à jour l'état du jeton dans leur base de données en fonction de l'état signalé.

Cette unité MCSPDU est acheminée par les mêmes voies que l'unité TGcf.

## 10.38 TVrq

L'unité de demande TVrq est produite par une primitive de demande de cession de jeton MCS-TOKEN-GIVE. Si elle est valide, elle remonte jusqu'au fournisseur MCS supérieur, qui retourne une indication TVin ou une confirmation TVef défavorable.

### TABLEAU 10-38/T.125

### Unité MCSPDU de type TVrq

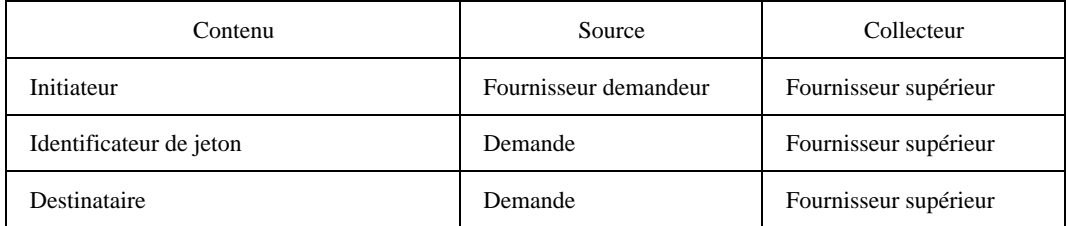

L'unité TVrq contient l'identificateur d'utilisateur initiateur, qui doit être validé comme expliqué pour l'unité CJrq.

Si le jeton est saisi par le demandeur et que le destinataire prévu existe, l'indication TVin doit être transmise au destinataire. Sinon, la demande échoue, l'état du jeton ne change pas et une confirmation TVcf est envoyée au demandeur avec le résultat *jeton non détenu* ou *utilisateur inconnu*.

### 10.39 TVin

L'unité d'indication TVin est produite au niveau du fournisseur MCS supérieur dès réception d'une unité TVra. Acheminée jusqu'au destinataire prévu, elle produit une primitive d'indication de cession de jeton MCS-TOKEN-GIVE.

Les fournisseurs qui reçoivent l'unité TVin doivent normalement mettre à jour l'identificateur de jeton dans leur base de données pour indiquer qu'il est en phase de cession d'initiateur à destinataire. Mais si un fournisseur est le précédent supérieur d'un domaine inférieur en cours de fusion à la suite d'une primitive MCS-CONNECT-PROVIDER, ce fournisseur peut rejeter le jeton offert en émettant une réponse TVrs avec la cause *fusion de domaines*.

TABLEAU 10-39/T.125

### Unité MCSPDU de type TVin

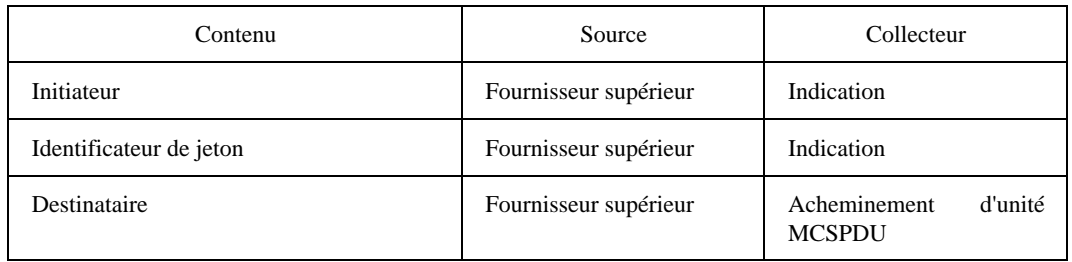

L'unité TVin doit être envoyée en direction de l'identificateur d'utilisateur destinataire. Si cet identificateur ne peut pas être atteint parce qu'il n'existe plus de connexion MCS, il n'est besoin d'aucune action particulière car l'unité DUin doit toujours arriver ultérieurement pour signaler que le destinataire s'est détaché. Cette opération libérera le jeton dans la base de données.

## $10.40$  TVrs

L'unité de réponse TVrs est produite par une primitive de réponse de cession de jeton MCS-TOKEN-GIVE. Si elle est valide, elle remonte jusqu'au fournisseur MCS supérieur, qui retourne une réponse de confirmation TVcf.

## TABLEAU 10-40/T.125

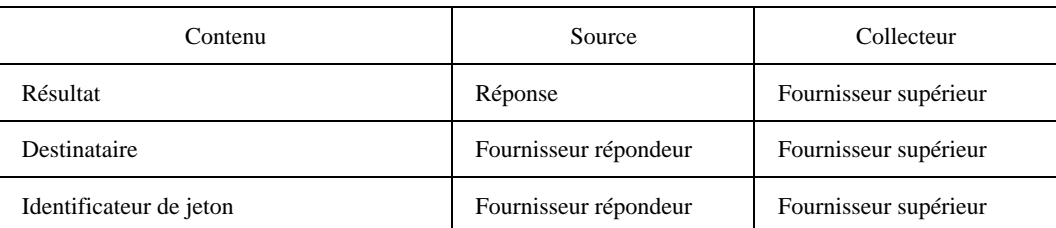

### Unité MCSPDU de type TVrs

Un résultat de type *favorable* signifie que le destinataire accepte le jeton proposé.

L'identificateur d'utilisateur du rattachement MCS répondeur est communiqué par le fournisseur MCS qui reçoit la primitive de réponse. Les fournisseurs qui recevront des réponses TVrs ultérieures devront valider l'identificateur d'utilisateur pour faire en sorte qu'il soit légitimement attribué au sous-arbre de l'origine. Si l'identificateur d'utilisateur n'est pas répertorié dans la base de données du fournisseur comme étant attribué au destinataire, l'unité MCSPDU doit être ignorée.

Si l'identificateur de jeton est encore saisi par le donneur, son état doit être mis à jour pour indiquer qu'il est saisi par le destinataire si le résultat est favorable; sinon, l'état doit revenir à *saisi par le donneur* ou être supprimé de la base de données, selon que le donneur réside ou non dans le sous-arbre du fournisseur. Si l'identificateur de jeton a entre-temps été libéré par le donneur et que le résultat ne soit pas favorable, ce jeton doit être supprimé de la base de données du fournisseur.

Si l'unité MCSPDU n'est ni invalide ni ignorée, elle doit être expédiée en amont. Le fournisseur MCS supérieur doit donner suite à la réponse TVrs comme spécifié ci-dessus. De plus, si le donneur n'a pas déjà libéré le jeton, le fournisseur supérieur doit émettre une confirmation TVcf contenant le même résultat que l'unité TVrs.

### $10.41$  TVcf

L'unité de confirmation TVcf est produite au niveau du fournisseur MCS supérieur dès réception de l'unité TVrs. Réacheminée vers le fournisseur demandeur, elle produit une primitive de confirmation de cession de jeton MCS-TOKEN-GIVE.

### TABLEAU 10-41/T.125

### Unité MCSPDU de type TVcf

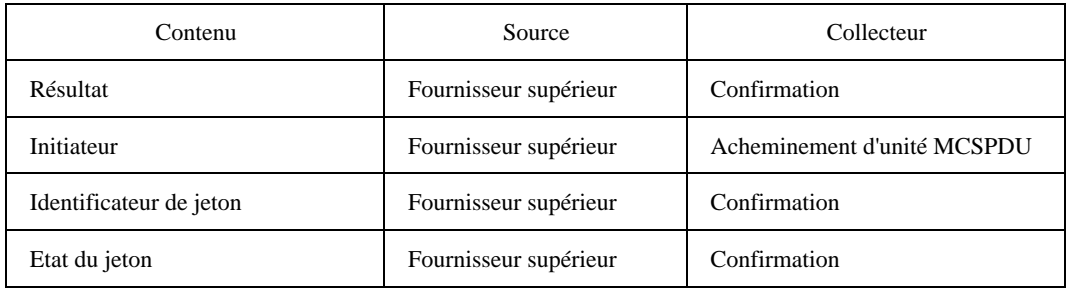

L'unité TVcf doit également être produite par le fournisseur MCS supérieur dès réception d'une unité TVrq si un jeton ne peut pas être offert au destinataire prévu. Cette opération remplace celle de production d'une unité TVin. Une unité TVcf doit également être produite avec le résultat *utilisateur inconnu* si le destinataire est détaché avant d'avoir reçu TVrs.

Les fournisseurs qui reçoivent l'unité TVcf doivent mettre à jour l'état du jeton dans leur base de données en fonction de l'état signalé.

Cette unité MCSPDU est acheminée par les mêmes voies que l'unité TGcf.

### 10.42 TPrq

L'unité de demande TPrq est produite par une primitive de demande de jeton souhaité MCS-TOKEN-PLEASE. Si elle est valide, elle remonte jusqu'au fournisseur MCS supérieur, qui multidestine une indication TPin afin d'alerter les utilisateurs actuels du jeton.

L'unité TPrq contient l'identificateur d'utilisateur initiateur, qui doit être validé comme expliqué pour l'unité CJrq.

#### TABLEAU 10-42/T.125

#### Unité MCSPDU de type TPrq

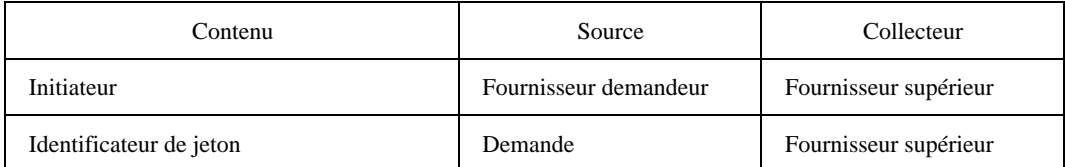

### 10.43 TPin

L'unité d'indication TPin est produite au niveau du fournisseur MCS supérieur dès réception d'une unité TPrq. Elle fait l'objet d'une communication multipoint en aval et produit une primitive d'indication de demande de jeton souhaité MCS-TOKEN-PLEASE.

Les fournisseurs qui reçoivent l'unité TPin doivent l'envoyer à tous les subordonnés dont le sous-arbre contient un utilisateur qui a saisi, inhibé ou qui va recevoir le jeton spécifié.

TABLEAU 10-43/T.125

### Unité MCSPDU de type TPin

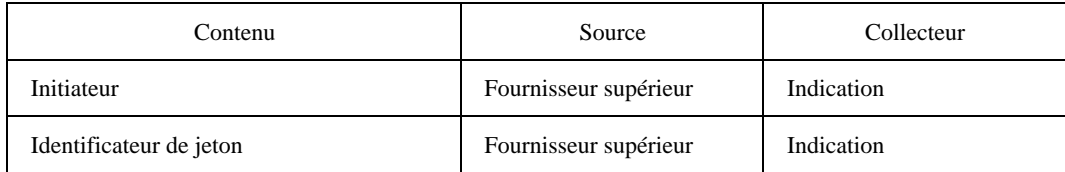

## 10.44 TRrq

L'unité de demande TRrq est produite par une primitive de demande de libération de jeton MCS-TOKEN-RELEASE. Si elle est valide, elle remonte jusqu'au fournisseur MCS supérieur, qui retourne en réponse une confirmation TRcf.

### TABLEAU 10-44/T.125

### Unité MCSPDU de type TRrq

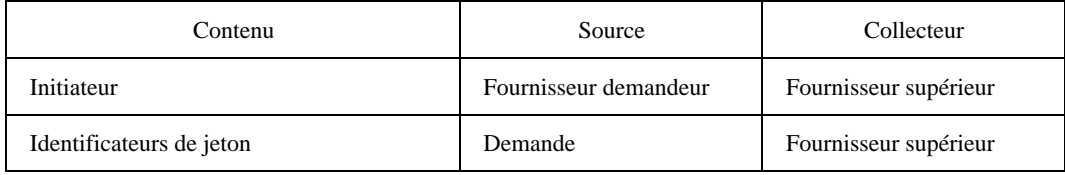

L'unité TRrq contient l'identificateur d'utilisateur initiateur, qui doit être validé comme expliqué pour l'unité CJrq.

Si le jeton est saisi par le demandeur, il doit devenir libre. S'il est inhibé, le demandeur doit être supprimé de l'ensemble des inhibiteurs; si cet ensemble devient vide, le jeton devient libre. Si le jeton est en cours de cession par le demandeur, il doit prendre un état intermédiaire distinct: *donné au destinataire prévu*, en attendant la réception d'une réponse TVrs. Sinon, l'état du jeton ne doit pas changer.

## 10.45 TRcf

L'unité de confirmation TRcf est produite au niveau du fournisseur MCS supérieur dès réception de l'unité TRrq. Réacheminée vers le fournisseur demandeur, elle produit une primitive de confirmation de libération de jeton MCS-TOKEN-RELEASE.

### TABLEAU 10-45/T.125

### Unité MCSPDU de type TRcf

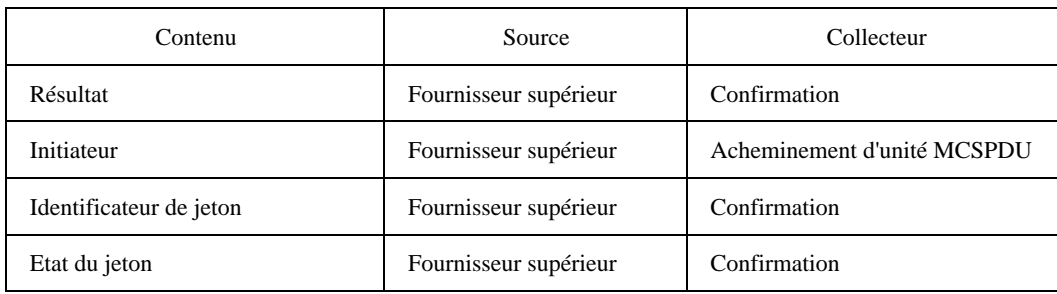

Le résultat doit être *favorable* si le jeton a été saisi ou inhibé par le demandeur ou si celui-ci était en train de le donner. L'autre résultat possible est *jeton non détenu*.

Les fournisseurs qui reçoivent l'unité TRcf doivent mettre à jour l'état du jeton dans leur base de données en fonction de l'état signalé.

Cette unité MCSPDU est acheminée par les mêmes voies que l'unité TGcf.

## 10.46 TTrq

L'unité de demande **TTra** est produite par une primitive de demande de test de jeton MCS-TOKEN-TEST. Si elle est valide, elle remonte jusqu'au fournisseur MCS supérieur, qui retourne en réponse une confirmation TTef.

L'unité TTrq contient l'identificateur d'utilisateur initiateur, qui doit être validé comme expliqué pour l'unité CJrq.

### TABLEAU 10-46/T.125

### Unité MCSPDU de type TTrq

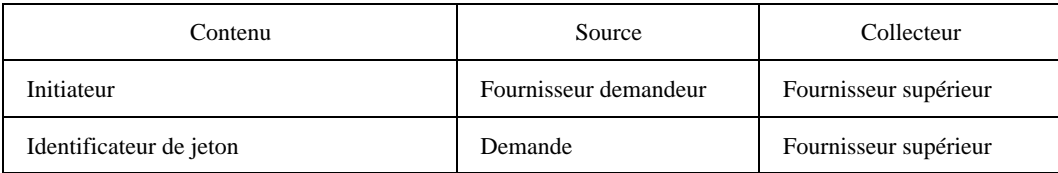

#### 10.47 TTcf

L'unité de confirmation TTcf est produite au niveau du fournisseur MCS supérieur dès réception de l'unité TTrq. Réacheminée vers le fournisseur demandeur, elle produit une primitive de confirmation de test de jeton MCS-TOKEN-TEST.

Les fournisseurs qui reçoivent l'unité TTcf doivent constater que l'état du jeton dans leur base de données est conforme à l'état signalé.

Cette unité MCSPDU est acheminée par les mêmes voies que l'unité TGcf.

#### TABLEAU 10-47/T.125

### Unité MCSPDU de type TTcf

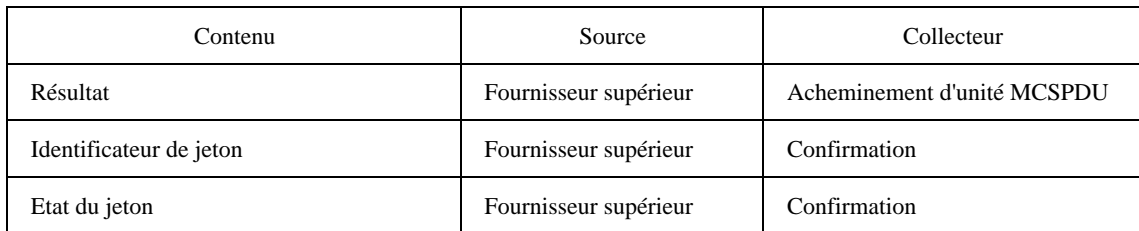

## 11 Base de données de fournisseur de service MCS

## 11.1 Copie hiérarchique

Bien qu'un fournisseur MCS puisse couvrir plusieurs domaines, il dessert chacun d'entre eux indépendamment. Il tient logiquement à jour une base de données distincte pour chaque domaine afin d'y enregistrer l'état de canal et les ressources de jeton utilisées. La description ci-après est conçue dans le cadre d'un domaine unique.

Les ressources du service MCS qu'il y a lieu de gérer dans un domaine sont les identificateurs de canal et les identificateurs de jeton. Les identificateurs d'utilisateur sont un sous-ensemble des identificateurs de canal. Les paramètres de domaine imposent une limite au nombre d'identificateurs de chaque catégorie que l'on peut utiliser simultanément. Cela permettra à un fournisseur de calculer la quantité de mémoire nécessaire pour sa base de données dans le cas le moins favorable d'un domaine complètement utilisé.

Dans la hiérarchie d'un domaine, les identificateurs utilisés au niveau de tout fournisseur MCS donné se réduisent au sous-ensemble de ceux qui sont utilisés au niveau de son fournisseur immédiatement supérieur. Les renseignements relatifs à un identificateur sont enregistrés au point où ils peuvent être utilisés pour prendre en charge des services MCS mettant en oeuvre cet identificateur. Un enregistrement plus étendu d'informations entraînerait des coûts supplémentaires dans le trafic des unités MCSPDU afin de tenir les renseignements à jour. Comme les informations enregistrées au niveau d'un fournisseur sont cohérentes avec celles qui sont enregistrées au niveau de fournisseurs plus élevés, dans les limites du temps de propagation des unités MCSPDU, on peut considérer que la base de données du fournisseur est partiellement copiée dans la hiérarchie du domaine.

Les paramètres de domaine deviennent fixes et immuables lors de l'établissement de la première connexion MCS de ce domaine. Un fournisseur qui n'a pas la capacité correspondant au nombre maximal d'identificateurs spécifié dans chaque catégorie peut négocier son adhésion à un domaine sous un faux prétexte. Il peut faire l'hypothèse que, dans sa position inférieure de la hiérarchie, il ne sera pas appelé à conserver plus qu'une fraction de la base de données totale. Un tel fournisseur peut prendre en charge des rattachements et des subordonnés sans la gamme complète de services MCS que ces rattachements et subordonnés peuvent escompter. Néanmoins, tant que sa capacité n'est pas effectivement dépassée, un tel fournisseur peut apparaître comme un membre à part entière du domaine. Cette stratégie peut convenir à des noeuds terminaux à besoins limités.

Les identificateurs sont d'abord mis en application au niveau du fournisseur MCS supérieur. Ils sont mis en application au niveau de fournisseurs subordonnés au moyen d'un flux descendant et sélectif d'unités MCSPDU. La plupart de ces identificateurs sont supprimés de la même manière, de haut en bas. Il y a nécessairement des intervalles pendant lesquels un fournisseur enregistre comme utilisé un identificateur que ses supérieurs n'utilisent plus, parce que l'unité MCSPDU qui supprime cet identificateur est encore en transit. Ce n'est cependant pas une situation durable. Les unités MCSPDU de commande sont reçues et traitées dans l'ordre où elles ont été envoyées. Les conséquences du traitement d'une unité MCSPDU, y compris sa création ou sa suppression d'identificateurs de canal ou de jeton, prennent effet avant que l'attention passe à l'événement d'entrée suivant.

Une exception à la règle du paragraphe précédent est la suppression d'identificateurs de canal statique et de canal attribué. Bien que mis en usage par un flux descendant d'unités de confirmation **CJcf**, ces identificateurs de canal sont supprimés dans l'ordre contraire: de bas en haut. Plus précisément, ils sont supprimés lorsqu'une accumulation de demandes MCS-CHANNEL-LEAVE issues de rattachements se combine avec des unités MCSPDU de type CLrq issues de fournisseurs subordonnés pour effectuer une sortie de canal sans adhésion. De telles transitions justifient l'envoi plus en amont d'unités **CLrq**. Dans ces deux cas, les identificateurs de canal enregistrés comme étant en usage formeront donc un sous-ensemble exact des identificateurs de canal en usage au niveau du fournisseur plus élevé. Il s'agit d'un corollaire obligé des optimisations conçues pour accélérer la gestion des canaux avant un transfert de données.

Les identificateurs de canal sont mis en usage par les unités MCcf, AUcf, CJcf, CCcf et CAin; ils sont supprimés par les unités MCcf, PCin, DUin, CLrq, CDin et CEin. Les identificateurs de jeton sont mis en usage par les unités MTcf, TGef, TIef et TVin; ils sont supprimés par les unités MTef, PTin, TRef, TVrs et TVef. Lorsqu'un identificateur est mis en usage au niveau d'un fournisseur donné, l'unité MCSPDU qui en est la cause peut être envoyée à zéro, un, plusieurs ou tous les fournisseurs subordonnés. L'utilisation d'un identificateur peut augmenter ou diminuer progressivement, par exemple si des utilisateurs individuels sont admis dans un canal privé et en sont expulsés. Lorsqu'un identificateur est supprimé d'un fournisseur donné, l'unité MCSPDU qui effectue cette opération est envoyée à tous les subordonnés qui peuvent encore être en train d'enregistrer cet identificateur comme étant en usage.

L'utilisation d'un identificateur est finalement liée aux actions sur un canal ou sur un jeton par un utilisateur rattaché au domaine (malgré un certain retard dû, comme cela a été expliqué, à la communication des changements par l'envoi d'unités MCSPDU). Les identificateurs enregistrés de manière stable comme étant en usage au niveau d'un fournisseur MCS donné sont ceux qui sont activement employés par un utilisateur se trouvant dans le sous-arbre de ce fournisseur. Il en découle que ces identificateurs forment un sous-ensemble de ceux qui ont été enregistrés de manière stable au niveau d'un fournisseur plus élevé quelconque.

La suppression d'un identificateur d'utilisateur a pour effet secondaire de supprimer les identificateurs de canal et les identificateurs de jeton dont il est l'unique utilisateur dans un sous-arbre.

Les paragraphes suivants spécifient les critères permettant de considérer que des identificateurs de canal et des identificateurs de jeton sont en usage.

## 11.2 Informations relatives aux canaux

Les quatre types de canal possèdent des critères correspondants pour déterminer si un point de rattachement donné est considéré comme utilisant l'identificateur de canal et donc s'il doit être représenté dans une base de données de fournisseur:

- a) un identificateur de canal statique (dans l'étendue 1 ... 1000) est en usage si l'utilisateur a adhéré à ce canal avec une primitive de confirmation MCS-CHANNEL-JOIN contenant une valeur favorable et s'il n'est pas sorti de ce canal par une primitive de demande ou d'indication MCS-CHANNEL-LEAVE;
- b) un canal d'identification d'utilisateur est en usage s'il a été attribué à l'utilisateur par une primitive de confirmation MCS-ATTACH-USER contenant une valeur favorable et si cet utilisateur n'a pas été détaché par une demande ou indication MCS-DETACH-USER;
- c) un identificateur de canal privé est en usage si l'utilisateur a créé le canal avec une confirmation MCS-CHANNEL-CONVENE favorable ou s'il y a été admis avec une indication MCS-CHANNEL-ADMIT et n'en a pas été expulsé par une indication MCS-CHANNEL-EXPEL; le canal ne doit pas non plus avoir été dissous par une demande ou indication MCS-CHANNEL-DISBAND;
- d) un identificateur de canal attribué est en usage si l'utilisateur a adhéré au canal avec une confirmation MCS-CHANNEL-JOIN favorable et qu'il n'en soit pas sorti par une demande ou indication MCS-CHANNEL-LEAVE.

Les informations suivantes doivent être enregistrées pour un identificateur de canal en usage:

- a) le type de canal qu'il représente (statique, d'identification d'utilisateur, privé ou attribué);
- b) les rattachements et connexions MCS avec des fournisseurs subordonnés qui ont adhéré au canal;
- c) dans le cas d'un canal d'identification d'utilisateur, le sens d'acheminement correspondant: soit celui du rattachement MCS local auquel l'identificateur d'utilisateur est attribué ou la connexion MCS descendante vers un fournisseur subordonné dans le sous-arbre duquel l'utilisateur réside;
- d) dans le cas d'un identificateur de canal privé, l'identificateur d'utilisateur du gestionnaire qui l'a constitué (que ce gestionnaire se trouve ou non dans le sous-arbre du fournisseur) et l'ensemble de tous les identificateurs d'utilisateur contenus dans le sous-arbre du fournisseur et admis dans ce canal.

Les informations enregistrées pour les identificateurs de canal sont employées comme expliqué à l'article 10 afin de valider les unités MCSPDU de demande et pour acheminer des unités MCSPDU d'indication et de confirmation.

## 11.3 Informations relatives aux jetons

Les transitions d'état d'un identificateur de jeton sont représentées à la Figure 11-1.

Un identificateur de jeton individuel peut être *saisi* par un utilisateur unique ou être *inhibé* par un ou plusieurs utilisateurs. L'action de l'unité TVin fait passer l'état du jeton à *donnant* sur la branche d'une hiérarchie de domaine conduisant du fournisseur MCS supérieur au destinataire prévu. Cet état se dégrade en *incessible* si le destinataire se détache avant que son fournisseur ait envoyé une unité TVrs en réponse. Il passe à *donné* si, au contraire, le donneur libère explicitement le jeton ou se détache. Au cours de la cession d'un jeton, la branche d'une hiérarchie de domaine qui part du donneur coupe la branche menant vers le destinataire au moins au niveau du fournisseur MCS supérieur. L'état du jeton passe de *SAISI* à *DONNANT* puis, le cas échéant, à *NON DONNABLE* ou à *DONN©*, mais seulement à partir de cette intersection.

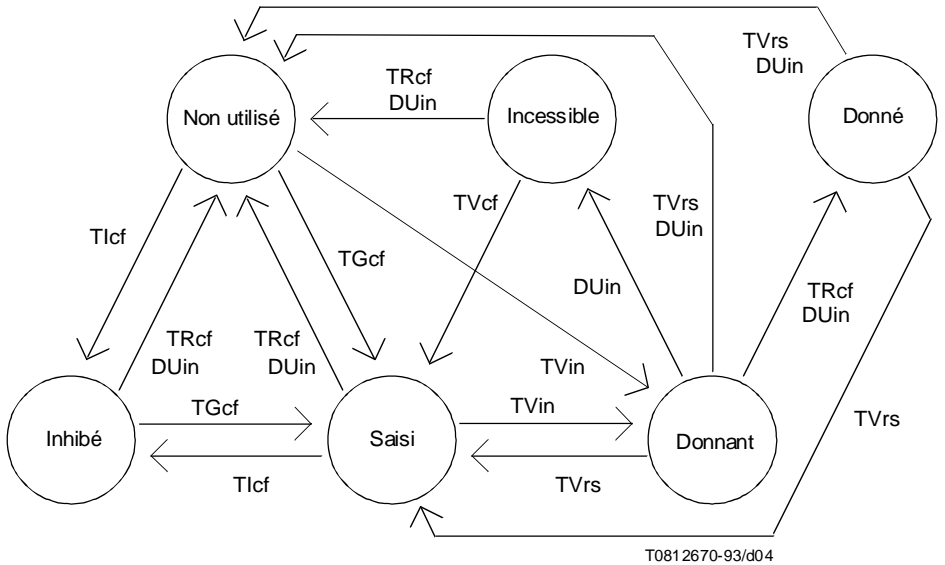

FIGURE 11-1/T.125 Transitions d'état d'un identificateur de jeton

L'utilisateur d'un jeton a avec celui-ci une relation de saisisseur, inhibiteur, destinataire ou à la fois de saisisseur et de destinataire (lorsqu'il se donne à lui-même un jeton):

- a) l'utilisateur est un saisisseur s'il a saisi un jeton avec une primitive de confirmation MCS-TOKEN-GRAB contenant une valeur favorable et qu'il ne l'ait pas libéré par une demande MCS-TOKEN-RELEASE ou par une confirmation MCS-TOKEN-GIVE favorable ni transformé avec une confirmation MCS-TOKEN-INHIBIT favorable ou avec une réponse MCS-TOKEN-GIVE s'il a accepté un jeton proposé;
- b) l'utilisateur est un inhibiteur s'il a saisi un jeton avec une confirmation MCS-TOKEN-INHIBIT favorable et qu'il ne l'ait pas libéré avec une demande MCS-TOKEN-RELEASE ni transformé avec une confirmation MCS-TOKEN-GRAB favorable;
- c) l'utilisateur est un destinataire si un jeton lui a été proposé par une indication MCS-TOKEN-GIVE et qu'il n'ait pas libéré ce jeton avec une réponse MCS-TOKEN-GIVE défavorable.

Ces informations doivent être enregistrées comme suit pour un identificateur de jeton en usage:

- a) l'état de l'identificateur de jeton au niveau du fournisseur MCS (cet état n'est pas nécessairement le même qu'au niveau du fournisseur supérieur);
- b) si le jeton est saisi ou incessible, l'identificateur d'utilisateur du saisisseur dans le sous-arbre du fournisseur;
- c) si le jeton est donnant, l'identificateur d'utilisateur du saisisseur (que celui-ci soit ou non dans le sousarbre du fournisseur);
- d) si le jeton est donnant ou donné, l'identificateur d'utilisateur du destinataire dans le sous-arbre du fournisseur;
- e) si le jeton est inhibé, l'ensemble de tous les identificateurs d'utilisateur se trouvant dans le sous-arbre du fournisseur, qui ont inhibé le jeton.

Les informations enregistrées pour les identificateurs de jeton en usage sont employées comme expliqué à l'article 10 pour valider les unités MCSPDU de réponse et pour acheminer les unités MCSPDU d'indication.

L'état d'un identificateur de jeton au niveau d'un fournisseur subordonné n'a pas besoin d'être identique à ce qu'il serait au niveau du fournisseur MCS supérieur. Cela est dû au fait qu'un donneur de jeton ne traite généralement pas les unités TVin ou TVrs et qu'un destinataire ne traite généralement pas une confirmation TRef de donneur. La Figure 11-2 montre les états qui peuvent apparaître lors d'une interaction complexe entre jetons.

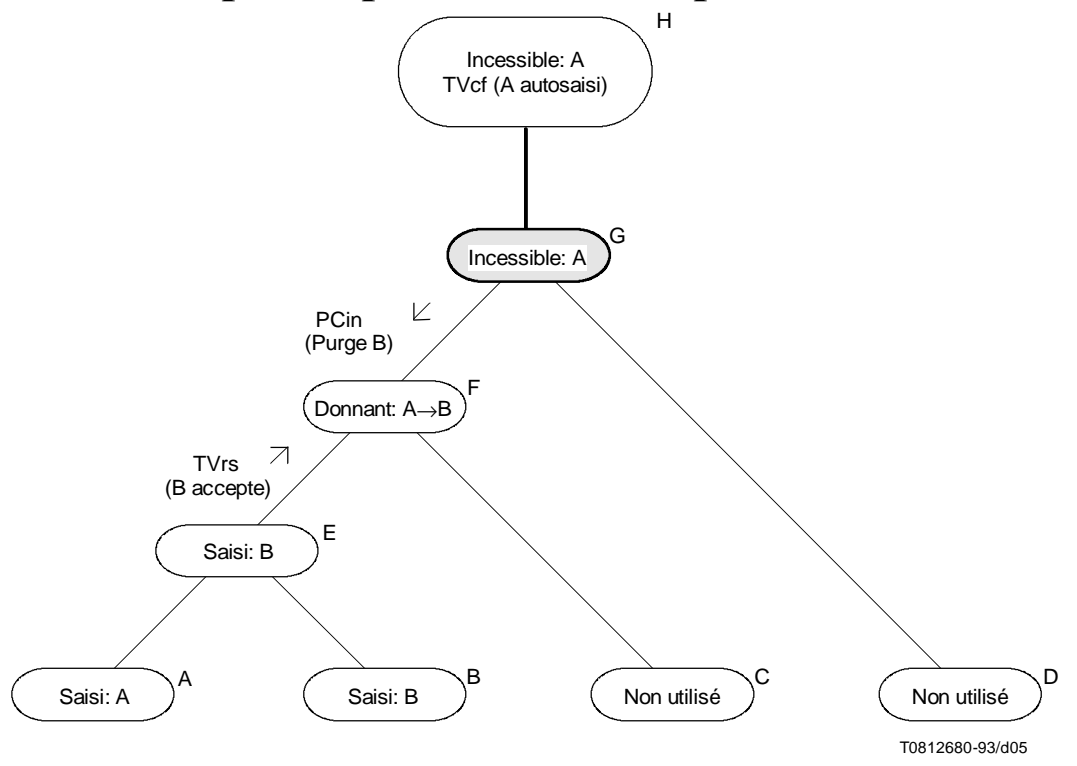

FIGURE 11-2/T.125 Etats d'un jeton pouvant apparaître lors d'une interaction complexe

La figure concerne un seul identificateur de jeton dans la base de données des fournisseurs A à H. Un cas de figure plausible est celui où le jeton a été donné par l'utilisateur A, lui-même rattaché au fournisseur A, à l'utilisateur B rattaché au fournisseur B. Avant que l'utilisateur B puisse répondre, le fournisseur G a toutefois connecté le domaine à un nouveau fournisseur supérieur H et a commencé une fusion. Le nouveau domaine, incapable d'accepter l'utilisateur B en raison d'un conflit entre identificateurs de canal, a commencé sa purge par l'intermédiaire de l'unité PCin. Cette unité MCSPDU est représentée après avoir effectué une partie de son itinéraire passant par les fournisseurs G et D. Le fournisseur G, par conséquent, a adapté l'état de son jeton de *DONNANT* à incessi*BLE*. Puis il a fusionné le jeton, avec cet état, dans le nouveau domaine. Le nouveau fournisseur supérieur H, auquel a été présenté un jeton avec cet état, a mis en file d'attente de transmission une confirmation TVcf de valeur défavorable afin de renvoyer le jeton à l'utilisateur A. A l'instant de la description, le jeton a aussi été finalement accepté par l'utilisateur B et une unité de réponse TVrs est en train de remonter la branche destinataire de la hiérarchie domaniale: elle fait passer l'état du jeton, à chaque fournisseur, de *donnant* à *saisi* par B. Deux unités MCSPDU convergent donc vers le fournisseur F et celle qui arrivera la première déterminera l'état suivant du jeton à ce point: soit un retour à l'état *SAISI* par A ou le maintien transitoire à *SAISI* par B puis de nouveau l'état *non utilisé* une fois que l'utilisateur B se sera détaché. Dans un cas comme dans l'autre, l'état du jeton se stabilisera à *saisi* par A lorsque le nouveau fournisseur supérieur enverra la confirmation TVcf qu'il tient en instance.

## 12 Eléments de procédure

### 12.1 Ordonnancement des unités MCSPDU

Les unités MCSPDU de commande restent en séquence entre toute paire de fournisseurs MCS parce qu'elles se déplacent sur une même connexion de transport: la connexion de transport initiale d'une connexion MCS. Les fournisseurs MCS doivent traiter les unités MCSPDU reçues et envoyer toutes unités MCSPDU de sortie résultantes dans le même ordre. Cela s'applique aux unités MCSPDU qui sont simplement expédiées en amont ou en aval de la

hiérarchie du domaine ainsi qu'aux unités MCSPDU qui sont transformées, comme des demandes ou des réponses devenant des indications ou des confirmations. L'ordonnancement des unités MCSPDU doit être conservé dans le cadre d'un fournisseur de service MCS s'il est nécessaire de mettre des informations de sortie en file d'attente pour transmission ultérieure en raison de la contre-pression de la commande de flux sur une connexion de transport.

Les unités MCSPDU de données ayant des priorités différentes n'ont pas besoin de rester en séquence. Au contraire, l'avantage de priorités relatives n'est obtenu que lorsque les données de priorité supérieure sont mises devant les données de priorité inférieure. C'est-à-dire qu'il y a lieu de les transmettre sur des connexions de transport distinctes et de les mettre en files d'attente séparément chez chaque fournisseur MCS. Si le nombre de priorités de données mises en oeuvre dans un domaine est inférieur à la valeur maximale, un moins grand nombre de connexions de transport sera disponible. Mais les fournisseurs qui décident de faire ainsi peuvent toujours gérer des files d'attente distinctes en interne. Cela tirera parti de certains avantages de la priorité relative, mais pas de tous.

Un fournisseur MCS doit respecter une certaine priorité pour la séquence des unités MCSPDU de données transmises. Il s'agit là d'une restriction plus sévère que celle qui est imposée par la Recommandation T.122 de l'UIT-T, qui ne garantit que l'ordonnancement des unités de données du service qui ont été transmises avec une priorité donnée sur le même canal de destination.

Les unités MCSPDU de commande et de données qui ont une priorité absolue sont transmises sur la même connexion de transport initiale. Elles doivent faire l'objet d'une attention égale de la part d'un fournisseur MCS. Les données de priorité inférieure peuvent venir après. Des indications de commande progressant en tête peuvent arriver avant les données de priorité inférieure qui ont été transmises effectivement les premières.

## 12.2 Commande du flux d'entrée

Un fournisseur MCS se trouve parfois devant des objectifs contradictoires: continuer à faire avancer rapidement des données malgré des blocages transitoires affectant certains récepteurs, donner aux émetteurs un accès équitable à la largeur de bande disponible et empêcher un quelconque correspondant de se faire largement distancer par des homologues qui reçoivent les mêmes données faisant l'objet d'une communication point à multipoint. Le service de communication multipoint (MCS) est un service fiable qui préserve l'intégrité des données d'utilisateur. Comme un fournisseur est limité dans sa capacité d'enregistrer des unités MCSPDU lorsque celles-ci ne peuvent pas être transmises immédiatement, ce fournisseur doit avoir la possibilité de se protéger en refusant de continuer à recevoir des données. Bien que les détails de l'interface avec les services de transport relèvent de décisions locales, l'effet abstrait de ce refus doit être que des unités TSDU entrantes sont conservées dans des pipelines de connexions de transport, intactes et en séquence, pour réception ultérieure dès que la commande de flux le permettra. Lorsque ces pipelines de connexion de transport se remplissent, des fournisseurs MCS distants peuvent se trouver devant une contre-pression bloquant leurs émissions de nouvelles MCSPDU. Ils peuvent dans ce cas faire appel à un système de protection analogue.

La commande de flux n'est pas décrite explicitement dans le protocole MCS. Il s'agit d'une fonction des couches inférieures qu'il serait dispendieux de dédoubler. Il en découle qu'il est difficile de percevoir, par l'intermédiaire d'une connexion de transport mise à contribution, si un fournisseur distant se protège contre de nouvelles entrées. Pour répondre au mieux à des objectifs contradictoires, on peut recommander les politiques décrites ci-après.

Un fournisseur MCS peut accorder à chaque connexion de transport entrante un quota fixe de tampons qu'il peut remplir avec des unités MCSPDU avant que la contre-pression soit appliquée. Chaque tampon est traité comme spécifié dans le présent protocole, puis affecté à un accès de sortie vers zéro, une ou plusieurs connexions de transport sortantes. La sortie peut se produire immédiatement ou être retardée parce qu'un pipeline de transport est plein. Avant que son contenu soit envoyé en sortie vers la dernière connexion de transport, un tampon se charge en fonction du quota d'entrée de la connexion de transport qui a transporté celui-ci. Une fois le tampon vidé vers toutes les connexions de transport requises, il est réinitialisé pour se recharger en fonction de ce quota. Lorsqu'un quota est épuisé, les nouvelles entrées sur la connexion de transport correspondante sont arrêtées. Les quotas d'entrée peuvent être déterminés compte tenu du fait qu'une connexion de transport fait ou non partie d'une connexion MCS ascendante ou descendante et du niveau de priorité de données qu'elle représente.

La mise en mémoire-tampon peut atténuer une disparité de débits entre émetteurs et récepteurs. Un quota imposé aux entrées peut empêcher une certaine connexion de transport de monopoliser les ressources. Elle peut également imposer une limite à la mesure dans laquelle deux récepteurs des mêmes données faisant l'objet d'une communication point à multipoint peuvent être asynchrones. Le procédé recommandé n'est cependant pas assez élaboré pour prévoir tous les cas d'utilisation. Il peut parfois ralentir le débit de transfert des données à travers un domaine lorsqu'il existe d'autres solutions acceptables. La découverte de meilleures politiques de commande de flux (mises en oeuvre localement et ne nécessitant pas de communication additionnelle d'unités MCSPDU) pourra être un moyen de différencier des produits.

## 12.3 Application du débit

Contrairement à la commande du débit d'entrée, le protocole MCS développe quelques moyens d'appliquer le débit utile. Tout d'abord, le débit qui est appliqué est un paramètre de domaine qui est négocié par l'intermédiaire de la primitive MCS-CONNECT-PROVIDER. En deuxième lieu, l'intervalle de temps pendant lequel le débit est surveillé avant de prendre une mesure contraire est communiqué par chaque fournisseur MCS à son supérieur par l'intermédiaire de l'unité EDrq. La description de l'intervalle d'application du débit nécessite que les fournisseurs aient en commun certains principes de comportement. Il n'en reste pas moins que l'application reste une technique heuristique qui laisse place à l'invention.

L'application d'un débit d'entrée minimal à chaque récepteur est une option disponible pour commander des applications qui établissent les connexions MCS d'un domaine. Cette option est choisie par l'intermédiaire du paramètre de domaine relatif à l'application du débit, qui est indiqué en octets par seconde. Bien qu'il paraisse évident qu'il n'y a pas lieu d'autoriser un correspondant à fonctionner à une vitesse arbitrairement lente et à faire ainsi obstacle au transfert de données avec d'autres correspondants, le risque inverse est de chercher à imposer trop strictement un débit.

Les configurations complexes à émetteurs multiples posent un problème. Les types de contre-pression auxquels une politique d'application de débit réagit peuvent ne pas provenir d'un seul récepteur de vitesse anormalement lente. Tout d'abord, les unités MCSPDU descendantes sont en concurrence de traitement avec les unités MCSPDU qui remontent mais dont une image redescend, comme l'indication **SDin**. Le flux descendant rencontré par l'intermédiaire d'un fournisseur homologue peut donc n'atteindre qu'une fraction de la largeur de bande nominale et peut varier dynamiquement selon le nombre d'autres connexions et rattachements à cet homologue. En deuxième lieu, seules les unités MCSPDU de priorité absolue sont censées transiter en continu sur une connexion MCS. Des unités de moindre priorité peuvent tout à fait être bloquées par un fournisseur homologue pendant de longues périodes à cause de l'intensité du trafic provenant d'autres sources avec des priorités plus élevées. Finalement, une grande variation de débit instantané peut se produire si la mesure tient compte du temps pendant lequel une unité MCSPDU bloquée doit attendre avant d'être acceptée sur une connexion MCS. Ce temps peut dépendre, entre autres variables, du nombre et de l'ordre des unités MCSPDU issues d'autres sources et mises en file d'attente chez le fournisseur homologue.

Néanmoins, l'application du débit est une option intéressante dans les cas réels où l'on sait que les configurations de transfert de données sont plus uniformes. Il faut l'interpréter comme exigeant un envoi minimal d'unités MCSPDU vers chaque rattachement MCS direct et vers chaque connexion MCS descendante dans un intervalle de temps qui sera spécifié par le fournisseur MCS imposant son débit. Chaque unité MCSPDU sortante, de commande aussi bien que de données, doit compter pour le débit comme si elle avait la longueur maximale autorisée par les paramètres de domaine. La sortie d'une MCSPDU vers un rattachement MCS implique l'acheminement de la primitive d'indication ou de confirmation correspondante. La sortie d'une MCSPDU vers une connexion MCS descendante implique l'absence de contre-pression à l'interface avec le service de transport et l'acceptation de cette unité dans le pipeline de la connexion de transport correspondante.

La sortie doit être contrôlée tant qu'au moins une unité MCSPDU est, quelle que soit la priorité des données, en file d'attente de transmission vers un rattachement donné ou une connexion descendante donnée. Chaque fois que les files sont vides, le contrôle doit s'arrêter et aucune mesure d'application de débit ne doit être prise. En même temps, aucune accumulation de droits n'est ouverte par un bon comportement afin de compenser de futures défaillances. Le contrôle doit reprendre dès qu'une contre-pression empêche une unité MCSPDU d'être envoyée en sortie et oblige au contraire à la mettre en file d'attente. Lorsqu'au moins une unité MCSPDU reste en file d'attente, le nombre d'unités effectivement envoyées en sortie doit être compté sur un intervalle de temps déterminé.

Chaque fournisseur MCS doit choisir un intervalle d'application de débit. Cet intervalle doit être assez long pour qu'au moins une unité MCSPDU de longueur maximale puisse être envoyée en sortie au débit minimal. Un fournisseur MCS doit signaler à son supérieur l'intervalle choisi et tous changements ultérieurement apportés à cette durée par un envoi d'unité EDrq en amont. Un fournisseur doit se protéger contre le rattachement MCS ou la connexion MCS descendante fautifs à la fin de tout intervalle pendant lequel le débit contrôlé n'arrive pas à atteindre les valeurs prévues. Ce fournisseur doit alors détacher l'utilisateur ou déconnecter la connexion.

Des fournisseurs de niveau élevé dans la hiérarchie peuvent régler leur intervalle d'application de débit de manière qu'il soit plus long que celui de chacun de leurs subordonnés, plus une certaine marge pour le temps de réaction. Le but est d'inciter à ce que la mesure d'application du débit soit prise à partir du fournisseur de niveau le moins élevé qui a la possibilité de détecter un problème. Lorsqu'un contrevenant est éliminé à la fin d'un intervalle correspondant à un niveau inférieur, les fournisseurs de niveau plus élevé doivent normalement avoir assez de temps pour percevoir le rétablissement du débit à des niveaux adéquats. S'ils agissent trop rapidement, ils peuvent pénaliser un plus grand sousarbre que nécessaire et interrompre des utilisateurs non fautifs dans le domaine.

Il y a lieu que les applications de régulation qui déterminent les paramètres de domaine soient prudentes dans leurs exigences et qu'elles s'attendent que le débit pourra occasionnellement chuter en périodes d'intenses stimulations applicatives. Si leur objet est simplement d'assurer une protection à l'encontre des récepteurs qui arrêtent d'accepter

toute entrée que ce soit, ces applications peuvent fixer à une valeur très basse le débit minimal. Connaissant la longueur maximale des unités MCSPDU et le débit utile appliqué, les régulateurs peuvent calculer l'intervalle minimal qui devra toujours s'écouler avant qu'un blocage quelconque soit détecté et résolu.

## 12.4 Configuration de domaine

La Recommandation T.122 de l'UIT-T n'indique aucun mécanisme permettant de configurer l'ensemble des domaines gérés par un fournisseur MCS. Il faut considérer cela comme relevant d'une décision locale, dont la normalisation pourra faire l'objet d'un complément d'étude. Le présent protocole part du principe qu'un fournisseur MCS reconnaîtra certains sélecteurs de domaine comme étant valides et d'autres comme invalides. Il prévoit que les sélecteurs de domaine soient communiqués dans le cadre de l'établissement d'une connexion MCS.

Un fournisseur MCS participe implicitement à la négociation des paramètres de domaine. Qu'il soit du côté appelant ou du côté appelé, il contraint l'étendue des valeurs paramétriques autorisées en fonction des limites de sa configuration. Un fournisseur MCS doit suspendre la possibilité de négocier les paramètres d'un domaine une fois qu'un utilisateur quelconque s'est rattaché à ce domaine ou que la première connexion MCS a été établie.

## 12.5 Fusion de domaines

Les domaines sont fusionnés à la suite d'une primitive MCS-CONNECT-PROVIDER. Si l'on souhaite faire en sorte qu'un domaine ou un autre soit vide en l'occurrence, cela ne complique pas beaucoup une fusion. Dans le cas le plus général, il faut toutefois tenir compte d'une mise à jour de la base de données au niveau du fournisseur supérieur restant de manière qu'elle reprenne le contenu de la base de données du précédent fournisseur supérieur, et prévoir la résolution de tous conflits pouvant apparaître. L'article 10 développe cela plus en détail.

Pour faciliter la compréhension, la séquence des Figures 12-1 à 12-4 montre un exemple de fusion de domaines. Le fournisseur E y représente un ancien supérieur qui a adhéré à un nouveau domaine au moyen de la connexion MCS indiquée, qui le relie à un fournisseur intermédiaire F. La connexion MCS peut avoir été établie par le fournisseur E ou par le fournisseur F.

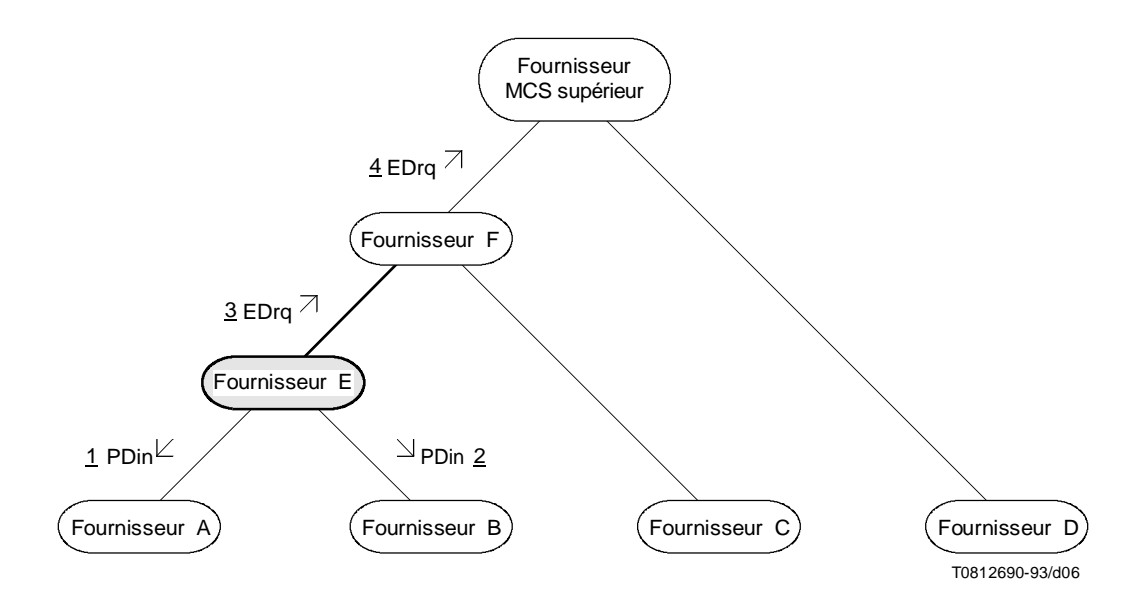

### FIGURE 12-1/T.125

Première phase de la fusion de domaines - Etablissement de la hiérarchie

Le fournisseur E, qui se trouve à l'extrémité inférieure d'une connexion ascendante, prend la responsabilité d'exécuter la fusion. Comme il est risqué d'entreprendre une autre activité pendant que la base de données est en consultation, le fournisseur E arrête d'accepter des entrées issues de son sous-arbre. Toute unité MCSPDU déjà en transit depuis les fournisseurs A et B – ou de nouveaux fournisseurs créés avant l'achèvement de la fusion – sera sauvegardée et traitée ultérieurement. Le flux descendant d'unités MCSPDU n'est toutefois pas gêné, qu'il ait été produit par le fournisseur E ou expédié de plus haut.

En attendant que la fusion soit effectuée, les seules unités MCSPDU de confirmation que le fournisseur E recevra seront des unités MCcf et MTcf, étant donné que les demandes d'utilisateur ne sont pas autorisées à remonter dans la hiérarchie. Ces unités confirmeront ou purgeront les identificateurs de canaux et de jetons déjà en usage. Des unités d'indication de type PCin, PTin, DUin et CDin peuvent également arriver du domaine de niveau plus élevé et peuvent supprimer des identificateurs de canaux et de jetons issus du domaine de niveau moins élevé dont la fusion a été confirmée à titre individuel. Les identificateurs non confirmés du domaine moins élevé sont protégés contre la suppression car ils ont encore une signification différente de leurs homologues du domaine plus élevé. L'unité PDin doit toujours être suivie d'effet afin d'appliquer la limite de hauteur de domaine qu'elle indique. Les autres unités d'indication peuvent ne pas être appliquées par le fournisseur E pendant la réalisation de la fusion. Il n'est en particulier pas obligatoire que des transferts de données s'effectuent entre domaines antérieurement séparés, en attendant que la fusion soit terminée; ces données ne peuvent pas passer avant que les canaux qui les acheminent aient au moins été réorganisés. Il peut être gênant que deux unités d'indication puissent mettre en usage de nouveaux identificateurs. Afin que la base d'informations reste cohérente, le fournisseur E doit réagir comme spécifié à l'article 10 s'il refuse une indication CAin ou TVin.

Les premières actions du fournisseur E sont d'envoyer en aval une unité PDin afin de s'assurer que la plus récente connexion MCS n'a pas créé de boucle qui contreviendrait au principe que chaque hiérarchie de domaine ne possède qu'un seul fournisseur supérieur et d'envoyer en amont une unité **EDrq** pour signaler sa hauteur existante et l'intervalle d'application de débit. Le fournisseur F, passant ainsi de la hauteur  $2$  à la hauteur 3, relaie la demande **EDrq** vers le fournisseur supérieur, qui passe alors à la hauteur 4.

Au cours de la deuxième étape de la fusion de domaines, le fournisseur E envoie en amont autant d'instances de l'unité MCrq qu'il en faut pour insérer les identificateurs d'utilisateur dans sa base de données. Les identificateurs d'utilisateur qui n'entrent pas en conflit avec le domaine supérieur sont confirmés. Les autres sont purgés dans un nombre égal d'instances de l'unité MCcf. Le fournisseur E produit l'indication PCin à partir de la confirmation MCcf afin de signaler toutes purges dans l'ensemble de son sous-arbre. Cette phase se termine lorsque tous les identificateurs d'utilisateur ont soit été explicitement confirmés ou ont été purgés.

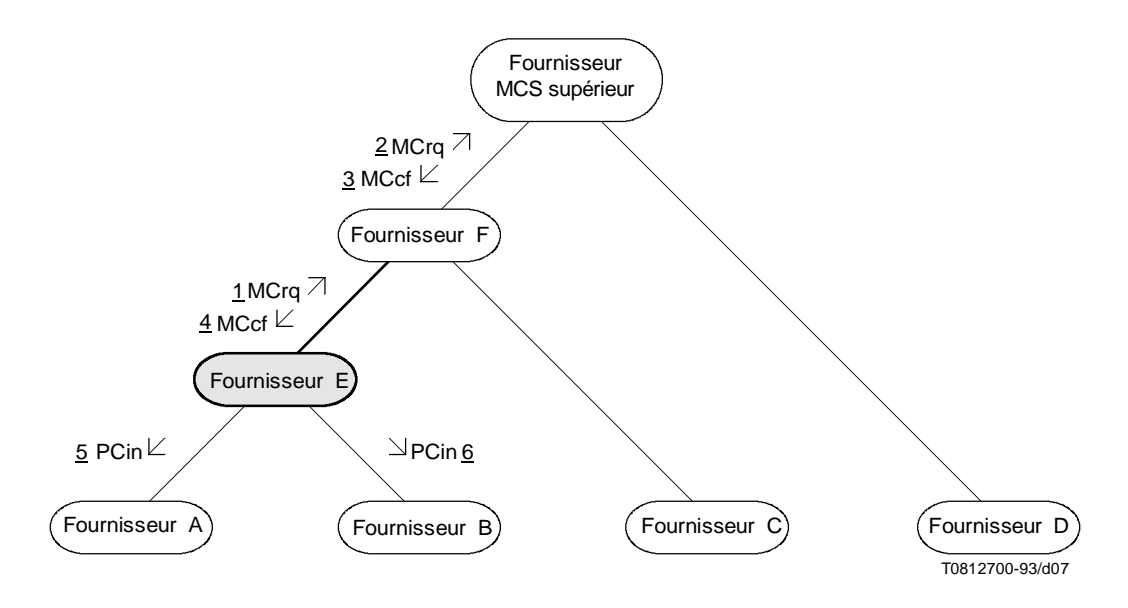

#### FIGURE 12-2/T.125

Deuxième phase de la fusion de domaines – Fusion des canaux d'identification d'utilisateur

La troisième phase ressemble à la deuxième, mais concerne les identificateurs de jeton plutôt que les canaux d'identification d'utilisateur, au moyen d'un ensemble parallèle d'unités MCSPDU. Si les identificateurs d'utilisateur n'ont pas été fusionnés d'abord, des portions d'une ultérieure unité MTrq pourront être refusées parce qu'invalides et les identificateurs de jeton affectés seront purgés sans nécessité. Dans le cas d'un jeton inhibé, l'ensemble entier des utilisateurs inhibeurs pourra ne pas s'intégrer dans une seule unité MCSPDU. Le fournisseur E attend confirmation du premier sous-ensemble qu'il envoie en amont, avant d'envoyer de nouveau le jeton inhibé avec les identificateurs d'utilisateur restants. Cela assure une protection contre le refus du premier ensemble en raison de trop nombreux identificateurs de jeton en usage alors que les autres unités seraient acceptées ultérieurement, ce qui dénaturerait la base de données. Cette phase se termine lorsque tous les identificateurs de jeton ont soit été explicitement confirmés ou ont été purgés.

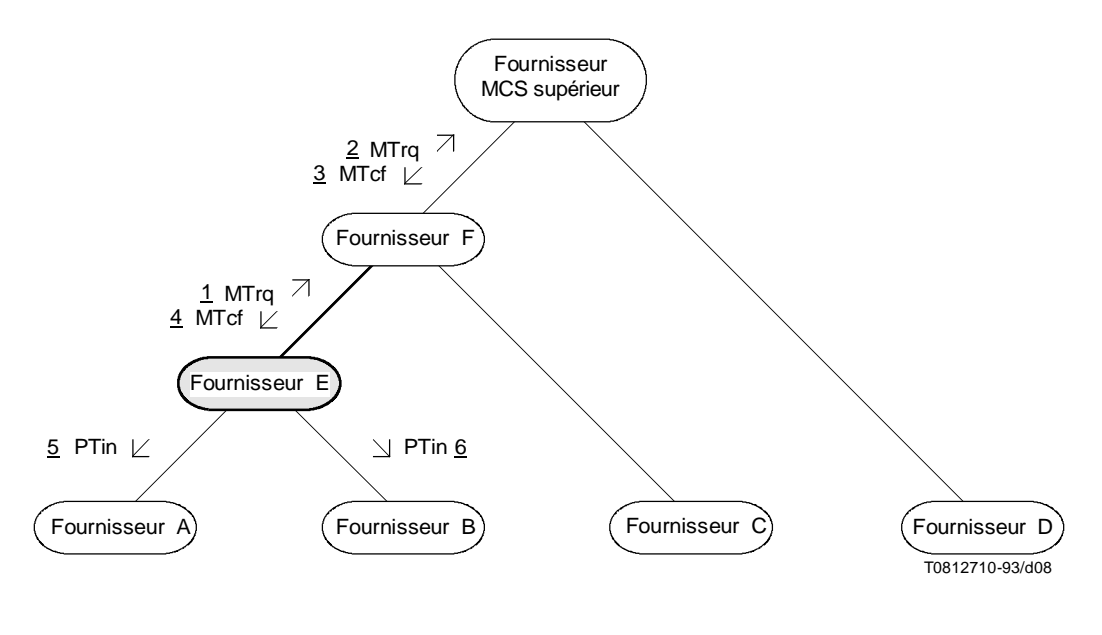

#### FIGURE 12-3/T.125

Troisième phase de la fusion de domaines – Fusion des identificateurs de ieton

La quatrième phase fait intervenir les mêmes unités MCSPDU que dans la deuxième phase, mais avec des identificateurs de canal différents. Les canaux d'identification d'utilisateur ayant été pris en compte, il ne reste que les identificateurs de canaux statiques, privés et attribués. Si les identificateurs d'utilisateur n'ont pas été fusionnés en premier, des portions d'unités MCra ultérieures pourront être refusées parce que invalides et les identificateurs de canal affectés seront purgés sans nécessité. Dans le cas d'un canal privé, l'ensemble entier des utilisateurs admis par le gestionnaire de canaux pourra ne pas s'intégrer dans une seule unité MCSPDU. Le fournisseur E attend confirmation du premier sous-ensemble qu'il envoie en amont, avant d'envoyer de nouveau le canal privé avec les identificateurs d'utilisateur restants. Cela assure une protection contre le refus du premier ensemble en raison de trop nombreux identificateurs de canal en usage alors que les autres unités seraient acceptées ultérieurement, ce qui dénaturerait la base de données. Cette phase se termine, de même que la fusion de domaines, lorsque tous les identificateurs de canal restants ont soit été explicitement confirmés ou ont été purgés.

NOTE – La fusion des identificateurs de jeton prend leur possession exclusive plus intéressante dans la mesure où cela supprime les conflits entre flux de données. D'autre part, des données peuvent se perdre entre des domaines, lors de la confirmation des identificateurs de canal, avant que le conflit soit révélé dans le cadre d'une purge de jetons.

## 12.6 Déconnexion de domaine

Lorsqu'une connexion MCS ascendante est déconnectée, un fournisseur MCS doit éliminer son sous-arbre du domaine en détachant tous ses rattachements MCS directs et en déconnectant toutes ses autres connexions MCS. Le fournisseur affecté ne peut en général pas établir de domaine résiduel dans son propre sous-arbre, car il ne possède pas d'enregistrement d'unités MCSPDU de demande qui auraient été envoyées en amont, pour lesquelles il ne recevra jamais d'unité MCSPDU de confirmation correspondante.

Lorsqu'une connexion MCS descendante est déconnectée, un fournisseur MCS doit produire des unités MCSPDU de type **DUrg** pour tous les utilisateurs résidant dans cette portion de son sous-arbre, en donnant comme cause: *domaine D©CONNECT©*.

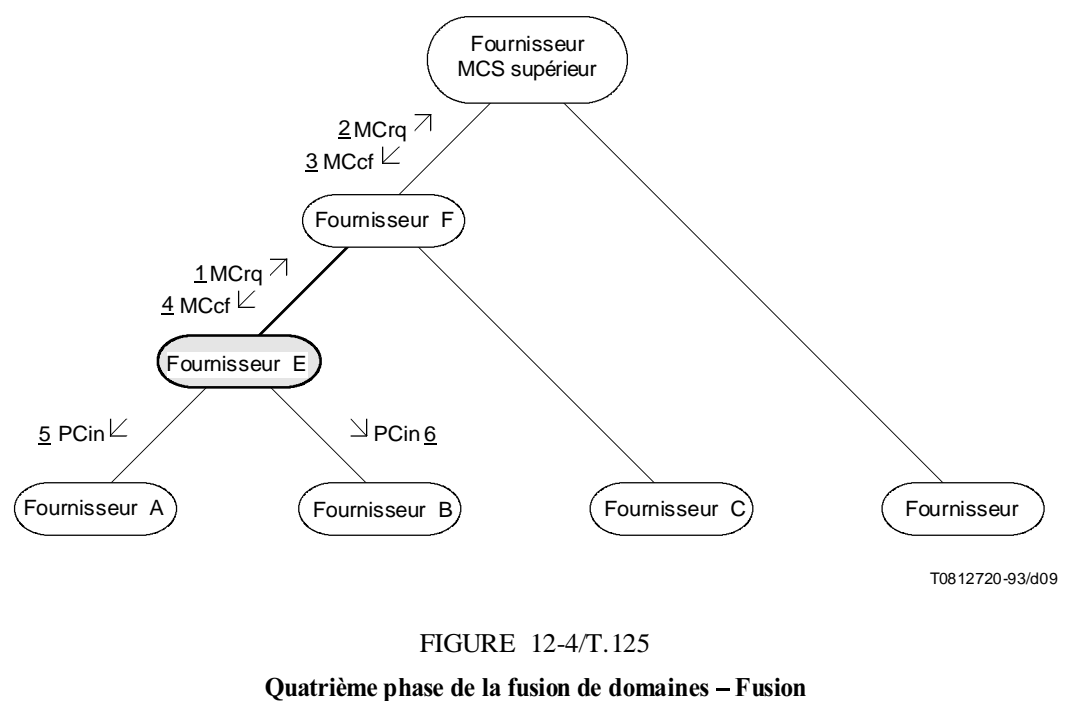

des identificateurs de canal restants

## 12.7 Attribution des identificateurs de canal

Les identificateurs de canal se trouvant dans l'étendue de 1001 et plus sont attribués dynamiquement au niveau du fournisseur MCS supérieur pendant le traitement des primitives de demande MCS-ATTACH-USER, MCS-CHANNEL-JOIN de valeur zéro et MCS-CHANNEL-CONVENE. Il n'est pas prescrit que les valeurs attribuées correspondent à une quelconque configuration particulière. Il est en revanche souhaitable que les valeurs soient dispersées aléatoirement dans l'étendue autorisée. Cela augmentera la probabilité que deux domaines fonctionnant indépendamment l'un de l'autre pendant une période notable puissent être ultérieurement fusionnés sans conflits quant aux attributions de leurs identificateurs de canal respectifs. Cette précaution protégera également contre une remise en circuit trop précoce des identificateurs à l'intérieur d'un même domaine lorsqu'ils sont libérés d'un usage puis réattribués à un autre. Les applications faisant appel au service MCS devront avoir le temps de s'adapter à la disparition d'un identificateur de canal ou d'utilisateur avant qu'il revienne sous une autre forme «d'incarnation».

Dans les situations où la fusion cohérente de domaines actifs est requise, on peut éviter des conflits en sélectionnant des identificateurs de canaux à l'intérieur d'un sous-ensemble unique à chaque fournisseur. On peut créer de tels sous-ensembles en subdivisant en plusieurs bandes les identificateurs de canaux affectés dynamiquement de 1001 à 65535. En outre, à l'intérieur d'un de ces sous-ensembles, on peut affecter des identificateurs en séquence dans un sens, à partir du sommet ou de la racine. Les fournisseurs qui font appel à l'affectation par sous-ensembles doivent toujours respecter tous les aspects du présent protocole MCS, y compris la procédure de fusion de domaines. Ils doivent ainsi tenir compte des fournisseurs homologues qui n'ont peut-être pas de sous-ensembles particuliers.

NOTE – La manière dont un fournisseur choisit un sous-ensemble à partir duquel il effectuera des affectations relève d'une décision locale. Des conférences préorganisées peuvent être réunies par un système de gestion réticulé.

Au contraire des identificateurs de canal, les identificateurs de jeton ne sont pas attribués et la ligne de démarcation de valeur 1001 n'a pas de signification pour eux. Un identificateur de jeton libre, possédant une valeur donnée, est statiquement disponible à tout moment pour être saisi ou inhibé, sous la seule réserve d'une limite de domaine quant au nombre total de jetons utilisés en même temps.

## 12.8 Etat des jetons

L'état des jetons est défini formellement dans l'article 7. Il est signalé en tant que composant des unités MCSPDU de confirmation relatives aux jetons. Il sert à mettre à jour l'enregistrement concernant un identificateur de jeton dans la base de données des fournisseurs subordonnés. L'état des jetons n'est pas nécessairement signalé directement par l'intermédiaire d'une primitive de confirmation à l'utilisateur initiateur. Mais il peut être signalé indirectement au moyen d'une valeur de résultat.

Lorsque plus d'une seule valeur de statut de jeton décrit la relation entre un utilisateur donné et un identificateur de jeton spécifié, l'ordre de préférence doit être le suivant. La valeur d'état *autodestinataire* doit être signalée la première, si elle peut être insérée, afin de rappeler aux utilisateurs qu'ils doivent toujours répondre à une indication de cession de jeton MCS-TOKEN-GIVE. La valeur préférée ensuite est *autodonnant*, afin de rappeler aux utilisateurs qu'ils sont engagés dans une opération non terminée, puis *autosaisi* et *auto-inhibé*. Les valeurs d'état restantes viennent à la fin: elles rendent compte de l'état actuel du jeton en conséquence de son seul usage par d'autres correspondants.

Un fournisseur MCS se fonde sur la préférence spécifiée des valeurs d'état de jeton pour mettre à jour correctement ces états dans sa base de données.

## 13 Mise en œuvre de référence

Les Appendices II à VII ci-après décrivent une mise en oeuvre de fournisseur MCS en langage de description et de spécification fonctionnelle (SDL) (*specification and description language*). Ils démontrent que l'on peut, au prix d'un effort raisonnable, réaliser le protocole spécifié. Les dispositions de cet exemple devraient épargner aux réalisateurs le travail de réinventer des relations logiques équivalentes et devraient accélérer l'introduction de systèmes compatibles.

Le langage SDL est une technique de description formelle plus puissante que les tables d'états conventionnelles. Il est mieux adapté à la complexité du service MCS. Il admet deux représentations équivalentes: la représentation textuelle et la représentation graphique. La mise en oeuvre de référence est présentée sous la première forme, qui est plus concise et plus facile à traduire en langage de programmation conventionnel. Elle fait un large usage de types de données abstraits comme le générateur de mode ensembliste. On trouvera de plus amples renseignements sur le langage SDL dans les références suivantes:

- Recommandation Z.100 du CCITT (1988), *Langage de description et de spécification*.
- Belina, Hogrefe, and Sarma: *SDL with Applications from Protocol Specification*, (Prentice Hall, 1991), ISBN 0-13-785890-6
- Belina and Hogrefe: *The CCITT Specification and Description Language SDL*, Computer Networks and ISDN Systems, 16 (1988/89), pages 311-341

L'Appendice II commence par une figure qui résume les relations codifiées dans les définitions de système et de bloc qui suivent. Les processus représentés sur cette figure – commande, domaine, extrémité et rattachement – sont définis individuellement dans les Appendices III à VI suivants. L'Appendice VII explique les hypothèses du modèle et illustre les principaux flux de signaux.

Ces appendices ont été revus par des experts techniques et on estime qu'ils constituent, sans pour autant avoir valeur normative, une application correcte du protocole de service MCS défini dans la présente spécification. En cas de divergence, les descriptions contenues dans le corps de la présente spécification font foi.

Le protocole du service MCS peut également être réalisé selon d'autres modèles, qui peuvent ne pas être fondés sur la mise en oeuvre de référence.

La mise en œuvre de référence décrite dans les Appendices II à VII est paramétrisée de manière à développer un fournisseur MCS tout à fait générique. Les autres mises en oeuvre, limitées à des cas particuliers, pourront être plus compactes et plus efficaces. Un cas particulièrement intéressant est celui d'un fournisseur MCS limité à une seule connexion MCS, condition appropriée à un noeud terminal. On pourrait spécialiser encore ce cas pour simplifier les opérations de fusion en purgeant délibérément tous les identificateurs employés dans un domaine inférieur. La sélection de cas spéciaux importants et leur mise en oeuvre en langage SDL reste un sujet d'étude complémentaire.

## Appendice I

## Variantes de codage d'une unité MCSPDU

(Cet appendice ne fait pas partie intégrante de la présente Recommandation)

## I.1 Demande d'envoi de données

Les définitions applicables, extraites de l'article 7, sont les suivantes:

```
DomainMCSPDU ::= CHOICE
\mathbf{f}\ddotscsdrq SDrq,
    \ddotsc\mathbf{\ }SDrq ::= [APPLICATION 25] IMPLICIT SEQUENCE
\mathbf{f}initiator UserId.
    CHANNEL)D #HANNEL)D
                            DataPriority,<br>Segmentation,
    segmentation<br>userData
                            OCTET STRING
\mathbf{\ }UserId ::= DynamicChannelId
DynamicChannelld ::= Channelld (1001..65535)
Channelld ::= INTEGER (0..65535)
DataPriority ::= ENUMERATED
\mathbf{f}top (0),
                         high (1),
                         medium (2),
                         low (3)
\mathbf{\ }Segmentation ::= BIT STRING
\mathcal{L}begin (0),<br>end (1)
                         end
{}_{ }^{ } (SIZE (2))
```
Une valeur échantillon de ce type est:

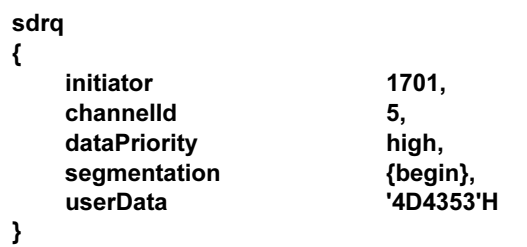

## **1.2** Règles de codage de base (BER) (basic encoding rules)

Les règles BER appliquent de manière récursive aux types de composant un schéma *identifier-length-contents* (identificateur-longueur-contenu) comme suit:

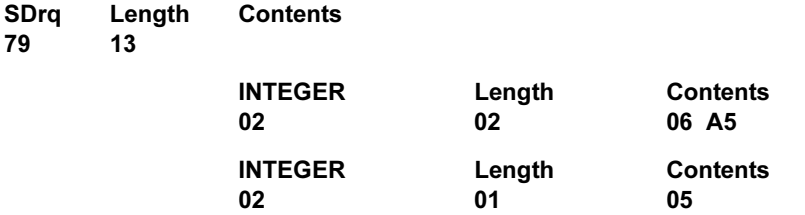

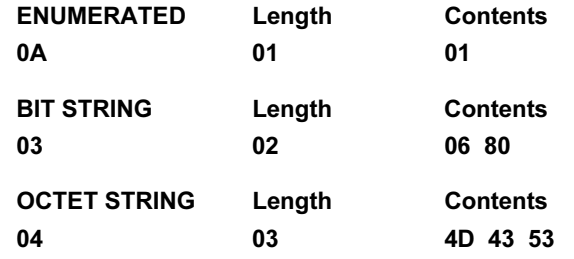

Octets d'en-tête acheminant exclusivement des données d'utilisateur: 18 à 24, selon l'étiquette de l'unité MCSPDU, l'identificateur de canal et la longueur de ces données d'utilisateur.

## **1.3** Règles de codage condensé (PER) (packed encoding rules)

Les règles de codage PER ne peuvent être décodées que si l'on sait au préalable quel type ASN.1 est contenu dans le codage. Les étiquettes ne sont en effet pas acheminées. C'est là une raison pour définir un type combiné d'unités MCSPDU de domaine. Les étiquettes applicatives des unités MCSPDU de domaine progressent en séquence à partir de zéro. Cela est pratique parce que les règles PER codent les valeurs sous forme de décalage par rapport à la base de leur étendue. Selon ce principe, la valeur 25 identifie une unité de demande **SDrq** conformément aux règles BER comme aux règles PER:

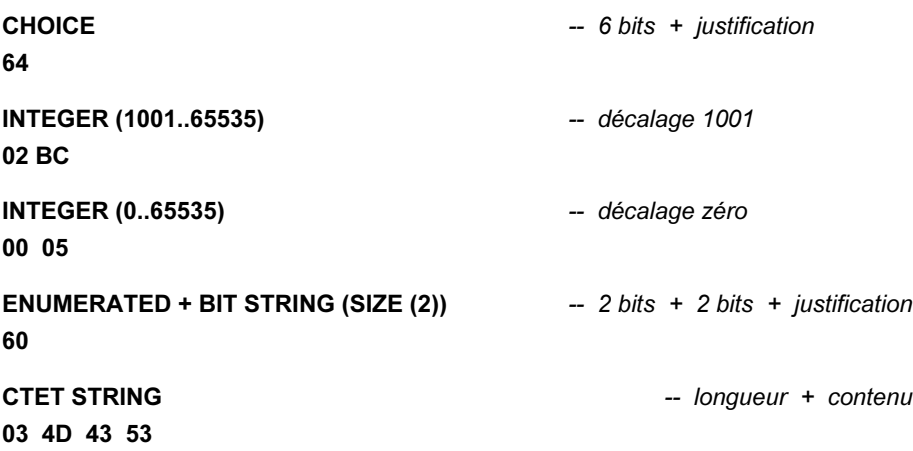

Octets d'en-tête acheminant exclusivement des données d'utilisateur: 7 et 8, selon la longueur de ces données.

Les règles PER codent en un seul octet une chaîne d'octets non contrainte d'une longueur inférieure ou égale à 127 et une chaîne en deux octets d'une longueur inférieure ou égale à 16 384.

### Appendice II

### Décomposition en SDL d'un fournisseur MCS

(Cet appendice ne fait pas partie intégrante de la présente Recommandation.)

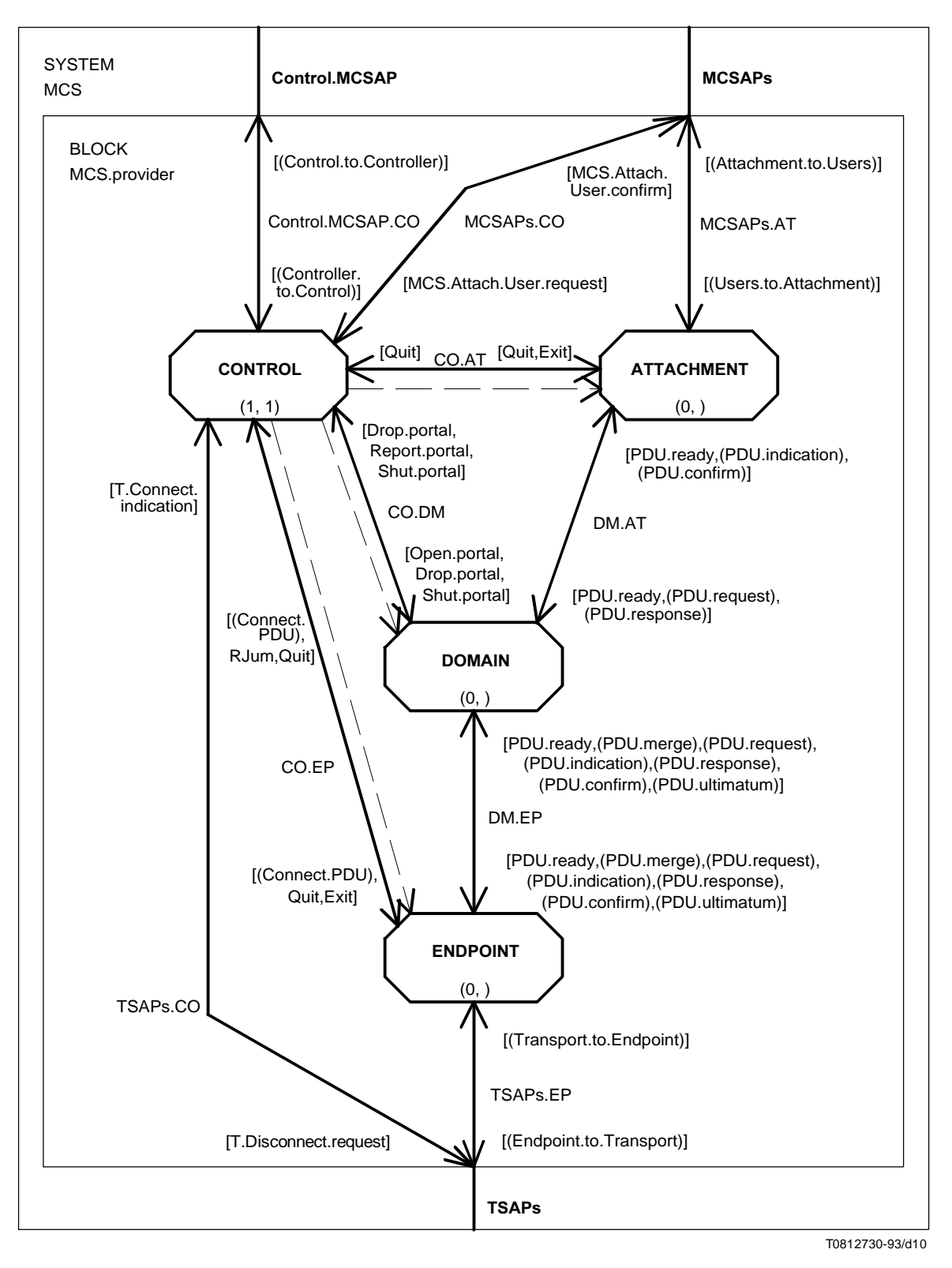

FIGURE II.1/T.125 Décomposition en SDL d'un fournisseur MCS

**SYSTEM MCS:** SYNONYM oneSecond Duration = 1000; time is in milliseconds  $^*/$ /\* Type definitions \*/ SYNTYPE Channelld = Integer CONSTANTS 0:65535 ENDSYNTYPE; NEWTYPE UserId INHERITS ChannelId OPERATORS ALL; ADDING **OPERATORS** UserId: ChannelId -> UserId; type cast \*/ Channelld: Userld type cast \*/ AXIOMS UserId $(0) = 0$ ; FOR ALL c in Channelld  $\overline{\phantom{a}}$  $ChannelId(UserId(c)) = c;$ ); ENDNEWTYPE; SYNTYPE TokenId = Integer CONSTANTS 1:65535 ENDSYNTYPE; NEWTYPE ChannelldSet SetOf(Channelld); ENDNEWTYPE: NEWTYPE UserIdSet SetOf(UserId); ENDNEWTYPE: NEWTYPE TokenIdSet SetOf(TokenId); ENDNEWTYPE; NEWTYPE TokenStatus **LITERALS** NotInUse. SelfGrabbed. OtherGrabbed, SelfInhibited, OtherInhibited, SelfRecipient, SelfGiving, OtherGiving; ENDNEWTYPE; SYNTYPE DataPriority = Integer CONSTANTS 0:3 ENDSYNTYPE: NEWTYPE Segmentation **STRUCT** begin Boolean;<br>end Boolean; Boolean: ENDNEWTYPE; NEWTYPE DomainParameters **STRUCT** maxChannelIds **Natural**;<br>maxUserIds **Natural:** maxUserIds maxTokenIds **Matural**;<br>
numPriorities **Natural**; numPriorities **Natural**;<br>minThroughput Natural: minThroughput **Natural**;<br>maxHeight **... Natural:** maxHeight **Natural;**<br>maxMCSPDUsize Natural: maxMCSPDUsize Natural;<br>protocolVersion Natural; protocolVersion ENDNEWTYPE: SYNTYPE DomainSelector = OctetString ENDSYNTYPE; SYNTYPE TSAPAddress = OctetString ENDSYNTYPE;

NEWTYPE TransportQOS quality of service \*/ **STRUCT** throughput Natural; octets per second \*/ transitDelay Duration; one-way \*/ dataPriority Natural; 0 is highest  $*$ / ENDNEWTYPE; NEWTYPE TransportQOSByPri Array(DataPriority, TransportQOS); ENDNEWTYPE: SYNTYPE UserData = OctetString ENDSYNTYPE: SYNTYPE TSDU = OctetString ENDSYNTYPE; SYNTYPE Octet = Integer CONSTANTS 0:255 ENDSYNTYPE; NEWTYPE OctetString String(Octet, NullString); ENDNEWTYPE; GENERATOR SetOf (TYPE ItemType) subsets with choice operator \*/ /\*AS\*/ Powerset(ItemType); ADDING **OPERATORS** Pick: SetOf -> ItemType; chooses any element \*/ AXIOMS  $Pick(Empty) == ERROR!$ ; FOR ALL s IN SetOf  $\overline{ }$  $s$  /= Empty = = > Pick(s) in s;  $\mathbf{)}$ DEFAULT Empty: ENDGENERATOR; NEWTYPE Reason **LITERALS** RN\_domain\_disconnected, RN provider initiated, RN\_token\_purged, RN user requested, RN\_channel\_purged, RN\_channel\_disbanded, not in MCSPDUs \*/ RN\_domain\_not\_hierarchical, /\* not in MCSPDUs \*/ RN\_parameters\_unacceptable, /\* not in MCSPDUs \*/ RN\_unspecified; not in MCSPDUs \*/ ENDNEWTYPE; NEWTYPE Result LITERALS RT successful, RT\_domain\_merging, RT domain not hierarchical, RT no such channel. RT\_no\_such\_domain, RT\_no\_such\_user, RT\_not\_admitted, RT\_other\_user\_id, RT\_parameters\_unacceptable. RT token not available, RT\_token\_not\_possessed, RT\_too\_many\_channels, RT\_too\_many\_tokens, RT\_too\_many\_users,
RT\_unspecified\_failure, RT\_user\_rejected, RT\_congested, RT\_domain\_disconnected;

/\* not in MCSPDUs \*/ /\* not in MCSPDUs \*/

ENDNEWTYPE;

/\* The next three identifier types distinguish separate instances of communication across the interface between an MCS provider and its environment. MCSConnectionId maps to some resource within the Control process. MCSAttachmentId, which equals the process id of an Attachment process, could be considered implicit, since it is the source or destination address of corresponding signals, but the usage is clearer when it is made an explicit signal parameter. The same model is assumed for TCEndpointld. \*/

**MCSConnectionId = Natural SYNTYPE ENDSYNTYPE:** 

MCSAttachmentId = PId **SYNTYPE ENDSYNTYPE:** 

**SYNTYPE TCEndpointId = PId ENDSYNTYPE;** 

/\* Block decomposition \*/

BLOCK MCS.provider REFERENCED;

**CHANNEL Control.MCSAP** FROM ENV TO MCS.provider WITH (Controller.to.Control); FROM MCS.provider TO ENV WITH (Control.to.Controller);

**ENDCHANNEL;** 

SIGNALLIST Controller.to.Control = MCS.Connect.Provider.reauest. MCS.Connect.Provider.response, MCS.Disconnect.Provider.request;

SIGNALLIST Control.to.Controller = MCS.Connect.Provider.indication, MCS.Connect.Provider.confirm, MCS.Disconnect.Provider.indication;

SIGNAL MCS.Connect.Provider.request

 $\overline{(}$ 

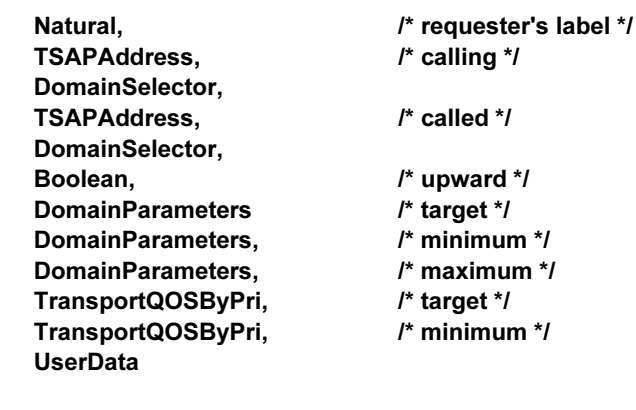

SIGNAL MCS.Connect.Provider.indication

);  $\overline{\mathbf{r}}$ 

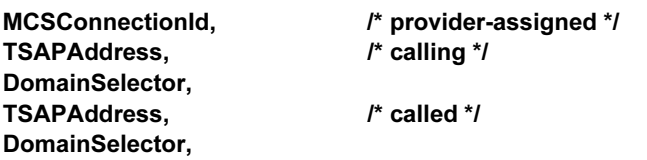

Boolean,  $l^*$  upward  $^*l$ DomainParameters, /\* target \*/ **DomainParameters,**  $/*$  minimum  $*$ / DomainParameters,  $/*$  maximum  $*$ / **UserData** -): SIGNAL MCS.Connect.Provider.response  $\overline{ }$ **MCSConnectionId.** Result. DomainParameters, **UserData** SIGNAL MCS.Connect.Provider.confirm  $\overline{ }$ Natural, /\* requester's label \*/ Result, MCSConnectionId, /\* provider-assigned \*/ DomainParameters, **UserData** ); SIGNAL MCS.Disconnect.Provider.request  $\overline{\mathcal{L}}$ **MCSConnectionId** -): SIGNAL MCS.Disconnect.Provider.indication  $\overline{ }$ **MCSConnectionId.** Reason  $);$ **CHANNEL MCSAPs** FROM ENV TO MCS.provider WITH MCS.Attach.User.request, (Users.to.Attachment); FROM MCS.provider TO ENV WITH (Attachment.to.Users); **ENDCHANNEL;** SIGNALLIST Users.to.Attachment = MCS.ready. MCS.Detach.User.request, MCS.Channel.Join.request, MCS.Channel.Leave.request, MCS.Channel.Convene.request, MCS.Channel.Disband.request, MCS.Channel.Admit.request, MCS.Channel.Expel.request, MCS.Send.Data.request. MCS.Uniform.Send.Data.request, MCS.Token.Grab.request, MCS.Token.Inhibit.request, MCS.Token.Give.request, MCS.Token.Give.response, MCS.Token.Please.request, MCS.Token.Release.request, **MCS.Token.Test.request; SIGNALLIST Attachment.to.Users =** MCS.ready, MCS.Attach.User.confirm, **MCS.Detach.User.indication.** MCS.Channel.Join.confirm. MCS.Channel.Leave.indication, MCS.Channel.Convene.confirm,

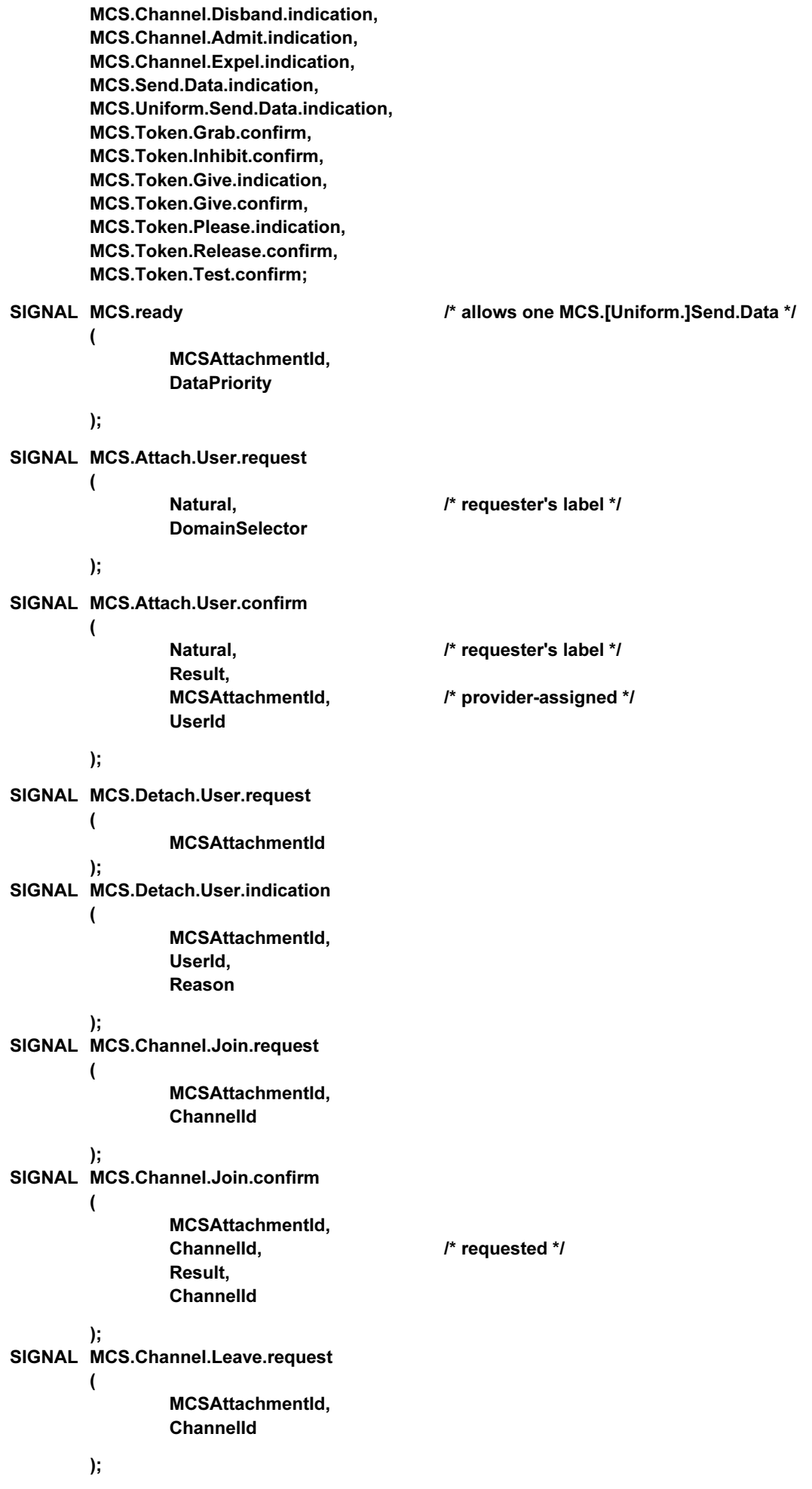

```
SIGNAL MCS.Channel.Leave.indication
         \overline{\mathbf{r}}MCSAttachmentId,
                   Channelld,
                   Reason
         );SIGNAL MCS.Channel.Convene.request
         \overline{ }MCSAttachmentId
         );
SIGNAL MCS.Channel.Convene.confirm
         \overline{\mathcal{L}}MCSAttachmentId,
                   Result,
                   Channelld
         );SIGNAL MCS.Channel.Disband.request
         \overline{ }MCSAttachmentId,
                   Channelld
         );SIGNAL MCS.Channel.Disband.indication
         \overline{ }MCSAttachmentId,
                   Channelld.
                   Reason
         );SIGNAL MCS.Channel.Admit.request
         \overline{ }MCSAttachmentId,
                   Channelld.
                   UserIdSet
         );SIGNAL MCS.Channel.Admit.indication
         \overline{ }MCSAttachmentId,
                   Channelld,
                   UserId
         );SIGNAL MCS.Channel.Expel.request
         \overline{ }MCSAttachmentId,
                   Channelld,
                   UserIdSet
         );SIGNAL MCS.Channel.Expel.indication
         \overline{ }MCSAttachmentId,
                   Channelld.
                   Reason
         );
```
SIGNAL MCS.Send.Data.request  $\overline{ }$ 

MCSAttachmentId, Channelld, DataPriority, Segmentation, UserData

 $);$ 

SIGNAL MCS.Send.Data.indication

 $\overline{ }$ 

MCSAttachmentId, Channelld, DataPriority, UserId, Segmentation, UserData

 $);$ 

 $\overline{ }$ 

SIGNAL MCS.Uniform.Send.Data.request

MCSAttachmentId. Channelld. DataPriority, Segmentation, UserData

 $);$ 

SIGNAL MCS.Uniform.Send.Data.indication

 $\overline{\mathcal{L}}$ 

MCSAttachmentId, Channelld, DataPriority, UserId, Segmentation, UserData

#### $);$

SIGNAL MCS.Token.Grab.request

 $\overline{ }$ 

MCSAttachmentId. **TokenId** 

 $);$ 

SIGNAL MCS.Token.Grab.confirm  $\overline{ }$ 

MCSAttachmentId, TokenId, Result

#### $);$

 $\overline{ }$ 

SIGNAL MCS.Token.Inhibit.request

MCSAttachmentId, **TokenId** 

);

 $\overline{ }$ 

SIGNAL MCS.Token.Inhibit.confirm

MCSAttachmentId, TokenId, Result

 $);$ 

```
SIGNAL MCS.Token.Give.request
         \overline{ }MCSAttachmentId.
                   TokenId.
                   UserId
         );SIGNAL MCS.Token.Give.indication
         \overline{ }MCSAttachmentId,
                   TokenId.
                   UserId
         );SIGNAL MCS.Token.Give.response
         \overline{\mathcal{L}}MCSAttachmentId,
                   TokenId,
                   Result
         \mathbf{E}SIGNAL MCS.Token.Give.confirm
         \overline{ }MCSAttachmentId,
                   TokenId,
                   Result
         );SIGNAL MCS.Token.Please.request
         \overline{ }MCSAttachmentId,
                   TokenId
         );SIGNAL MCS.Token.Please.indication
         \overline{ }MCSAttachmentId,
                   TokenId,
                   UserId
         );SIGNAL MCS.Token.Release.request
         \overline{ }MCSAttachmentId,
         TokenId
         );
SIGNAL MCS.Token.Release.confirm
         \overline{ }MCSAttachmentId.
                   TokenId.
                   Result
         );SIGNAL MCS.Token.Test.request
         \overline{ }MCSAttachmentId,
                   TokenId
         );
```
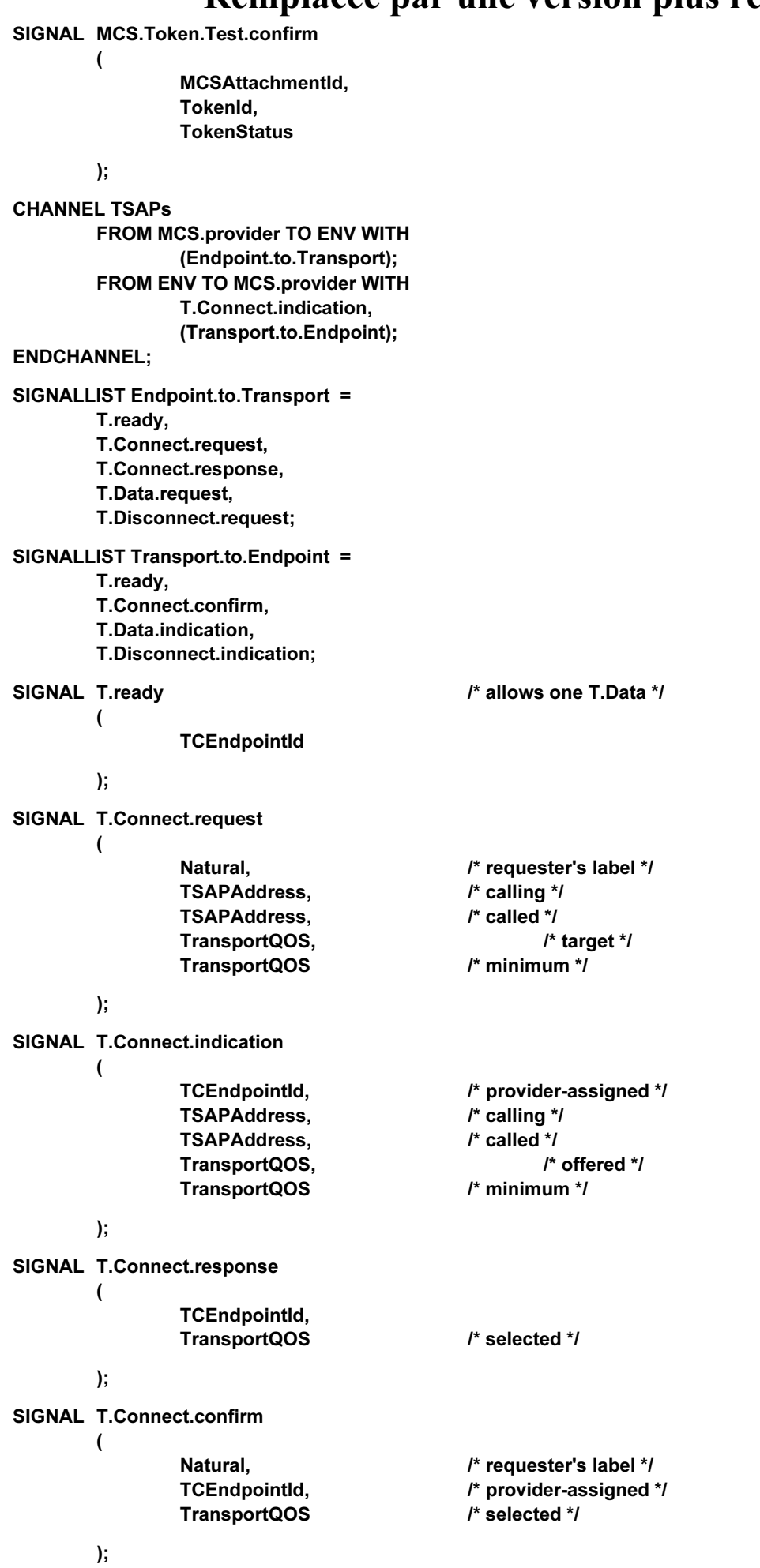

### Remplação par uno version plus récente

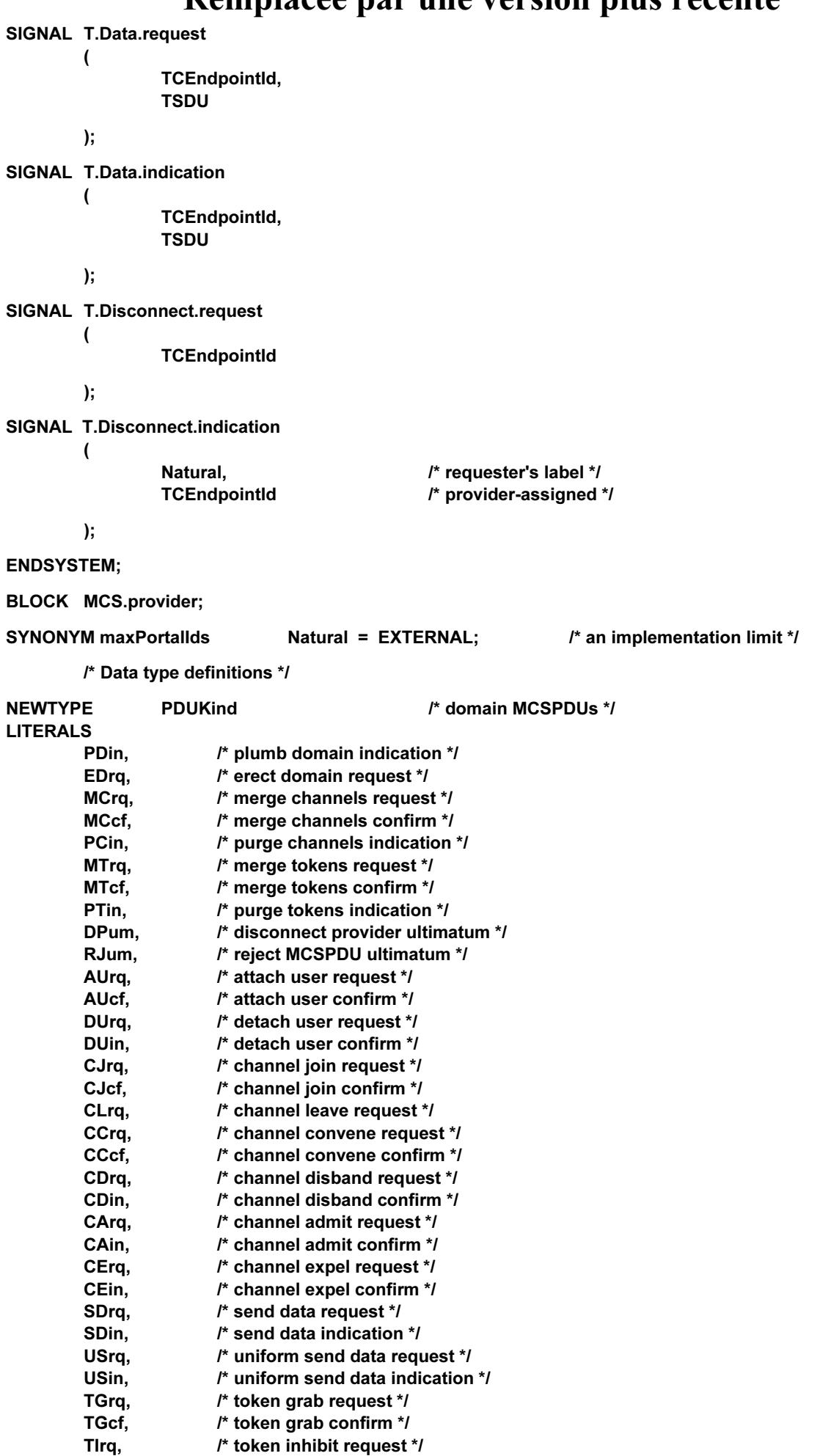

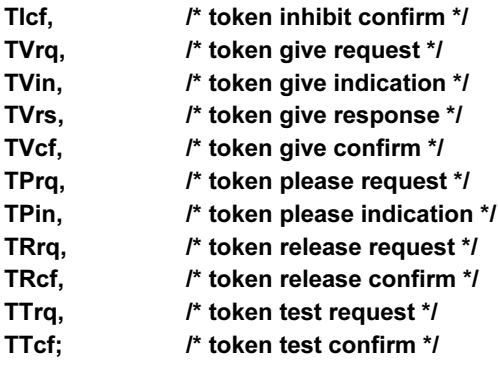

#### $E$

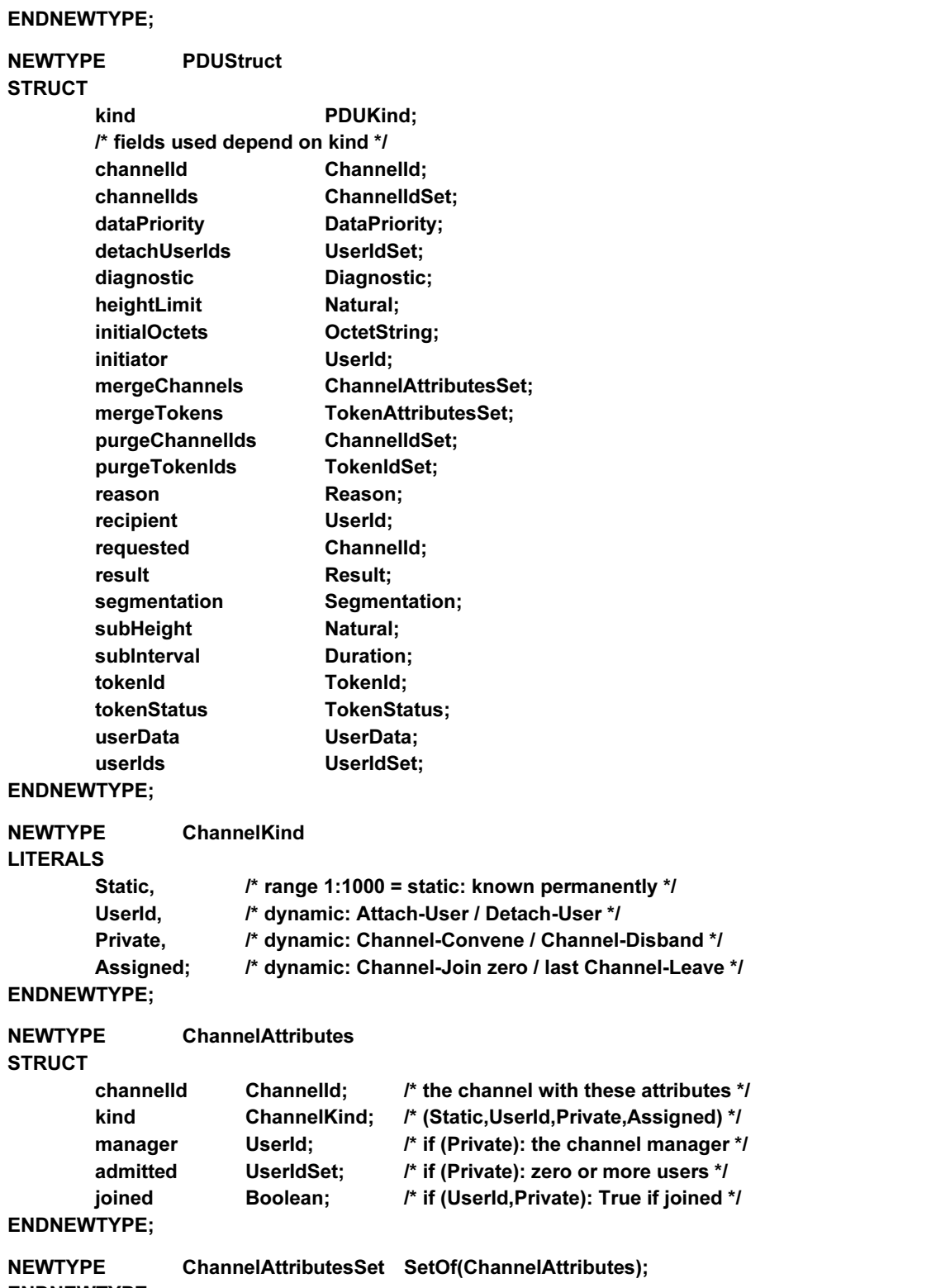

ENDNEWTYPE;

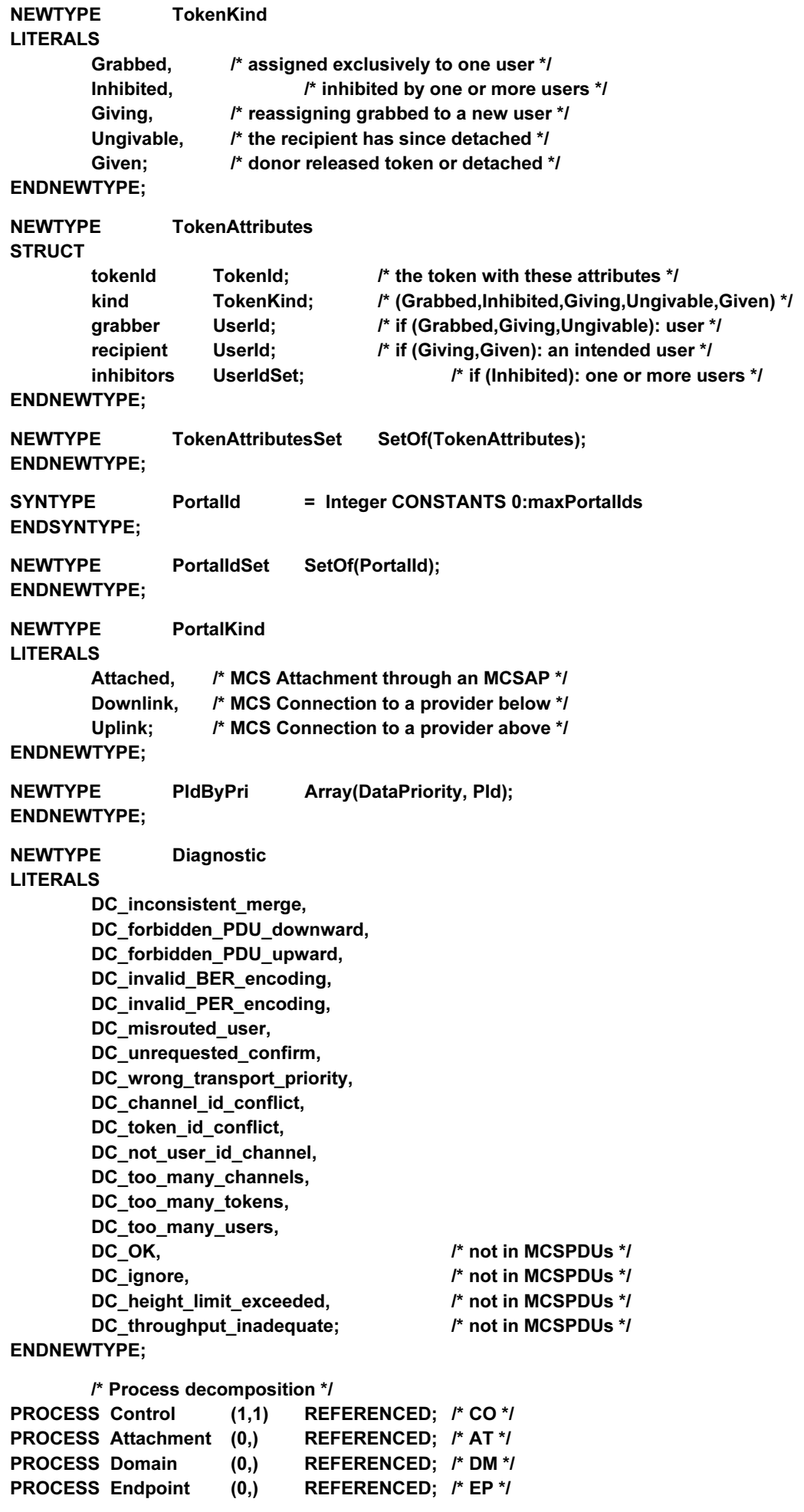

**CONNECT Control.MCSAP AND Control.MCSAP.CO;** 

**SIGNALROUTE Control.MCSAP.CO FROM ENV TO Control WITH** (Controller.to.Control); **FROM Control TO ENV WITH** (Control.to.Controller); **CONNECT MCSAPs AND MCSAPs.CO, MCSAPs.AT; SIGNALROUTE MCSAPs.CO FROM ENV TO Control WITH MCS.Attach.User.request: FROM Control TO ENV WITH** MCS.Attach.User.confirm; **SIGNALROUTE MCSAPs.AT** FROM ENV TO Attachment WITH (Users.to.Attachment); FROM Attachment TO ENV WITH (Attachment.to.Users); **CONNECT TSAPs AND TSAPs.CO, TSAPs.EP; SIGNALROUTE TSAPs.CO FROM ENV TO Control WITH T.Connect.indication: FROM Control TO ENV WITH** T.Disconnect.request; **SIGNALROUTE TSAPS.EP FROM ENV TO Endpoint WITH** (Transport.to.Endpoint); **FROM Endpoint TO ENV WITH** (Endpoint.to.Transport); **SIGNALROUTE CO.AT FROM Control TO Attachment WITH** Quit. Exit: **FROM Attachment TO Control WITH** Quit: **SIGNALROUTE CO.DM FROM Control TO Domain WITH** Open.portal, Drop.portal, Shut.portal: **FROM Domain TO Control WITH** Drop.portal, Report.portal, Shut.portal; **SIGNALROUTE CO.EP FROM Control TO Endpoint WITH** (Connect.PDU), Quit. Exit: **FROM Endpoint TO Control WITH** (Connect.PDU), RJum, Quit: **SIGNALROUTE DM.AT FROM Domain TO Attachment WITH** PDU.ready, (PDU.indication), (PDU.confirm); **FROM Attachment TO Domain WITH** PDU.ready, (PDU.request), (PDU.response);

**SIGNALROUTE DM.EP FROM Domain TO Endpoint WITH** PDU.ready, (PDU.merge), (PDU.request), (PDU.indication), (PDU.response), (PDU.confirm), (PDU.ultimatum); **FROM Endpoint TO Domain WITH** PDU.readv. (PDU.merge), (PDU.request), (PDU.indication), (PDU.response), (PDU.confirm), (PDU.ultimatum); SIGNAL Open.portal  $\overline{ }$ Portalld, PortalKind, PldByPri  $);$ **SIGNAL Report.portal**  $\overline{ }$ Portalld. **Diagnostic**  $);$ SIGNAL Drop.p7ortal  $\overline{\phantom{a}}$ Portalld, Reason ); SIGNAL Shut.portal  $\overline{ }$ **Portalld**  $);$ **SIGNAL Quit; SIGNAL Exit; SIGNALLIST Connect.PDU =** Connect.Initial, **Connect.Response, Connect.Additional, Connect.Result:** SIGNAL Connect.Initial  $\overline{(}$ DomainSelector.  $/*$  calling  $*$ / DomainSelector, /\* called \*/ Boolean.  $/*$  upward  $*$ / **DomainParameters,**  $/*$  target  $*$ /  $/*$  minimum  $*$ / **DomainParameters,**  $/*$  maximum  $*$ / DomainParameters, **UserData**  $\mathbf{E}$ **SIGNAL Connect.Response**  $\overline{ }$ Result, Natural, DomainParameters, **UserData**  $\mathbf{E}$ 

**SIGNAL Connect.Additional**  $\overline{\mathbf{r}}$ Natural. **DataPriority**  $\mathbf{)}$ **SIGNAL Connect.Result**  $\overline{ }$ **Result** ); **SIGNALLIST PDU.merge =** PDin, EDrq, MCrq, MCcf, MTrq, MTcf: **SIGNALLIST PDU.request =** AUrq, DUrq, CJrq, CLrq, CCrq, CDrq, CArq, CErq, SDrq, USrq, TGrq, Tlrq, TVrq, TPrq, TRrq, TTra: **SIGNALLIST PDU.indication =** PCin. PTin. DUin. CDin. CAin. CEin, SDin, USin, TVin, TPin; **SIGNALLIST PDU.response =** TVrs: **SIGNALLIST PDU.confirm =** AUcf, CJcf, CCcf, TGcf, Tlcf, **TVcf. TRcf. TTcf:** SIGNALLIST PDU.ultimatum = DPum, RJum; **SIGNAL PDU.ready** /\* allows one domain MCSPDU \*/  $\overline{ }$ **DataPriority**  $\mathbf{r}$ **SIGNAL PDin** (PDUStruct); /\* plumb domain indication \*/ SIGNAL EDra (PDUStruct); /\* erect domain request \*/ SIGNAL MCrq (PDUStruct); /\* merge channels request \*/ SIGNAL MCcf (PDUStruct); /\* merge channels confirm \*/ SIGNAL PCin (PDUStruct); /\* purge channels indication \*/ SIGNAL MTrq (PDUStruct); /\* merge tokens request \*/ /\* merge tokens confirm \*/ SIGNAL MTcf (PDUStruct); **SIGNAL PTin** (PDUStruct); /\* purge tokens indication \*/ SIGNAL DPum (PDUStruct); /\* disconnect provider ultimatum \*/ SIGNAL RJum (PDUStruct); /\* reject MCSPDU ultimatum \*/ SIGNAL AUrq (PDUStruct); /\* attach user request \*/ SIGNAL AUcf (PDUStruct); /\* attach user confirm \*/ **SIGNAL DUrg** /\* detach user request \*/ (PDUStruct); **SIGNAL DUin** (PDUStruct); /\* detach user confirm \*/ SIGNAL CJrq (PDUStruct); /\* channel join request \*/ SIGNAL CJcf (PDUStruct); /\* channel join confirm \*/ SIGNAL CLrg (PDUStruct); /\* channel leave request \*/ SIGNAL CCrq (PDUStruct); /\* channel convene request \*/ SIGNAL CCcf (PDUStruct); /\* channel convene confirm \*/ SIGNAL CDrq (PDUStruct); /\* channel disband request \*/

79

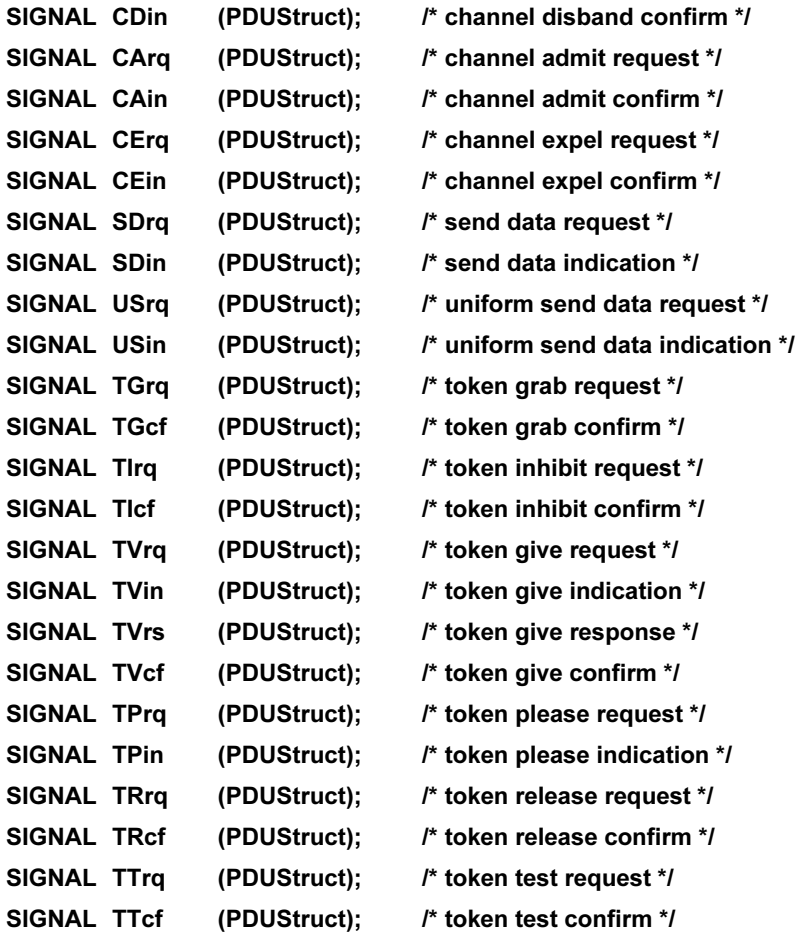

ENDBLOCK;

#### Appendice III

#### Spécification en SDL du processus de contrôle

(Cet appendice ne fait pas partie intégrante de la présente Recommandation)

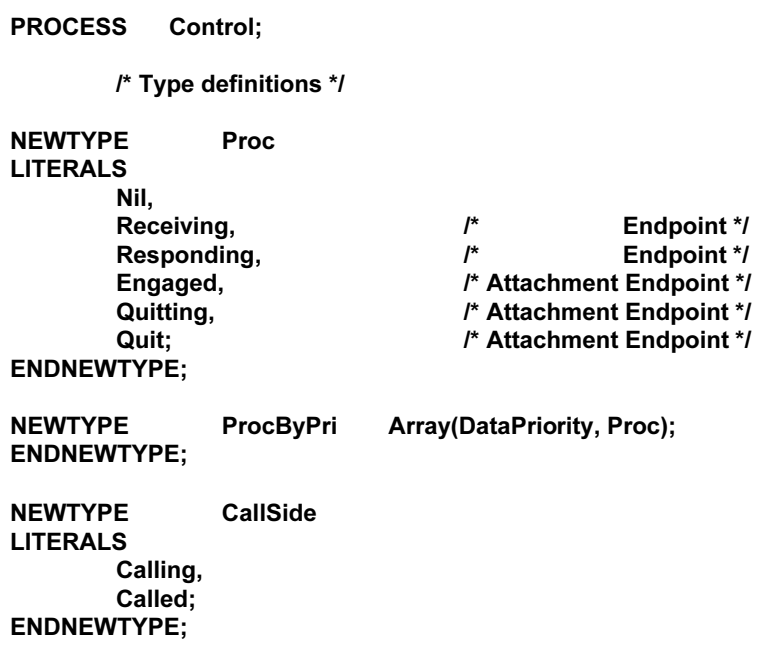

#### 80 Recommandation T.125 (04/94) Remplacée par une version plus récente

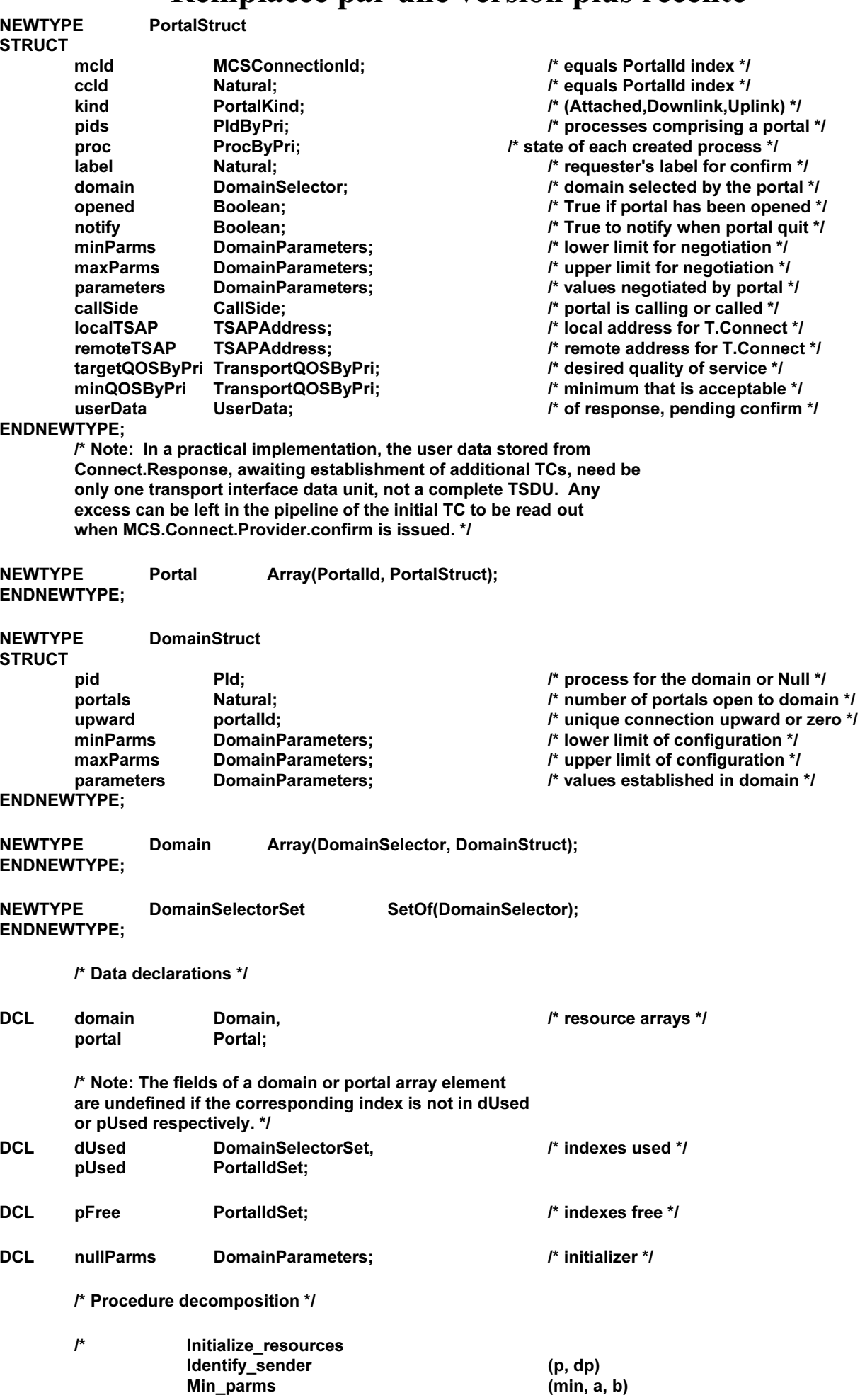

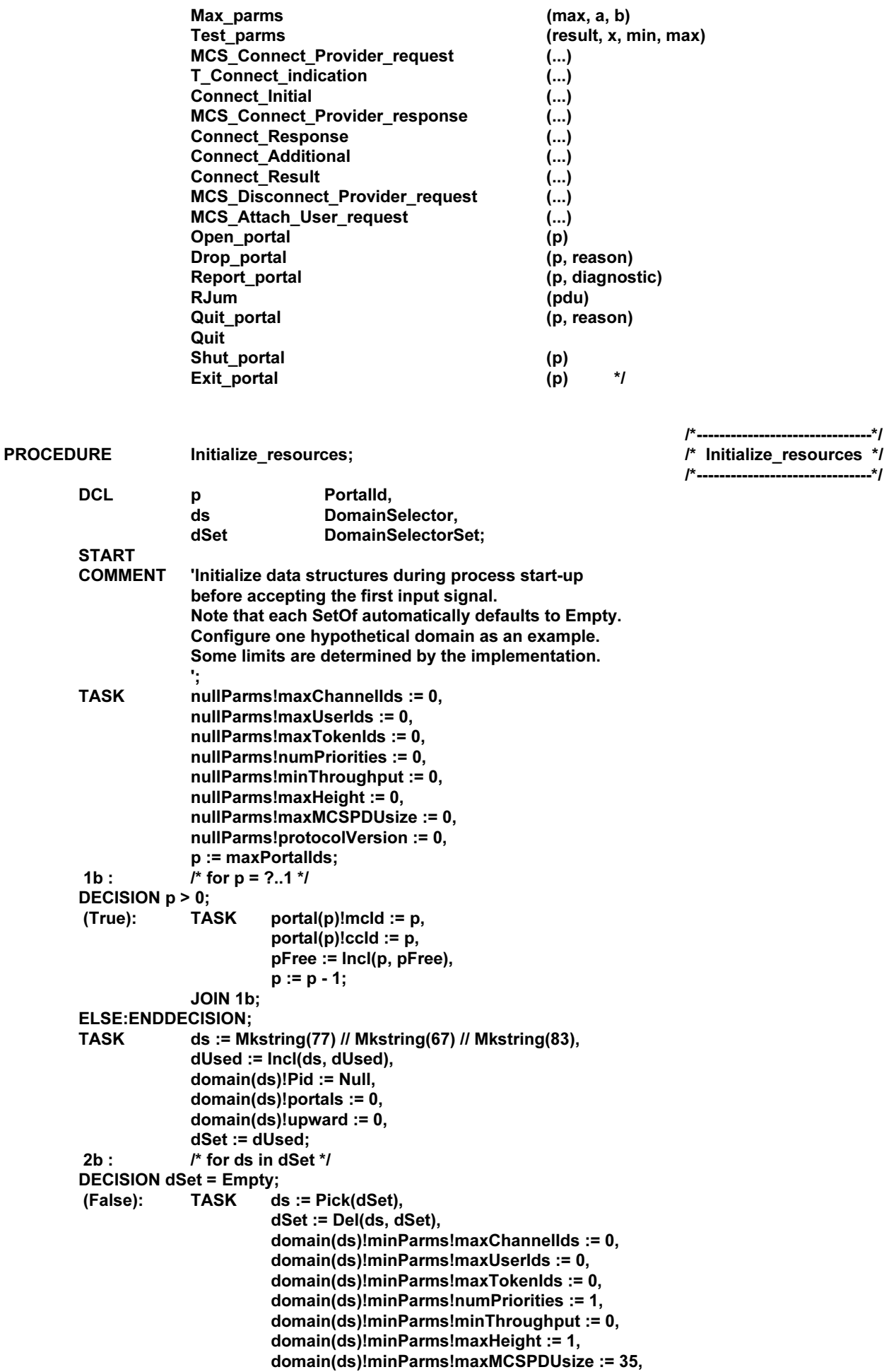

domain(ds)!minParms!protocolVersion := 1, domain(ds)!maxParms!maxChannellds := 65535, domain(ds)!maxParms!maxUserIds := 65535, domain(ds)!maxParms!maxTokenIds := 65535, domain(ds)!maxParms!numPriorities := 4, domain(ds)!maxParms!minThroughput := 1000000, domain(ds)!maxParms!maxHeight := 1000, domain(ds)!maxParms!maxMCSPDUsize := 32768, domain(ds)!maxParms!protocolVersion := 2;

JOIN 2b; **ELSE:ENDDECISION; RETURN; ENDPROCEDURE;** 

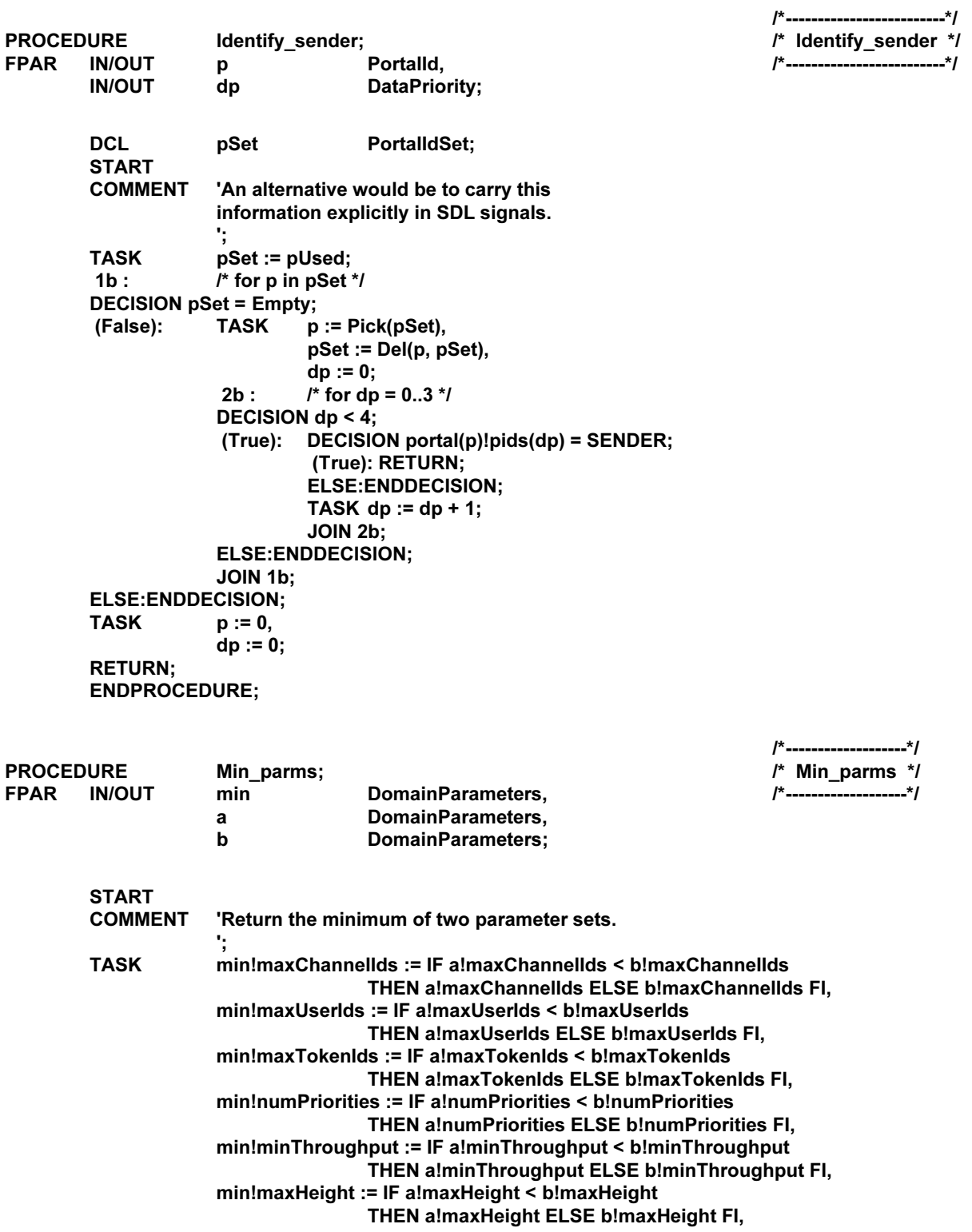

83

min!maxMCSPDUsize := IF a!maxMCSPDUsize < b!maxMCSPDUsize THEN almaxMCSPDUsize ELSE blmaxMCSPDUsize FI, min!protocolVersion := IF a!protocolVersion < b!protocolVersion THEN a!protocolVersion ELSE b!protocolVersion FI;

**RETURN;** ENDPROCEDURE;

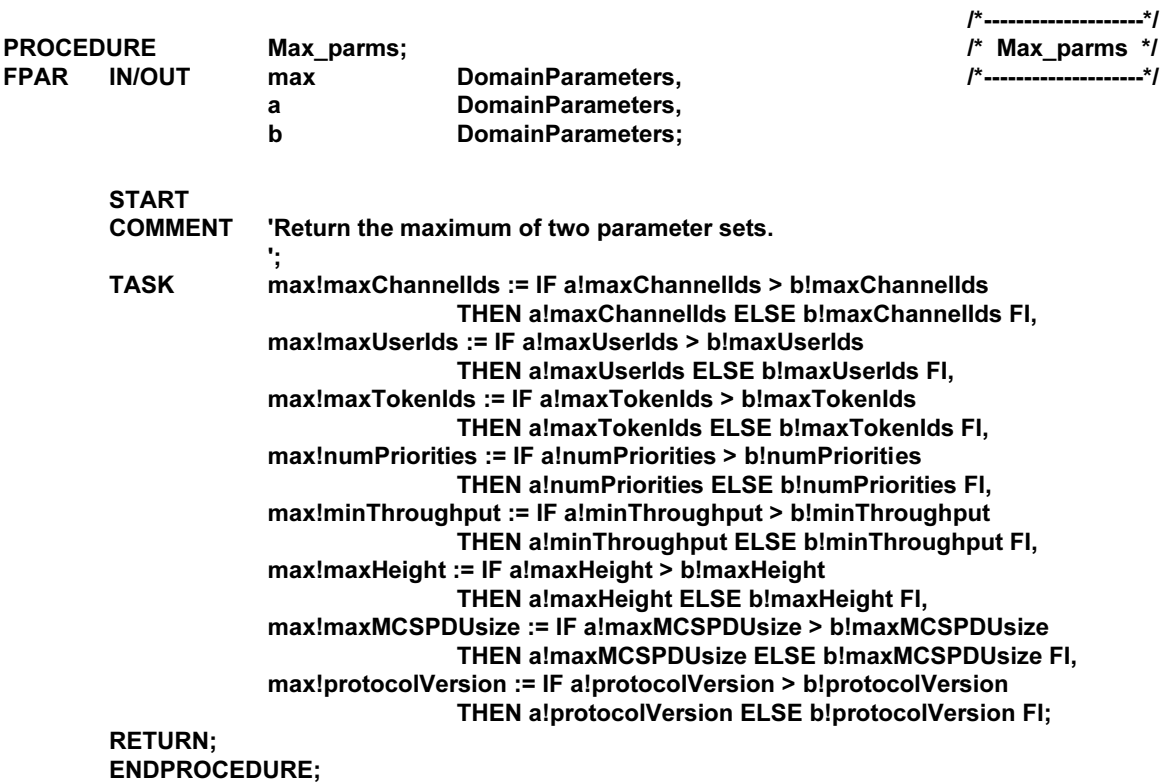

/\*--------------------\*/ /\* Test\_parms \*/ /\*--------<del>--</del>-----------\*/

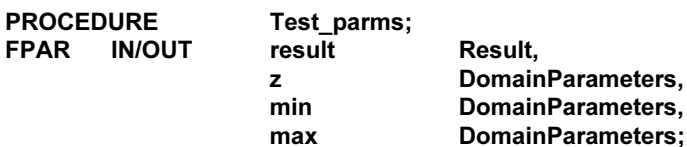

#### **START**

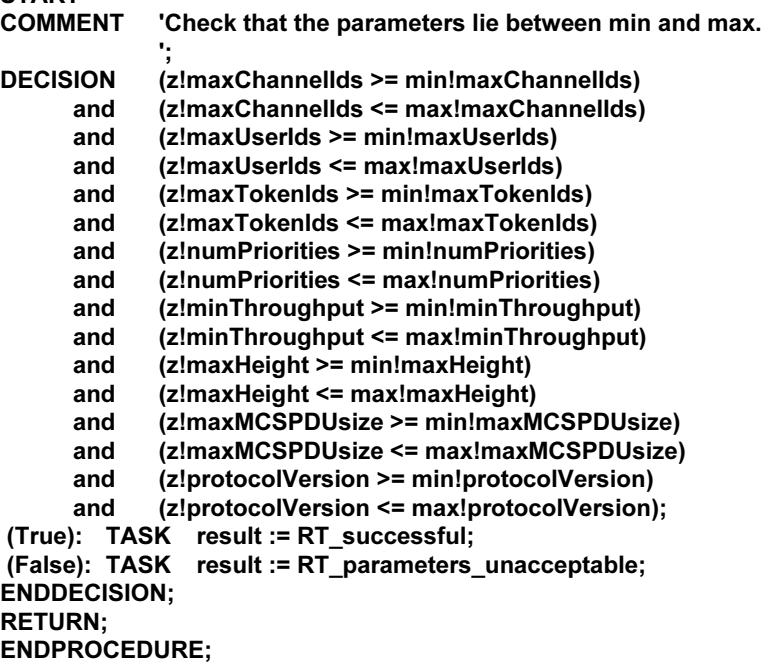

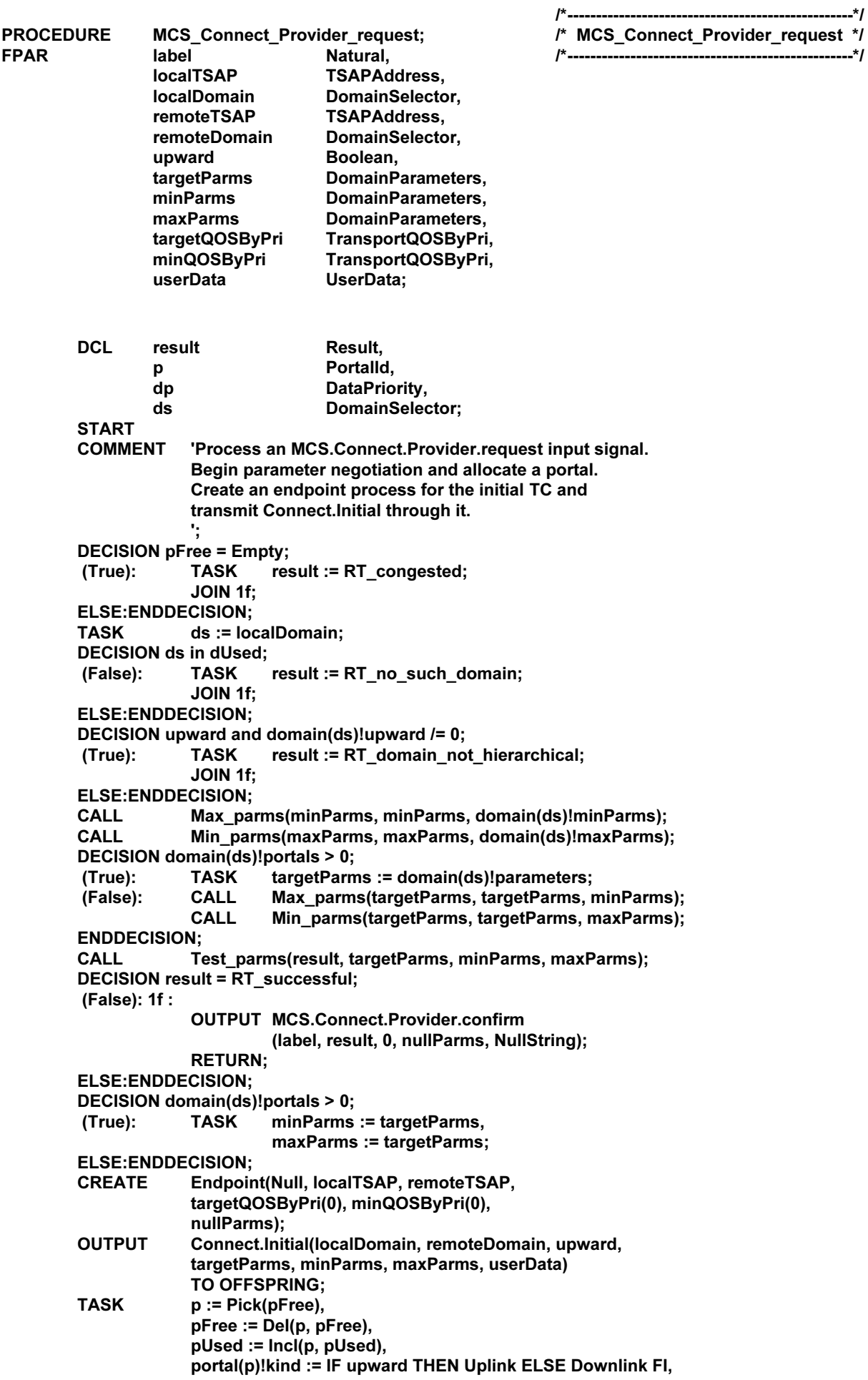

85

portal(p)!label := label, portal(p)!domain := ds, portal(p)!opened := False, portal(p)!notify := True, portal(p)!minParms := minParms, portal(p)!maxParms := maxParms, portal(p)!parameters := nullParms, portal(p)!callSide := Calling, portal(p)!localTSAP := localTSAP, portal(p)!remoteTSAP := remoteTSAP portal(p)!targetQOSByPri := targetQOSByPri, portal(p)!minQOSByPri := minQOSByPri, portal(p)!pids(0) := OFFSPRING, portal(p)!proc(0) := Receiving,  $dp := 1;$ /\* for dp =  $1..3$  \*/  $2b:$ **DECISION dp < 4;** portal(p)!pids(dp) := Null, **TASK** (True): portal(p)!proc(dp) := Nil,  $dp := dp + 1$ ; **JOIN 2b: ELSE:ENDDECISION; RETURN: ENDPROCEDURE; PROCEDURE** T\_Connect\_indication; tcld **TCEndpointId,** remoteTSAP **TSAPAddress, localTSAP TSAPAddress,** offeredQOS TransportQOS, minOOS TransportQOS; **DCL** Portalld, p DataPriority;  $d<sub>p</sub>$ **START COMMENT** 'Process a T.Connect.indication input signal. Allocate a portal, in case this is an initial TC. Create an endpoint process to receive Connect. Initial or Connect.Additional. **DECISION pFree = Empty** or offeredQOS!throughput < minQOS!throughput or offeredQOS!transitDelay > minQOS!transitDelay or offeredQOS!dataPriority > minQOS!dataPriority; (True): **OUTPUT T.Disconnect.request(tcld); RETURN: ELSE:ENDDECISION;** Endpoint(tcld, localTSAP, remoteTSAP, **CREATE** offeredQOS, minQOS, nullParms): **TASK**  $p := Pick(pFree),$  $pfree := Del(p, pFree),$ pUsed := Incl(p, pUsed), portal(p)!kind := Downlink, portal(p)!opened := False, portal(p)!notify := False, portal(p)!parameters := nullParms, portal(p)!callSide := Called, portal(p)!localTSAP := localTSAP, portal(p)!remoteTSAP := remoteTSAP, portal(p)!pids(0) := OFFSPRING.

**FPAR** 

 $-$ \* $\prime$  $I^*$ T\_Connect\_indication \*/

 $portal(p)!proc(0) := Receiving,$ 

 $dp := 1;$ 

/\* for dp =  $1..3$  \*/

 $1<sub>b</sub>$ :

**DECISION**  $dp < 4$ ; **TASK** (True):

portal(p)!pids(dp) := Null,  $portal(p)!proc(dp) := Nil,$  $dp := dp + 1$ ;

JOIN 1b; ELSE:ENDDECISION; **RETURN;** 

ENDPROCEDURE;

**PROCEDURE** 

/\*------------------------\*/ /\* Connect Initial \*/ -----------------------\*/

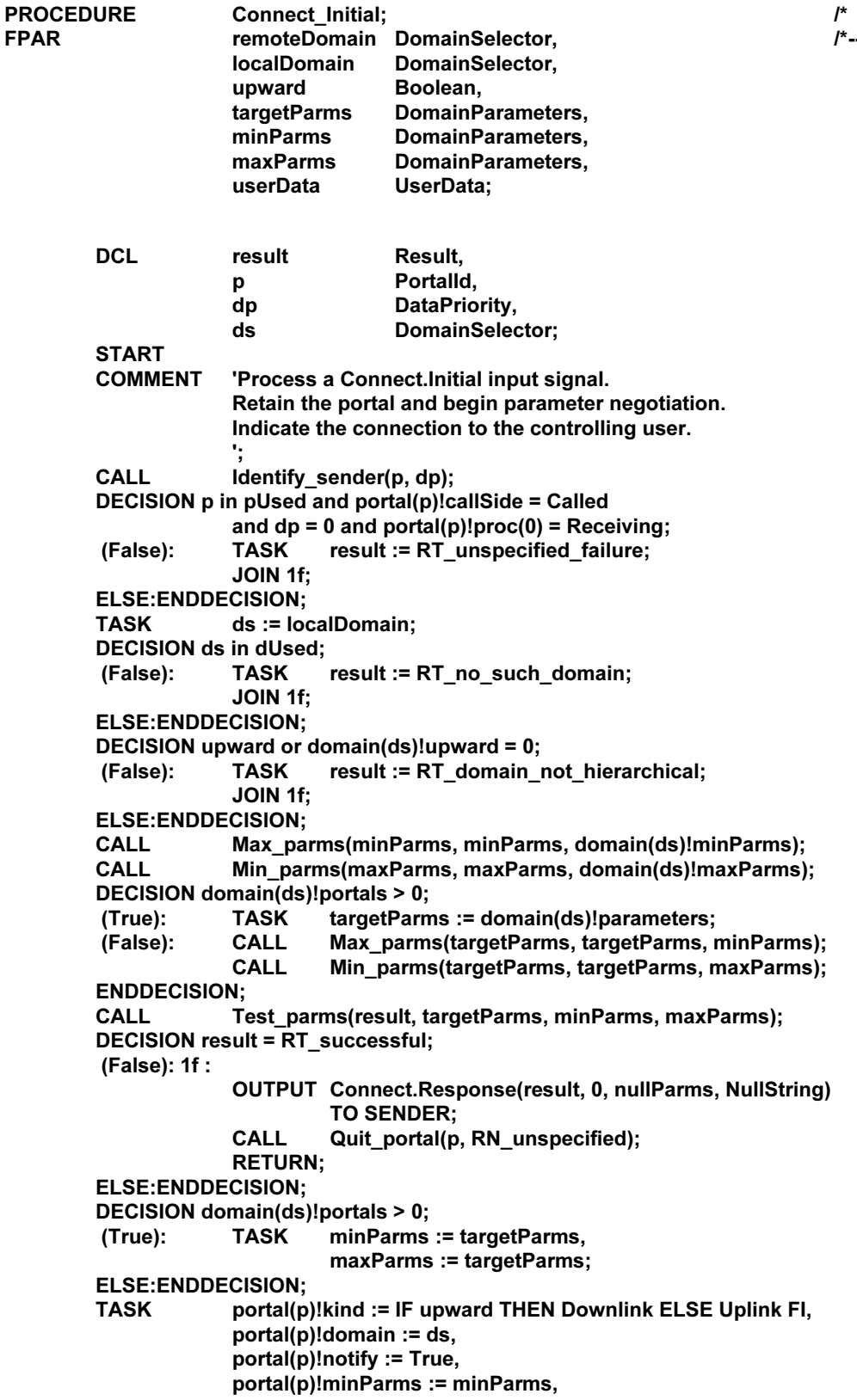

87

portal(p)!maxParms := maxParms, portal(p)!proc(0) := Responding; **OUTPUT** MCS.Connect.Provider.indication (portal(p)!mcld, portal(p)!localTSAP, localDomain, portal(p)!remoteTSAP, remoteDomain, upward, targetParms, minParms, maxParms, userData);

**RETURN;** ENDPROCEDURE;

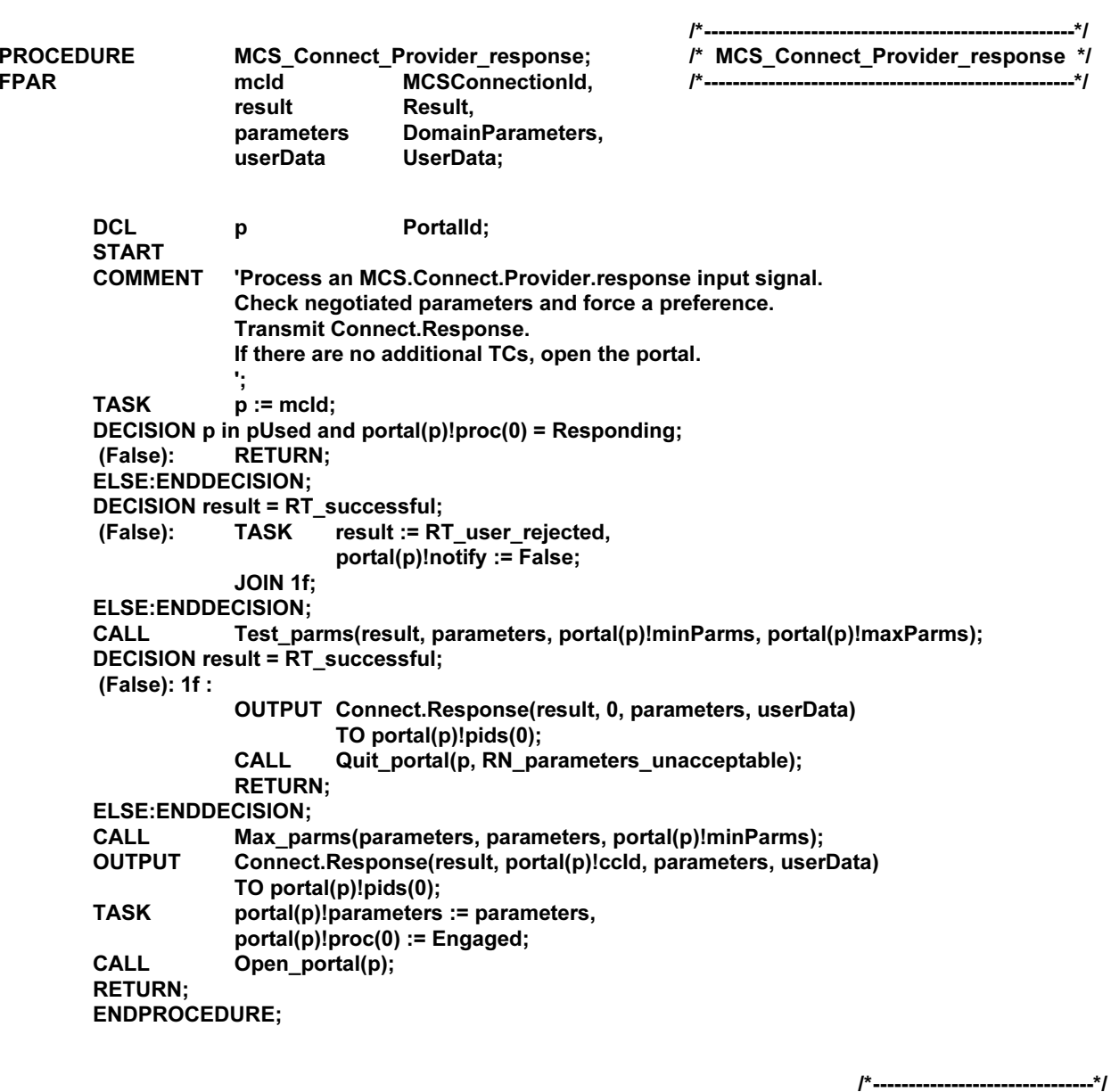

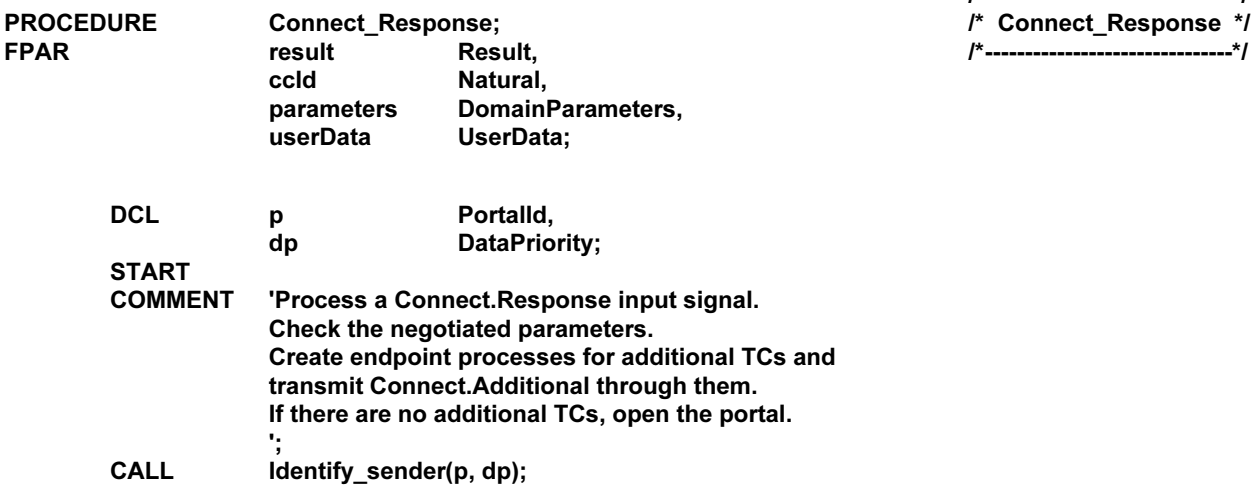

DECISION p in pUsed and portal(p)!callSide = Calling and  $dp = 0$  and portal(p)!proc(0) = Receiving; (False): **CALL** Quit\_portal(p, RN\_unspecified); **RETURN: ELSE:ENDDECISION; TASK** portal(p)!parameters := parameters, portal(p)!userData := userData; **DECISION result = RT\_successful;** (False): **JOIN 1f: ELSE:ENDDECISION; CALL** Test\_parms(result, parameters, portal(p)!minParms, portal(p)!maxParms); DECISION result = RT\_successful; (False): 1f : **OUTPUT MCS.Connect.Provider.confirm** (portal(p)!label, result, 0, parameters, userData); **TASK** portal(p)!notify := False; **CALL** Quit portal(p, RN unspecified); **RETURN; ELSE:ENDDECISION; TASK**  $portal(p)!proc(0) := Engaged,$  $dp := 1;$  $2b:$ /\* for dp =  $1..?$  \*/ **DECISION dp < parameters!numPriorities;** CREATE Endpoint(Null, portal(p)!localTSAP, portal(p)!remoteTSAP, (True): portal(p)!targetQOSByPri(dp), portal(p)!minQOSByPri(dp), parameters); **OUTPUT** Connect.Additional(ccld, dp) TO OFFSPRING; **TASK** portal(p)!pids(dp) := OFFSPRING, portal(p)!proc(dp) := Receiving,  $dp := dp + 1$ ; JOIN 2b; **ELSE:ENDDECISION: CALL** Open\_portal(p); **RETURN: ENDPROCEDURE:** /\*\_\_\_\_\_\_\_\_\_\_\_\_\_\_\_\_\_\_\_\_\_\_\_\_\_\_\_\_\_\_\_\*/ **PROCEDURE** /\* Connect\_Additional \*/ **Connect\_Additional; FPAR** ccld Natural, dp **DataPriority: DCL** Portalld. p Portalld. r. DataPriority;  $\mathbf{x}$ **START COMMENT** 'Process a Connect.Additional input signal. Release the allocated portal and piggyback onto the preceding Connect.Initial. **Transmit Connect.Result.** If all TCs are established, open the portal. **CALL** Identify\_sender(r, x); DECISION r in pUsed and portal(r)!callSide = Called and  $x = 0$  and portal(r)!proc(0) = Receiving; (False): **JOIN 1f: ELSE:ENDDECISION; TASK**  $p := \text{ccld}$ ; DECISION p in pUsed and portal(p)!callSide = Called and dp > 0 and dp < portal(p)!parameters!numPriorities and portal(p)!proc(0) = Engaged and portal(p)!proc(dp) = Nil; (False): 1f : OUTPUT Connect.Result(RT\_unspecified\_failure) **TO SENDER: CALL** Quit\_portal(r, RN\_unspecified); **RETURN: ELSE:ENDDECISION;** 

89

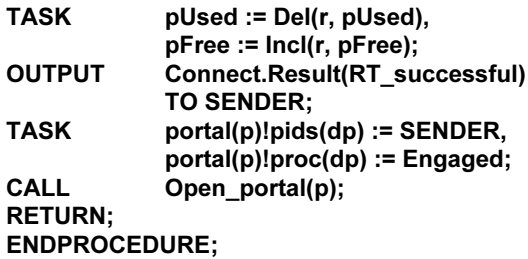

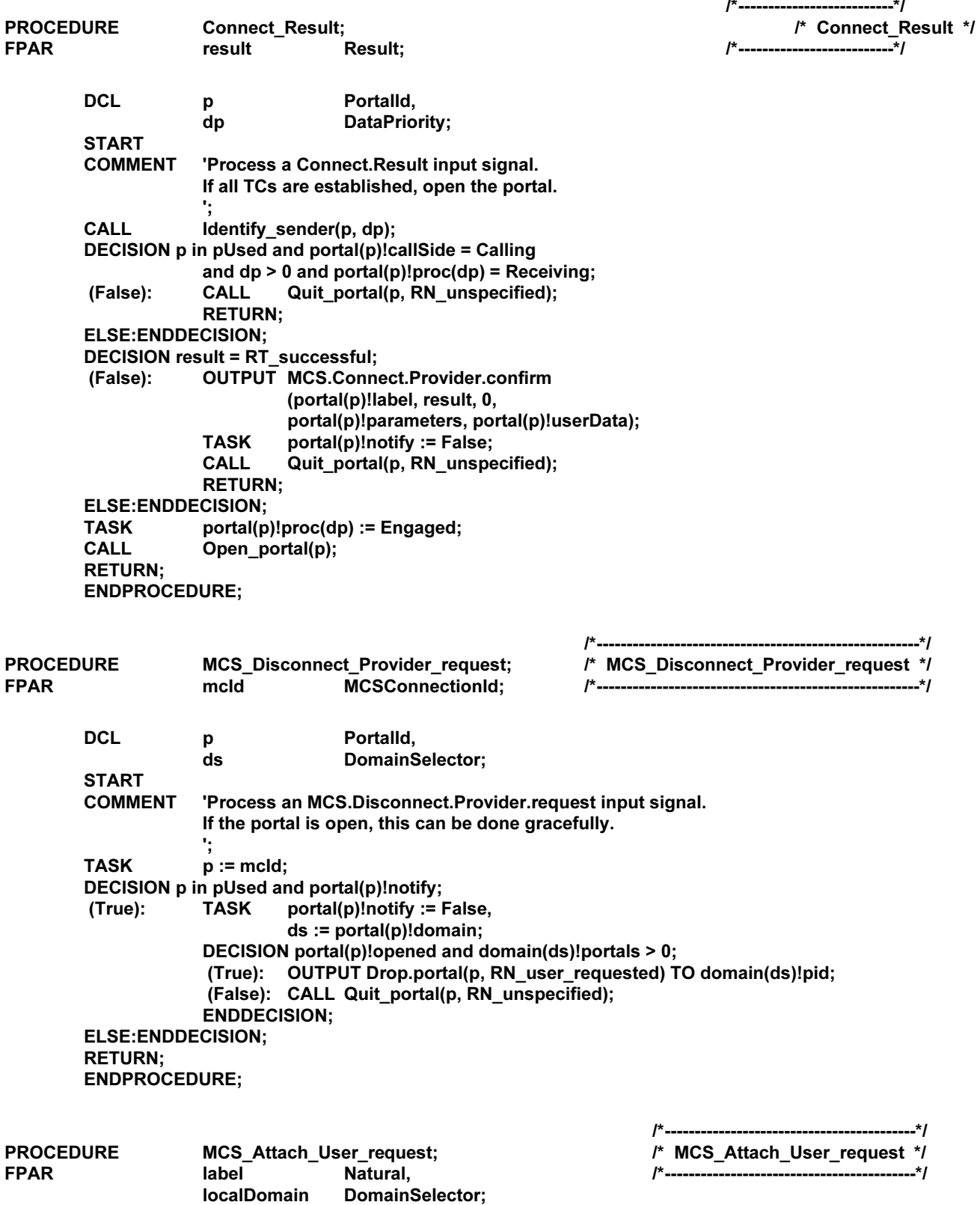

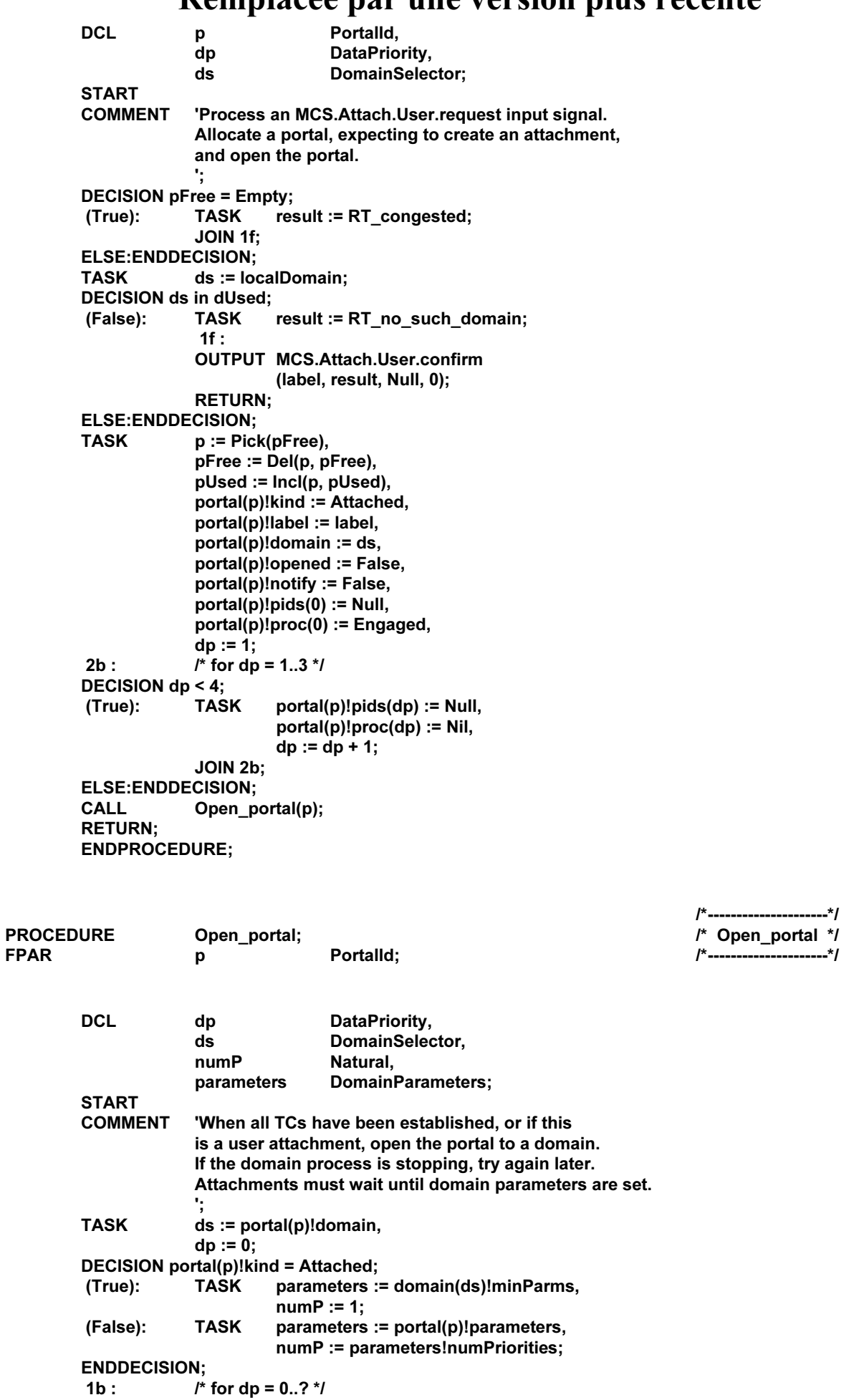

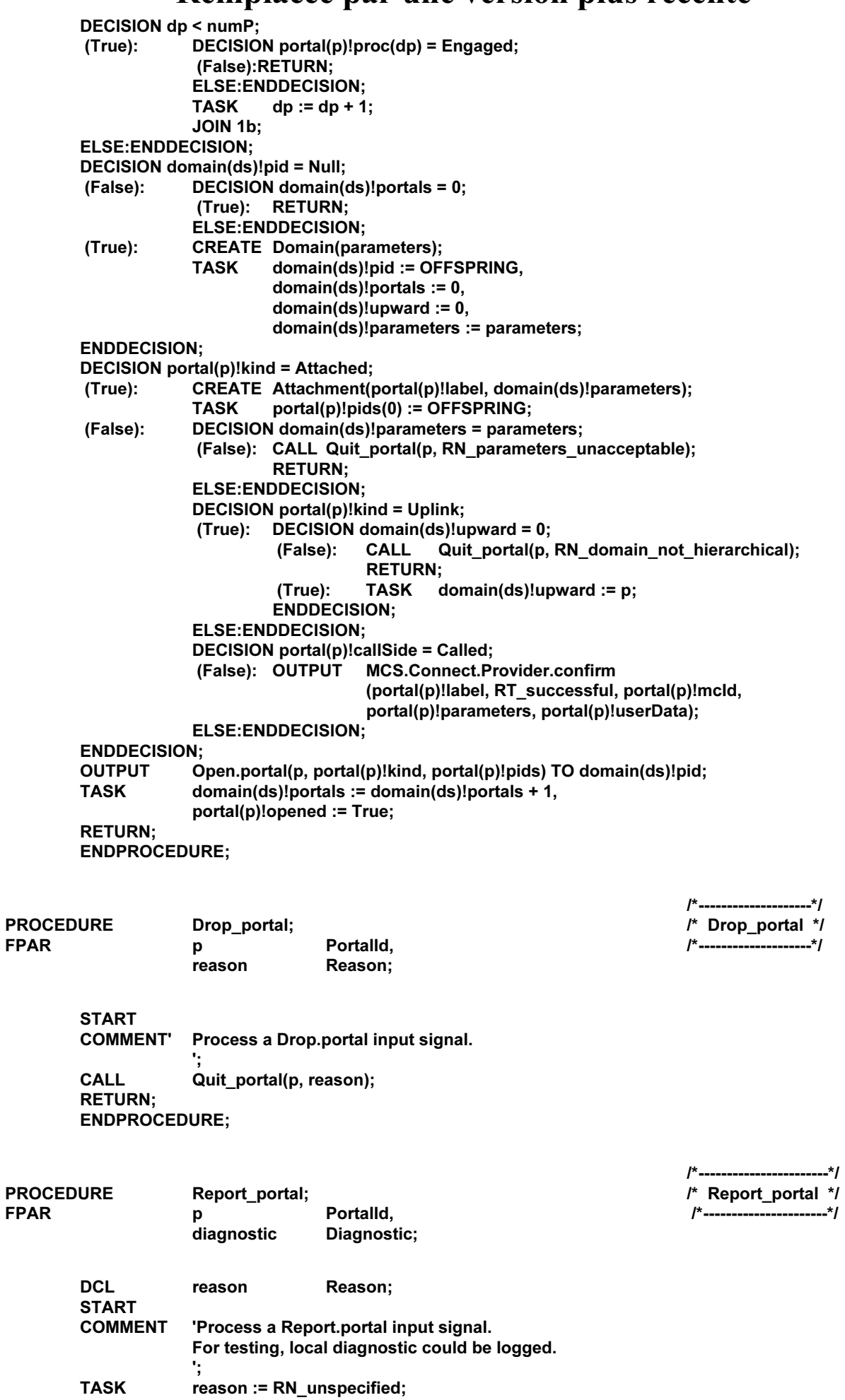

**DECISION diagnostic;** (DC\_throughput\_inadequate): **TASK** reason := RN\_provider\_initiated; (DC\_height\_limit\_exceeded): **TASK** reason := RN\_domain\_not\_hierarchical; **ELSE:ENDDECISION; CALL** Quit\_portal(p, reason); **RETURN: ENDPROCEDURE:** 

 $I^*$ -----------\*/ /\* RJum \*/ **PROCEDURE** RJum; **FPAR PDUStruct:**  $I^*$ ------------\*/ pdu **DCL** Portalld, D dp DataPriority; **START COMMENT** 'Process an RJum input signal. For testing, remote pdu!diagnostic could be logged. **CALL** Identify sender(p, dp); **CALL** Quit\_portal(p, RN\_unspecified); **RETURN;** ENDPROCEDURE; /\*--------------------\*/ **PROCEDURE** Quit portal; /\* Quit portal \*/ **FPAR** Portalld, /\*--------------------\*/ p Reason: reason **DCL** result Result, dp DataPriority: **START COMMENT** 'If necessary, notify the controlling user. Quiesce the portal processes. ٠, DECISION p in pUsed; RETURN; (False): **ELSE:ENDDECISION: DECISION portal(p)!notify;** DECISION portal(p)!callSide = Called or portal(p)!opened; (True): (True): OUTPUT MCS.Disconnect.Provider.indication (portal(p)!mcld, reason); (False): DECISION reason; (RN domain not hierarchical): TASK result := RT domain not hierarchical; (RN\_parameters\_unacceptable): TASK result := RT\_parameters\_unacceptable; ELSE: **TASK** result := RT unspecified failure; **ENDDECISION; OUTPUT** MCS.Connect.Provider.confirm (portal(p)!label, result, 0, nullParms, NullString); **ENDDECISION: ELSE:ENDDECISION; TASK** portal(p)!notify := False,  $dp := 0;$ /\* for dp =  $0..3$  \*/  $1<sub>b</sub>$ : DECISION dp < 4; DECISION portal(p)!proc(dp); (True): (Receiving, Responding, Engaged): **OUTPUT** Quit TO portal(p)!pids(dp); **TASK** portal(p)!proc(dp) := Quitting; **ELSE:ENDDECISION; TASK**  $dp := dp + 1;$ **JOIN 1b:** 

**ELSE:ENDDECISION; RETURN;** ENDPROCEDURE;

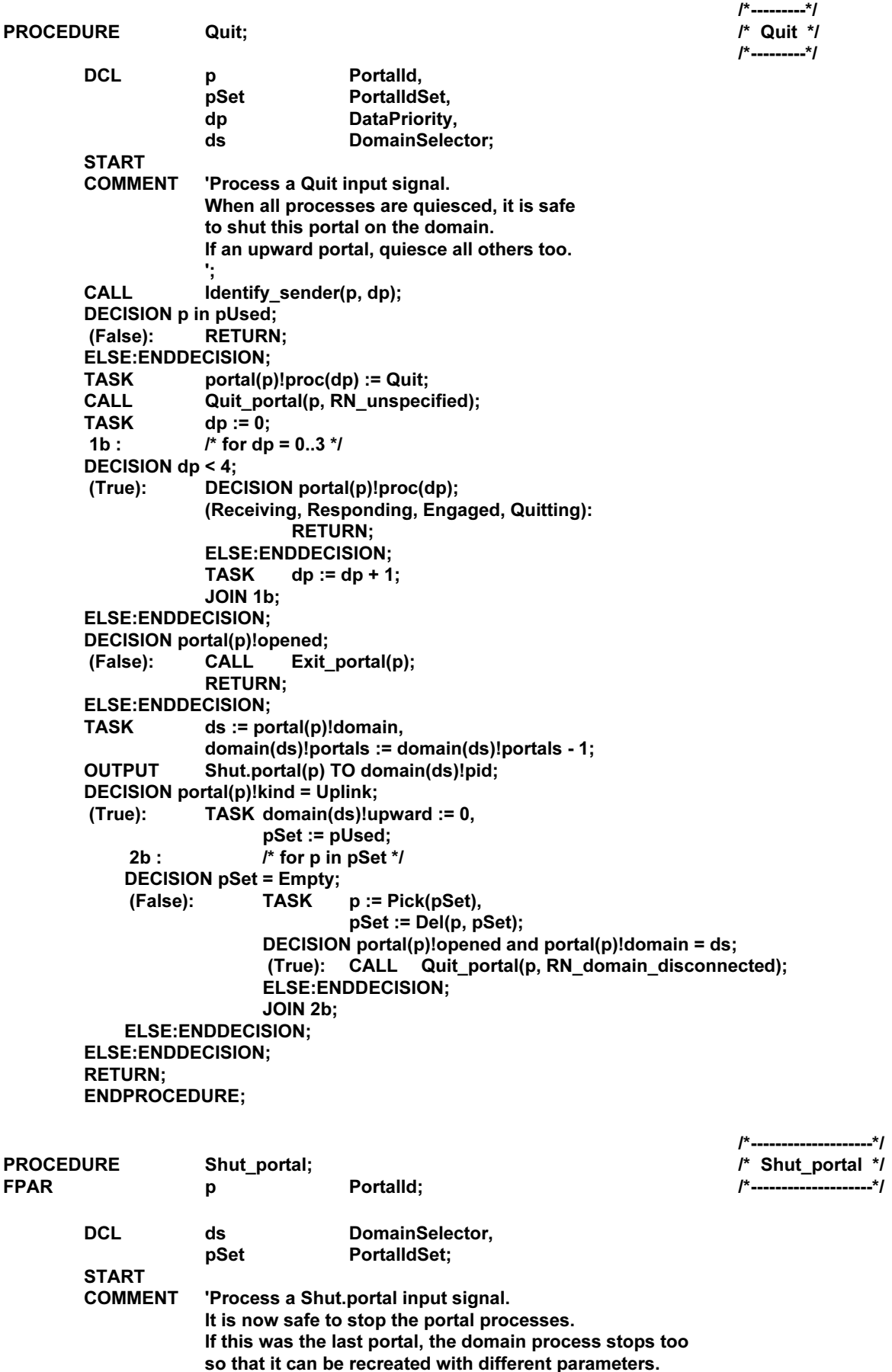

 $\dddot{\phantom{0}}$ 

94

**TASK**  $ds :=$  portal(p)! domain; **CALL** Exit\_portal(p); DECISION domain(ds)!portals = 0; **TASK** domain(ds)!pid := Null, (True): pSet := pUsed;  $1<sub>b</sub>$ : /\* for p in pSet \*/ **DECISION pSet = Empty;** (False): TASK  $p := Pick(pSet),$  $pSet := Del(p, pSet);$ DECISION portal(p)!domain = ds; (True): CALL Open portal(p); **ELSE:ENDDECISION; JOIN 1b: ELSE:ENDDECISION; ELSE:ENDDECISION; RETURN: ENDPROCEDURE;** 

**PROCEDURE FPAR** 

Portalld; p **DCL DataPriority:**  $d_{D}$ **START COMMENT** 'Release the portal and stop its processes. **TASK** pUsed := Del(p, pUsed), pFree := Incl(p, pFree),  $dp := 0$ ;  $1<sub>b</sub>$ : /\* for dp =  $0..3$  \*/ DECISION dp < 4; (True): DECISION portal(p)!proc(dp);  $(Quit)$ : **OUTPUT** Exit TO portal(p)!pids(dp);  $portal(p)!proc(dp) := Nil;$ **TASK ELSE:ENDDECISION; TASK**  $dp := dp + 1;$ 

Exit\_portal;

**JOIN 1b: ELSE:ENDDECISION: RETURN: ENDPROCEDURE:** 

/\* Input transitions \*/

p  $dp$ 

pdu

mcld

ccld

tcld

label

**DCL** 

Portalld. DataPriority, **PDUStruct. MCSConnectionId,** Natural. **TCEndpointId,** reason Reason, result Result. diagnostic Diagnostic, Natural. **localTSAP TSAPAddress. localDomain** DomainSelector, **remoteTSAP TSAPAddress.** remoteDomain DomainSelector, upward Boolean, targetParms DomainParameters. minParms **DomainParameters.** maxParms DomainParameters, DomainParameters, parameters targetQOSByPri TransportQOSByPri, minQOSBvPri TransportQOSByPri, offeredQOS TransportQOS, minQOS TransportQOS, userData UserData;

95

/\*-------------------\*/ /\* Exit\_portal \*/

/\*-------------------\*/

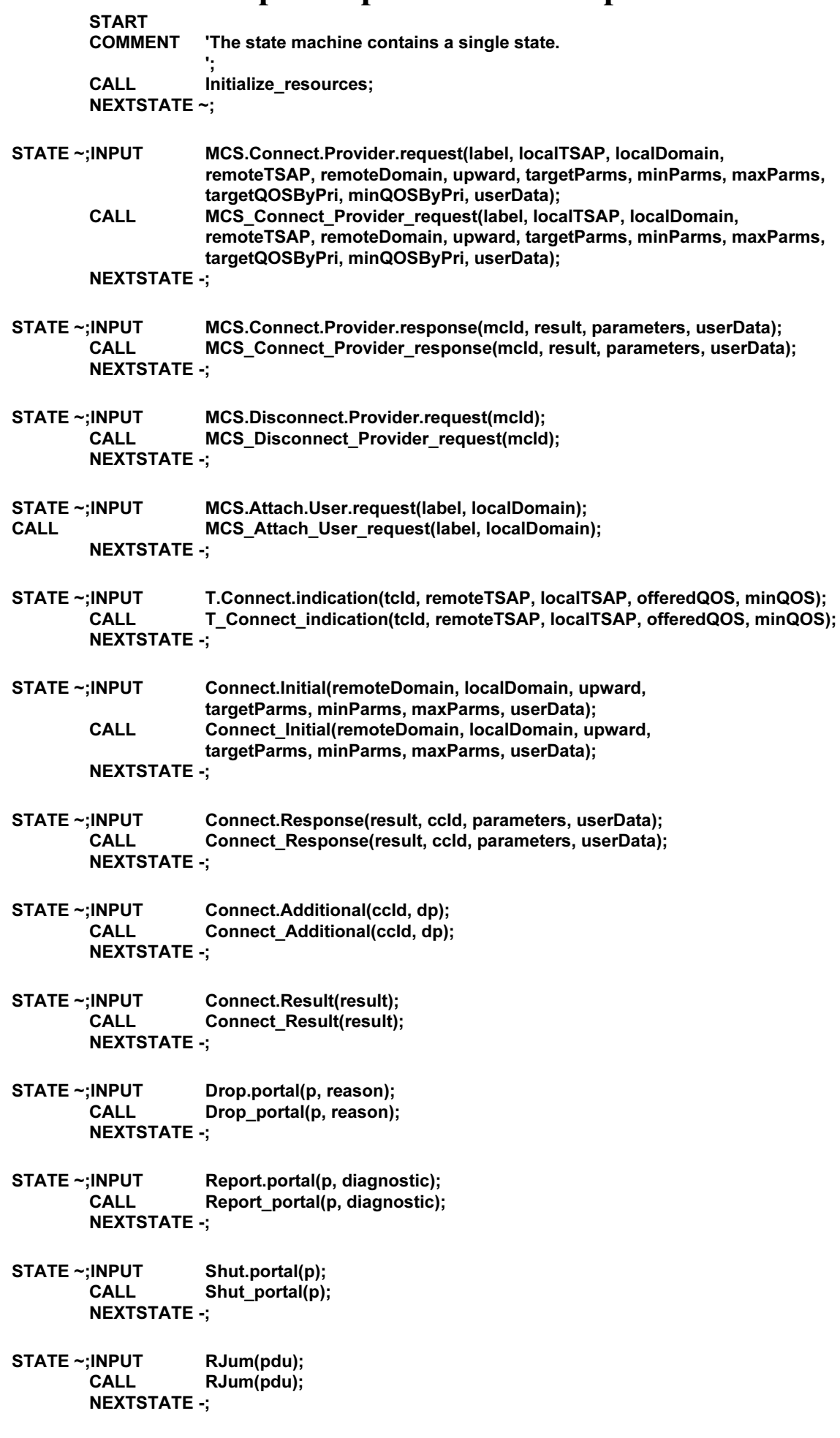

**STATE ~; INPUT** Quit; Quit; CALL **NEXTSTATE -;** 

**ENDPROCESS;** 

#### Appendice IV

#### Spécification en SDL du processus de domaine

(Cet appendice ne fait pas partie intégrante de la présente Recommandation)

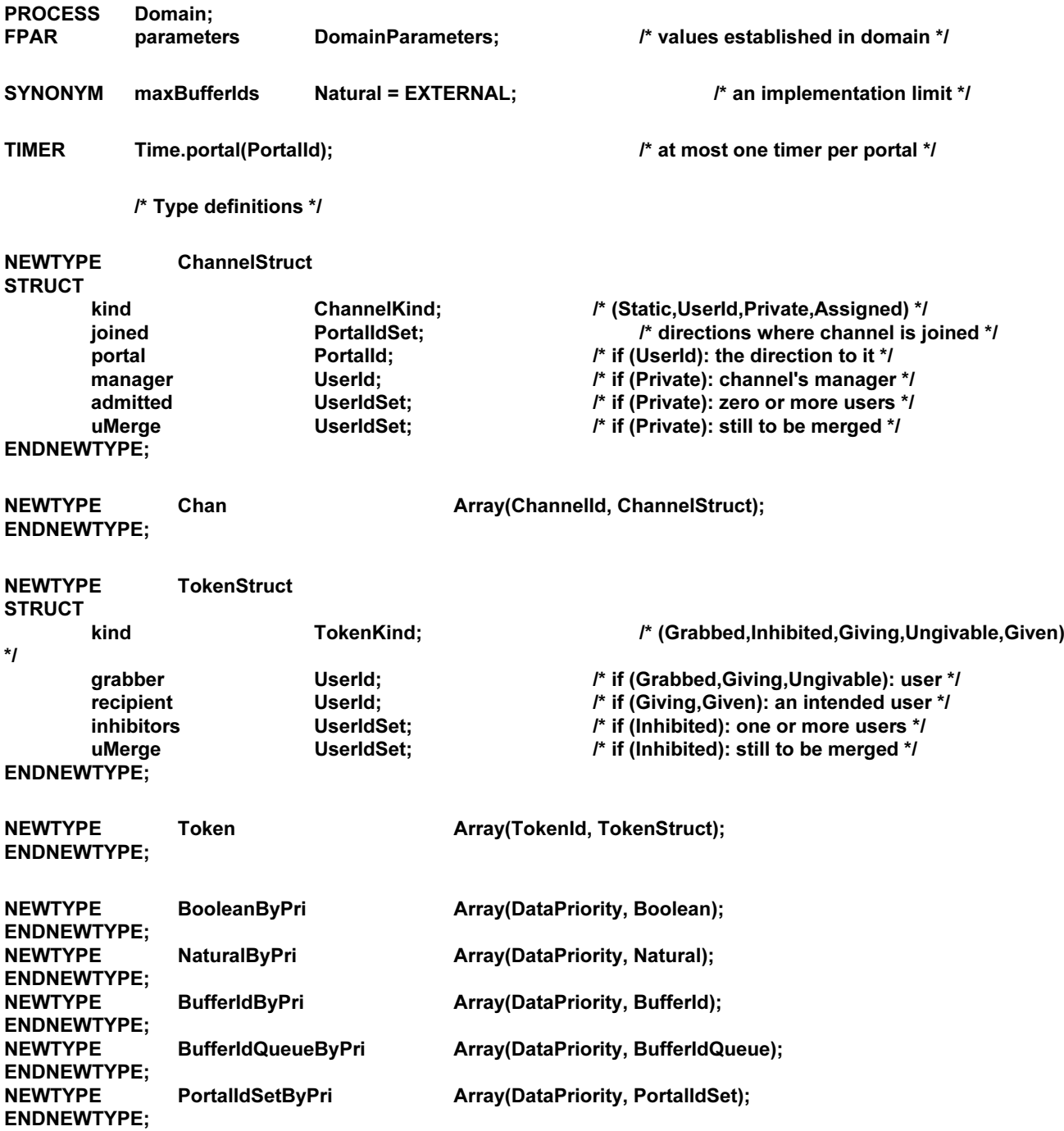

# Remplacée par une version plus récente<br>
NaturalByPriByKind Array(PortalKind, NaturalByPri);

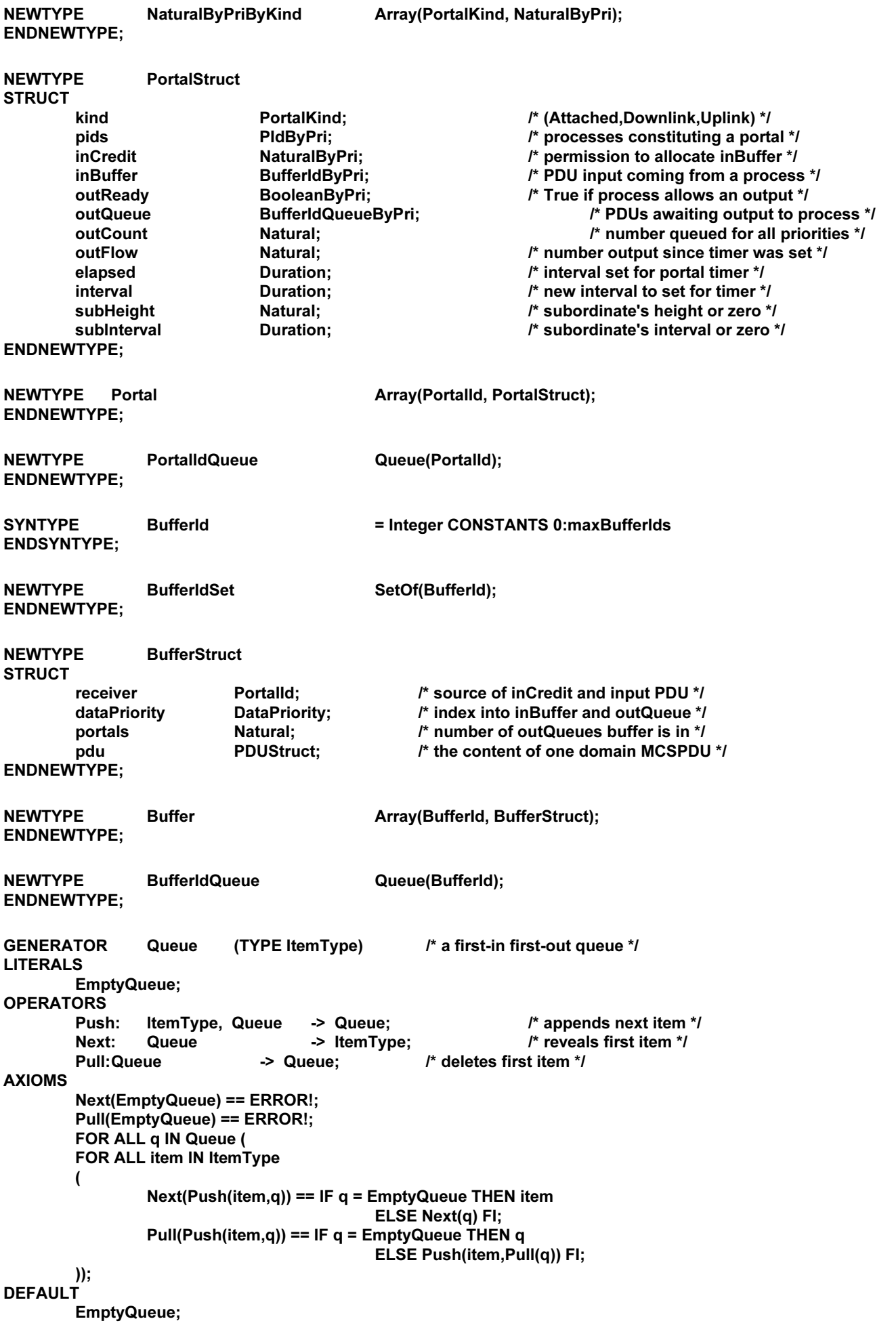

#### **ENDGENERATOR;**

#### /\* Data declarations \*/

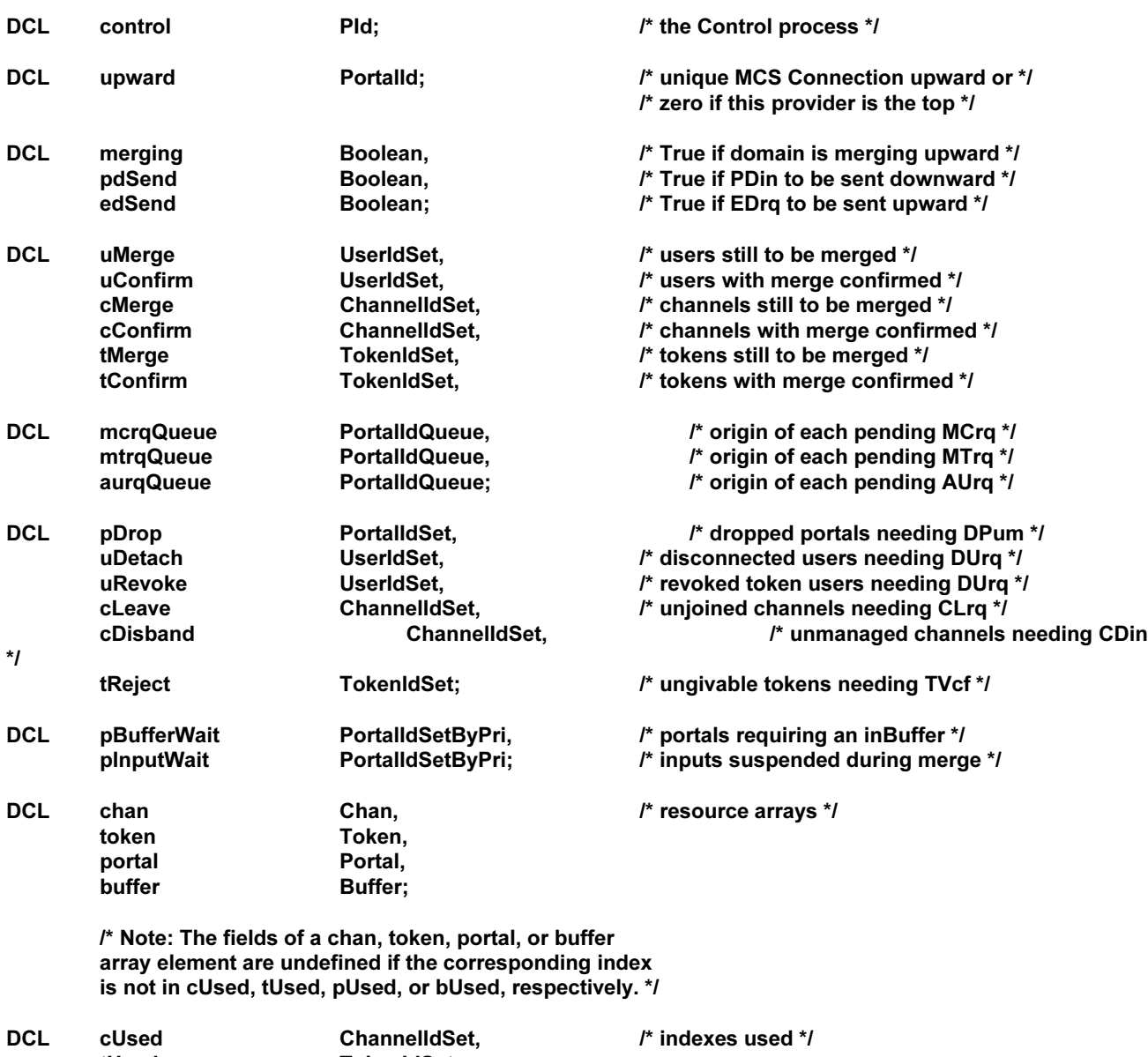

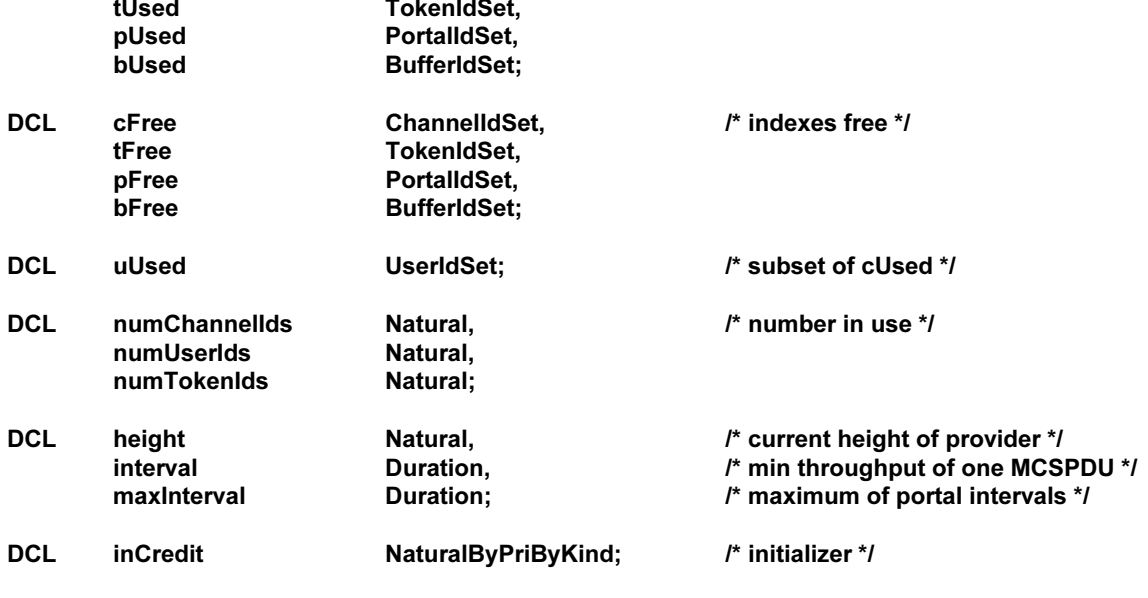

/\* Procedure decomposition \*/

 $\mathfrak{f}^*$ 

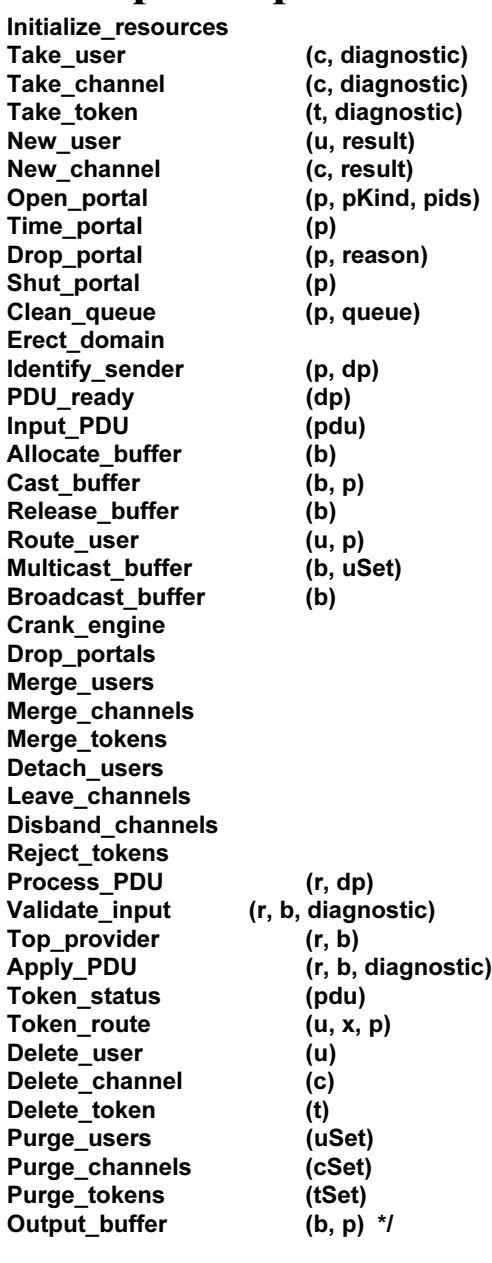

PROCEDURE Initialize\_resources;

 $I^*$ ---------------------------------\*/

Initialize\_resources \*/ /\*-------------------------------\*/

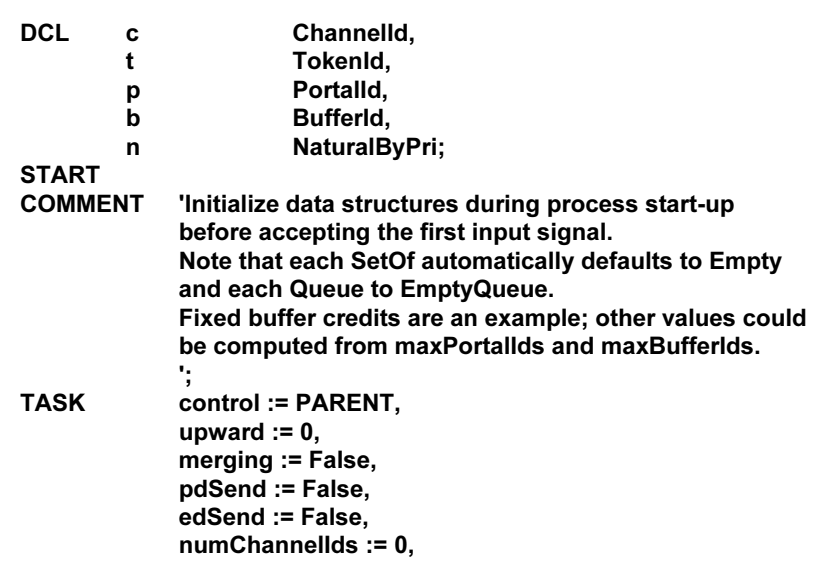

```
numUserIds := 0,
                       numTokenIds := 0,
                       height := 1,
                       interval := IF parameters!minThroughput = 0 THEN 0 ELSE oneSecond *
                          (Float(parameters!maxMCSPDUsize) / Float(parameters!minThroughput)) Fl,
                       maxinterval := 0,
                       c := 65535,t := 65535p := maxPortallds.
                       b := maxBufferlds;
          1<sub>b</sub>:
                       \prime* for c = ?..1 */
         DECISION c > 0;
                                 cFree := Incl(c, cFree).
                       TASK
         (True):
                                 c := c - 1;JOIN 1b;
         ELSE:ENDDECISION;
         2b:/* for t = ?..1 */
         TASK
                       tFree := Incl(t, tFree);DECISION t > 1:
                       TASK
                                 t := t - 1:
         (True):
                       JOIN 2b;
         ELSE:ENDDECISION;
                       /* for p = ?...1 */
         3b:DECISION p > 0;
                                 pFree := Incl(p, pFree).(True):
                       TASK
                                 p := p - 1;JOIN 3b:
         ELSE:ENDDECISION;
                       /* for b = ?...1 */
         4h -DECISION b > 0:
         (True):
                       TASK
                                 bFree := Incl(b, bFree),
                                 b := b - 1;
                       JOIN 4b:
         ELSE:ENDDECISION:
         TASK
                       n(0) := 2, n(1) := 1, n(2) := 1, n(3) := 1,inCredit(Attached) := n,
                       n(0) := 3, n(1) := 2, n(2) := 1, n(3) := 1,inCredit(Downlink) := n,
                       n(0) := 4, n(1) := 3, n(2) := 2, n(3) := 1,inCredit(Uplink) := n;
         RETURN:
         ENDPROCEDURE;
                                                                                     /*-------------------*/
PROCEDURE
                                                                                     /* Take_user */
                       Take_user;
                                        Channelld.
                                                                                     I^*-------------------*/
                       \mathbf{c}IN/OUT
                       diagnostic
                                        Diagnostic:
         DCL
                                        UserId:
                       \mathbf{u}START
         COMMENT
                       'Put the free channel id to use as a user id.
         DECISION numUserIds < parameters!maxUserIds:
                       TASK
                                 diagnostic := DC too many users;
         (False):
                       RETURN;
         ELSE:ENDDECISION;
         CALL
                       Take_channel(c, diagnostic);
         DECISION diagnostic = DC OK:
         (True):
                       TASK
                                 u := Userld(c),numUserIds := numUserIds + 1,
                                 uUsed := Incl(u, uUsed),
                                 chan(c)!kind := UserId;
         ELSE:ENDDECISION;
         RETURN:
```
**FPAR** 

**ENDPROCEDURE:** 

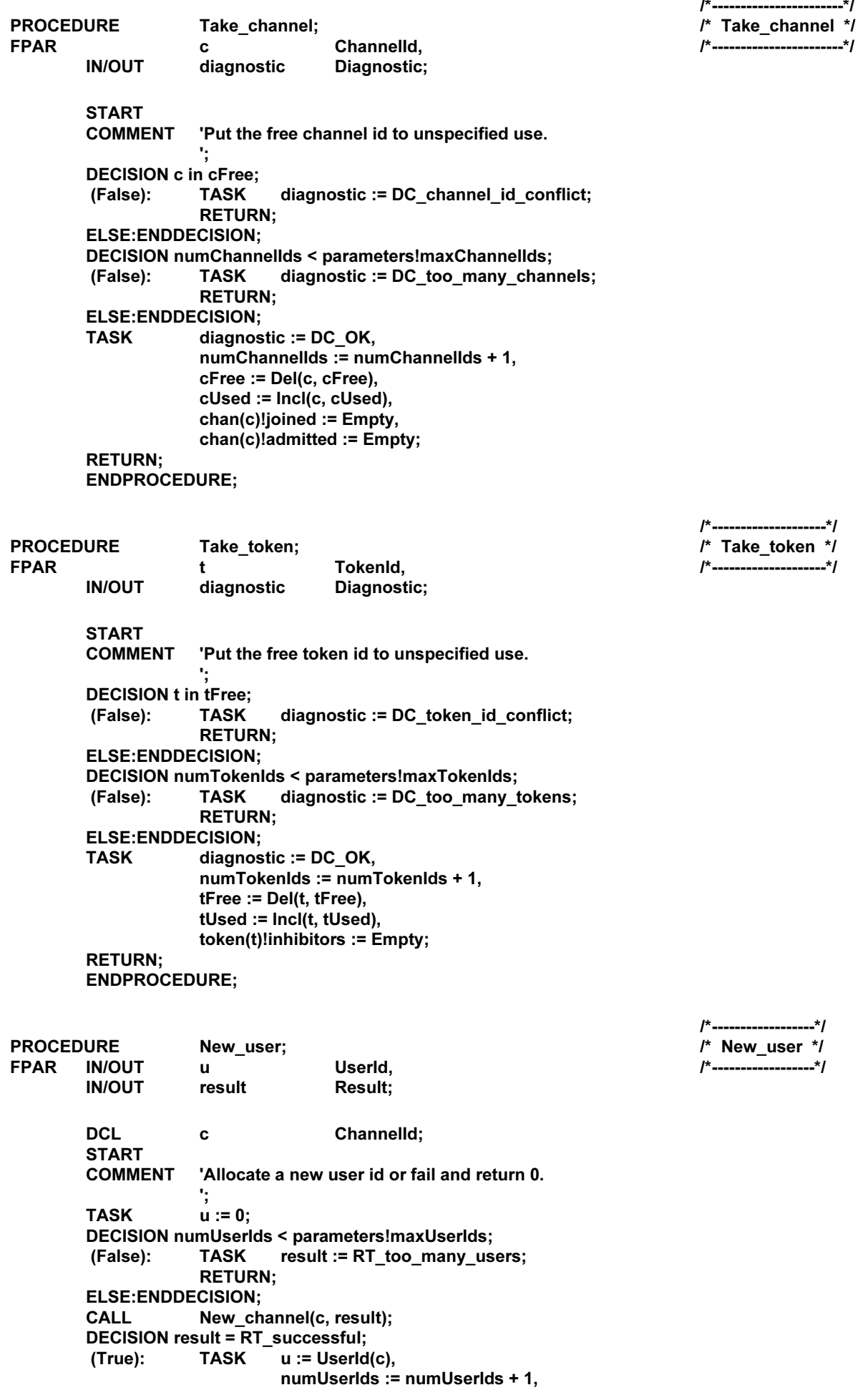
uUsed := Incl(u, uUsed), chan(c)!kind  $=$  Userld;

ELSE:ENDDECISION; **RETURN;** ENDPROCEDURE;

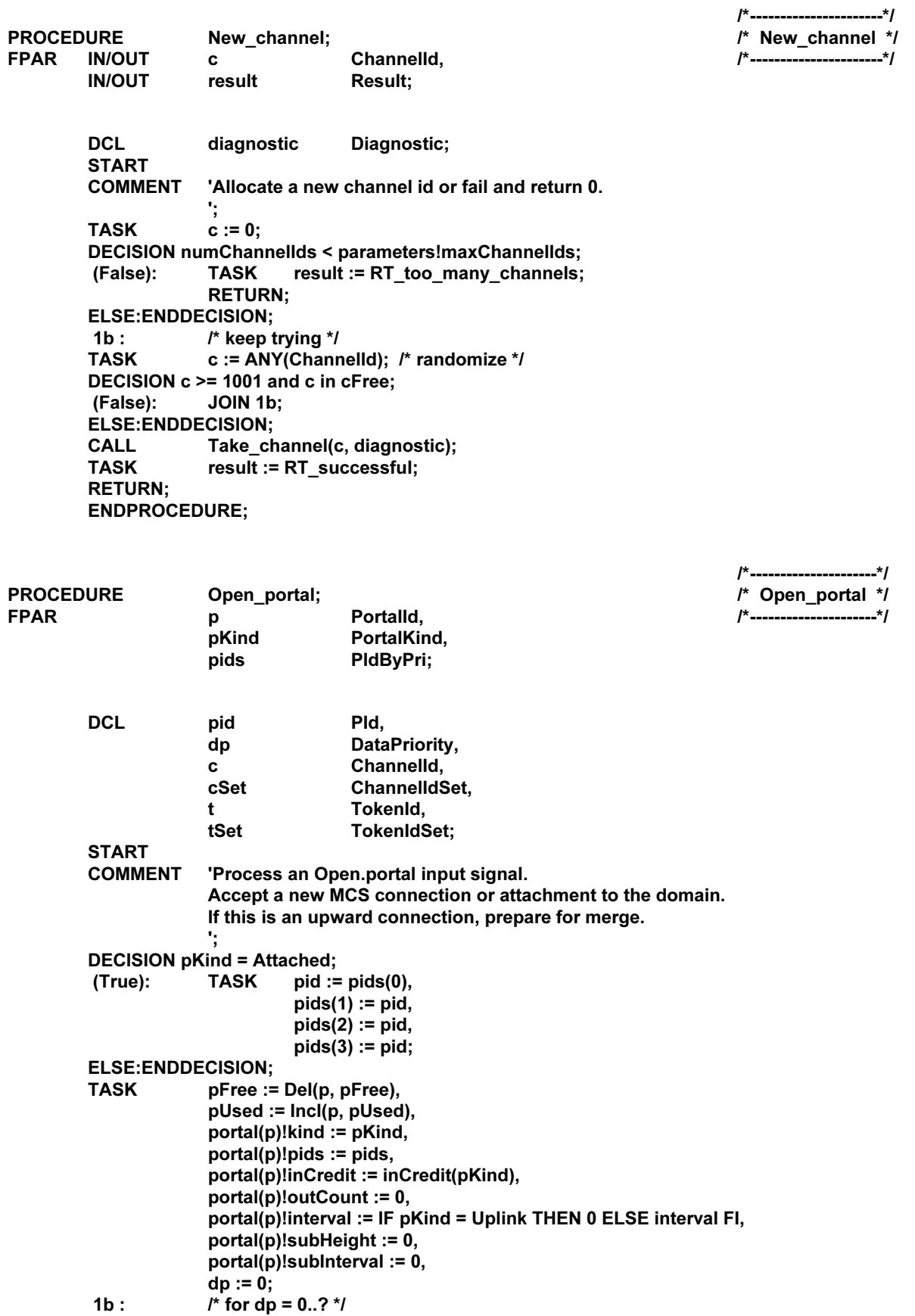

**DECISION dp < parameters!numPriorities; TASK** portal(p)!inBuffer(dp) := 0, (True): portal(p)!outReady(dp) := False, portal(p)!outQueue(dp) := EmptyQueue, pBufferWait(dp) := Incl(p, pBufferWait(dp)),  $dp := dp + 1$ ; JOIN 1b; **ELSE:ENDDECISION;** DECISION portal(p)!kind = Uplink; (True): **TASK** upward :=  $p$ , merging := True, pdSend := True, edSend := True, uMerge := uUsed, uConfirm := Empty, cMerge := cUsed, cConfirm := Empty, tMerge := tUsed, tConfirm := Empty, cLeave := Empty, cDisband := Empty, tReject := Empty,  $cSet := cMerge;$  $2b:$ /\* for c in cSet \*/ **DECISION cSet = Empty:** (False): TASK  $c := Pick(cSet),$  $cSet := Del(c, cSet),$ chan(c)!uMerge := chan(c)!admitted; JOIN 2b: **ELSE:ENDDECISION: TASK**  $tSet := tMerge$ :  $3b:$ /\* for t in tSet \*/ **DECISION tSet = Empty;** (False): TASK  $t := Pick(tSet),$  $tSet := Del(t, tSet),$ token(t)!uMerge := token(t)!inhibitors; JOIN 3b: **ELSE:ENDDECISION; ELSE:ENDDECISION: CALL** Erect domain: **CALL** Crank engine: **RETURN: ENDPROCEDURE:**  $I^*$ ------------------...\*/ **PROCEDURE** Time\_portal; /\* Time\_portal \*/ **FPAR** Portalld; /\*---------------------\*/ D **START COMMENT** 'Process a Time.portal input signal. Ensure that minimum throughput is maintained. Allow for the fact that outFlow takes integer steps. DECISION portal(p)!elapsed > interval \* (Float(portal(p)!outFlow) + 0.99); (True): OUTPUT Report.portal(p, DC\_throughput\_inadequate) TO control; (False): **TASK** portal(p)!outFlow :=  $0$ , portal(p)!elapsed := portal(p)!interval; SET(NOW + portal(p)!interval, Time.portal(p)); **ENDDECISION: CALL** Crank\_engine; **RETURN: ENDPROCEDURE:** 

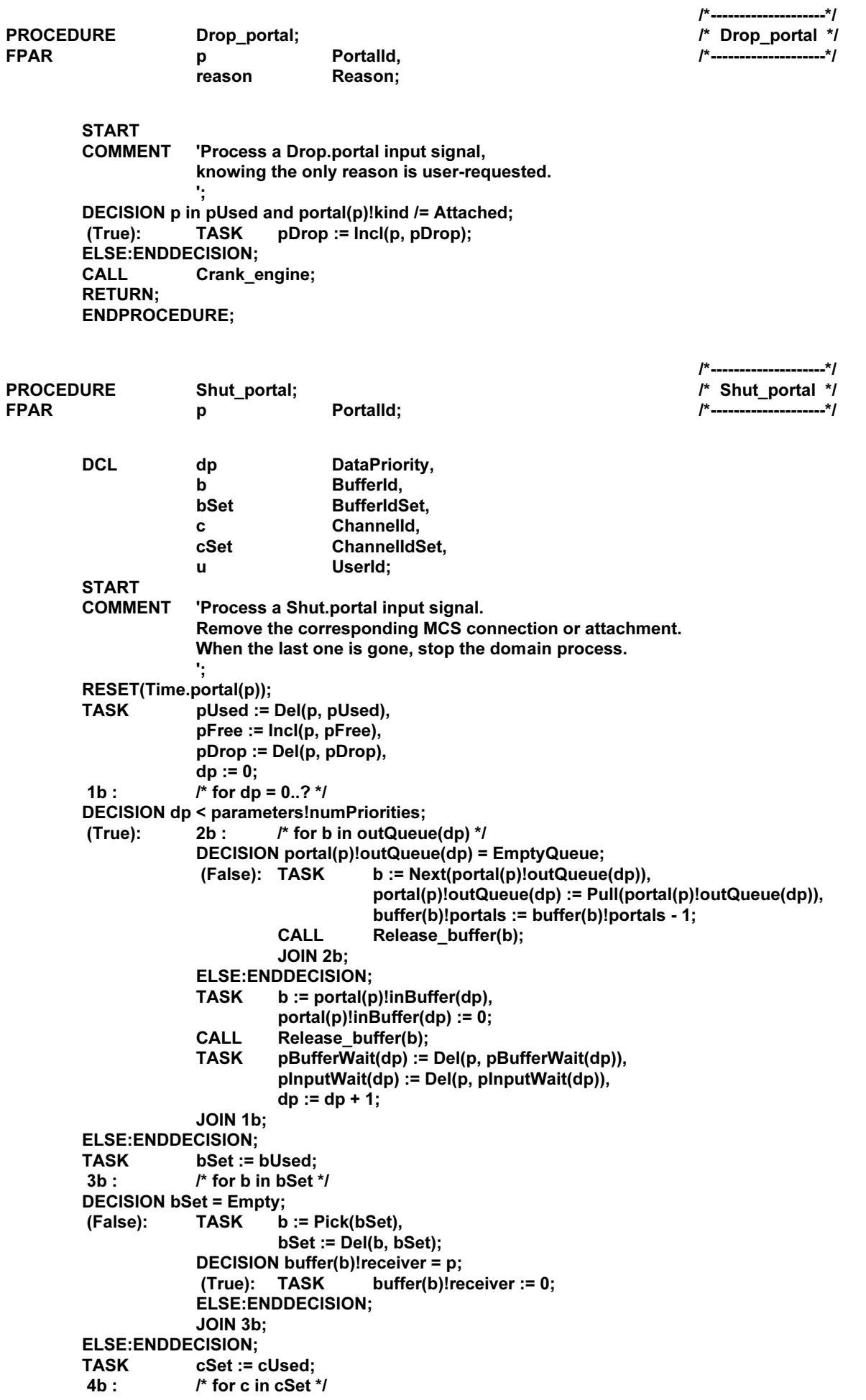

**DECISION cSet = Empty; TASK**  $c := Pick(cSet),$ (False):  $cSet := Del(c, cSet);$ DECISION p in chan(c)!joined; (True): TASK chan(c)!joined := Del(p, chan(c)!joined); **DECISION chan(c)!joined = Empty;** (True): TASK cLeave := lncl(c, cLeave); **ELSE:ENDDECISION: ELSE:ENDDECISION:** DECISION chan(c)!kind = UserId and chan(c)!portal =  $p$ ; (True): TASK chan(c)!portal :=  $0$ ,  $u := Userld(c),$ uDetach := Incl(u, uDetach), cLeave := Del(c, cLeave); **ELSE:ENDDECISION; JOIN 4b: ELSE:ENDDECISION;** DECISION portal(p)!kind = Uplink; (True): **TASK** upward  $:= 0$ ,  $merging := False$ , mcrqQueue := EmptyQueue, mtrqQueue := EmptyQueue, aurqQueue := EmptyQueue; (False): **CALL** Clean\_queue(p, mcrqQueue); **CALL** Clean queue(p, mtrqQueue); **CALL** Clean queue(p, aurqQueue); **ENDDECISION: OUTPUT** Shut.portal(p) TO control; CALL Erect\_domain; **CALL** Crank\_engine; **RETURN:** ENDPROCEDURE; ----------------------\*/ **PROCEDURE** /\* Clean queue \*/ Clean queue; Portalld, /\*-----------------------\*/ D **IN/OUT** queue PortalldQueue; DCI Portalld.  $\mathbf{x}$ PortalldQueue: clean **START COMMENT** 'Remove a shut portal id from a queue. **TASK** clean := EmptyQueue;  $/*$  for x in queue  $*$ /  $1<sub>b</sub>$ : **DECISION queue = EmptyQueue;** (False): **TASK**  $x := Next(queue),$ queue :=  $Pull(queue)$ ,  $x := IF x = p$  THEN 0 ELSE x FI,  $clean := Push(x, clean);$ **JOIN 1b: ELSE:ENDDECISION;** 

**TASK** queue := clean; **RETURN; ENDPROCEDURE:** 

D

h

i.

**PROCEDURE** 

**FPAR** 

Erect\_domain;

**DCL** 

Portalld, pSet PortalIdSet. Natural, Natural, hmax Duration, **Duration:** imax

/\*\_\_\_\_\_\_\_\_\_\_\_\_\_\_\_\_\_\_\_\_\_\_\_\_\*/ /\* Erect domain \*/ /\*------------------------\*/

**START COMMENT** 'Recalculate the provider height and maxinterval. If either changed, communicate them upward. ÷, **TASK** hmax:= $1$ ,  $imax := 0,$ pSet := pUsed;  $1<sub>b</sub>$ : /\* for p in pSet \*/ **DECISION pSet = Empty;** (False): **TASK**  $p := Pick(pSet),$ pSet := Del(p, pSet),  $h :=$  portal(p)!subHeight + 1,  $hmax := IF h$  >  $hmax$  THEN  $h$  ELSE  $hmax$  FI, i := portal(p)!interval, imax := IF i > imax THEN i ELSE imax FI; **JOIN 1b: ELSE:ENDDECISION;** DECISION height = hmax and maxinterval = imax; height :=  $hmax$ , (False): **TASK** maxinterval := imax, edSend := True: **ELSE:ENDDECISION; RETURN:** ENDPROCEDURE;  $\mathbf{r}$  $-1$ **PROCEDURE** /\* Identify sender \*/ Identify sender; **FPAR IN/OUT** Portalld, /\*--------------------------\*/  $\mathbf{p}$ **IN/OUT** DataPriority; dp **DCL** pSet PortalIdSet; **START COMMENT** 'An alternative would be to carry this information explicitly in SDL signals. **TASK** pSet := pUsed; /\* for p in pSet \*/  $1h.$ **DECISION pSet = Empty;** (False): **TASK**  $p := Pick(pSet),$ pSet := Del(p, pSet),  $dp := 0;$  $2b:$ /\* for dp =  $0..?$  \*/ **DECISION dp < parameters!numPriorities;**  $(True)$ : DECISION portal(p)!pids(dp) = SENDER: (True): **RETURN; ELSE:ENDDECISION: TASK**  $dp := dp + 1$ ;  $JOIN 2b$ : **ELSE:ENDDECISION:** JOIN 1b: **ELSE:ENDDECISION; TASK**  $p := 0,$  $dp := 0;$ **RETURN: ENDPROCEDURE;**  $\frac{1}{2}$ **BBU** as salar

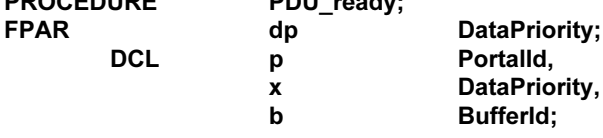

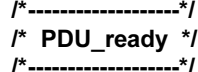

**START COMMENT** 'Process a PDU.ready input signal. If a buffer is waiting, it can be output. **CALL** Identify\_sender(p, x); **DECISION p in pUsed; RETURN;** (False): **ELSE:ENDDECISION;** DECISION portal(p)!outQueue(dp) = EmptyQueue; (True): **TASK** portal(p)!outReady(dp) := True; (False): **TASK**  $b := Next(portal(p)!outQueue(dp)),$ portal(p)!outQueue(dp) := Pull(portal(p)!outQueue(dp)), buffer(b)!portals := buffer(b)!portals - 1; Output\_buffer(b, p); **CALL TASK** portal(p)!outReady(dp) := False; **CALL** Release\_buffer(b); **TASK** portal(p)!outFlow := portal(p)!outFlow + 1, portal(p)!outCount := portal(p)!outCount - 1; DECISION portal(p)!outCount = 0; (True): RESET(Time.portal(p)); **ELSE:ENDDECISION; ENDDECISION; CALL** Crank\_engine; **RETURN: ENDPROCEDURE:** /\*-------------------\*/ **PROCEDURE** /\* Input\_PDU \*/ Input\_PDU; **FPAR PDUStruct:** pdu /\*-------------------\*/ **DCL** Portalld, D dp DataPriority, **BufferId:** h **START COMMENT** 'Process an MCSPDU input signal. If merging, requests and responses must wait. **CALL** Identify\_sender(p, dp); DECISION p in pUsed; (False): **RETURN: ELSE:ENDDECISION:** DECISION portal(p)!kind = Attached; (True): **DECISION pdu!kind;** (SDrq, SDin, USrq, USin): dp := pdu!dataPriority. **TASK** dp := IF dp < parameters!numPriorities THEN dp ELSE parameters!numPriorities - 1 FI; **ELSE:ENDDECISION; ELSE:ENDDECISION; TASK** b := portal(p)!inBuffer(dp), buffer(b)!pdu := pdu; DECISION p = upward or not merging; **CALL** Process PDU(p, dp); (True): **TASK** (False): pInputWait(dp) := Incl(p, pInputWait(dp)); **ENDDECISION: CALL** Crank\_engine; **RETURN: ENDPROCEDURE;**  $-1$ Allocate\_buffer; **PROCEDURE** /\* Allocate buffer \*/ **FPAR IN/OUT BufferId:** /\*-------------------------\*/  $\mathbf b$ **START COMMENT** 'Allocate a free buffer id or fail and return 0. ٠,

DECISION  $b$  /= 0 and buffer(b)!portals = 0; **RETURN;** (True): **ELSE:ENDDECISION; TASK**  $$ **DECISION bFree = Empty;** (False): **TASK**  $b := Pick(bFree),$ bFree := Del(b, bFree), bUsed := Incl(b, bUsed), buffer(b)!receiver  $:= 0$ , buffer(b)!dataPriority := 0, buffer(b)!portals  $:= 0;$ **ELSE:ENDDECISION; RETURN ENDPROCEDURE;** -------------------\*/ **PROCEDURE** /\* Cast buffer \*/ Cast buffer; /\*---------------------\*/ **FPAR**  $\mathbf b$ Bufferld. p Portalld; **DCL** dp DataPriority; **START COMMENT** 'Send buffer containing an MCSPDU to a single output. DECISION  $p = 0$ ; (True): **RETURN; ELSE:ENDDECISION; TASK** dp := buffer(b)!dataPriority; DECISION portal(p)!outReady(dp); Output buffer(b, p); (True): **CALL TASK** portal(p)!outReady(dp) := False; DECISION portal(p)!outCount = 0 and portal(p)!interval > 0; (False): (True): TASK portal(p)!outFlow := 0, portal(p)!elapsed := portal(p)!interval; SET(NOW + portal(p)!interval, Time.portal(p)); **ELSE:ENDDECISION;** portal(p)!outQueue(dp) := Push(b, portal(p)!outQueue(dp)), **TASK** buffer(b)!portals := buffer(b)!portals + 1, portal(p)!outCount := portal(p)!outCount + 1; **ENDDECISION: RETURN: ENDPROCEDURE;**  $I^*$ --------------------------\*/ **PROCEDURE** Release\_buffer; /\* Release\_buffer \*/ **FPAR BufferId:**  $\mathbf{h}$ /\*---------------------------\*/ **DCL** p Portalld,  $d_{\mathbf{D}}$ **DataPriority: START COMMENT** 'Release a buffer that is no longer needed. DECISION  $b = 0$  or buffer(b)!portals > 0; (True): **RETURN; ELSE:ENDDECISION: TASK** bUsed := Del(b, bUsed),  $bFree := Incl(b, bFree),$  $p := buffer(b)! receiver,$ dp := buffer(b)!dataPriority; DECISION  $p = 0$ : (False): **TASK**  $portal(p)!inCredit(dp) := portal(p)!inCredit(dp) + 1$ : DECISION portal(p)!inBuffer(dp) =  $0$ ; (True): TASK pBufferWait(dp) := lncl(p, pBufferWait(dp)); **ELSE:ENDDECISION; ELSE:ENDDECISION: RETURN; ENDPROCEDURE;** 

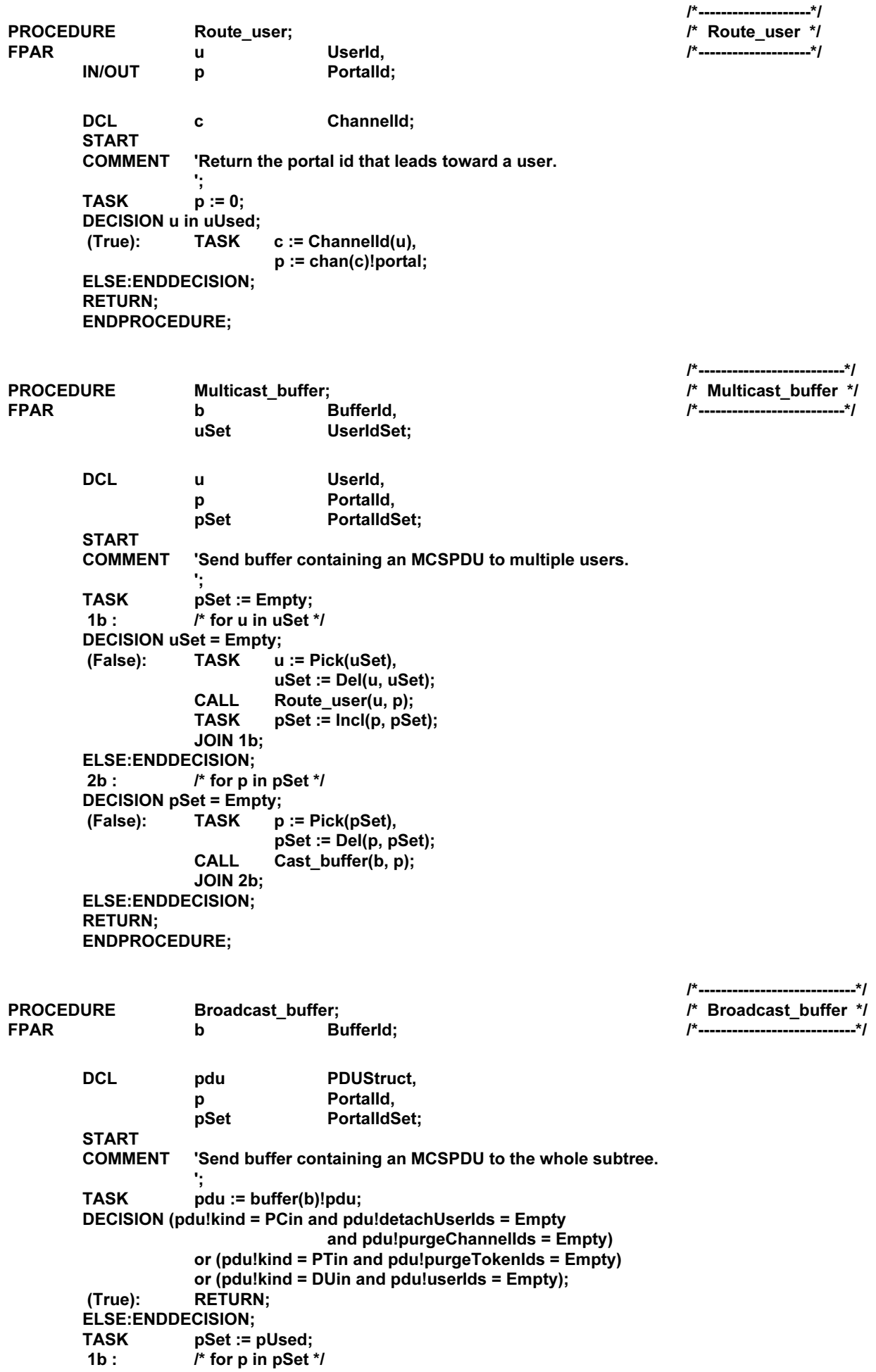

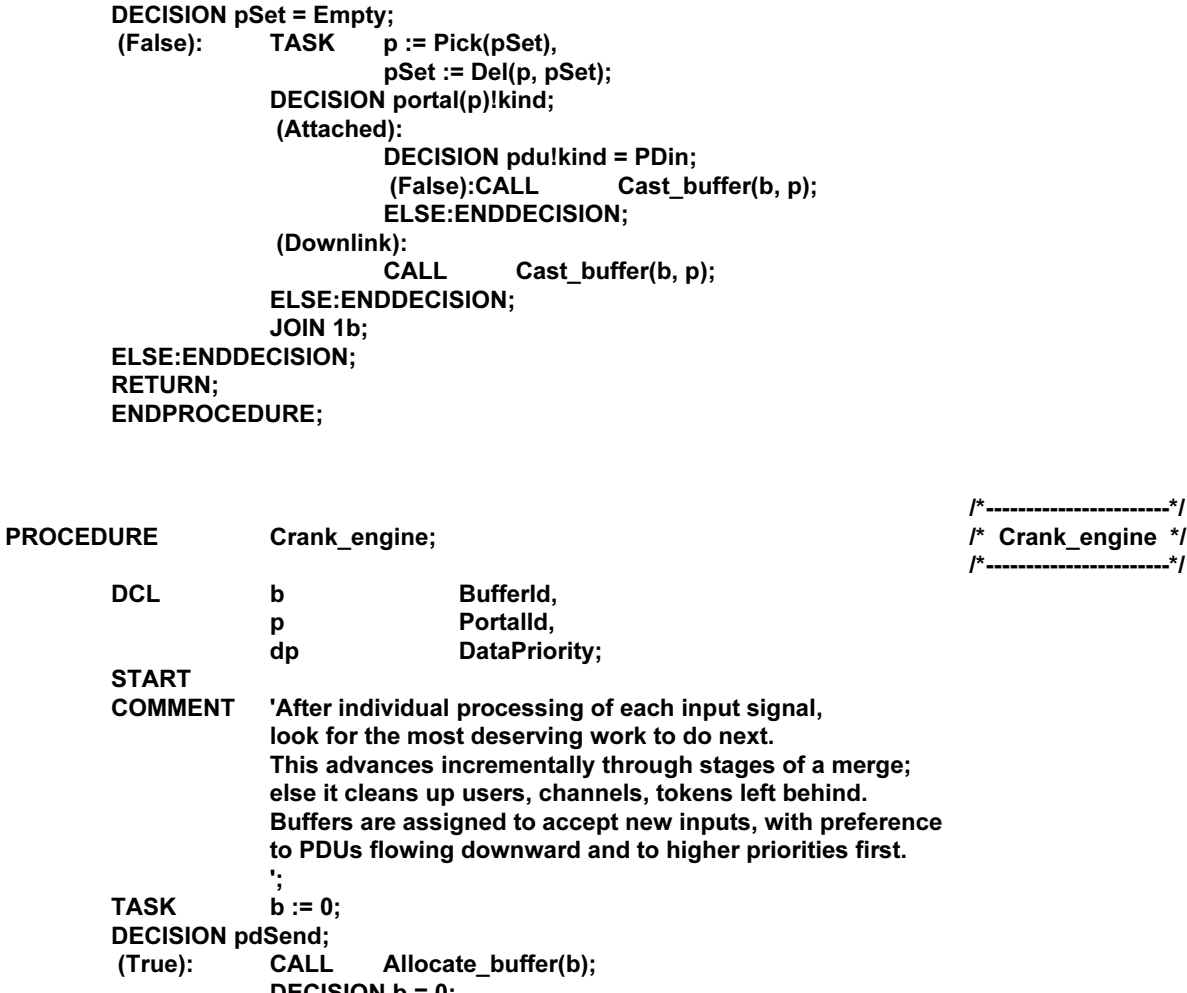

DECISION  $b = 0$ ; (True): RETURN; **ELSE:ENDDECISION; TASK** pdSend := False, buffer(b)!pdu!kind := PDin, buffer(b)!pdu!heightLimit := parameters!maxHeight - 1; **CALL** Broadcast\_buffer(b); **ELSE:ENDDECISION: DECISION edSend;** (True): **CALL** Allocate\_buffer(b); DECISION b = 0; (True): RETURN; **ELSE:ENDDECISION: TASK** edSend := False, buffer(b)!pdu!kind := EDrq, buffer(b)!pdu!subHeight := height, buffer(b)!pdu!subInterval := maxInterval; Cast\_buffer(b, upward); **CALL ELSE:ENDDECISION; CALL** Release\_buffer(b); **TASK**  $dp := 0;$  $1<sub>b</sub>$ : /\* for dp =  $0.2$  \*/ **DECISION dp < parameters!numPriorities;** DECISION upward in pBufferWait(dp); (True): (False): TASK  $dp := dp + 1$ ; JOIN 1b; ELSE:ENDDECISION; **TASK**  $p := npward$ ,  $$ **CALL** Allocate\_buffer(b); DECISION  $b = 0$ ; (True): RETURN; **ELSE:ENDDECISION;** 

**TASK** pBufferWait(dp) := Del(p, pBufferWait(dp)), buffer(b)!receiver := p, buffer(b)!dataPriority := dp, portal(p)!inCredit(dp) := portal(p)!inCredit(dp) - 1,  $portal(p)!inBuffer(dp) := b;$ OUTPUT PDU.ready(dp) TO portal(p)!pids(dp); JOIN 1b; **ELSE:ENDDECISION; CALL** Drop portals; **DECISION** merging; (True): **CALL** Merge\_users; **DECISION uConfirm = uUsed;** (True): CALL Merge tokens; **DECISION tConfirm = tUsed; CALL Merge channels;** (True): **DECISION cConfirm = cUsed;** (True): TASK merging := False; **ELSE:ENDDECISION; ELSE:ENDDECISION: ELSE:ENDDECISION; DECISION** merging; (True): RETURN; (False): TASK  $dp := 0;$  $2b:$ /\* for dp =  $0.2$  \*/ **DECISION dp < parameters!numPriorities:** /\* for p in plnputWait(dp) \*/ (True): **DECISION pInputWait(dp) = Empty;** (True): TASK  $dp := dp + 1$ JOIN 2b: **ELSE:ENDDECISION:** p := Pick(pInputWait(dp)), **TASK** pInputWait(dp) := Del(p, pInputWait(dp));  $C\Delta I$ Process\_PDU(p, dp); **JOIN 2b: ELSE:ENDDECISION: ENDDECISION: ELSE:ENDDECISION;** Detach users; **CALL CALL** Leave channels; **CALL** Disband channels: **CALL Reiect tokens: TASK**  $dp := 0;$  $3h:$ /\* for dp =  $0..?$  \*/ **DECISION dp < parameters!numPriorities;** (True): /\* for p in pBufferWait(dp) \*/ **DECISION pBufferWait(dp) = Empty;** (True): TASK  $dp := dp + 1;$ **JOIN 3b: ELSE:ENDDECISION: TASK** p := Pick(pBufferWait(dp)),  $b := 0$ ; **CALL** Allocate\_buffer(b); DECISION  $b = 0$ ; (True): RETURN; **ELSE:ENDDECISION;** pBufferWait(dp) := Del(p, pBufferWait(dp)), **TASK** buffer(b)!receiver := p, buffer(b)!dataPriority := dp, portal(p)!inCredit(dp) := portal(p)!inCredit(dp) - 1, portal(p)!inBuffer(dp) := b; OUTPUT PDU.ready(dp) TO portal(p)!pids(dp); JOIN 3b; **ELSE:ENDDECISION; RETURN: ENDPROCEDURE:** 

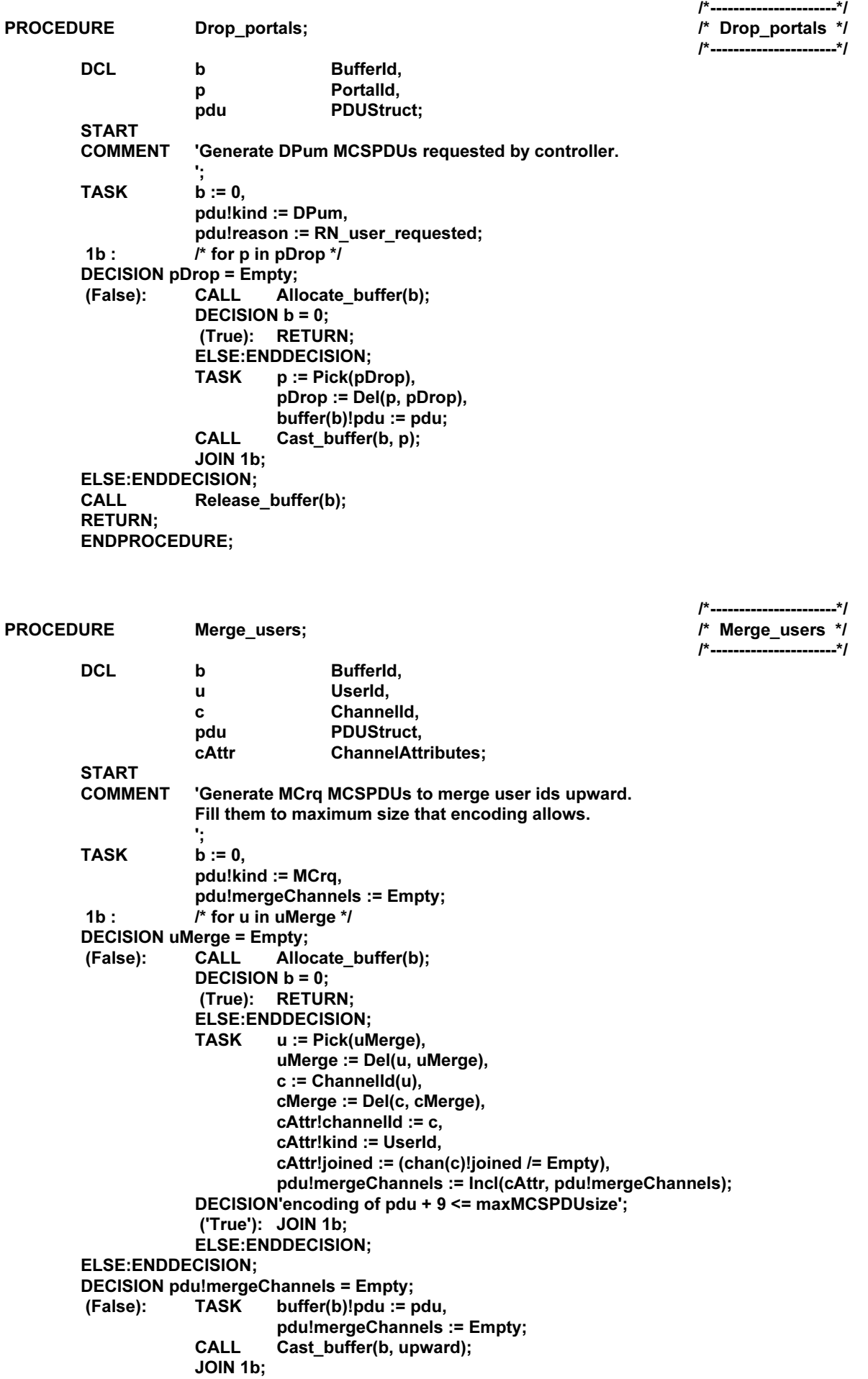

**ELSE:ENDDECISION; CALL** Release\_buffer(b); **RETURN;** ENDPROCEDURE;

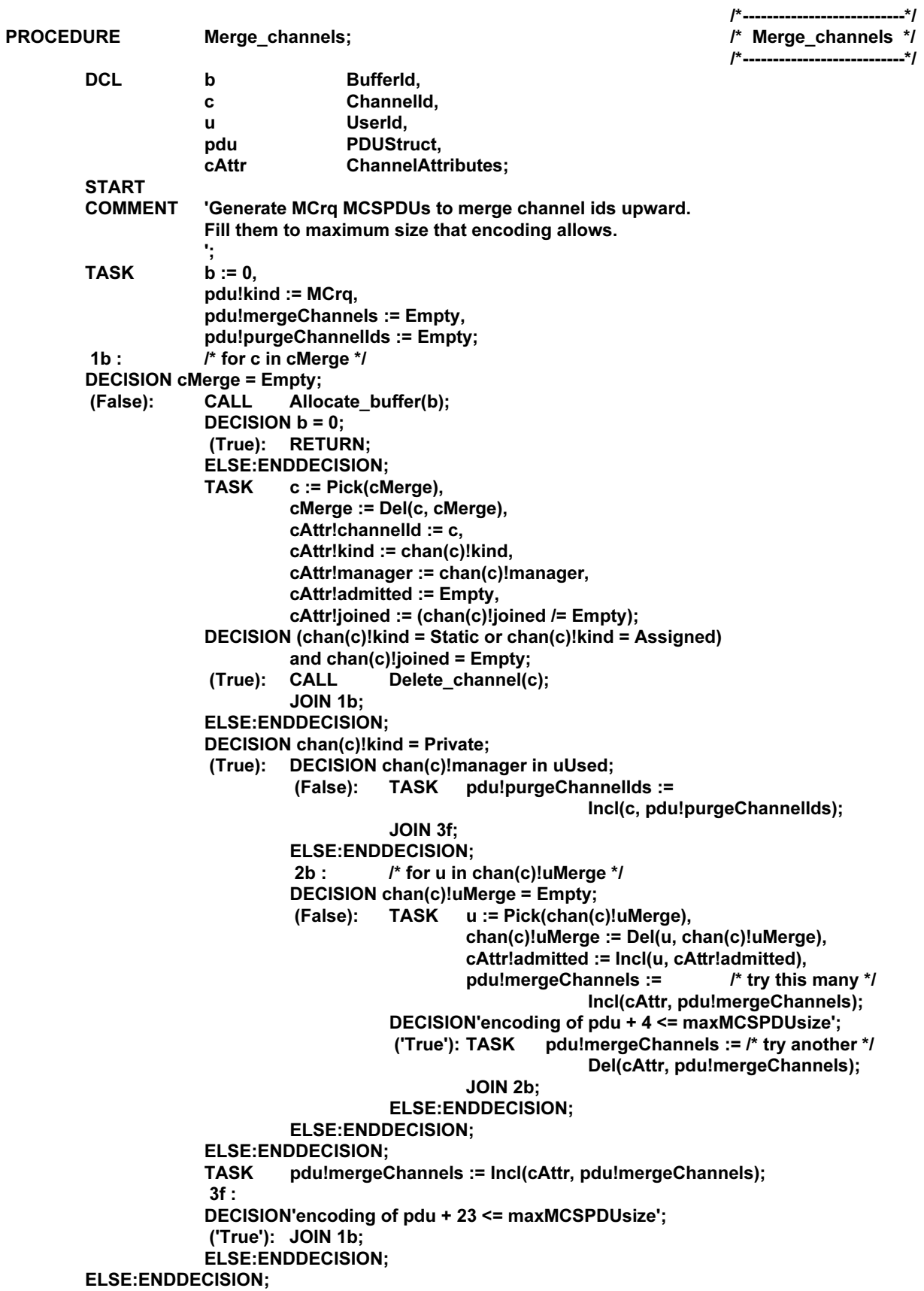

DECISION pdu!mergeChannels = Empty and pdu!purgeChannelIds = Empty; **TASK** buffer(b)!pdu := pdu, (False): pdu!mergeChannels := Empty, pdu!purgeChannelIds := Empty; **CALL** Cast\_buffer(b, upward); JOIN 1b; ELSE:ENDDECISION; **CALL** Release\_buffer(b); **RETURN: ENDPROCEDURE;** /\*-------------------------\*/ **PROCEDURE** Merge\_tokens; /\* Merge\_tokens \*/ /\*-------------------------\*/ **DCL** Bufferld,  $\mathbf b$ TokenId,  $\mathbf t$ UserId.  $\mathbf{u}$ pdu **PDUStruct.** tAttr **TokenAttributes; START COMMENT** 'Generate MTrq MCSPDUs to merge token ids upward. Fill them to maximum size that encoding allows. **TASK .**  $pdu!$ kind := MTrq, pdu!mergeTokens := Empty, pdu!purgeTokenIds := Empty, /\* for t in tMerge \*/  $1<sub>h</sub>$ : **DECISION tMerge = Empty;** (False): **CALL** Allocate buffer(b): DECISION  $b = 0$ ; (True): RETURN; **ELSE:ENDDECISION; TASK**  $t := Pick(tMerge),$ tMerge := Del(t, tMerge), tAttr!tokenId := t, tAttr!kind := token(t)!kind, tAttr!grabber := token(t)!grabber, tAttr!recipient := token(t)!recipient, tAttr!inhibitors := Empty; DECISION token(t)!kind = Inhibited;  $(True): 2b:$ /\* for u in token(t)!uMerge \*/ DECISION token(t)!uMerge = Empty; (False): **TASK** u := Pick(token(t)!uMerge), token(t)!uMerge := Del(u, token(t)!uMerge), tAttr!inhibitors := Incl(u, tAttr!inhibitors), pdu!mergeTokens :=  $\prime^*$  try this many  $\prime\prime$ Incl(tAttr, pdu!mergeTokens); DECISION'encoding of pdu + 4 <= maxMCSPDUsize'; pdu!mergeTokens :=  $/*$  try another  $*$ / ('True'): TASK Del(tAttr, pdu!mergeTokens); **JOIN 2b: ELSE:ENDDECISION: ELSE:ENDDECISION: ELSE:ENDDECISION:** pdu!mergeTokens := Incl(tAttr, pdu!mergeTokens); **TASK** DECISION'encoding of pdu + 16 <= maxMCSPDUsize'; ('True'): JOIN 1b; **ELSE:ENDDECISION: ELSE:ENDDECISION: DECISION pdu!mergeTokens = Empty; TASK** (False):  $buffer(b)!pdu := pdu,$ pdu!mergeTokens := Empty;  $CAL$ Cast\_buffer(b, upward); **JOIN 1b:** 

/\*-----------------------\*/

**ELSE:ENDDECISION; CALL** Release\_buffer(b); **RETURN;** ENDPROCEDURE;

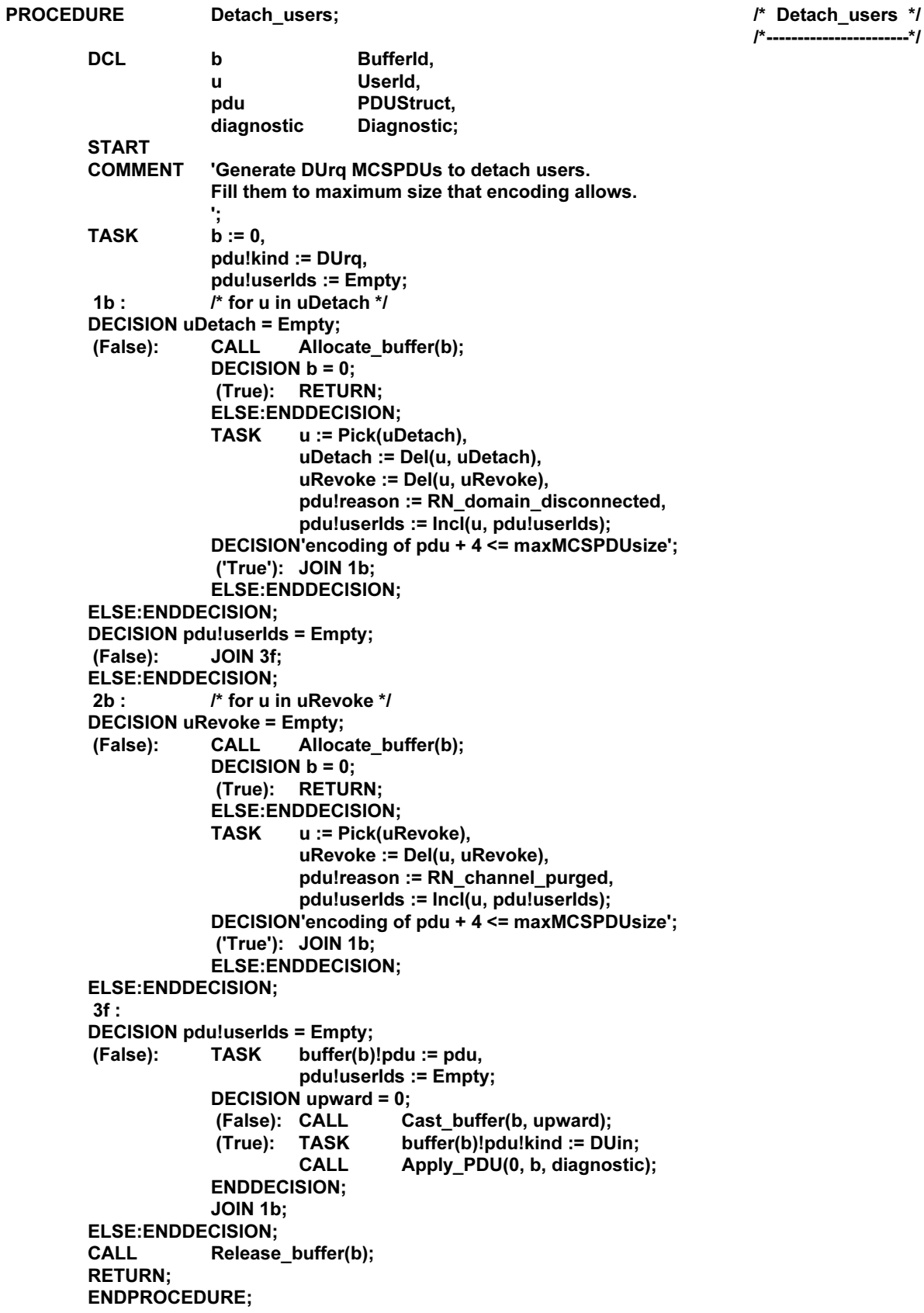

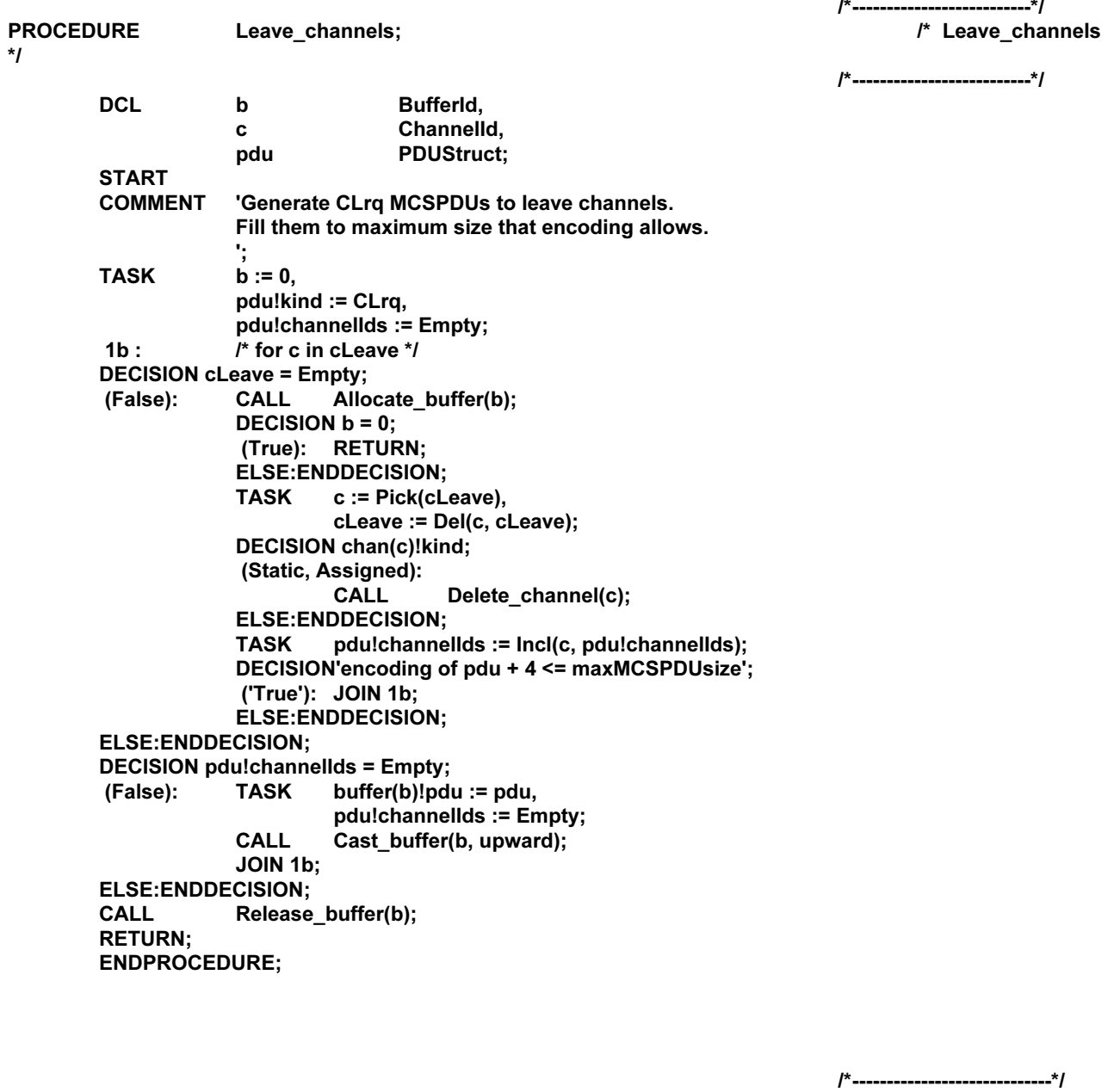

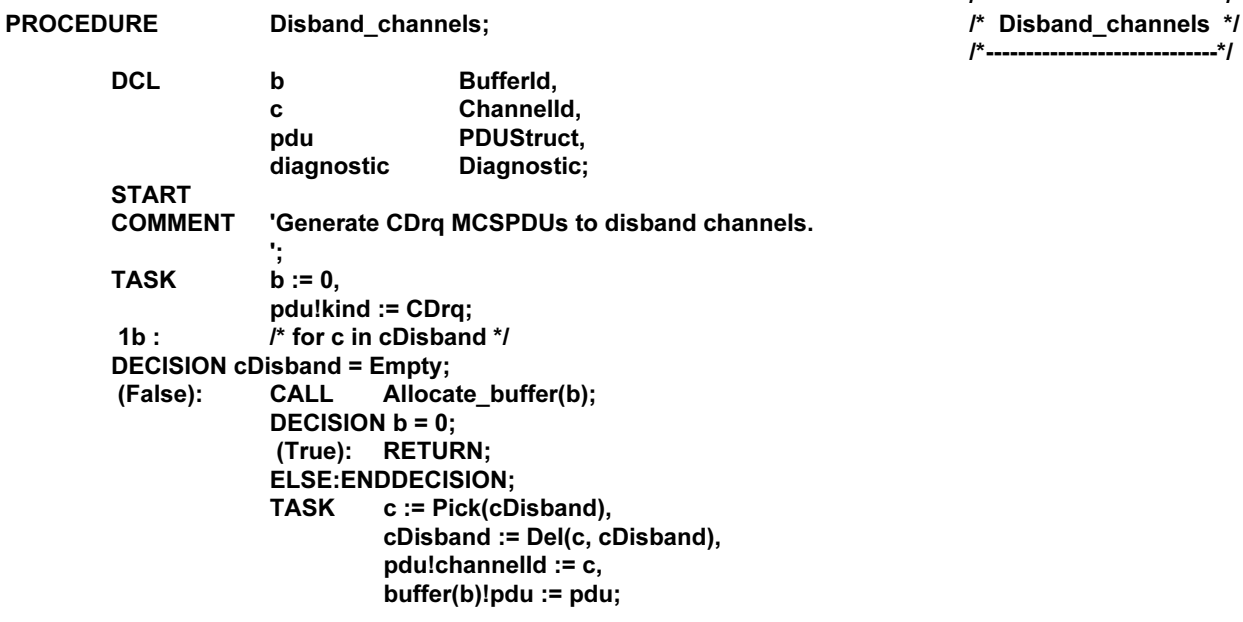

#### $\frac{1}{2}$  $\cdot$  $1 - 2$  $\overline{\phantom{a}}$  $\overline{ }$

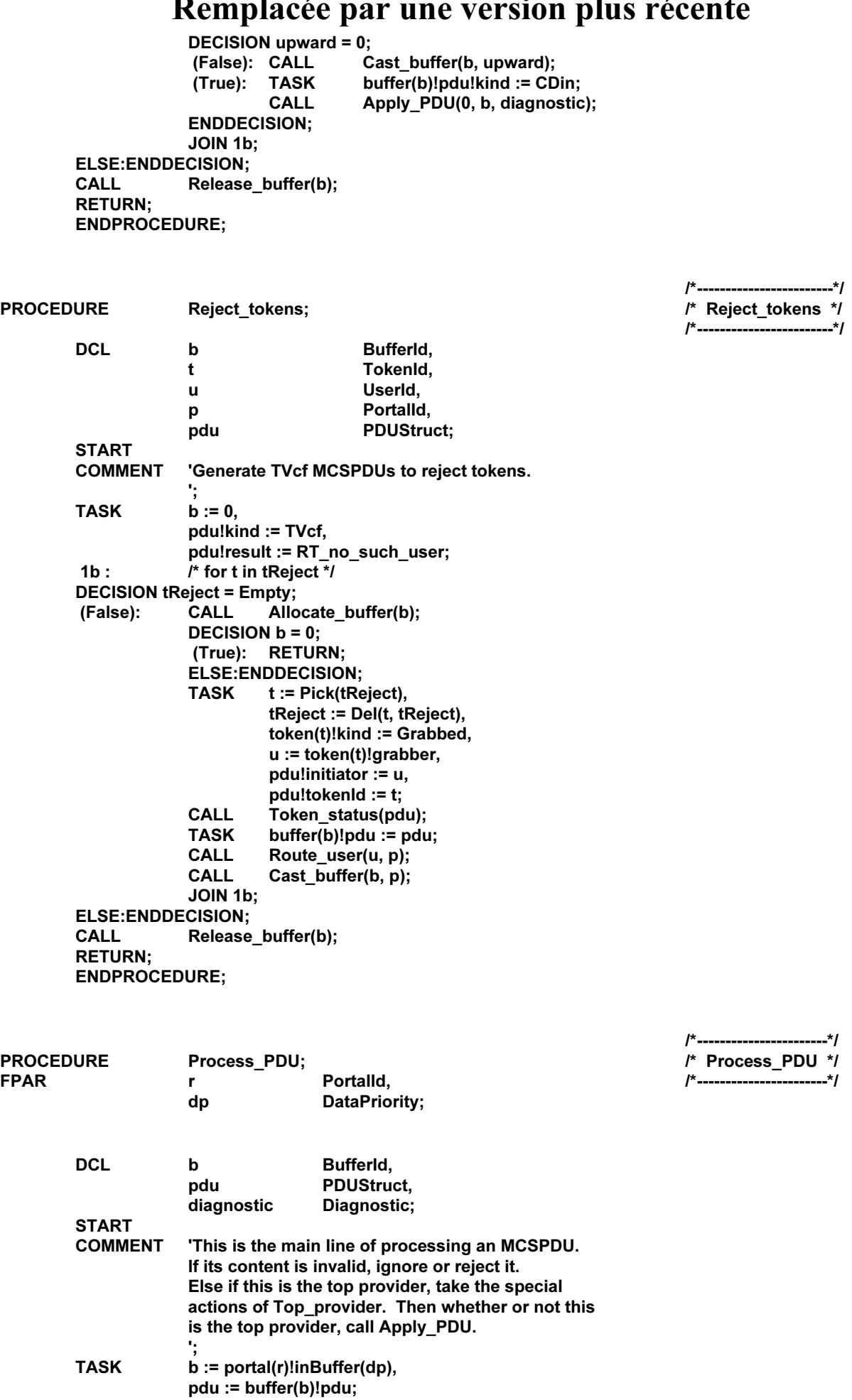

**DECISION pdu!kind = RJum; TASK** diagnostic := pdu!diagnostic; (True): (False): **CALL** Validate\_input(r, b, diagnostic); **DECISION diagnostic = DC OK:** (True): DECISION buffer(b)!pdu!kind; mcrqQueue := Push(r, mcrqQueue);  $(MCrq)$ : TASK **TASK** mtrqQueue := Push(r, mtrqQueue);  $(MTrq)$ : (AUrq): **TASK** aurqQueue := Push(r, aurqQueue); **ELSE:ENDDECISION:** DECISION upward = 0; (True): CALL Top\_provider(r, b); ELSE:ENDDECISION; **CALL** Apply\_PDU(r, b, diagnostic); **ELSE:ENDDECISION; ENDDECISION; DECISION diagnostic;** (DC\_OK, DC\_ignore): /\* no action \*/ ELSE: OUTPUT Report.portal(r, diagnostic) TO control; **DECISION pdu!kind = RJum;** (False): TASK'pdu!initialOctets := truncate pdu'; **ELSE:ENDDECISION;** pdu!kind := RJum, **TASK** pdu!diagnostic := diagnostic.  $buffer(b)!pdu := pdu,$ dp := buffer(b)!dataPriority, buffer(b)!dataPriority := 0; **CALL** Cast buffer(b.r): **TASK** buffer(b)!dataPriority := dp; **ENDDECISION: CALL** Release\_buffer(b); **TASK** portal(r)!inBuffer(dp) := 0; **DECISION** portal(r)!inCredit(dp) > 0; (True): pBufferWait(dp) := lncl(r, pBufferWait(dp)); **TASK ELSE:ENDDECISION; RETURN: ENDPROCEDURE;** /\*------------------------\*/ **PROCEDURE** /\* Validate\_input \*/ Validate\_input; **FPAR** Portalld, /\*------------------------\*/ r

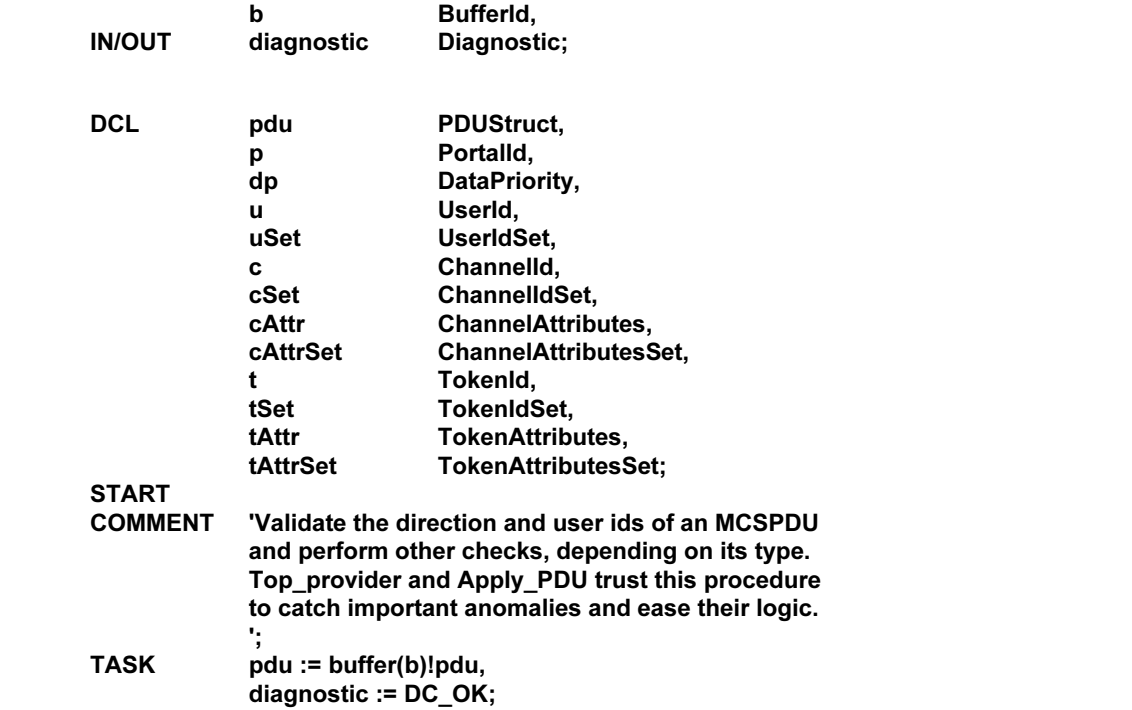

```
portal(r)!kind;
DECISION
(Downlink):
             DECISION pdu!kind;
             (EDrq, MCrq, MTrq, DPum, RJum,
              AUrq, DUrq, CJrq, CLrq, CCrq,
              CDrq, CArq, CErq, SDrq, USrq,
              TGrq, Tlrq, TVrq, TVrs, TPrq,
              TRrq, TTrq):
                      /* OK */
             ELSE:
                      TASK
                                  diagnostic := DC_forbidden_PDU_upward;
                      RETURN:
             ENDDECISION:
(Uplink):
             DECISION pdu!kind;
             (PDin, MCcf, PCin, MTcf, PTin,
              DPum, RJum, AUcf, DUin, CJcf,
              CCcf, CDin, CAin, CEin, SDin,
              USin, TGcf, Tlcf, TVin, TVcf,
              TPin, TRcf, TTcf):
                      /* OK */
             ELSE:
                                 diagnostic := DC_forbidden_PDU_downward;
                      TASK
                      RETURN:
             ENDDECISION:
ELSE:ENDDECISION;
TASK
             dp := 0;DECISION pdu!kind:
(SDrq, SDin, USrq, USin):
             TASK
                      dp := pdu!dataPriority,
                      dp := IF dp < parameters!numPriorities THEN dp
                                          ELSE parameters!numPriorities - 1 FI;
ELSE:ENDDECISION:
DECISION buffer(b)!dataPriority = dp;
             TASK
                      diagnostic := DC_wrong_transport_priority;
(False):
             RETURN:
ELSE:ENDDECISION;
DECISION pdu!kind;
             TASK
                      cAttrSet := pdu!mergeChannels,
(MCrq):
                      cSet := pdu!purgeChannellds;
                      /* for cAttr in cAttrSet */
              1<sub>b</sub>:
             DECISION cAttrSet = Empty;
                                 cAttr := Pick(cAttrSet),
             (False): TASK
                                 cAttrSet := Del(cAttr, cAttrSet),
                                 c := cAttr!channelld;
                      DECISION c in cSet;
                                 TASK
                                          diagnostic := DC_inconsistent_merge;
                       (True):
                                 RETURN;
                      ELSE:ENDDECISION;
                      TASK
                                 cSet := Incl(c, cSet);DECISION cAttr!kind = Private:
                       (False):
                                JOIN 1b;
                      ELSE:ENDDECISION;
                      TASK
                                 pdu!mergeChannels := Del(cAttr, pdu!mergeChannels);
                      CALL
                                 Route_user(cAttr!manager, p);
                      DECISION p = r;
                       (False):
                                 TASK
                                          pdu!purgeChannelIds :=
                                                               Incl(c, pdu!purgeChannelIds);
                                  JOIN 1b:
                      ELSE:ENDDECISION;
                                 uSet := cAttr!admitted:
                      TASK
                                 /* for u in uSet */
                       2b:DECISION uSet = Empty;
                                 TASK u := Pick(uSet),
                       (False):
                                          uSet := Del(u, uSet);CALL
                                          Route_user(u, p);
```
**DECISION**  $p = r$ ; (False): TASK cAttr!admitted := Del(u, cAttr!admitted); **ELSE:ENDDECISION;** JOIN 2b: **ELSE:ENDDECISION; TASK** pdu!mergeChannels := Incl(cAttr, pdu!mergeChannels); **JOIN 1b: ELSE:ENDDECISION:**  $(MTrq)$ : **TASK** tAttrSet := pdu!mergeTokens, tSet := pdu!purgeTokenIds; /\* for tAttr in tAttrSet \*/  $3h:$ **DECISION tAttrSet = Empty;** tAttr := Pick(tAttrSet), (False): TASK tAttrSet := Del(tAttr, tAttrSet), t := tAttr!tokenId; **DECISION t in tSet; TASK** diagnostic := DC\_inconsistent\_merge; (True): **RETURN: ELSE:ENDDECISION; TASK**  $tSet := Incl(t, tSet),$ pdu!mergeTokens := Del(tAttr, pdu!mergeTokens); **DECISION tAttr!kind;** (Grabbed, Ungivable): **CALL** Route user(tAttr!grabber.p): DECISION  $p = r$ ; (False): JOIN 4f; **ELSE:ENDDECISION;** (Given): Route\_user(tAttr!recipient, p); CALL **DECISION**  $p = r$ ; (False): JOIN 4f; **ELSE:ENDDECISION:** (Giving): **CALL** Route user(tAttr!recipient, p); DECISION  $p = r$ ; (True): CALL Route user(tAttr!grabber, p); DECISION  $p = r$ ; (False): TASK tAttr!kind := Given; **ELSE:ENDDECISION:** (False): TASK tAttr!kind := Ungivable: **CALL** Route user(tAttr!grabber, p); **DECISION**  $p = r$ ; (False): 4f : pdu!purgeTokenIds := **TASK** Incl(t, pdu!purgeTokenIds); JOIN 3b; **ELSE:ENDDECISION; ENDDECISION:** (Inhibited): **TASK** uSet := tAttr!inhibitors;  $5b:$ /\* for u in uSet \*/ **DECISION uSet = Empty;**  $u := Pick(uSet),$ (False): TASK  $uSet := Del(u, uSet);$ **CALL** Route\_user(u, p); DECISION  $p = r$ ; (False): TASK tAttr!inhibitors := Del(u, tAttr!inhibitors); **ELSE:ENDDECISION;** JOIN 5b: **ELSE:ENDDECISION; ENDDECISION: TASK** pdu!mergeTokens := Incl(tAttr, pdu!mergeTokens); **JOIN 3b: ELSE:ENDDECISION;** 

(DUrq): **TASK** uSet := pdu!userIds;  $6b:$ /\* for u in uSet \*/ **DECISION uSet = Empty;**  $u :=$  Pick(uSet), (False): TASK  $uSet := Del(u, uSet);$ **CALL** Route\_user(u, p); DECISION p = r; pdu!userIds := Del(u, pdu!userIds); **TASK** (False): **ELSE:ENDDECISION:** JOIN 6b; **ELSE:ENDDECISION; DECISION pdu!userIds = Empty;** (True): TASK diagnostic := DC\_ignore; **RETURN; ELSE:ENDDECISION;** (CJrq, CCrq, CDrq, CArq, CErq, SDrq, USrq, TGrq, TIrq, TVrq, TPrq, TRrq, TTrq): Route\_user(pdu!initiator, p); **CALL DECISION**  $p = r$ ; (False): TASK diagnostic := DC ignore; **RETURN; ELSE:ENDDECISION; DECISION pdu!recipient in uUsed;** (TVin): diagnostic := DC misrouted user; (False): TASK **RETURN; ELSE:ENDDECISION; CALL** Route\_user(pdu!recipient, p); (TVrs): DECISION  $p = r$ : (False): TASK diagnostic := DC\_ignore; **RETURN: ELSE:ENDDECISION;** (CJcf, CCcf, TGcf, Tlcf, TVcf, TRcf, TTcf): **DECISION pdulinitiator in uUsed;** diagnostic := DC misrouted user; (False): TASK **RETURN: ELSE:ENDDECISION; ELSE:ENDDECISION: DECISION pdu!kind;** (CDra. CAra. CEra): **TASK**  $c := pdulchannelId;$ DECISION c in cUsed and chan(c)!kind = Private and pdu!initiator = chan(c)!manager; (False): TASK diagnostic := DC ignore; **RETURN; ELSE:ENDDECISION;** (SDrq, USrq): **TASK** c := pdu!channelld; DECISION c in cUsed and chan(c)!kind = Private; (True): DECISION pdu!initiator in chan(c)!admitted; TASK diagnostic := DC\_ignore; (False): **RETURN; ELSE:ENDDECISION; ELSE:ENDDECISION:**  $(MCcf):$ DECISION not merging and mcrgQueue = EmptyQueue; (True): **TASK** diagnostic := DC unrequested confirm; **RETURN; ELSE:ENDDECISION;**  $(MTcf):$ **DECISION not merging and mtrqQueue = EmptyQueue;** diagnostic := DC unrequested confirm; (True): TASK **RETURN: ELSE:ENDDECISION;** 

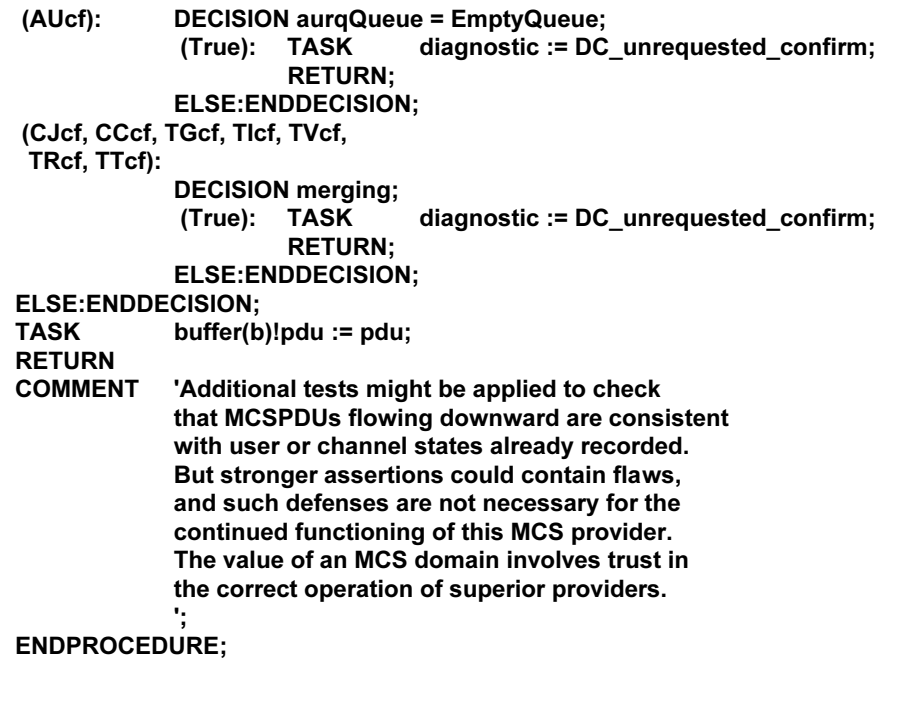

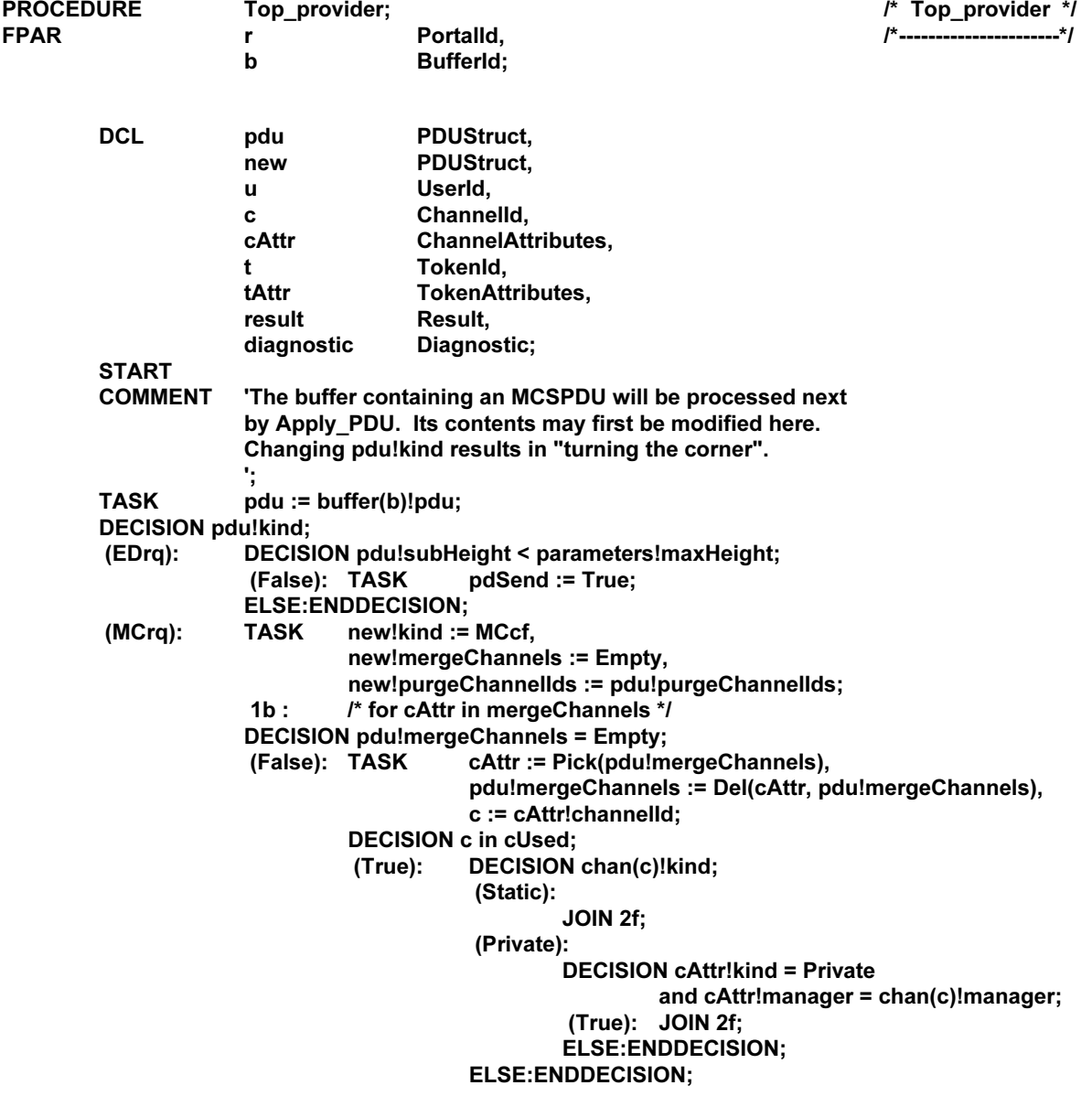

/\*-----------------------\*/

(False): **DECISION cAttr!kind = UserId;** (True): CALL Take\_user(c, diagnostic); (False): CALL Take\_channel(c, diagnostic); **ENDDECISION:** DECISION diagnostic = DC\_OK; (True): TASK chan(c)!kind := cAttr!kind;  $2f:$ **TASK** new!mergeChannels := Incl(cAttr, new!mergeChannels); JOIN 1b; **ELSE:ENDDECISION; ENDDECISION; TASK** new!purgeChannelIds := Incl(c, new!purgeChannelIds); **JOIN 1b: ELSE:ENDDECISION;**  $pdu := new;$ **TASK**  $(MTrq)$ : **TASK** new!kind := MTcf, new!mergeTokens := Empty, new!purgeTokenIds := pdu!purgeTokenIds;  $3<sub>b</sub>$ : /\* for tAttr in mergeTokens \*/ **DECISION pdu!mergeTokens = Empty;** (False): TASK tAttr := Pick(pdu!mergeTokens), pdu!mergeTokens := Del(tAttr, pdu!mergeTokens), t := tAttr!tokenId; **DECISION t in tUsed: DECISION token(t)!kind;** (True): (Inhibited): **DECISION tAttr!kind = Inhibited;** (True): JOIN 4f: **ELSE:ENDDECISION; ELSE:ENDDECISION;** (False): **CALL** Take\_token(t, diagnostic); DECISION diagnostic = DC\_OK;  $(True): 4f:$ **TASK** new!mergeTokens := Incl(tAttr, new!mergeTokens); JOIN 3b: **ELSE:ENDDECISION; ENDDECISION: TASK** new!purgeTokenIds := Incl(t, new!purgeTokenIds); **JOIN 3b: ELSE:ENDDECISION; TASK**  $pdu := new$ **CALL** (AUrq): New\_user(u, result); **TASK** pdu!kind := AUcf, pdu!result := result, pdu!initiator := u; (DUrq): **TASK** pdu!kind := DUin;  $(CJrq)$ : **TASK** pdu!kind := CJcf, c := pdu!channelld, pdu!requested := c, result := RT\_successful; DECISION  $c = 0$ ; **CALL** (True): New\_channel(c, result); DECISION result = RT\_successful; **TASK** (True):  $chan(c)!$ kind := Assigned; **ELSE:ENDDECISION; TASK** pdu!channelld := c; (False): DECISION c in cUsed; (False): **DECISION c < 1001;** (False): TASK result := RT no such channel; Take chanel(c, diagnostic); (True): CALL DECISION diagnostic = DC\_OK; (False): TASK result := RT\_too\_many\_channels; (True): TASK  $chan(c)!$ kind := Static; **ENDDECISION; ENDDECISION;** 

(True): DECISION chan(c)!kind; (UserId): TASK  $u :=$  UserId(c); DECISION pdu!initiator = u; (False):TASK result := RT\_other\_user\_id; **ELSE:ENDDECISION;** (Private): DECISION pdu!initiator in chan(c)!admitted; (False):TASK result := RT not admitted; **ELSE:ENDDECISION; ELSE:ENDDECISION; ENDDECISION; DECISION result = RT successful;** (False):TASK pdu!channelld := 0; **ELSE:ENDDECISION; ENDDECISION:** TASK pdu!result := result;  $(CLrq)$ : /\* no special action \*/ **CALL** New channel(c, result);  $(CCrq)$ : pdu!kind := CCcf, **TASK** pdu!result := result, pdu!channelld := c; (CDrq): TASK pdu!kind := CDin; pdu!kind := CAin; (CArg): TASK (CErq): TASK pdu!kind := CEin; (SDrq): TASK pdu!kind := SDin; (USrq): TASK pdu!kind := USin; (TGrq): TASK pdu!kind := TGcf, pdu!result := RT\_successful,  $t :=$  pdu!tokenId,  $u := pdu!initiator;$ **DECISION t in tUsed;** (False): CALL Take\_token(t, diagnostic); DECISION diagnostic = DC\_OK; (False): TASK pdu!result := RT\_too\_many\_tokens; (True): TASK token(t)!kind := Grabbed, token(t)!grabber :=  $u$ ; **ENDDECISION;** (True): DECISION token(t)!kind = Inhibited and token(t)!inhibitors = Incl(u, Emptv): (False):TASK pdu!result := RT token not available; (True): TASK token(t)!kind := Grabbed, token(t)!grabber :=  $u$ ; **ENDDECISION: ENDDECISION:** CALL Token status(pdu);  $(TIrq):$ TASK pdu!kind := Tlcf, pdu!result := RT\_successful,  $t :=$  pdu!tokenId,  $u :=$  pdu!initiator; **DECISION t in tUsed:** (False): CALL Take\_token(t, diagnostic); DECISION diagnostic = DC OK; (False):TASK pdu!result := RT\_too\_many\_tokens; (True): TASK token(t)!kind := Inhibited, token(t)!inhibitors := Incl(u, Empty); **ENDDECISION:** (True): DECISION token(t)!kind = Grabbed and token(t)!grabber =  $u$ ; (True): TASK token(t)!kind := Inhibited, token(t)!inhibitors := Incl(u, Empty); **ELSE:ENDDECISION:** DECISION token(t)!kind = Inhibited; (False):TASK pdu!result := RT\_token\_not\_available;<br>(True): TASK token(t)!inhibitors := Incl(u, token(t)!inhibitors); **ENDDECISION;** 

ENDDECISION:

CALL Token\_status(pdu);  $(TVrq):$  TASK pdu!kind := TVcf, pdu!result := RT\_token\_not\_possessed,  $t :=$  pdu!tokenId,  $u :=$  pdu!initiator; DECISION t in tUsed and token(t)!kind = Grabbed and token(t)!grabber =  $u$ ; (True): DECISION pdu!recipient in uUsed; (False):TASK pdu!result := RT\_no\_such\_user; (True): TASK pdu!kind := TVin,  $token(t)!$ kind := Giving,  $token(t)!recipient := pdu!recipient;$ ENDDECISION: ELSE:ENDDECISION; CALL Token\_status(pdu);  $(TPrq):$  TASK pdu!kind := TPin;  $(TRrq):$  TASK pdu!kind := TRcf, pdu!result := RT\_token\_not\_possessed,  $t := pdultokenld$ ,  $u := pdu!$ initiator; DECISION t in tUsed; (True): DECISION token(t)!kind; (Grabbed, Ungivable):  $DECISION$  token(t)!grabber = u; (True): TASK pdu!result := RT successful; CALL Delete token(t); ELSE:ENDDECISION; (Giving):  $DECISION$  token(t)! arabber = u: (True): TASK pdu!result := RT\_successful,  $token(t)!$ kind := Given; ELSE:ENDDECISION; (Inhibited): DECISION u in token(t)!inhibitors; (True): TASK pdu!result := RT\_successful,  $token(t)!inhibitors :=$ Del(u, token(t)!inhibitors); ELSE:ENDDECISION; DECISION token(t)!inhibitors = Empty; (True): CALL Delete\_token(t); ELSE:ENDDECISION: ENDDECISION: ELSE:ENDDECISION; CALL Token\_status(pdu); (TTrq): TASK pdu!kind := TTcf; CALL Token\_status(pdu); (TVrs): TASK t := pdu!tokenId,  $u := pdulrecipient;$ DECISION  $t$  in tUsed and token( $t$ )!recipient = u; (True): DECISION token(t)!kind; (Giving): TASK token(t)!kind  $:=$  Grabbed, pdu!kind := TVcf,  $pdu!initiator := token(t)!graph$ DECISION pdu!result = RT\_successful;  $(True): TASK$  token(t)!grabber := u; ELSE:ENDDECISION; CALL Token\_status(pdu); ELSE:ENDDECISION; ELSE:ENDDECISION; ELSE:ENDDECISION:  $TASK$  buffer(b)!pdu := pdu; RETURN; ENDPROCEDURE; /\*---------------------\*/ PROCEDURE Apply\_PDU; 1\* Apply\_PDU  $\mathsf{FPAR}$  r Portalid,  $\mathsf{P}$ -------------------\*/<br>/ b "BufferId,

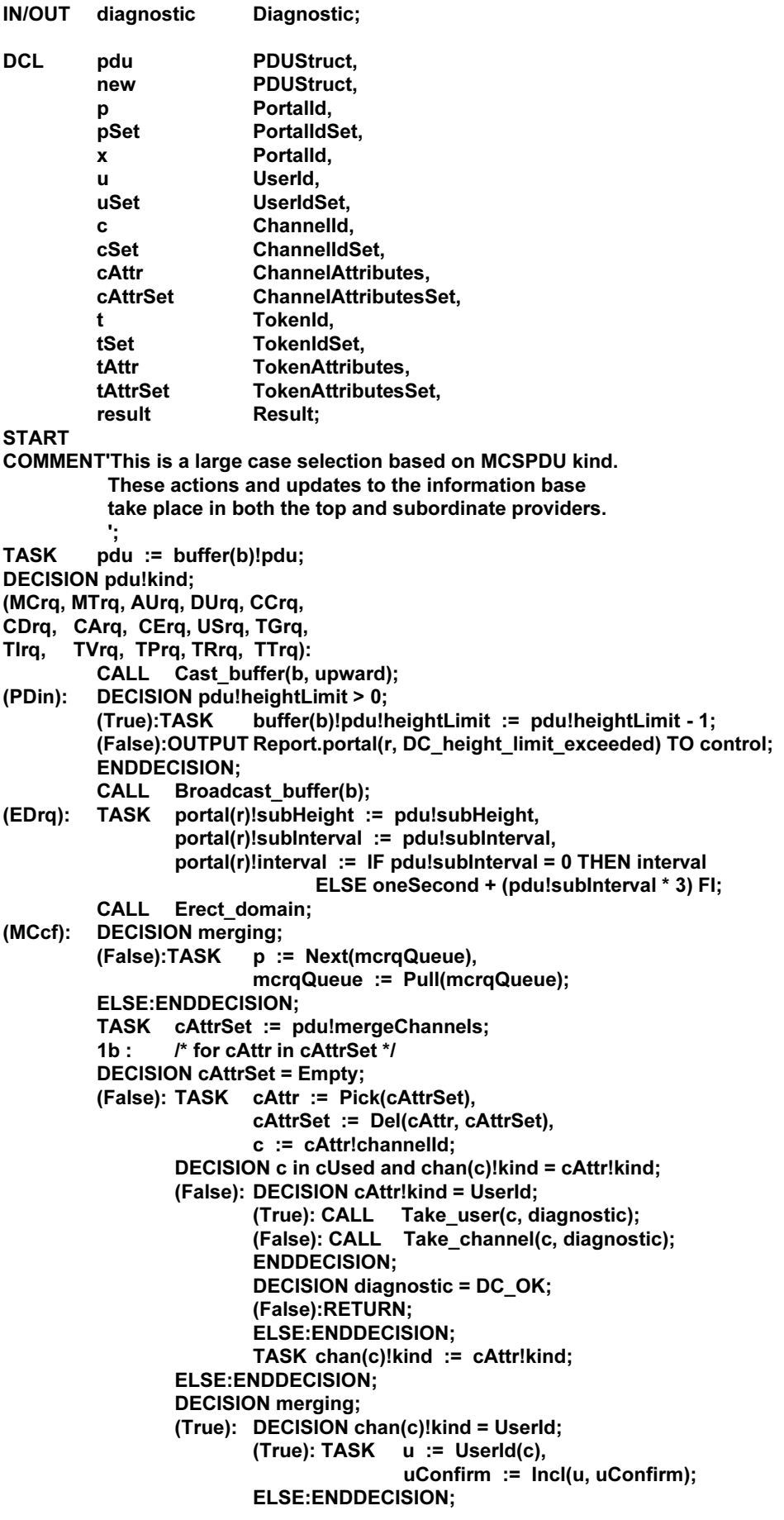

```
DECISION chan(c)!kind = Private
                 and chan(c)!uMerge /= Empty;
       (True): TASK cMerge := Incl(c, cMerge);
       (False):TASK cConfirm := Incl(c, cConfirm);
       ENDDECISION:
       JOIN 1b;
ELSE:ENDDECISION;
       TASK chan(c)!portal := p;DECISION cAttr!kind = Static or cAttr!kind = Assigned
             or cAttr!joined;
       (True): DECISION p = 0;
             (False):TASK chan(c)!joined :=
                                     Incl(p, chan(c)!joined),
                             cLeave := Del(c, cLeave);
             (True): DECISION chan(c)!joined = Empty;
                     (True): TASK cLeave := Incl(c, cLeave);
                     ELSE:ENDDECISION;
             ENDDECISION;
       ELSE:ENDDECISION;
       DECISION cAttr!kind = Userld and p = 0;
       (True): TASK u := UserId(c),
                      uDetach := Incl(u, uDetach),
                      cLeave := Del(c, cLeave);
       ELSE:ENDDECISION:
       DECISION cAttr!kind = Private:
       (False): JOIN 1b;
       ELSE:ENDDECISION:
       CALL Route_user(cAttr!manager, x);
       DECISION x = p;
       (False):TASK chan(c)!manager := 0,
                      buffer(b)!pdu!mergeChannels :=
                              Del(cAttr, buffer(b)!pdu!mergeChannels),
                      buffer(b)!pdu!purgeChannelIds :=
                              Incl(c, buffer(b)!pdu!purgeChannelIds),
                      cDisband := Incl(c, cDisband);
       (True): TASK
                      chan(c)!manager := cAttr!manager,
                      uSet := cAttr!admitted and uUsed;
             2<sub>b</sub>:
                      /* for u in uSet */
             DECISION uSet = Empty;
             (False):TASK
                             u := Pick(uSet).
                             uSet := Del(u, uSet);CALL
                               Route_user(u, x);
                     DECISION x = p;
                     (True): TASK chan(c)!admitted :=
                                            Incl(u, chan(c)!admitted);
                     ELSE:ENDDECISION;
                     JOIN 2b:
             ELSE:ENDDECISION;
       ENDDECISION:
       JOIN 1b:
ELSE:ENDDECISION:
DECISION merging;
(False): CALL Cast_buffer(b, p);
(True): TASK new!kind := PCin,
             new!detachUserIds := Empty,
             new!purgeChannelIds := Empty.
             cSet := pdu!purgeChannelIds and cUsed;
       3b: /* for c in cSet */
       DECISION cSet = Empty;
(False): TASK c := Pick(cSet),
             cSet := Del(c, cSet);DECISION chan(c)!kind;
       (UserId):
             TASK u := UserId(c).
                     new!detachUserIds :=
                               Incl(u, new!detachUserIds);
```
(Static, Assigned, Private): TASK new!purgeChannelIds := Incl(c, new!purgeChannelIds); **ENDDECISION:** JOIN 3b: **ELSE:ENDDECISION;** CALL Purge\_users(new!detachUserIds); CALL Purge\_channels(new!purgeChannellds);<br>TASK buffer(b)!pdu := new; **CALL** Broadcast buffer(b); **ENDDECISION:** (PCin): TASK cSet := pdu!purgeChannellds and cUsed, buffer(b)!pdu!purgeChannelIds := cSet; **DECISION** merging; (True): TASK buffer(b)!pdu!detachUserIds := pdu!detachUserIds and uConfirm. buffer(b)!pdu!purgeChannelIds := cSet and cConfirm;  $4b:$ /\* for c in cSet \*/ **DECISION cSet = Empty:** (False): TASK c := Pick(cSet),  $cSet := Del(c, cSet);$ **DECISION c in cConfirm;** (False):TASK chan(c)!uMerge := chan(c)!admitted; **ELSE:ENDDECISION; JOIN 4b: ELSE:ENDDECISION; ELSE:ENDDECISION;** CALL Purge\_users(buffer(b)!pdu!detachUserIds); CALL Purge\_channels(buffer(b)!pdu!purgeChannelIds); CALL Broadcast buffer(b);  $(MTcf):$ **DECISION merging:** (False):TASK p := Next(mtrqQueue), mtrqQueue := Pull(mtrqQueue); **ELSE:ENDDECISION:** TASK tAttrSet := pdu!mergeTokens; 5b : /\* for tAttr in tAttrSet \*/ **DECISION tAttrSet = Empty;** (False): TASK tAttr := Pick(tAttrSet), tAttrSet := Del(tAttr, tAttrSet),  $t := t$ Attr!tokenId: **DECISION t in tUsed:** (False): CALL Take token(t, diagnostic); **DECISION diagnostic = DC OK:** (False):RETURN; **ELSE:ENDDECISION; ELSE:ENDDECISION;** TASK token(t)!kind := tAttr!kind, token(t)!grabber := tAttr!grabber, token(t)!recipient := tAttr!recipient;

> (True): DECISION token(t)!kind = Inhibited and token(t)!uMerge /= Empty; (True): TASK tMerge := Incl(t, tMerge);<br>(False):TASK tConfirm := Incl(t, tConfirm); **DECISION token(t)!kind = Inhibited** and token(t)!inhibitors =  $Empty$ ; (True): CALL Delete token(t); **ELSE:ENDDECISION; ENDDECISION:** JOIN 5b: **ELSE:ENDDECISION:** DECISION upward = 0 and token(t)!kind = Ungivable; (True): TASK tReject := Incl(t, tReject); ELSE:ENDDECISION;

```
DECISION tAttr!kind:
```
**DECISION** merging;

```
(Grabbed, Ungivable):
                CALL Token_route(tAttr!grabber, x, p);
                DECISION x = p;
                (False): JOIN 6f;
                ELSE:ENDDECISION;
        (Given):
                CALL Token_route(tAttr!recipient, x, p);
                DECISION x = p;
                (False): JOIN 6f;
                ELSE:ENDDECISION;
        (Giving):
                CALL Token_route(tAttr!recipient, x, p);
                DECISION x = p;
                (True): CALL Token_route(tAttr!grabber, x, p);
                      DECISION x = p;
                      (False):TASK token(t)!kind := Given;
                      ELSE:ENDDECISION;
                (False): CALL Token_route(tAttr!grabber, x, p);
                      DECISION x = p;
                      (True): TASK token(t)!kind := Ungivable;
                      (False): 6f :
                              TASK buffer(b)!pdu!mergeTokens :=
                                  Del(tAttr, buffer(b)!pdu!mergeTokens),
                                       buffer(b)!pdu!purgeTokenIds :=
                                  Incl(t. buffer(b)!pdu!purgeTokenIds):
                              CALL Delete token(t);
                      ENDDECISION:
                ENDDECISION:
        (Inhibited):
                TASK uSet := tAttr!inhibitors and uUsed;
                 7b : /* for u in uSet */
                DECISION uSet = Empty;
                      (False):TASK u := Pick(uSet),
                                     uSet := Del(u, uSet);CALL Token_route(u, x, p);
                              DECISION x = p;
                              (True): TASK token(t)!inhibitors :=
                                                Incl(u, token(t)!inhibitors);
                              ELSE:ENDDECISION;
                              JOIN 7b:
                      ELSE:ENDDECISION:
                      DECISION token(t)!inhibitors = Empty;
                      (True): CALL Delete token(t);
                      ELSE:ENDDECISION;
                ENDDECISION:
                JOIN 5b;
        ELSE:ENDDECISION;
        DECISION merging;
        (False): CALL Cast_buffer(b, p);
        (True): CALL Purge_tokens(pdu!purgeTokenIds);
                TASK buffer(b)!pdu!kind := PTin;<br>CALL Broadcast_buffer(b);
        ENDDECISION;
(PTin): TASK tSet := pdu!purgeTokenIds and tUsed,
               buffer(b)!pdu!purgeTokenIds := tSet;
        DECISION merging;
        (True): TASK buffer(b)!pdu!purgeTokenIds := tSet and tConfirm;
                 8b: /* for t in tSet */
                DECISION tSet = Empty;
                (False):TASK t := Pick(tSet),
                              tSet := Del(t, tSet);DECISION t in tConfirm;
                      (False):TASK token(t)!uMerge := token(t)!inhibitors;
                      ELSE:ENDDECISION;
                      JOIN 8b:
                ELSE:ENDDECISION;
```
ELSE:ENDDECISION; CALL Purge\_tokens(buffer(b)!pdu!purgeTokenIds); CALL Broadcast\_buffer(b); (DPum): OUTPUT Drop.portal(r, pdulreason) TO control; (AUcf): TASK p := Next(aurqQueue), aurqQueue := Pull(aurqQueue),  $c :=$  Channelld(u),  $u :=$  pdulinitiator; DECISION pdu!result = RT\_successful; (True): DECISION upward = 0; (False): CALL Take\_user(c, diagnostic); DECISION diagnostic = DC\_OK; (False):RETURN; **ELSE:ENDDECISION; ELSE:ENDDECISION;** TASK  $chan(c)!portal := p;$ DECISION  $p = 0$ ; (True): TASK uDetach := Incl(u, uDetach), cLeave := Del(c, cLeave); **ELSE:ENDDECISION; ELSE:ENDDECISION;** CALL Cast\_buffer(b, p); (DUin): DECISION merging; (True): TASK buffer(b)!pdu!userIds := pdu!userIds and uConfirm; **ELSE:ENDDECISION:** CALL Purge users(buffer(b)!pdu!userIds); CALL Broadcast\_buffer(b); (CJrq): TASK c := pdu!channelld, result := RT\_successful,  $p := upward;$ **DECISION c in cUsed:** (True): DECISION chan(c)!kind; (UserId): TASK  $u :=$  UserId(c); DECISION pdu!initiator = u; (False):TASK result := RT other user id; **ELSE:ENDDECISION;** (Private): DECISION pdu!initiator in chan(c)!admitted; (False):TASK result := RT not admitted; **ELSE:ENDDECISION: ELSE:ENDDECISION; DECISION result = RT successful;** (False):TASK buffer(b)!pdu!kind := CJcf, buffer(b)!pdu!requested := c, buffer(b)!pdu!result := result, buffer(b)!pdu!channelld := 0,  $p := r;$ (True): DECISION chan(c)!joined /= Empty or c in cLeave; (True): TASK chan(c)!joined := Incl(r, chan(c)!joined), cLeave := Del(c, cLeave), buffer(b)!pdu!kind := CJcf, buffer(b)!pdu!requested := c, buffer(b)!pdu!result := result,  $p := r;$ **ELSE:ENDDECISION: ENDDECISION; ELSE:ENDDECISION;** CALL Cast\_buffer(b, p); (CJcf): TASK c := pdu!channelld,  $u :=$  pdu!initiator; CALL Route\_user(u, p); DECISION pdu!result = RT\_successful; (True): DECISION c in cUsed; (False): CALL Take\_channel(c, diagnostic);

**DECISION diagnostic = DC\_OK;** (False):RETURN; **ELSE:ENDDECISION:** TASK chan(c)!kind := IF c < 1001 THEN Static **ELSE Assigned FI; ELSE:ENDDECISION;** DECISION  $p = 0$ ; (False): TASK chan(c)!joined := lncl(p, chan(c)!joined), cLeave := Del(c, cLeave); (True): DECISION chan(c)!joined = Empty; (True): TASK cLeave := Incl(c, cLeave); **ELSE:ENDDECISION; ENDDECISION: ELSE:ENDDECISION;** CALL Cast buffer(b, p);  $(CLrq):$ TASK cSet := pdu!channellds and cUsed; 9b : /\* for c in cSet \*/ **DECISION cSet = Empty;** (False): TASK c := Pick(cSet),  $cSet := Del(c, cSet);$ DECISION r in chan(c)!joined; (True): TASK chan(c)!joined := Del(r, chan(c)!joined); DECISION chan(c)!joined = Empty; (True): TASK cLeave := Incl(c, cLeave); **ELSE:ENDDECISION: ELSE:ENDDECISION; JOIN 9b: ELSE:ENDDECISION;**  $(CCcf):$ TASK c := pdu!channelld,  $u :=$  pdulinitiator; DECISION pdu!result = RT successful; (True): DECISION upward =  $0$ ; (False): CALL Take\_channel(c, diagnostic); DECISION diagnostic = DC\_OK; (False):RETURN: **ELSE:ENDDECISION; ELSE:ENDDECISION;** TASK chan(c)!kind := Private, chan(c)!manager  $:= u,$  $chan(c)!admitted := Incl(u, Empty);$ **ELSE:ENDDECISION:** CALL Route\_user(u, p);<br>CALL Cast\_buffer(b, p); (CDin): TASK c := pdu!channelld; **DECISION c in cUsed;** (False): RETURN; (True): DECISION merging and not c in cConfirm; (True): TASK chan(c)!uMerge := chan(c)!admitted; **RETURN: ELSE:ENDDECISION;** DECISION chan(c)!kind = Private; (False): TASK diagnostic := DC\_channel\_id\_conflict; **RETURN: ELSE:ENDDECISION; ENDDECISION:** TASK uSet := Incl(chan(c)!manager, chan(c)!admitted); CALL Delete channel(c); CALL Multicast\_buffer(b, uSet); TASK c := pdu!channelld,  $(CAin)$ : uSet := pdu!userIds and uUsed, buffer(b)!pdu!userIds := uSet: **DECISION** merging; (True): TASK uSet := uSet and uConfirm, buffer(b)!pdu!userIds := uSet; 10b:  $/*$  for u in uSet  $*$ / **DECISION uSet = Empty;** 

(False): TASK u := Pick(uSet),  $uSet := Del(u, uSet),$  $c :=$  Channelld(u),  $chan(c)!portal = 0;$ **JOIN 10b: ELSE:ENDDECISION;** TASK buffer(b)!pdu!kind := DUrq, buffer(b)!pdu!reason := RN\_channel\_purged; **CALL** Cast buffer(b.r): **RETURN; ELSE:ENDDECISION; DECISION uSet = Empty;** (False): DECISION c in cUsed and chan(c)!kind = Private; (False): CALL Take\_channel(c, diagnostic); DECISION diagnostic = DC\_OK; (False):RETURN; **ELSE:ENDDECISION; ELSE:ENDDECISION;** TASK chan(c)!kind := Private, chan(c)!manager := pdu!initiator, chan(c)!admitted := chan(c)!admitted or uSet; **CALL** Multicast\_buffer(b, uSet); **ELSE:ENDDECISION;**  $(CEin):$ TASK c := pdu!channelld; **DECISION c in cUsed:** (False): RETURN; (True): DECISION merging and not c in cConfirm; (True): TASK chan(c)!uMerge := chan(c)!admitted; **RETURN: ELSE:ENDDECISION:** DECISION chan(c)!kind = Private; (False): TASK diagnostic := DC\_channel\_id\_conflict; **RETURN: ELSE:ENDDECISION; ENDDECISION:** TASK uSet := chan(c)!admitted,  $pSet := Empty;$ 11b :  $i^*$  for u in uSet \*/ **DECISION uSet = Empty;** (False): TASK u := Pick(uSet),  $uSet := Del(u, uSet):$ **DECISION u in pdu!userIds;** (False): CALL Route\_user(u, p);<br>TASK pSet := Incl(p, pSet); **ELSE:ENDDECISION; JOIN 11b; ELSE:ENDDECISION;** TASK uSet := pdu!userIds and chan(c)!admitted, buffer(b)!pdu!userIds := uSet; 12b : /\* for u in uSet \*/ **DECISION uSet = Empty;** (False): TASK u := Pick(uSet),  $uSet := Del(u, uSet),$ chan(c)!admitted := Del(u, chan(c)!admitted); **CALL** Route\_user(u, p); DECISION p in chan(c)!joined and not p in pSet; (False): TASK chan(c)!joined := Del(p, chan(c)!joined); DECISION chan(c)!joined = Empty; (True): TASK cLeave := Incl(c, cLeave); **ELSE:ENDDECISION; ELSE:ENDDECISION: JOIN 12b; ELSE:ENDDECISION;** DECISION chan(c)!admitted /= Empty or chan(c)!manager in uUsed; (False): CALL Delete channel(c); **ELSE:ENDDECISION;** 

TASK uSet := buffer(b)!pdu!userIds; **CALL** Multicast\_buffer(b, uSet); **TASK** buffer(b)!pdu!kind := SDin,  $(SDrq)$ : pSet := Incl(upward, Empty); **JOIN 13f:** (SDin): TASK pSet := Empty; **JOIN 13f;** (USin): TASK pSet := Empty;  $13f:$ TASK c := pdu!channelld; **DECISION c in cUsed and not merging;** (True): TASK pSet := pSet or chan(c)!joined; DECISION chan(c)!kind = UserId; (True): TASK pSet := Del(upward, pSet); **ELSE:ENDDECISION; ELSE:ENDDECISION;** DECISION buffer(b)!pdu!kind = SDin; (True): TASK pSet := Del(r, pSet); ELSE:ENDDECISION; 14b : /\* for p in pSet \*/ **DECISION pSet = Empty;** (False): TASK p := Pick(pSet),  $pSet := Del(p, pSet);$ **CALL** Cast\_buffer(b, p); **JOIN 14b: ELSE:ENDDECISION;** (TGcf, Tlcf, TVcf, TRcf, TTcf): TASK t := pdu!tokenId,  $u :=$  pdulinitiator; **DECISION pdu!tokenStatus;** (SelfGrabbed): **DECISION t in tUsed;** (False): CALL Take\_token(t, diagnostic); **DECISION diagnostic = DC\_OK;** (False):RETURN: **ELSE:ENDDECISION; ELSE:ENDDECISION;** TASK token(t)!kind := Grabbed, token(t)!grabber :=  $u$ ; (SelfInhibited): **DECISION t in tUsed:** (False): CALL Take token(t, diagnostic); DECISION diagnostic = DC\_OK; (False):RETURN; **ELSE:ENDDECISION; ELSE:ENDDECISION;** TASK token(t)!kind := Inhibited, token(t)!inhibitors := lncl(u, token(t)!inhibitors); (SelfRecipient): TASK token(t)!recipient := u; (SelfGiving): TASK token(t)!grabber := u; (NotInUse): CALL Delete\_token(t); ELSE: **DECISION token(t)!kind;** (Grabbed, Ungivable): DECISION token(t)!grabber = u; (True): CALL Delete\_token(t); **ELSE:ENDDECISION;** (Giving, Given): DECISION token(t)!grabber = u; (True): TASK token(t)!kind := Given; **ELSE:ENDDECISION;** DECISION token(t)!recipient = u; (True): CALL Delete\_token(t);

**ELSE:ENDDECISION;** (Inhibited): TASK token(t)!inhibitors := Del(u, token(t)!inhibitors); **DECISION token(t)!inhibitors = Empty;** (True): CALL Delete\_token(t); ELSE:ENDDECISION; **ENDDECISION: ENDDECISION:** CALL Route\_user(u, p); CALL Cast\_buffer(b, p); TASK  $t :=$  pdu!tokenId,  $(TVin)$ :  $u := pdulrecipient;$ **DECISION** merging; buffer(b)!pdu!kind := TVrs, (True): TASK buffer(b)!pdu!result := RT\_domain\_merging; **CALL** Cast buffer(b, r); **RETURN; ELSE:ENDDECISION: DECISION t in tUsed:** (False): CALL Take token(t, diagnostic); DECISION diagnostic = DC\_OK; (False):RETURN; **ELSE:ENDDECISION; ELSE:ENDDECISION:** TASK token(t)!kind := Giving, token(t)!grabber := pdu!initiator, token(t)!recipient  $:= u;$ **CALL** Route\_user(u, p); Cast\_buffer(b, p); **CALL**  $(TVrs)$ : **TASK**  $t :=$  pdu!tokenid,  $u :=$  pdu!recipient; DECISION t in tUsed and token(t)!recipient = u; (True): DECISION token(t)!kind; (Giving): TASK token(t)!kind := Grabbed; DECISION pdu!result = RT successful; (True): TASK token(t)!grabber := u; (False):DECISION token(t)!grabber in uUsed; (False):CALL Delete token(t); **ELSE:ENDDECISION: ENDDECISION;** CALL Cast\_buffer(b, upward); (Given): TASK token(t)!kind := Grabbed, token(t)!grabber :=  $u$ ; DECISION pdu!result = RT\_successful; (False):CALL Delete\_token(t); **ELSE:ENDDECISION;** CALL Cast\_buffer(b, upward); ELSE:ENDDECISION; **ELSE:ENDDECISION;**  $(TPin)$ : TASK  $t :=$  pdu!tokenId; **DECISION t in tUsed and not merging;** (True): DECISION token(t)!kind; (Grabbed, Ungivable): CALL Route user(token(t)!grabber, p); CALL Cast\_buffer(b, p); (Given): CALL Route\_user(token(t)!recipient, p); CALL Cast buffer(b, p); (Giving): TASK uSet := lncl(token(t)!grabber, Empty); TASK uSet := Incl(token(t)!recipient, uSet); CALL Multicast buffer(b, uSet);

(Inhibited):  $TASK$  uSet := token(t)!inhibitors; CALL Multicast\_buffer(b, uSet);

**ENDDECISION;** 

**ELSE:ENDDECISION; ENDDECISION;** 

**RETURN;** ENDPROCEDURE;

--------\*/

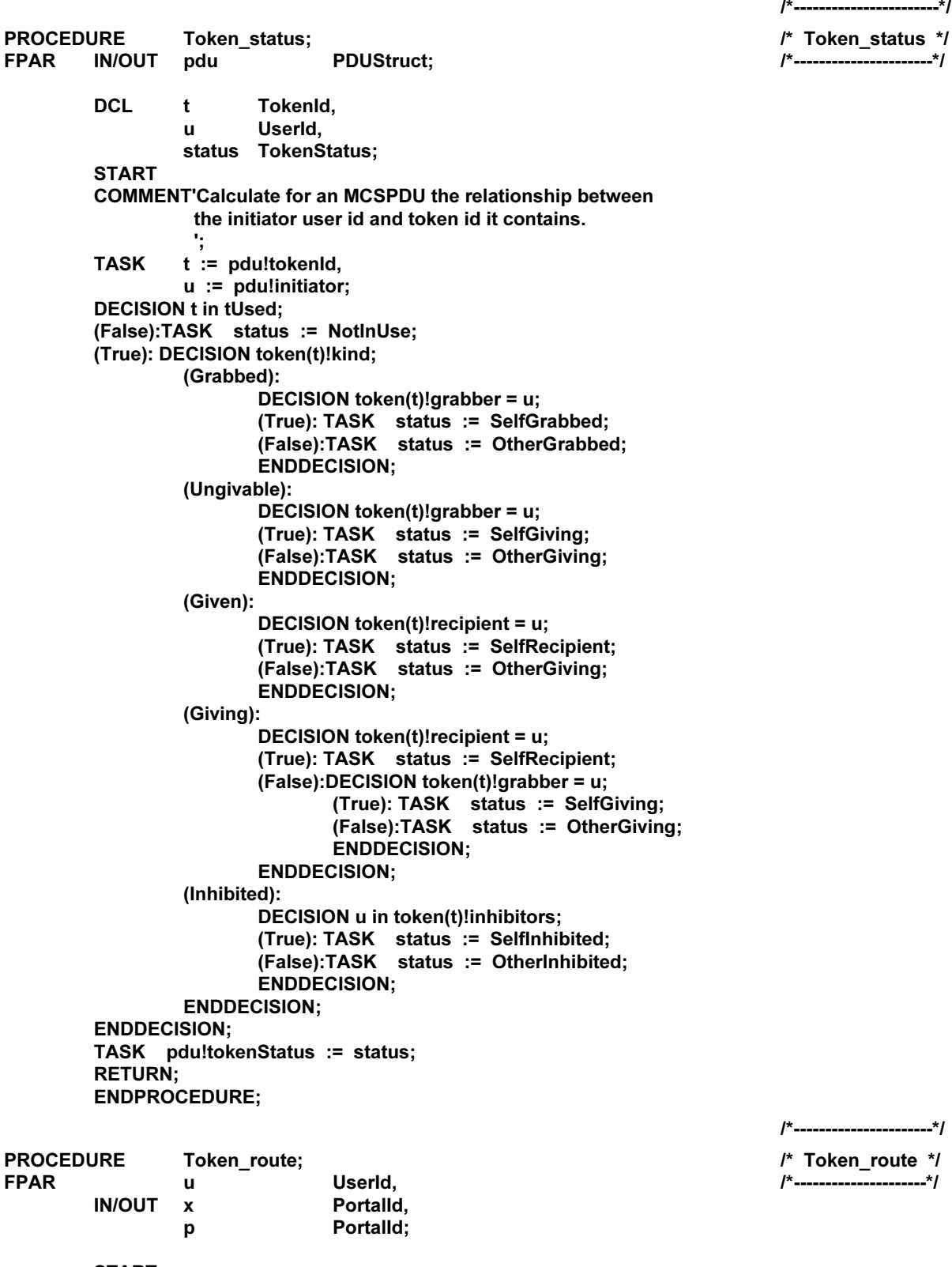

**START** COMMENT'Revoke token user if its route x is no longer via p. ٠. **CALL** Route\_user(u, x);

DECISION  $x = p$ ; (False): DECISION u in uUsed; (True): TASK uRevoke := Incl(u, uRevoke); **ELSE:ENDDECISION; ELSE:ENDDECISION: RETURN;** ENDPROCEDURE;

/\*\_\_\_\_\_\_\_\_\_\_\_\_\_\_\_\_\_\_\_ ا\*-/\* Delete user \*/ /\*--------------------\*/

**PROCEDURE** Delete user: **FPAR** UserId;  $\mathbf{u}$ **DCL** Portalld,  $\mathbf{p}$ Channelld.  $\mathbf{c}$ **ChannelIdSet.** cSet UserId, a UserIdSet, aSet Portalld,  $\mathbf{q}$ TokenId.  $\mathbf t$ tSet **TokenIdSet: START** COMMENT'Update the information base to delete a user id. This has consequences for its channels and tokens. Any data still in transit is left undisturbed. **DECISION u in uUsed:** (False):RETURN; **ELSE:ENDDECISION:**  $c :=$  Channelld(u), **TASK**  $p := \text{chan}(c)!$  portal. uUsed := Del(u, uUsed), numUserIds := numUserIds - 1, cUsed := Del(c, cUsed), cFree := Incl(c, cFree), numChannellds := numChannellds - 1, uConfirm := Del(u. uConfirm). cConfirm := Del(c, cConfirm), uDetach := Del(u, uDetach), uRevoke := Del(u, uRevoke),  $\text{cLeave} := \text{Del}(c, \text{cLeave});$ **TASK**  $cSet := cUsed$ :  $1<sub>b</sub>$ : /\* for c in cSet \*/ **DECISION cSet = Empty;** (False): TASK c := Pick(cSet),  $cSet := Del(c, cSet);$ DECISION portal(p)!kind = Attached and p in chan(c)!joined; (True): TASK chan(c)!joined := Del(p, chan(c)!joined); **DECISION chan(c)!joined = Empty;** (True): TASK cLeave := Incl(c, cLeave); **ELSE:ENDDECISION; ELSE:ENDDECISION;** DECISION chan(c)!kind = Private; (True): DECISION chan(c)!manager =  $u$ ; (True): TASK chan(c)!manager :=  $0$ ; DECISION upward = 0; (True): TASK cDisband := Incl(c, cDisband); **ELSE:ENDDECISION; ELSE:ENDDECISION; TASK**  $chan(c)!admitted := Del(u, chan(c)!admitted),$  $chan(c)!uMerge := Del(u, chan(c)!uMerge);$ DECISION chan(c)ladmitted /= Empty or chan(c) manager in uUsed; (False): DECISION not merging or c in cConfirm: (True): CALL Delete\_channel(c); ELSE:ENDDECISION; (True): DECISION p in chan(c)!joined; (True): TASK aSet := chan(c)!admitted: 2b :  $\prime$ \* for a in aSet \*/

**DECISION aSet = Empty;** (False):TASK a := Pick(aSet),  $aSet := Del(a, aSet);$ CALL Route\_user(a, q); DECISION  $q = p$ ; (False): JOIN 2b; (True): JOIN 1b; **ENDDECISION; ELSE:ENDDECISION:** TASK chan(c)!joined := Del(p, chan(c)!joined); DECISION chan(c)!joined = Empty; (True): TASK cLeave := Incl(c, cLeave); **ELSE:ENDDECISION; ELSE:ENDDECISION; ENDDECISION; ELSE:ENDDECISION:** JOIN 1b; **ELSE:ENDDECISION;** TASK tSet := tUsed; /\* for t in tSet \*/  $3b:$ **DECISION tSet = Empty;** (False): TASK t := Pick(tSet),  $tSet := Del(t, tSet);$ **DECISION token(t)!kind;** (Grabbed, Ungivable): DECISION token(t)!grabber = u; (True): JOIN 3f; **ELSE:ENDDECISION;** (Given): DECISION token(t)!recipient = u; (True): JOIN 3f; **ELSE:ENDDECISION;** (Giving): DECISION token(t)!recipient = u; (True): TASK token(t)!kind := Ungivable; DECISION token(t)!grabber in uUsed; (False): JOIN 3f; (True): DECISION upward = 0; (True): TASK tReject := Incl(t, tReject); **ELSE:ENDDECISION: ENDDECISION:** (False): DECISION token(t)!grabber = u; (True): TASK token(t)!kind := Given; **ELSE:ENDDECISION; ELSE:ENDDECISION;** (Inhibited): TASK token(t)!inhibitors := Del(u, token(t)!inhibitors), token(t)!uMerge := Del(u, token(t)!uMerge); **DECISION token(t)!inhibitors = Empty;**  $(True): 3f:$ **DECISION not merging or t in tConfirm;** (True): CALL Delete\_token(t);<br>(False):TASK token(t)!kind := Inhibited, token(t)!inhibitors := Empty; **ENDDECISION: ELSE:ENDDECISION; ENDDECISION:** JOIN 3b; **ELSE:ENDDECISION; RFTURN: ENDPROCEDURE:** --------------------------\*/ /\* Delete\_channel \*/ **PROCEDURE** Delete\_channel; **FPAR Channelld:** /\*--------------------------\*/  $\mathbf{c}$
**DCL** UserId;  $\mathbf{u}$ **START** COMMENT'Update the information base to delete a channel id. **DECISION c in cUsed;** (False):RETURN; **ELSE:ENDDECISION;** DECISION chan(c)!kind = UserId; (True): TASK u := UserId(c);<br>CALL Delete\_user(u);<br>(False): TASK cUsed := Del(c, cUsed),  $cFree := Incl(c, cFree),$ numChannellds := numChannellds - 1. cConfirm := Del(c, cConfirm), cLeave := Del(c, cLeave), cDisband := Del(c, cDisband); **ENDDECISION: RETURN; ENDPROCEDURE;** /\*----------------------\*/ /\* Delete\_token \*/ **PROCEDURE** Delete token; /\*-----------------------\*/ **FPAR**  $\mathbf t$ TokenId; **START COMMENT'Update the information base to delete a token id. DECISION t in tUsed:** (False):RETURN; **ELSE:ENDDECISION: TASK** tUsed := Del(t, tUsed),  $tFree := Incl(t, tFree),$ numTokenIds := numTokenIds - 1, tConfirm := Del(t, tConfirm),  $tReject := Del(t, tReject);$ **RETURN: ENDPROCEDURE;**  $I^*$ -----------------------\*/ **PROCEDURE** /\* Purge\_users \*/ Purge\_users; **FPAR**  $uSet$ UserIdSet: /\*---------------------\*/ **DCL** UserId:  $\mathbf{u}$ **START COMMENT'Delete a set of user ids.**  $\overrightarrow{I}$  for u in uSet \*/  $1<sub>b</sub>$ : **DECISION uSet = Empty;** (False): TASK u := Pick(uSet),  $uSet := Del(u, uSet);$ CALL Delete\_user(u); JOIN 1b; **ELSE:ENDDECISION; RETURN; ENDPROCEDURE;** -------------------\*/ **PROCEDURE** Purge\_channels; /\* Purge\_channels **FPAR** cSet **ChannelIdSet;** /\*--------------------------\*/ **DCL Channelld:**  $\mathbf c$ **START COMMENT'Delete a set of channel ids.**  *for c in cSet*  $*$ */*  $1<sub>b</sub>$ : **DECISION cSet = Empty;** (False): TASK  $c :=$  Pick(cSet),  $cSet := Del(c, cSet);$ CALL Delete\_channel(c);

 $^{\ast}I$ 

JOIN 1b; ELSE: ENDDECISION; **RETURN;** ENDPROCEDURE;

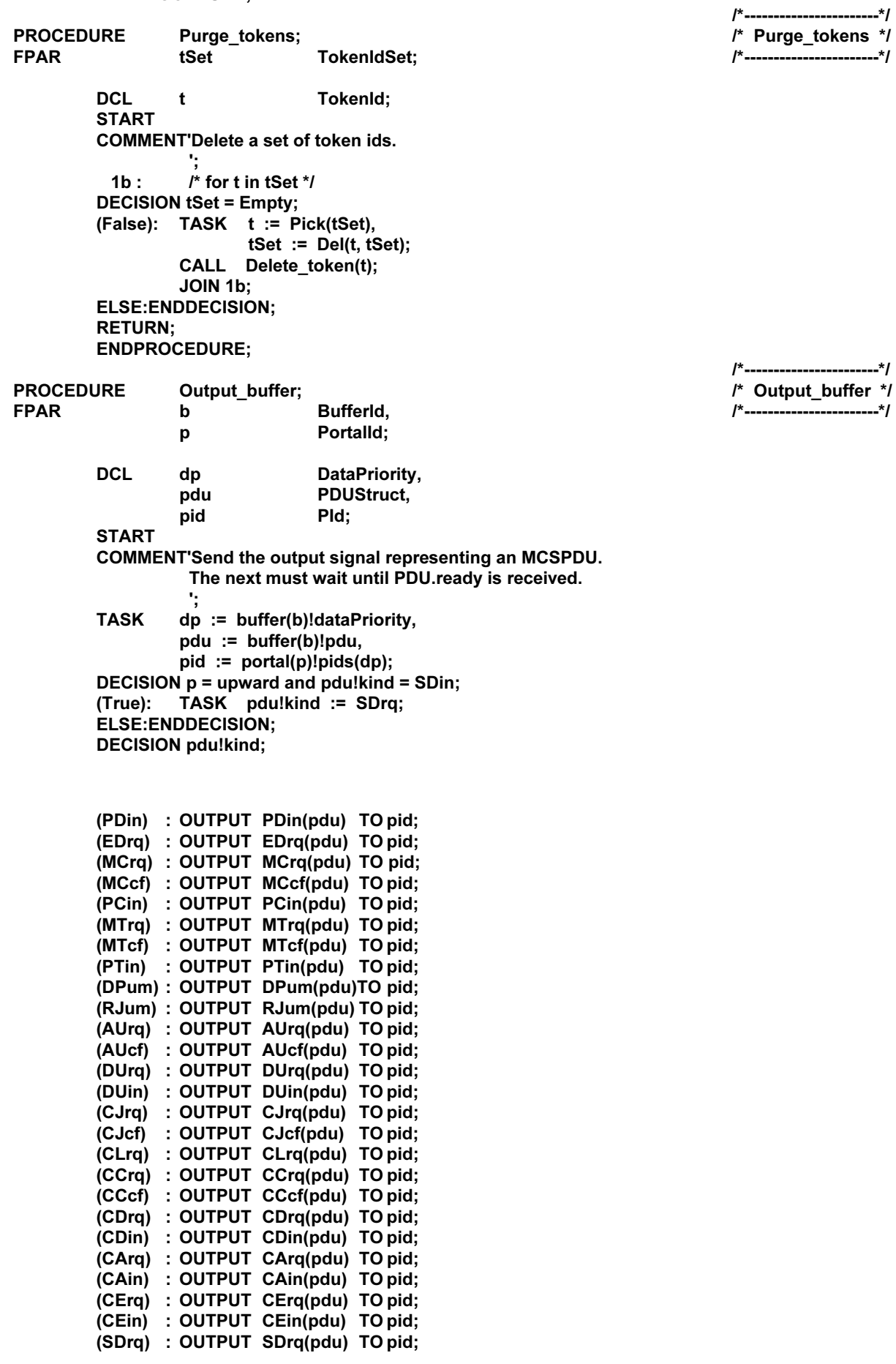

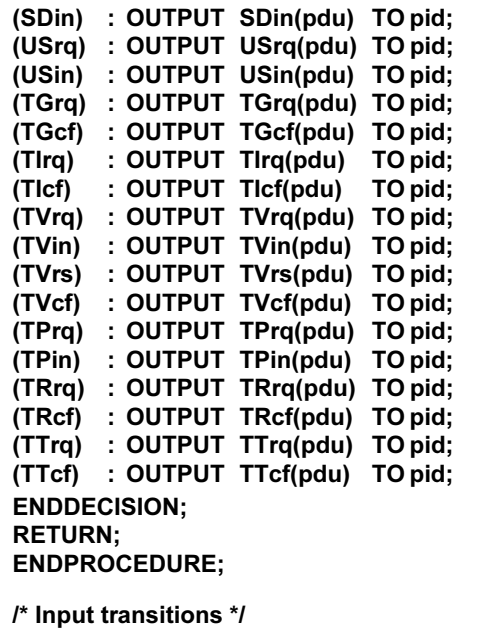

pKind PortalKind, pids PldBvPri. reason Reason; **START COMMENT'The state machine contains a single state.**  $\cdot,$ **CALL** Initialize\_resources; **NEXTSTATE ~:** 

Portalld,

DataPriority,

PDUStruct.

- **STATE ~; INPUT** Open.portal(p, pKind, pids); **CALL** Open\_portal(p, pKind, pids); **NEXTSTATE -;**
- **STATE ~; INPUT** Time.portal(p); **CALL** Time\_portal(p); **NEXTSTATE -;**

**DCL** 

 $\mathsf{p}$ 

dp pdu

STATE ~; INPUT Drop.portal(p, reason); **CALL** Drop\_portal(p, reason); **NEXTSTATE -;** 

STATE ~; INPUT Shut.portal(p); **CALL** Shut\_portal(p); **DECISION pUsed = Empty;** (False):NEXTSTATE -; (True): STOP; **ENDDECISION;** 

**STATE ~: INPUT** PDU.ready(dp); **CALL** PDU\_ready(dp); **NEXTSTATE -;** 

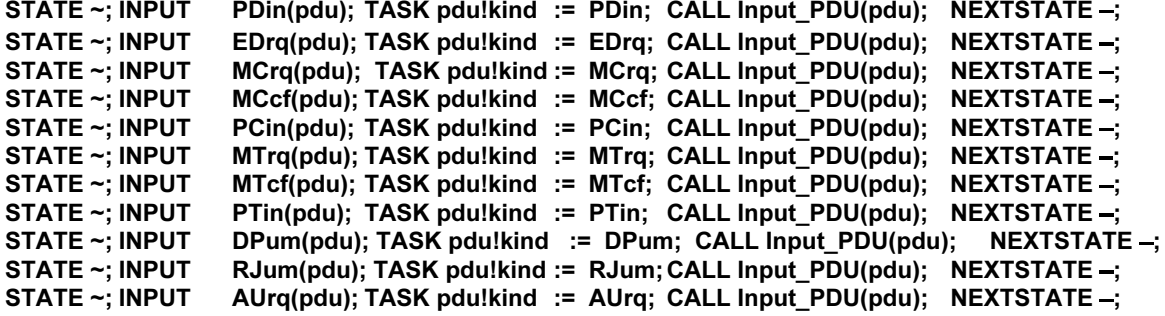

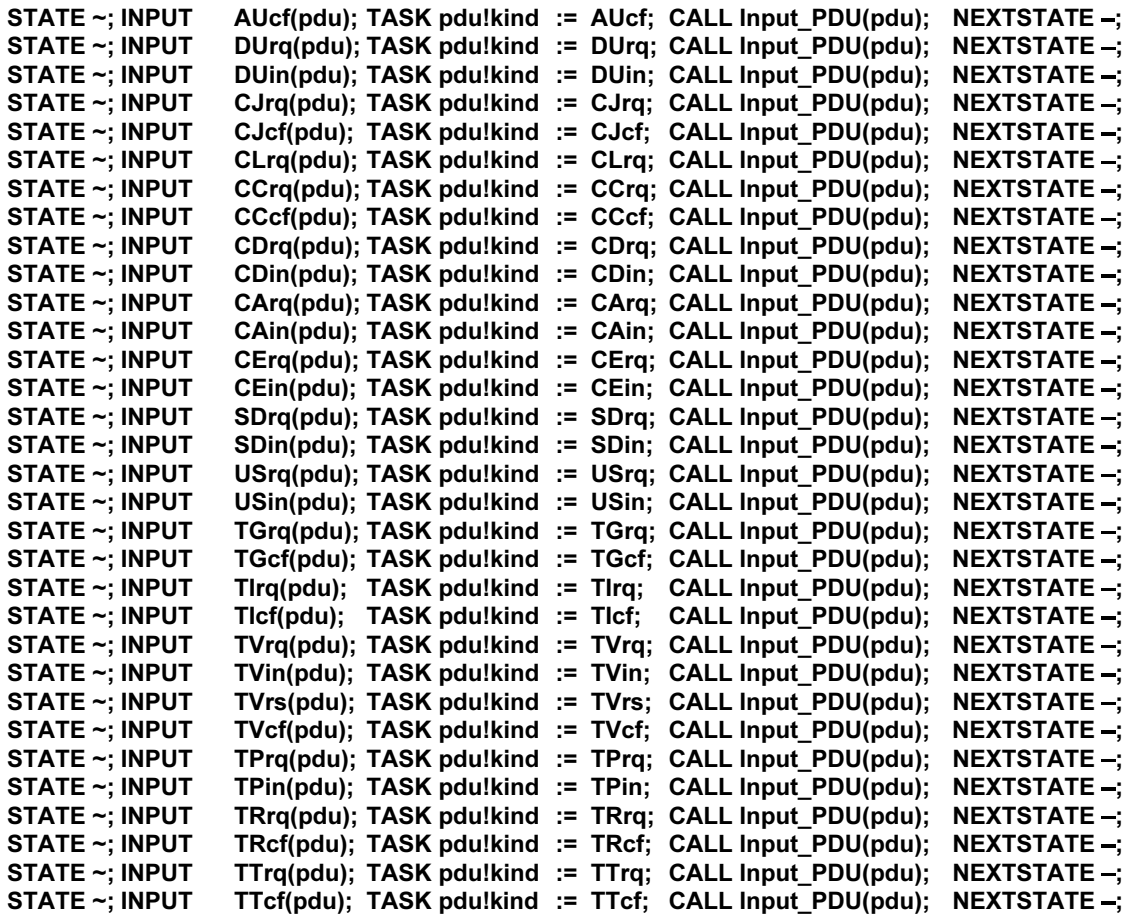

ENDPROCESS;

### Appendice V Spécification en SDL du processus d'extrémité

(Cet appendice ne fait pas partie intégrante de la présente Recommandation)

#### PROCESS Endpoint;

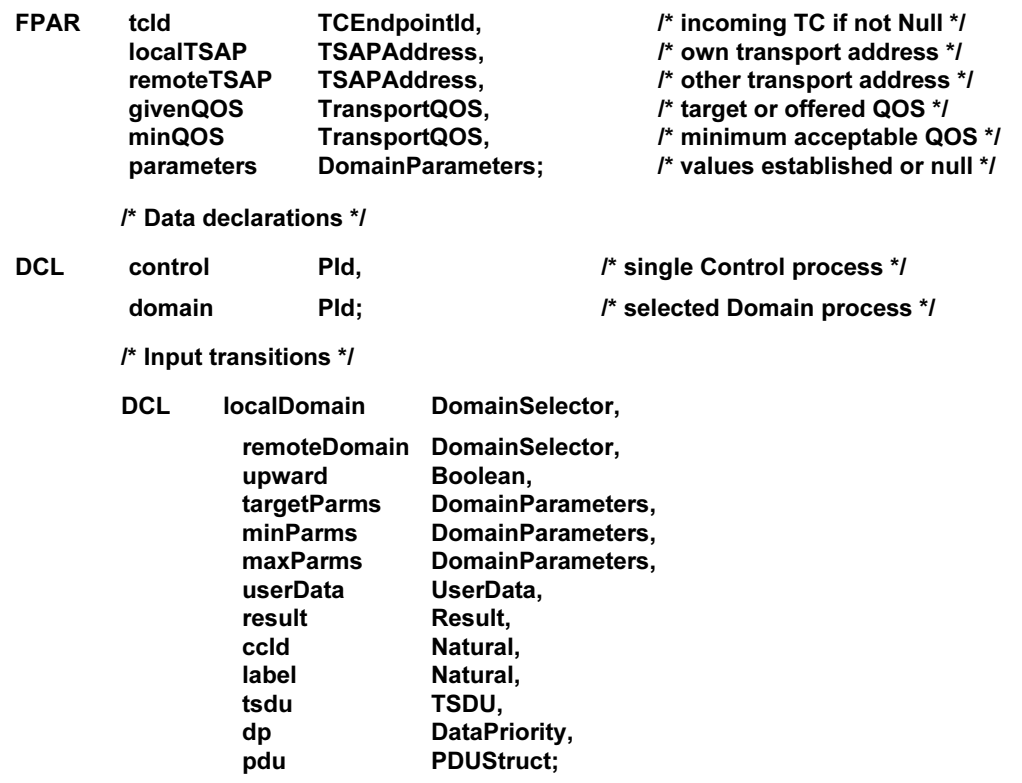

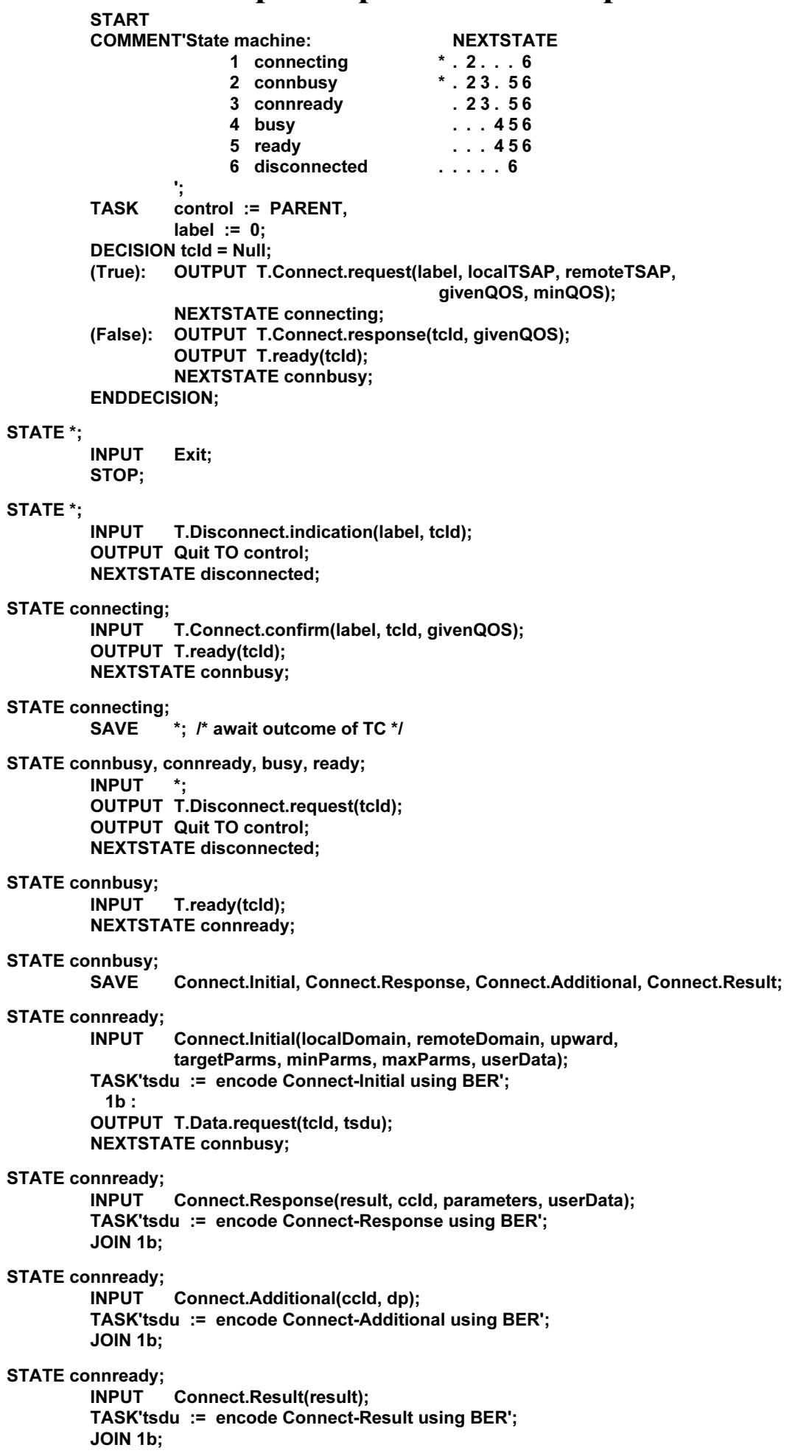

**STATE connbusy, connready; INPUT** T.Data.indication(tcld, tsdu); TASK'connect MCSPDU := decode tsdu using BER'; **DECISION'connect MCSPDU';** ('Connect-Initial'): OUTPUT Connect.Initial(localDomain, remoteDomain, upward, targetParms, minParms, maxParms, userData) TO control; **NEXTSTATE -:** ('Connect-Response'): OUTPUT Connect.Response(result, ccld, parameters, userData) TO control; **NEXTSTATE -;** ('Connect-Additional'): OUTPUT Connect.Additional(ccld, dp) TO control; **NEXTSTATE -:** ('Connect-Result'): **OUTPUT Connect.Result(result) TO control; NEXTSTATE -;** ELSE: **OUTPUT T.Disconnect.request(tcld); OUTPUT Quit TO control: NEXTSTATE disconnected; ENDDECISION: STATE connbusy;** PDU.ready(dp); **INPUT** domain  $:=$  SENDER; **TASK** OUTPUT T.ready(tcld); **NEXTSTATE ready; STATE connready;** PDU.ready(dp); **INPUT TASK** domain := SENDER; OUTPUT PDU.ready(dp) TO domain; OUTPUT T.ready(tcld); **NEXTSTATE ready; STATE busy; INPUT** PDU.ready(dp); **OUTPUT T.ready(tcld); NEXTSTATE ready; STATE busy, ready: INPUT** T.ready(tcld); OUTPUT PDU.ready(dp) TO domain; **NEXTSTATE -; STATE busy, ready;** INPUT PDin(pdu); TASK pdu!kind := PDin; JOIN 2f; INPUT EDrq(pdu); TASK pdu!kind := EDrq; JOIN 2f; INPUT MCrq(pdu); TASK pdu!kind := MCrq; JOIN 2f; INPUT MCcf(pdu); TASK pdulkind := MCcf; JOIN 2f;<br>INPUT PCin(pdu); TASK pdulkind := PCin; JOIN 2f;<br>INPUT MTrq(pdu); TASK pdulkind := MTrq; JOIN 2f;<br>INPUT MTcf(pdu); TASK pdulkind := MTcf; JOIN 2f; INPUT PTin(pdu); TASK pdu!kind := PTin; JOIN 2f; INPUT DPum(pdu);TASK pdu!kind := DPum; JOIN 2f; INPUT RJum(pdu);TASK pdu!kind := RJum; JOIN 2f; INPUT AUra(pdu): TASK pdu!kind := AUra: JOIN 2f: INPUT AUcf(pdu); TASK pdu!kind := AUcf; JOIN 2f; INPUT DUrq(pdu); TASK pdu!kind := DUrq; JOIN 2f; INPUT DUin(pdu); TASK pdu!kind := DUin; JOIN 2f; INPUT CJrq(pdu); TASK pdu!kind := CJrq; JOIN 2f; INPUT CJcf(pdu); TASK pdulkind := CJcf; JOIN 2f;<br>INPUT CLrq(pdu); TASK pdulkind := CLrq; JOIN 2f;<br>INPUT CCrq(pdu); TASK pdulkind := CCrq; JOIN 2f; INPUT CCcf(pdu); TASK pdulkind := CCcf; JOIN 2f; INPUT CDrq(pdu); TASK pdu!kind := CDrq; JOIN 2f; INPUT CDin(pdu); TASK pdu!kind := CDin; JOIN 2f;

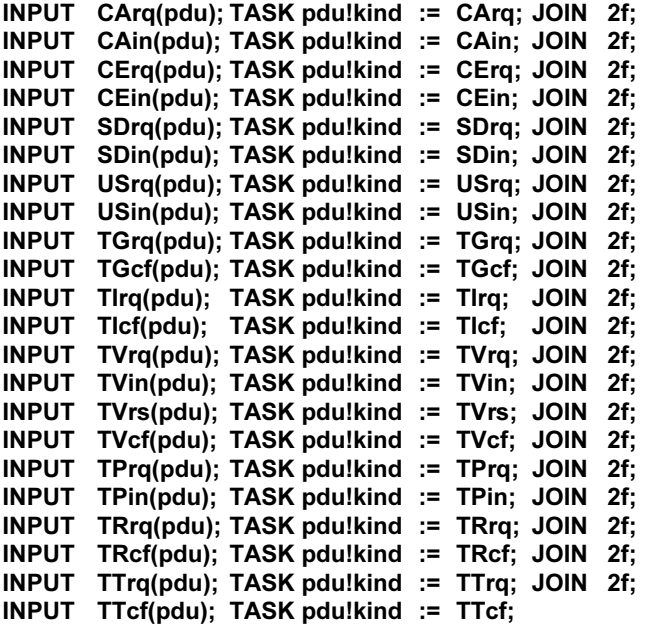

 $2f:$ 

TASK'tsdu := encode pdu using BER or PER, depending on parameters!protocolVersion'; OUTPUT T.Data.request(tcld, tsdu); **NEXTSTATE -;** 

#### **STATE ready;**

**INPUT** T.Data.indication(tcld, tsdu); TASK'pdu := decode tsdu using BER or PER, depending on parameters!protocolVersion'; DECISION pdu!kind; (RJum): OUTPUT RJum(pdu) TO control; OUTPUT T.ready(tcld); **NEXTSTATE -;** 

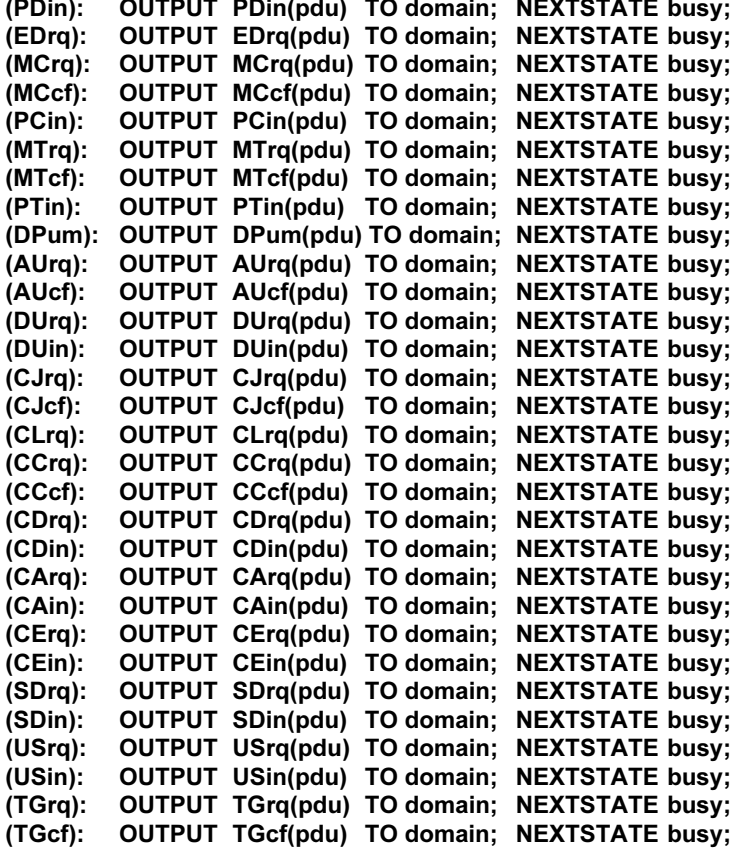

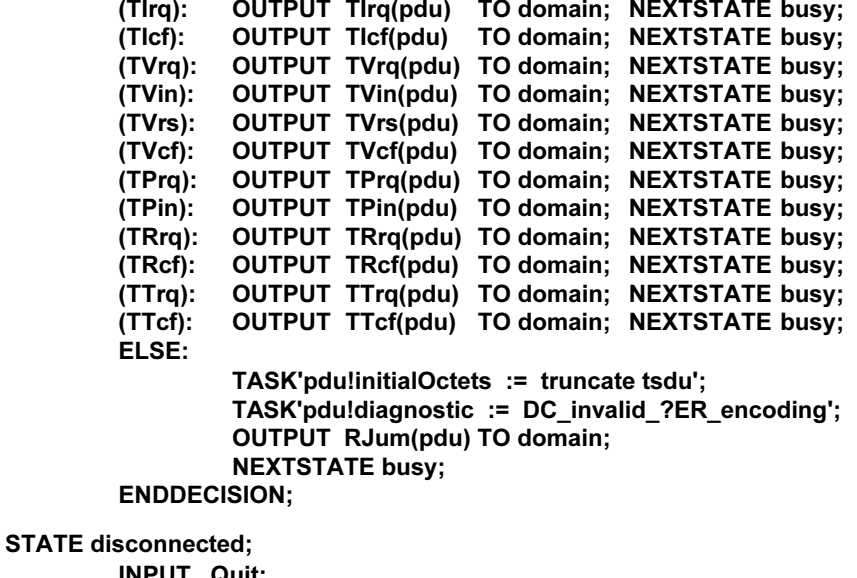

INPUT Quit; OUTPUT Quit TO control: NEXTSTATE disconnected;

ENDPROCESS:

#### Appendice VI

Spécification en SDL du processus de rattachement

#### PROCESS Attachment:  $\mathsf{FPAR}$  label . Natural,  $\mathsf{N}^*$ for MCS.Attach.User.confirm \*/ parameters DomainParameters; values established in domain \*/ /\* Type definitions \*/ NEWTYPE MCSRequest **STRUCT** kind PDUKind; SDrq, USrq, CArq, CErq \*/ channelIdChannelId; parameter of request \*/ segmentation Segmentation;<br>userData UserData; parameter of request \*/ userData UserData;<br>offset Integer: parameter of request \*/ OFFSET )NTEGER octets sent so far \*/ userIds UserIdSet: remaining to affect \*/ ENDNEWTYPE: NEWTYPE PrioritySet SetOf(DataPriority); ENDNEWTYPE: NEWTYPE MCSRequestByPri Array(DataPriority, MCSRequest); ENDNEWTYPE; NEWTYPE PDUStructByPri Array(DataPriority, PDUStruct); ENDNEWTYPE; /\* Data declarations \*/ **DCL** mald **MCSAttachmentId,**<br>control PId. this Attachment process \*/ control PId, PId, PID, PID, P single Control process \*/ domain Pld; Pld; the property of the contract of  $\mathfrak{f}^*$ selected Domain process \*/ DCL user UserId; the UserId of the UserId of the USE unique id of attached user \*/ **DCL** cJoined ChannelIdSet,<br>
cConvened ChannelIdSet channels the user has joined \*/ cConvened ChannelldSet,<br>cAdmitted ChannelldSet: channels the user has convened  $^*$ / ChannelIdSet: channels user was admitted to  $*$ / DCL tPossessed TokenIdSet, tokens grabbed or inhibited \*/ tRecipient TokenIdSet; tokens given waiting response \*/

# (Cet appendice ne fait pas partie intégrante de la présente Recommandation)

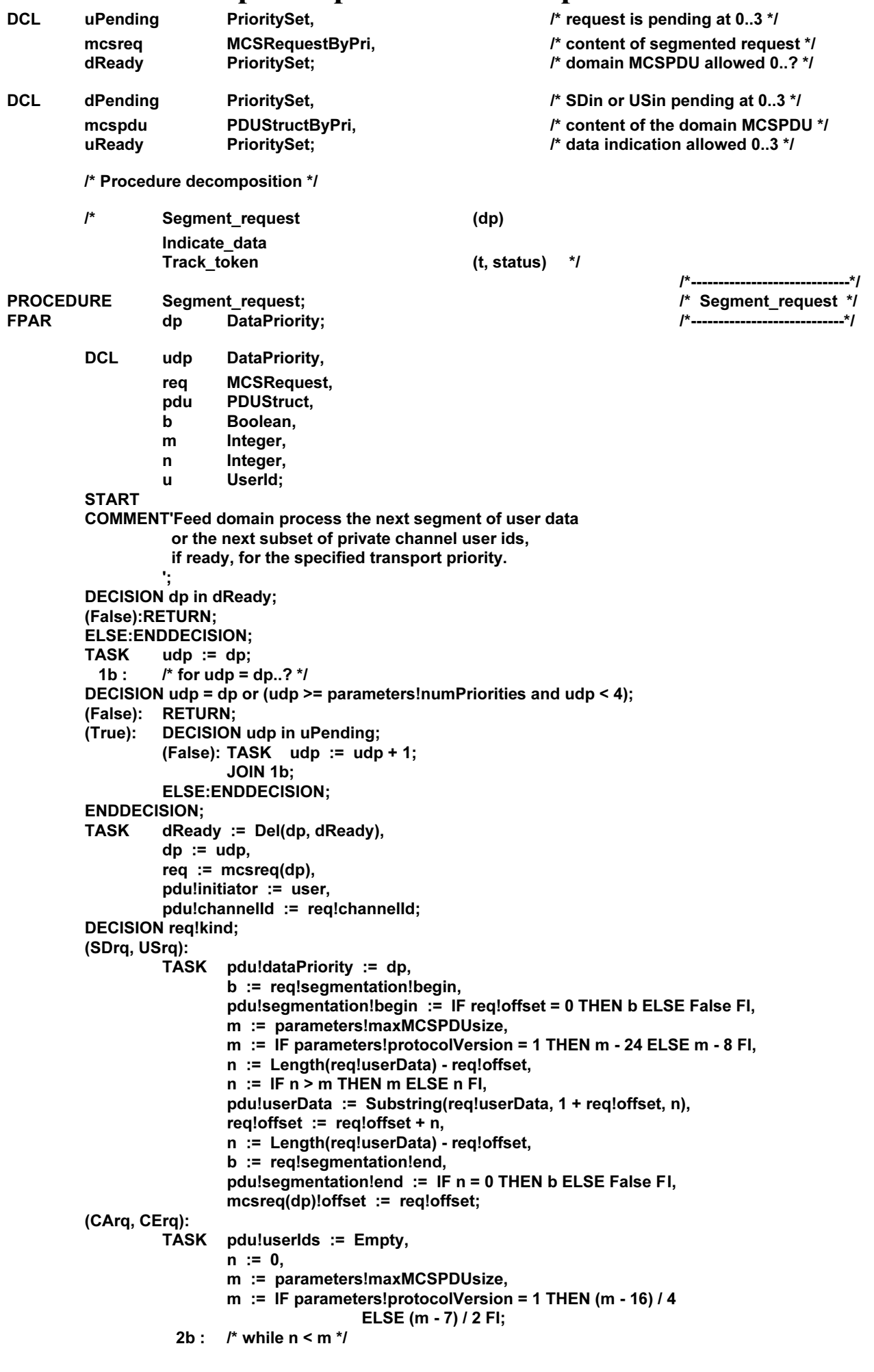

**DECISION req!userIds = Empty;** (True): TASK  $n := 0$ ; (False): TASK u := Pick(req!userIds), req!userIds := Del(u, req!userIds); **DECISION u >= 1001;** (True): TASK pdu!userIds := Incl(u, pdu!userIds); **ELSE:ENDDECISION;** TASK  $n := n + 1$ ; DECISION n < m: (True): JOIN 2b; **ELSE:ENDDECISION; ENDDECISION; ENDDECISION: DECISION reg!kind;** (SDrq): OUTPUT SDrq(pdu) TO domain; (USrq): OUTPUT USrq(pdu) TO domain; (CArq): OUTPUT CArq(pdu) TO domain; (CErq): OUTPUT CErq(pdu) TO domain; **ENDDECISION:** DECISION  $n = 0$ ; TASK uPending := Del(dp, uPending); (True): **DECISION req!kind;** (SDrq, USrq): OUTPUT MCS.ready(mald, dp); **ELSE:ENDDECISION: ELSE:ENDDECISION; RETURN: ENDPROCEDURE:** --------------------\*/ **PROCEDURE** /\* Indicate\_data \*/ Indicate\_data; /\*-----------------------\*/ **DCL** dp DataPriority, pdu **PDUStruct; START COMMENT'Indicate the receipt of user data, if ready** and none pending at higher priorities. 为 **TASK**  $dp := 0;$ /\* for dp =  $0.3$  \*/  $1<sub>b</sub>$ : DECISION dp < 4 and (dp in uReady or not dp in dPending); (False): RETURN; **DECISION dp in dPending;** (True): (False): TASK dp :=  $dp + 1$ ; **JOIN 1b: ELSE:ENDDECISION; ENDDECISION: TASK** dPending := Del(dp, dPending),  $pdu := mcspdu(dp);$ **DECISION pdu!kind;** (SDin): OUTPUT MCS.Send.Data.indication(mald, pdu!channelld, pdu!dataPriority, pdu!initiator, pdu!segmentation, pdu!userData); OUTPUT MCS.Uniform.Send.Data.indication(mald, pdu!channelld,  $(USin):$ pdu!dataPriority, pdu!initiator, pdu!segmentation, pdu!userData); **ENDDECISION:**  $u$ Ready := Del(dp,  $u$ Ready), **TASK** dp := IF dp < parameters!numPriorities THEN dp ELSE parameters!numPriorities - 1 FI; OUTPUT PDU.ready(dp) TO domain; **JOIN 1b: ENDPROCEDURE:**  $I^*$ ----------------------\*/

**PROCEDURE FPAR** 

Track token:  $t$ TokenId, status TokenStatus;

**START COMMENT'Condense status into possessed or recipient. TASK** tPossessed := Del(t, tPossessed),  $t$ Recipient := Del(t,  $t$ Recipient); **DECISION status:** (SelfGrabbed, SelfInhibited, SelfGiving): TASK tPossessed := Incl(t, tPossessed); (SelfRecipient): TASK tRecipient := Incl(t, tRecipient); **ELSE:ENDDECISION; RETURN:** ENDPROCEDURE; /\* Input transitions \*/ **DCL** dp DataPriority, pdu **PDUStruct.** Channelld,  $\mathbf{c}$ cSet ChannelldSet, TokenId,  $\mathbf t$ UserId.  $\mathbf{u}$ uSet UserIdSet, segmentation Segmentation, userData UserData, result Result. PDUKind, kind Reason; reason **START COMMENT'State machine: NEXTSTATE**  $*$  . 2. . . 6 1 initial 2 attaching  $.234.6$ 3 busy  $\ldots$  3456  $. . 34.6$ 4 ready  $\ldots$  56 5 detaching 6 detached  $\ldots$  . . . 6 ÷, **TASK** mald  $:=$  SELF, control := PARENT, user  $:= 0$ : **NEXTSTATE initial; STATE \*: INPUT** Exit: STOP: **STATE initial, attaching:** INPUT \*: OUTPUT MCS.Attach.User.confirm(label, RT unspecified failure, mald, user); **OUTPUT Quit TO control: NEXTSTATE detached; STATE initial, attaching: INPUT** Quit: OUTPUT MCS.Attach.User.confirm(label. RT domain disconnected. mald. user): **OUTPUT Quit TO control; NEXTSTATE detached: STATE initial; INPUT** PDU.readv(dp): **TASK** domain := SENDER; DECISION  $dp = 0$ ; (False): TASK dReady := Incl(dp, dReady); **NEXTSTATE -: ELSE:ENDDECISION;** OUTPUT PDU.ready(0) TO domain;

**STATE attaching; INPUT** PDU.ready(dp); **TASK**  $d$ Ready :=  $lncl(dp, d$ Ready); **NEXTSTATE -: STATE attaching; INPUT** PCin(pdu), PTin(pdu), DUin(pdu);  $\prime^*$  no action  $\prime\prime$ **NEXTSTATE -; STATE attaching; INPUT** AUcf(pdu); **TASK**  $user := pdu!initiator;$ OUTPUT MCS.Attach.User.confirm(label, pdu!result, mald, user); DECISION pdu!result = RT\_successful; (False): OUTPUT Quit TO control; **NEXTSTATE detached;** TASK dp :=  $0$ ; (True): 1b :  $\frac{1}{2}$  for dp = 0..3  $\frac{1}{2}$ **DECISION dp < 4;** (True): OUTPUT MCS.ready(mald, dp); **DECISION dp < parameters!numPriorities:** (True): OUTPUT PDU.ready(dp) TO domain; **ELSE:ENDDECISION;** TASK dp :=  $dp + 1$ ; **JOIN 1b: ELSE:ENDDECISION; DECISION 0 in dReady;** (False): NEXTSTATE busy; (True): NEXTSTATE ready; **ENDDECISION: ENDDECISION; STATE busy, ready; INPUT** Quit: OUTPUT MCS.Detach.User.indication(mald, user, RN provider initiated); **OUTPUT Quit TO control: NEXTSTATE detached; STATE busy, ready; INPUT** MCS.ready(mald, dp); **TASK**  $u$ Ready :=  $lncl(dp, u$ Ready); **CALL** Indicate\_data; **NEXTSTATE -: STATE busy; INPUT** MCS.Detach.User.request(mald); **TASK** reason := RN user requested; **NEXTSTATE detaching; STATE busy;** \*: /\* defer MCS other \*/ **SAVE STATE readv: INPUT** MCS.Detach.User.request(mald); pdu!reason := RN\_user\_requested, **TASK** pdu!userIds := Incl(user, Empty); OUTPUT DUrg(pdu) TO domain; **NEXTSTATE detached: STATE ready; INPUT** MCS.Channel.Join.request(mald, c); **TASK** pdu!initiator := user, pdu!channelld := c; OUTPUT CJrq(pdu) TO domain;  $2b:$ **TASK** dReady := Del(0, dReady); **NEXTSTATE busy;** 

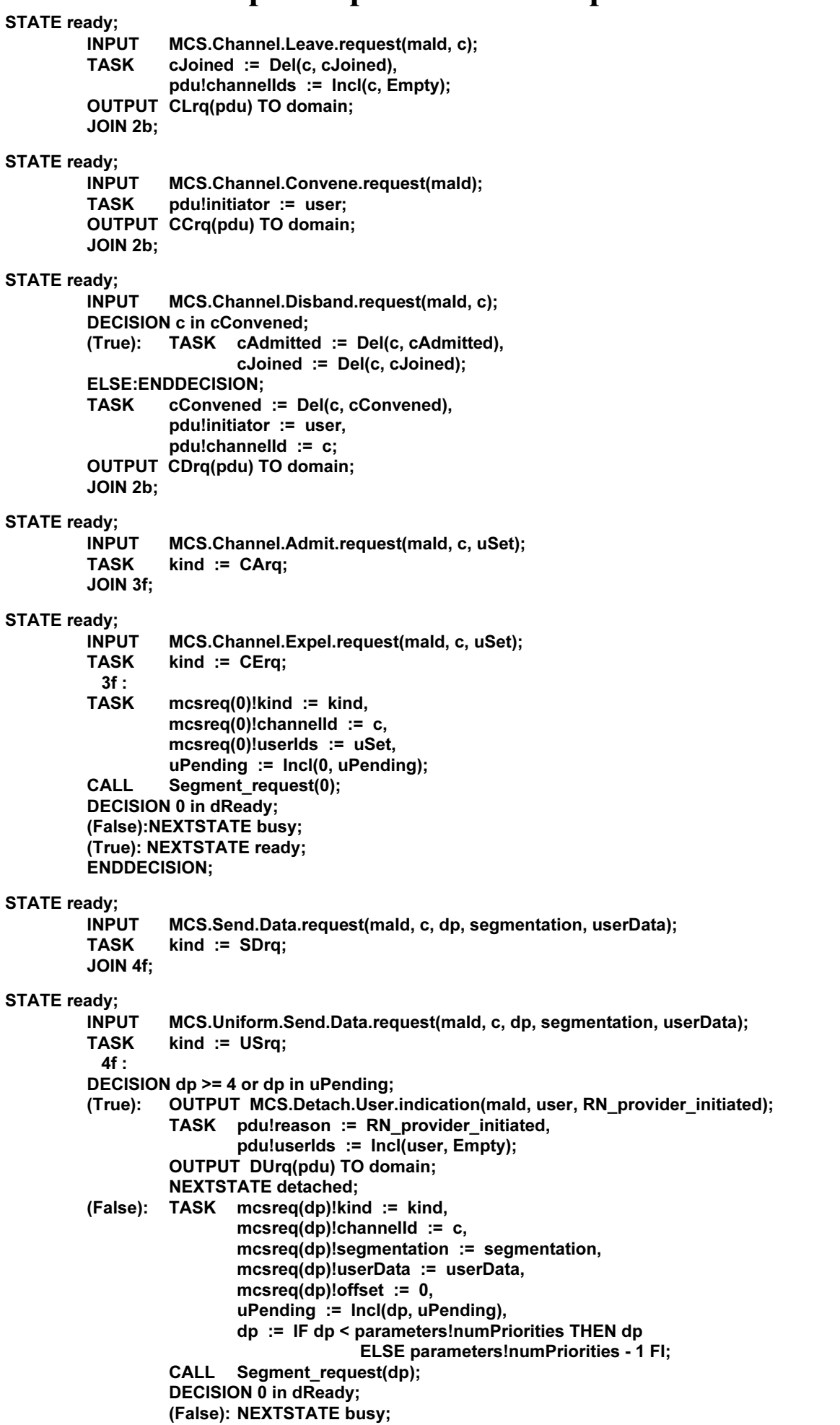

(True): NEXTSTATE ready; ENDDECISION; **ENDDECISION:** 

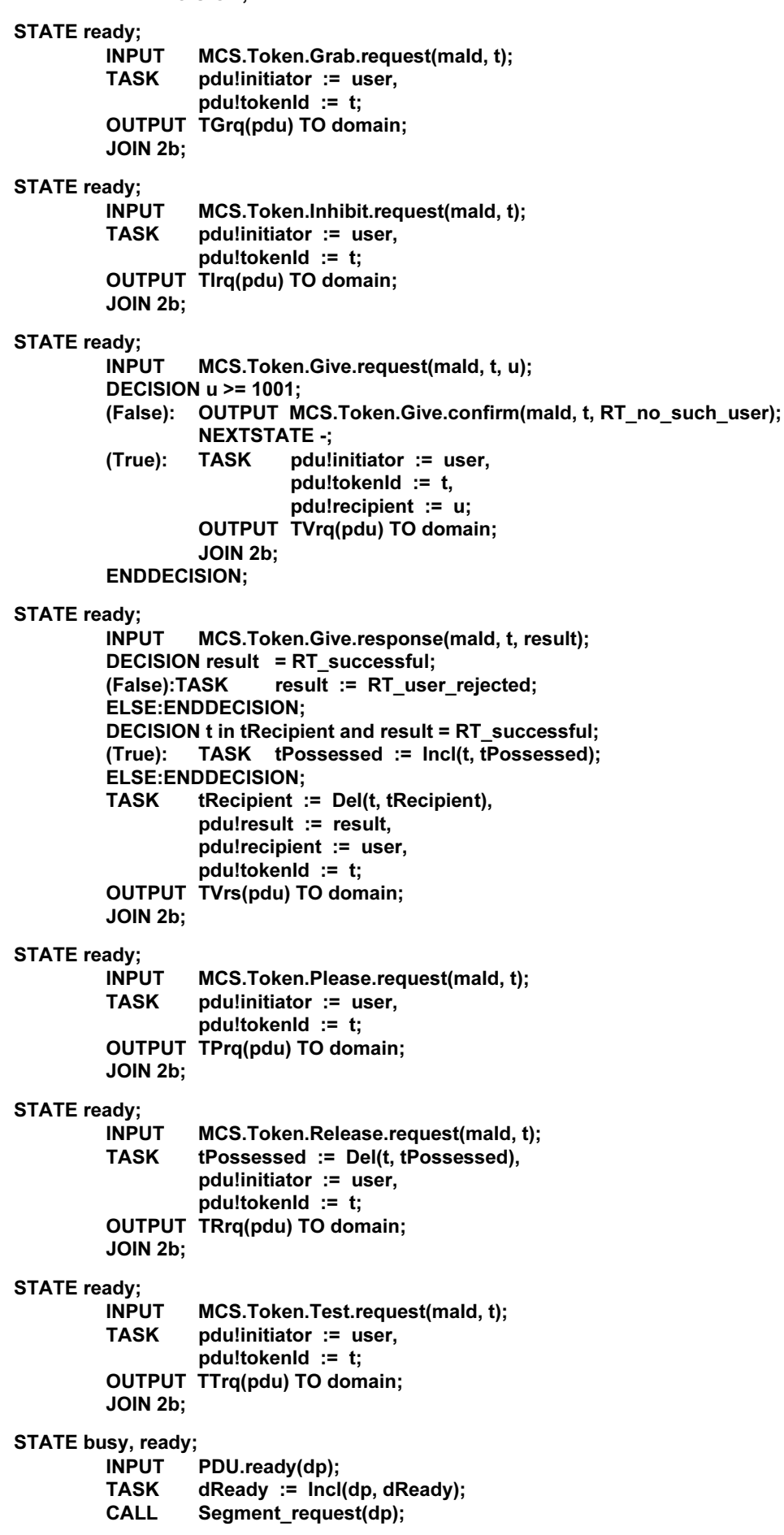

**DECISION 0 in dReady;** (False): NEXTSTATE busy; (True): NEXTSTATE ready; **ENDDECISION: STATE busy, ready; INPUT** PCin(pdu); **TASK** reason := RN channel purged; **DECISION user in pdu!detachUserIds:** OUTPUT MCS.Detach.User.indication(mald, user, reason); (True): **OUTPUT Quit TO control: NEXTSTATE detached:** (False): TASK uSet := pdu!detachUserIds; 5b: /\* for u in uSet \*/ **DECISION uSet = Empty;** (False): TASK u := Pick(uSet),  $uSet := Del(u, uSet):$ OUTPUT MCS.Detach.User.indication(mald, u, reason); JOIN 5b: **ELSE:ENDDECISION;** TASK cSet := pdu!purgeChannelIds; 6b : /\* for c in cSet \*/ **DECISION cSet = Empty:** (False): TASK c := Pick(cSet),  $cSet := Del(c, cSet);$ **DECISION c in cConvened;** (True): TASK cConvened := Del(c, cConvened), cAdmitted := Del(c, cAdmitted), cJoined := Del(c, cJoined); OUTPUT MCS.Channel.Disband.indication(mald, c, reason); **ELSE:ENDDECISION; DECISION c in cAdmitted;** (True): TASK cAdmitted := Del(c, cAdmitted), cJoined := Del(c, cJoined); OUTPUT MCS.Channel.Expel.indication(mald, c, reason); **ELSE:ENDDECISION; DECISION c in cJoined;** (True): TASK cJoined := Del(c, cJoined); OUTPUT MCS.Channel.Leave.indication(mald, c, reason); **ELSE:ENDDECISION; JOIN 6b: ELSE:ENDDECISION:** OUTPUT PDU.ready(0) TO domain; **NEXTSTATE -; ENDDECISION: STATE busy; INPUT** PTin(pdu); DECISION (pdu!purgeTokenIds and (tPossessed or tRecipient)) = Empty; (False): OUTPUT MCS.Detach.User.indication(mald, user, RN\_token\_purged); TASK reason := RN\_token\_purged; **NEXTSTATE detaching:** (True): OUTPUT PDU.ready(0) TO domain; **NEXTSTATE -: ENDDECISION;** 

#### **STATE readv:**

**INPUT** PTin(pdu); DECISION (pdu!purgeTokenIds and (tPossessed or tRecipient)) = Empty; (False): OUTPUT MCS.Detach.User.indication(mald, user, RN\_token\_purged); TASK pdu!reason := RN\_token\_purged, pdu!userIds := Incl(user, Empty); **OUTPUT** DUrq(pdu) TO domain; **NEXTSTATE detached;** OUTPUT PDU.ready(0) TO domain; (True): **NEXTSTATE -; ENDDECISION;** 

**STATE busy, ready; INPUT** AUcf(pdu); OUTPUT MCS.Detach.User.indication(mald, user, RN\_unspecified); **OUTPUT Quit TO control; NEXTSTATE detached:** STATE busy, ready; DUin(pdu); **INPUT DECISION user in pdu!userIds;** OUTPUT MCS.Detach.User.indication(mald, user, pdu!reason); (True): **OUTPUT Quit TO control; NEXTSTATE detached;** (False): TASK uSet := pdu!userIds; 7b:  $\frac{1}{2}$  for u in uSet  $\frac{1}{2}$ **DECISION uSet = Empty;** (False): TASK u := Pick(uSet),  $uSet := Del(u, uSet);$ OUTPUT MCS.Detach.User.indication(mald, u, pdu!reason); **JOIN 7b: ELSE:ENDDECISION;** OUTPUT PDU.ready(0) TO domain; **NEXTSTATE -; ENDDECISION; STATE busy, ready; INPUT** CJcf(pdu); **TASK**  $c :=$  pdu!channelld; DECISION pdu!result = RT successful; (True): TASK cJoined := Incl(c, cJoined); **ELSE:ENDDECISION:** OUTPUT MCS.Channel.Join.confirm(mald, pdu!requested, pdu!result, c);  $8b:$ OUTPUT PDU.ready(0) TO domain; **NEXTSTATE -; STATE busy, ready; INPUT** CCcf(pdu); **TASK**  $c :=$  pdu!channelld; DECISION pdu!result = RT\_successful; (True): TASK cConvened := Incl(c, cConvened), cAdmitted := Incl(c, cAdmitted); **ELSE:ENDDECISION:** OUTPUT MCS.Channel.Convene.confirm(mald, pdu!result, c); **JOIN 8b:** STATE busy, ready; **INPUT** CDin(pdu); **TASK**  $c := pdu!channelId.$ reason := RN\_channel\_disbanded; **DECISION c in cConvened:** (True): TASK cConvened := Del(c, cConvened), cAdmitted := Del(c. cAdmitted). cJoined := Del(c. cJoined): OUTPUT MCS.Channel.Disband.indication(mald, c, reason); **ELSE:ENDDECISION: DECISION c in cAdmitted:** (True): TASK cAdmitted := Del(c, cAdmitted), cJoined := Del(c, cJoined); OUTPUT MCS.Channel.Expel.indication(mald, c, reason); **ELSE:ENDDECISION:** JOIN 8b; **STATE busy, ready; INPUT** CAin(pdu); **TASK**  $c :=$  pdu!channelld, cAdmitted := Incl(c, cAdmitted); OUTPUT MCS.Channel.Admit.indication(mald, c, pdulinitiator); JOIN 8b;

STATE busy, ready; **INPUT** CEin(pdu); **TASK**  $c := pdu!channelId$ , reason := RN\_user\_requested; **DECISION c in cAdmitted;** (True): TASK cAdmitted := Del(c, cAdmitted), cJoined := Del(c, cJoined); OUTPUT MCS.Channel.Expel.indication(mald, c, reason); **ELSE:ENDDECISION;** JOIN 8b; **STATE busy, ready; INPUT** SDin(pdu); **TASK** pdu!kind := SDin; **JOIN 9f: STATE busy, ready; INPUT** USin(pdu): **TASK** pdu!kind := USin;  $9f:$ **TASK**  $c :=$  pdu!channelld, dp := pdu!dataPriority; **DECISION c in cJoined;** (True): TASK mcspdu(dp) := pdu,  $d$ Pending := Incl(dp, dPending); CALL Indicate data; (False): TASK dp := IF dp < parameters!numPriorities THEN dp ELSE parameters!numPriorities - 1 FI; OUTPUT PDU.ready(dp) TO domain; **ENDDECISION: NEXTSTATE -; STATE busy, ready; INPUT** TGcf(pdu); **CALL** Track\_token(pdu!tokenId, pdu!tokenStatus); OUTPUT MCS.Token.Grab.confirm(mald, pdu!tokenId, pdu!result); **JOIN 8b: STATE busy, ready; INPUT** Ticf(pdu); Track\_token(pdu!tokenId, pdu!tokenStatus); **CALL** OUTPUT MCS.Token.Inhibit.confirm(mald, pdu!tokenId, pdu!result); JOIN 8b; **STATE busy, ready; INPUT** TVin(pdu); **TASK** tRecipient := Incl(pdu!tokenId, tRecipient); OUTPUT MCS.Token.Give.indication(mald, pdu!tokenId, pdu!initiator); **JOIN 8b: STATE busy, ready; INPUT** TVcf(pdu); **CALL** Track token(pdu!tokenId, pdu!tokenStatus); OUTPUT MCS.Token.Give.confirm(mald, pdu!tokenId, pdu!result); JOIN 8b; **STATE busy, ready; INPUT** TPin(pdu): **TASK**  $t :=$  pdu!tokenId; **DECISION t in tPossessed or t in tRecipient;** (True): OUTPUT MCS.Token.Please.indication(mald, t, pdu!initiator); **ELSE:ENDDECISION: JOIN 8b: STATE busy, ready; INPUT** TRcf(pdu); **CALL** Track token(pdu!tokenId, pdu!tokenStatus);

OUTPUT MCS.Token.Release.confirm(mald, pdu!tokenId, pdu!resuIt); JOIN 8b;

STATE busy, ready; **INPUT** TTcf(pdu); OUTPUT MCS.Token.Test.confirm(mald, pdu!tokenId, pdu!tokenStatus); **JOIN 8b:** 

**STATE detaching, detached;** 

INPUT \*: **NEXTSTATE -:** 

**STATE detaching, detached;** 

**INPUT** Quit; **OUTPUT Quit TO control; NEXTSTATE detached;** 

**STATE detaching;** 

**INPUT** PDU.ready(dp); DECISION dp = 0; (False): NEXTSTATE -; TASK pdu!reason := reason, (True): pdu!userIds := Incl(user, Empty); **OUTPUT DUrg(pdu) TO domain; NEXTSTATE detached; ENDDECISION:** 

STATE detaching, detached;

**INPUT** PCin(pdu); **DECISION user in pdu!detachUserIds;** (False): NEXTSTATE -; **OUTPUT Quit TO control;** (True): **NEXTSTATE detached: ENDDECISION:** 

**STATE detaching, detached:** 

**INPUT** DUin(pdu); **DECISION user in pdu!userIds;** (False): NEXTSTATE -; (True): **OUTPUT Quit TO control: NEXTSTATE detached: ENDDECISION;** 

**ENDPROCESS;** 

### **Appendice VII**

#### Caractéristiques de la mise en œuvre de référence

(Cet appendice ne fait pas partie intégrante de la présente Recommandation)

#### **VII.1** Décomposition en langage SDL

La Figure II.1 décrit un fournisseur MCS dans le cadre d'un système avec trois canaux qui le relient à son environnement: le canal Control.MCSAP qui le relie à une application de contrôleur unique, le canal des points MCSAP vers zéro ou plus utilisateurs rattachés et le canal des points TSAP vers zéro ou plus fournisseurs du service de transport. Lors d'une décomposition de l'entité fournisseur, ces canaux externes se raccordent à des itinéraires de signaux en direction et en provenance de processus composants.

Chaque élément représenté dans un cartouche octogonal sur la Figure II.1 représente un type de processus et indique des limites (minimum, maximum) quant au nombre de ses instances. Un seul processus commande existe en permanence. Les traits interrompus montrent que ce processus crée des instances des trois autres processus. Les processus rattachement, domaine et extrémité n'existent pas initialement, mais leur nombre possible est illimité.

Les itinéraires de signaux à destination et en provenance de processus composants acheminent des signaux en langage SDL. L'ensemble des signaux transmis dans un sens donné est indiqué près de la tête de flèche correspondante. Les identificateurs entre parenthèses désignent des listes de signaux associés. Le développement de ces listes aurait été trop volumineux pour pouvoir être inclus dans la figure. Les détails sont repris dans le texte de l'Appendice II.

#### VII.2 Définitions de service

Les signaux passant par les canaux externes représentent des utilisations du service MCS et des services de transport dont la définition abstraite est spécifiée dans la Recommandation T.122 de l'UIT-T et dans la Recommandation X.214 du CCITT. La modélisation de ces signaux en langage SDL nécessite la formulation d'autres hypothèses quant aux détails des interactions. Deux aspects méritent une mention spéciale: l'utilisation d'identificateurs d'extrémité pour spécifier le contexte d'une primitive de service et l'utilisation de signaux de disponibilité à la commande de flux afin de solliciter le transfert de données.

Les trois identificateurs en question sont les suivants: MCSConnectionId, MCSAttachmentId et TCEndpointId. Ces paramètres sont implicites (non décrits) dans les spécifications de définition de service. Le modèle examiné ici part du principe que ces paramètres sont attribués par le fournisseur responsable. Par exemple, l'identificateur TCEndpointId apparaît dans les primitives T.Connect.indication et T.Connect.confirm. De façon que l'utilisateur d'un service soit en mesure d'associer une confirmation à une demande antérieure. Cet utilisateur peut spécifier qu'une étiquette arbitraire lui soit renvoyée en écho.

La commande de flux est modélisée ici par un mécanisme de fenêtrage exclusif. Un signal de disponibilité doit toujours être envoyé dans un sens donné avant qu'un signal de transfert de données puisse être envoyé dans le sens inverse. Avant le transfert suivant, un autre signal de disponibilité doit être reçu. Dans une mise en œuvre réelle, l'indication de disponibilité peut se traduire par le déplacement d'un pointeur ou par la progression d'un compteur. L'indication de disponibilité sous forme de signal n'implique pas que celui-ci doive être aussi complexe que pour indiquer un transfert de données. Il existe trois signaux de disponibilité: T.ready, PDU.ready et MCS.ready. Ils permettent, respectivement, le transfert d'une seule unité TSDU, d'une seule unité MCSPDU de domaine et d'une seule unité de données du service MCS. La commande de flux est applicable indépendamment des deux sens d'un itinéraire de signalisation.

La qualité du service (QOS) de transport sur une connexion de transport est modélisée ici par des paramètres de débit utile, de temps de transit et de priorité des données. Il s'agit d'un amalgame de normes qui ne forment pas un ensemble homogène. En pratique, il y aura certainement des différences de détail. La spécification de la QOS représente une tâche qui doit être prise en charge par les applications du contrôleur.

#### VII.3 Portails ouvrant sur un domaine

Le processus de domaine est au centre de cette décomposition d'une entité de fournisseur MCS. Différentes instances représentent différents domaines couverts par le même fournisseur. Un processus de domaine est créé avec un ensemble de paramètres qui restent immuables pendant sa durée de vie. Ces paramètres de domaine sont fournis par le processus de commande. Celui-ci détermine les sélecteurs de domaine qui sont valides et la façon dont les processus de domaine correspondants doivent être configurés. S'il y a possibilité de négociation des paramètres au cours de la réalisation d'une primitive MCS.Connect.Provider, le processus de commande supervisera cette interaction.

Pour que le processus de domaine reste aussi simple que possible, les rattachements MCS et les connexions MCS avec lesquels il a une interface sont transposés métaphoriquement en portails possédant un certain nombre de caractéristiques communes. Un portail est soit un simple processus de rattachement ou un ensemble de processus d'extrémité, un pour chaque connexion de transport constituant une connexion MCS. Le processus de commande attribue des identificateurs de portail puis ouvre et ferme leurs associations avec un processus de domaine. Il occulte les détails de construction et de démolition des processus ainsi que l'échange d'unités MCSPDU de connexion.

Vu à partir du processus de domaine, un portail ressemble à un ensemble d'itinéraires de signaux, un pour chaque priorité de données mise en œuvre. Chaque itinéraire achemine des unités MCSPDU sous réserve de la commande de flux par le signal PDU.ready. S'il n'est pas possible d'éviter d'opérer des distinctions lors du traitement, on invoquera celles-ci en classant un portail dans l'une des trois sortes suivantes: attaché, ascendant ou descendant.

Les Figures VII.1 à VII.8 montrent les flux de signaux pour des opérations types. Elles supposent qu'un seul utilisateur est rattaché localement à un domaine avec une seule connexion MCS vers un autre fournisseur. Les processus extrémité 1 et extrémité 2 découlent de l'hypothèse que deux priorités de données sont mises en œuvre dans ce domaine.

La signalisation de fermeture d'un portail est assez longue. Elle protège contre l'éventualité qu'un des processus en cause n'envoie un signal à un autre processus qui s'est déjà arrêté, ce qui provoquerait une erreur d'exécution en SDL. Les processus de rattachement et d'extrémité donnent au dernier signal qu'ils envoient la forme Quit et ils s'arrêtent dès qu'ils reçoivent un signal de la forme Exit. Le processus de domaine n'envoie plus d'autres signaux à un portail une fois qu'il a envoyé en réponse, au processus de commande, un signal Shut.portal. Il s'arrête après avoir indiqué ainsi que le dernier portail est fermé.

Parmi les signaux divers qui restent, le signal Drop.portal est bilatéral et correspond à l'unité d'ultimatum **DPum**. Le signal Report.portal indique au processus de commande qu'un diagnostic a été envoyé en direction d'un autre fournisseur MCS. Un ultimatum RJum issu du processus d'extrémité est envoyé par le processus de domaine pour parvenir à la connexion de transport initiale. Une unité **RJum** recue de l'extérieur est envoyée directement par le processus d'extrémité au processus de commande.

Il est à noter que les primitives MCS.Attach.User.request et T.Connect.indication sont dirigées vers le processus de commande, car ce sont des stimuli pour la création des portails correspondants. Le processus de commande peut s'effacer avec une primitive MCS.Attach.User.confirm défavorable ou avec une primitive T.Disconnect.request.

Le présent modèle ne limite pas le nombre de rattachements MCS ou de connexions MCS par domaine, sauf pour ce qui est d'une limite locale (maxPortalIds) quant au nombre de portails répartis dans tous les domaines couverts par le fournisseur. De nombreux aspects de configuration de domaine doivent être gérés localement, dans l'attente d'une normalisation complémentaire.

#### VII.4 Alignement des unités MCSPDU

Par souci de clarté, il faut que les unités MCSPDU définies à l'article 7 soient représentées individuellement par des signaux SDL. Mais la simplicité du processus de domaine dépend d'un traitement plus homogène. La solution actuelle consiste à définir un type de données PDUStruct dont les composants peuvent être choisis de façon à s'adapter à toute unité MCSPDU du domaine. Les unités MCSPDU de connexion, qui sont traitées à l'extérieur du processus de domaine, continuent à avoir chacune leur propre structure.

Un élément clé du type de données PDUStruct est sa sorte, qui identifie l'unité MCSPDU de domaine prévue. Sur la base de la sorte, un sous-ensemble d'autres champs peut devenir applicable, comme ceux qui sont énumérés dans la notation ASN.1 comme étant des composants de l'unité MCSPDU. Les types de données définis en langage SDL correspondent autant que possible aux types de données définis en notation ASN.1 à l'article 7. Il convient de bien préciser l'idée qu'un type PDUStruct est la représentation interne et décodée d'une unité MCSPDU de domaine.

Trois unités MCSPDU comportent des composants facultatifs. Il s'agit des unités de confirmation AUcf, CJcf et CCcf. En langage SDL, on indique l'absence de ces composants en codant zéro pour le champ correspondant. Il s'agit d'une valeur interdite pour un identificateur de canal statique ou dynamique.

Les signaux envoyés entre les processus de rattachement, de domaine et d'extrémité prennent comme paramètre unique un type PDUStruct, sauf le signal PDU.ready. Dans une mise en œuvre réelle, ce type de communication peut se réduire à déplacer un pointeur de mémoire tampon.

### VII.5 Méthode d'utilisation du langage SDL

La mise en œuvre de référence fait appel à la représentation textuelle du langage SDL, en tant que langage de programmation dont la puissance est augmentée par la possibilité de définir des types de données abstraits. Dans les processus de commande et de domaine, les objets de gestion sont trop complexes et trop nombreux pour tirer parti du type de machine à états finis que le langage SDL permet d'exploiter. Ces processus restent sous la forme d'états uniques traitant des signaux d'entrée. Les processus de rattachement et d'extrémité, dont la portée est plus réduite, peuvent tirer plus d'avantages d'un ensemble d'états.

L'Appendice II contient une définition du générateur d'ensembles SetOf, dont le champ d'application recouvre toute l'entité de fournisseur. Cet item s'applique à tout autre type défini, comme les identificateurs de canal, et formalise le concept de sous-ensembles de valeurs de ce type. L'item SetOf élargit le générateur de mode ensembliste en ajoutant un nouvel opérateur qui choisit un élément arbitraire dans un sous-ensemble non vide. La signification de cet opérateur de prélèvement (Pick) sera définie au moyen d'axiomes simples.

Les ensembles sont utilisés couramment dans toute cette mise en œuvre. Une partie de la base de données, par exemple, servira à enregistrer les sous-ensembles d'identificateurs de canal qui sont en cours d'utilisation et le sous-ensemble des identificateurs de portail qui ont adhéré à un canal donné.

En langage SDL, on déploie des tableaux dans toute l'étendue du type d'indexation de données. Les structures de canal, par exemple, existent pour chaque identificateur de canal compris entre 0 et 65535. Une mise en œuvre réelle doit gérer des tableaux beaucoup moins denses. A cette fin, des ensembles distincts d'identificateurs sont conservés afin de savoir quels canaux et quelles autres ressources sont en cours d'utilisation à un moment donné. Un principe de base est qu'il n'est pas nécessaire de conserver en base de données des tableaux de valeurs pour les identificateurs non explicitement repérés comme étant en usage.

De nombreuses itérations suivent un schéma familier: créer un ensemble d'éléments candidats à un objectif donné, puis prélever et supprimer un seul membre de cet ensemble à la fois, jusqu'à ce qu'il n'y en ait plus. De telles itérations sont formées de décisions et d'adhésions. Des commentaires indiquent quelle est la structure de commande de haut niveau qui est visée. Les étiquettes sont numérotées en séquence dans une même procédure, avec une seule lettre accolée pour préciser si les branches aboutissant à cette étiquette sont ascendantes ou descendantes.

Une table des matières, montrant les séquences d'appel, est établie dans chaque processus avant la première définition de procédure. Les procédures SDL peuvent rendre leurs résultats par l'intermédiaire de paramètres formels dont on déclare s'ils sont entrants ou sortants.

Quelques constantes apparaissent en ordre dispersé dans l'ensemble du code, par exemple le nombre maximal de priorités de données (4) et la charnière entre identificateurs de canal statique et de canal dynamique (1001). Il ne s'agit pas de paramètres dont la valeur est redéfinissable.

Dans le service de couche MCS, un point important est le fait que les identificateurs d'utilisateur forment un sousensemble des identificateurs de canal. Mais les contextes d'utilisation de chacun de ces ensembles sont différents, de telle sorte qu'il convient de distinguer deux types distincts. L'Appendice II formalise une paire d'opérateurs pour les communications entre ces deux types d'identificateur.

Les processus des Appendices III à VI coopèrent dans le cadre général qui est spécifié dans l'Appendice II. Les signaux sont liés aux itinéraires spécifiés et aucun écart de comportement n'est admis de part et d'autre des interfaces internes. Le codage de protection est axé sur les applications de contrôleur et d'utilisateur résidant dans l'environnement à l'extérieur du fournisseur ainsi que sur les unités MCSPDU reçues de fournisseurs homologues externes.

La mise en œuvre de référence permet d'ordonnancer des signaux d'entrée selon une séquence arbitraire, à condition que plusieurs d'entre eux soient en instance. Aucune hypothèse n'y est faite quant à la priorité relative des processus. Mais elle dépend en réalité des transitions de chaque unité d'entrée pour leur exécution jusqu'à leur achèvement, sans préemption.

#### VII.6 Remarques sur le processus de domaine

On fait un usage important du générateur de files d'attente en plus du générateur d'ensembles. Les tampons sont mis en file d'attente dans leur ordre de transmission par les utilisateurs, en direction d'un portail de sortie. Les identificateurs de portail sont mis en file d'attente dans l'ordre des unités MCSPDU de demande MCrq, MTrq et AUrq n'ayant pas encore fait l'objet d'une réponse.

Afin d'éviter de recopier des données d'utilisateur, les unités MCSPDU sont prises en charge par des mémoires tampons qui peuvent alimenter plusieurs ports de sortie. Le nombre de tampons mis à la disposition d'un processus de domaine est modélisé sous la forme d'un paramètre externe de valeur fixe dans ce domaine. On peut le changer facilement pour modifier la configuration, d'un domaine à un autre. L'implémentation se dégrade progressivement, par l'intermédiaire d'une commande de flux globale, si le nombre de tampons disponibles est trop bas. Elle attribue les tampons, au fur et à mesure qu'ils se libèrent, au flux de données ayant la priorité la plus élevée.

Lorsqu'une unité MCSPDU se présente à une entrée, le processus de domaine a besoin de connaître son portail d'origine et sa priorité de données. La procédure Identify sender effectue une recherche exhaustive des portails ouverts, sur la base des identificateurs de processus signalés par les unités SDL. Les informations recherchées seront ensuite occultées. Dans une mise en œuvre réelle, cette modélisation ne représente pas un point critique.

Le noyau du processus de domaine est constitué par la procédure Process\_PDU, qui appelle en séquence les unités Validate input, Top provider et Apply PDU. Chacune d'elles est une vaste sélection de cas fondée sur la sorte d'unité PDU en cause. Les détails de chacune de ces sortes sont en général évidents. Une bonne méthode pour saisir ces procédures consiste à opérer des coupes transversales dans leur déroulement en suivant une à une des unités MCSPDU particulièrement importantes, comme SDrq.

Le codage d'unités MCSPDU, au moyen des règles BER ou PER selon la version du protocole, est un détail qui est principalement pris en charge par le processus d'extrémité. Tout ce qu'un processus de domaine a besoin de savoir est la longueur qu'il peut donner aux unités MCSPDU de contenu variable, comme les demandes DUrq avec leurs multiples identificateurs d'utilisateur. De telles considérations sont exprimées au moyen de déclarations décisionnelles, en style non formel, avec des constantes de cas le moins favorable pour le codage de base BER. En pratique, on peut précalculer certaines limites de contenu variable, en termes accessibles par le processus de domaine, comme le nombre maximal d'identificateurs. D'autres limites peuvent exiger une connaissance plus précise du codage.

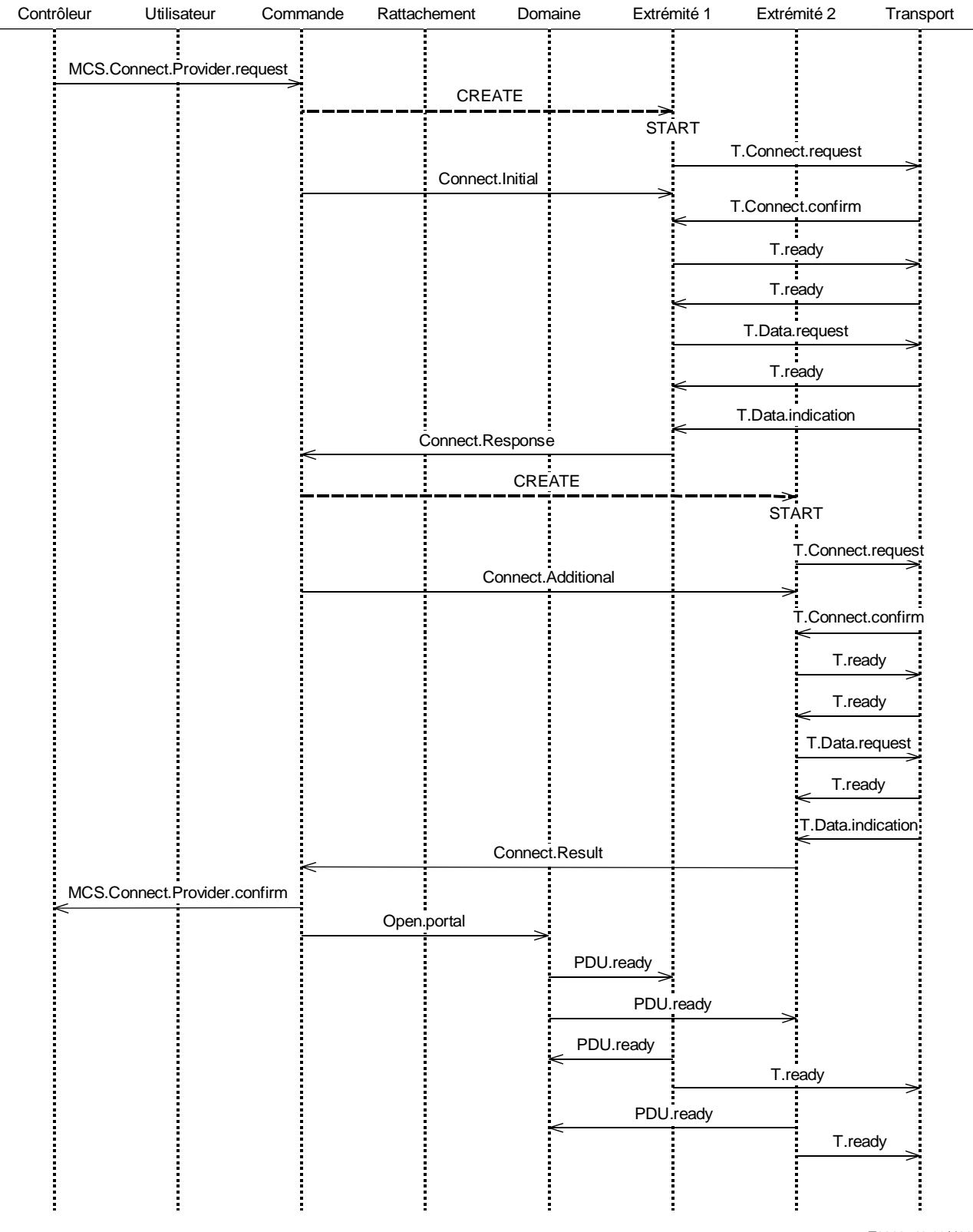

T0812740-93/d11

FIGURE VII.1/T.125 Fournisseur MCS appelant

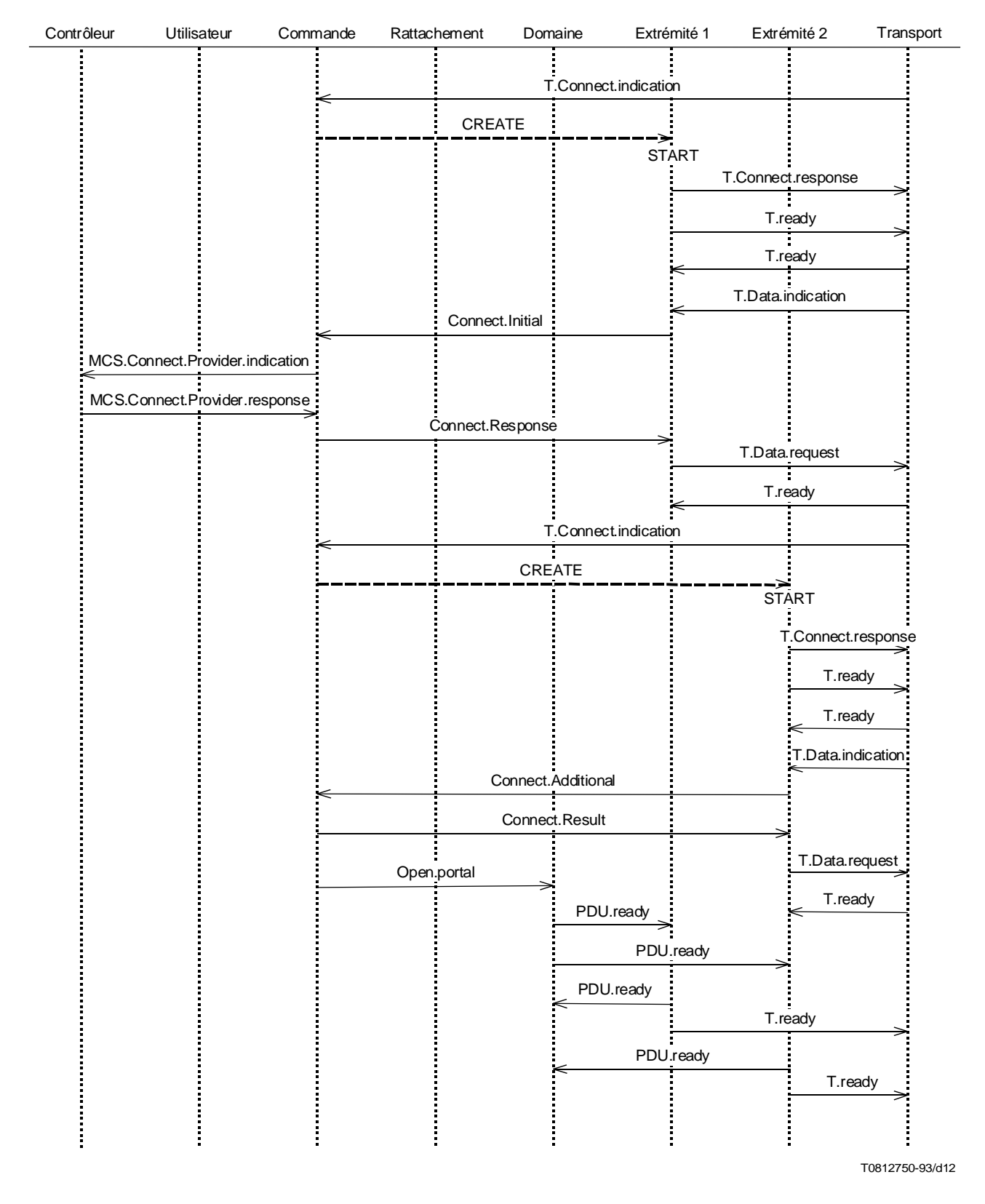

FIGURE VII.2/T.125 Fournisseur MCS appelé

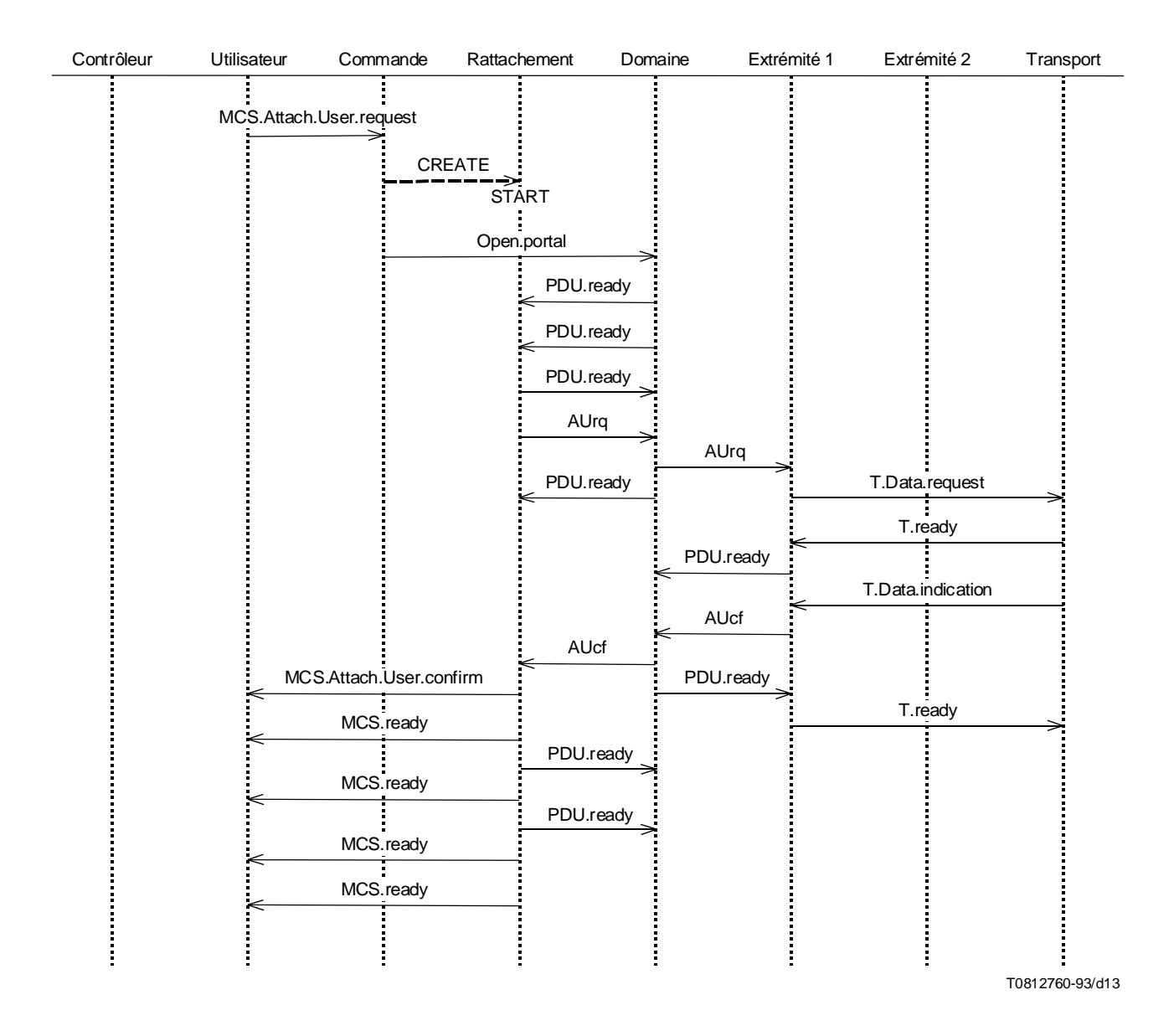

FIGURE VII.3/T.125 Rattachement d'utilisateur

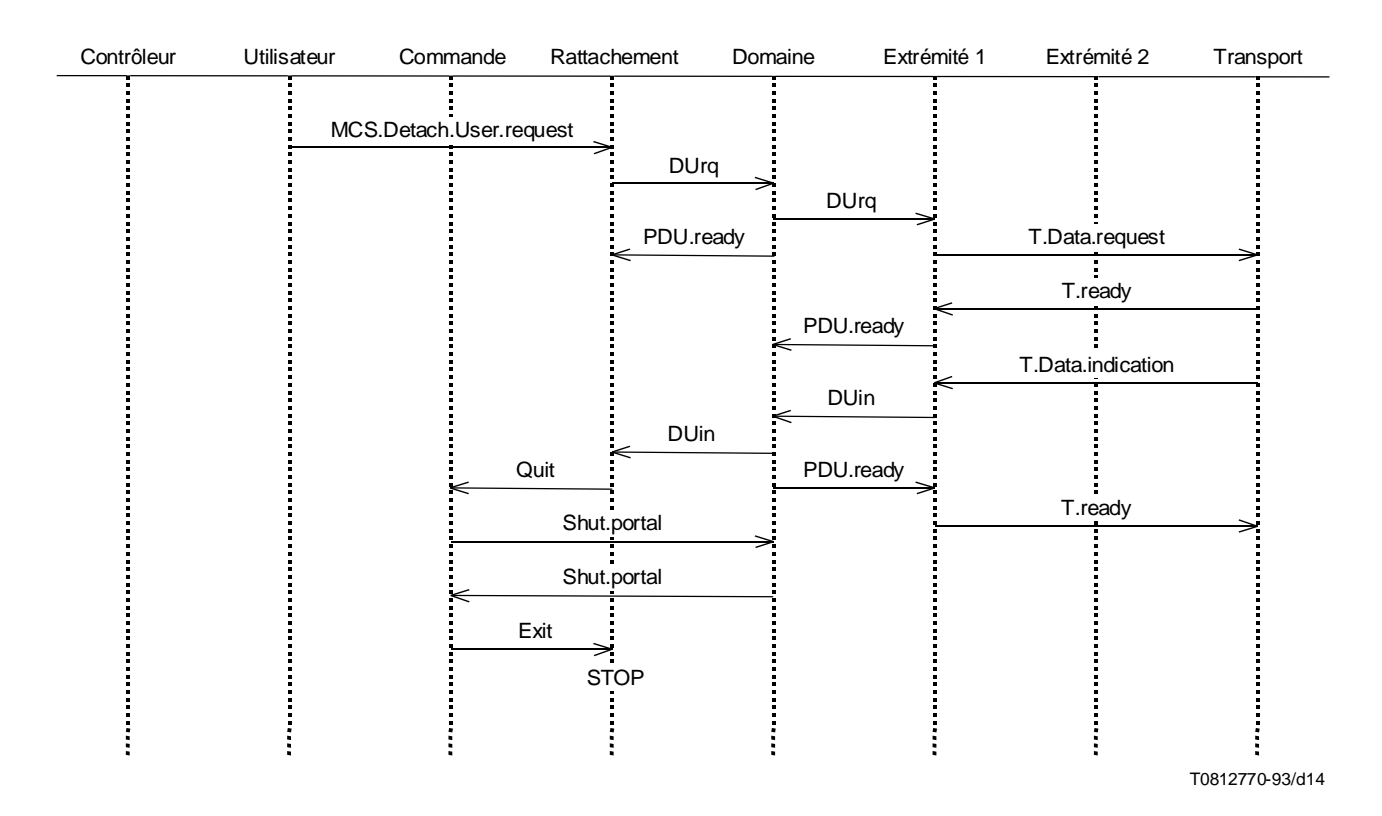

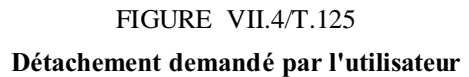

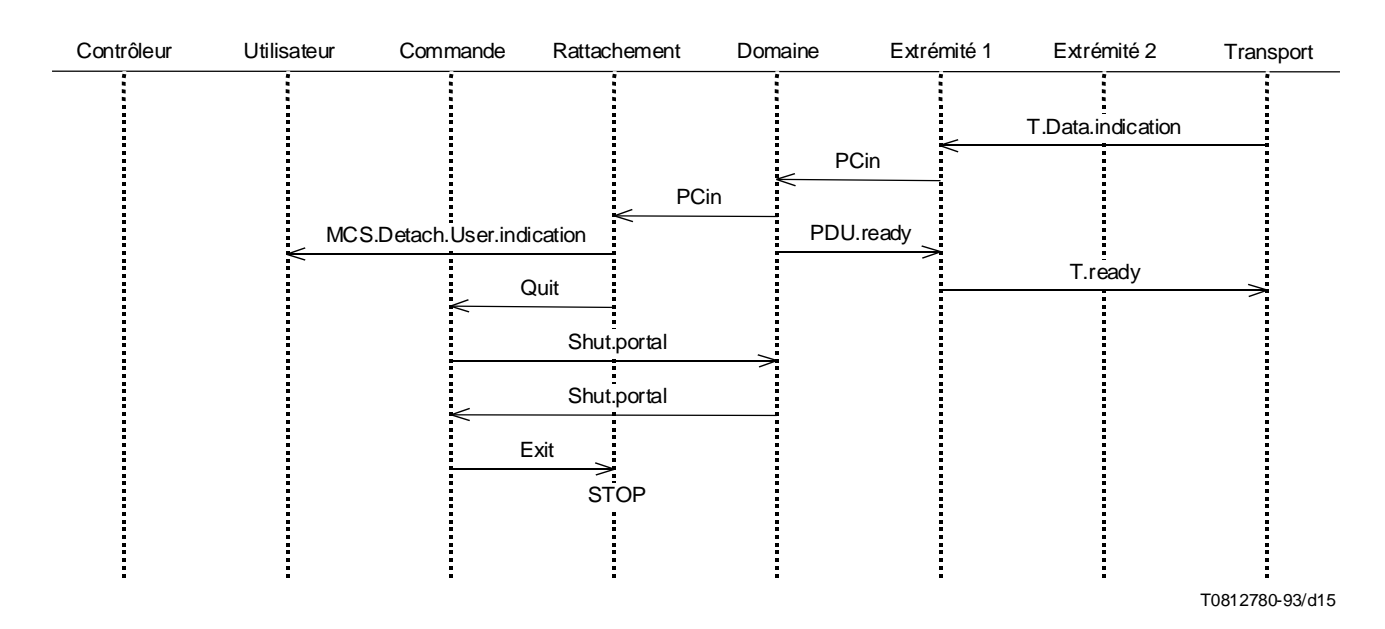

FIGURE VII.5/T.125 Détachement déclenché par le fournisseur

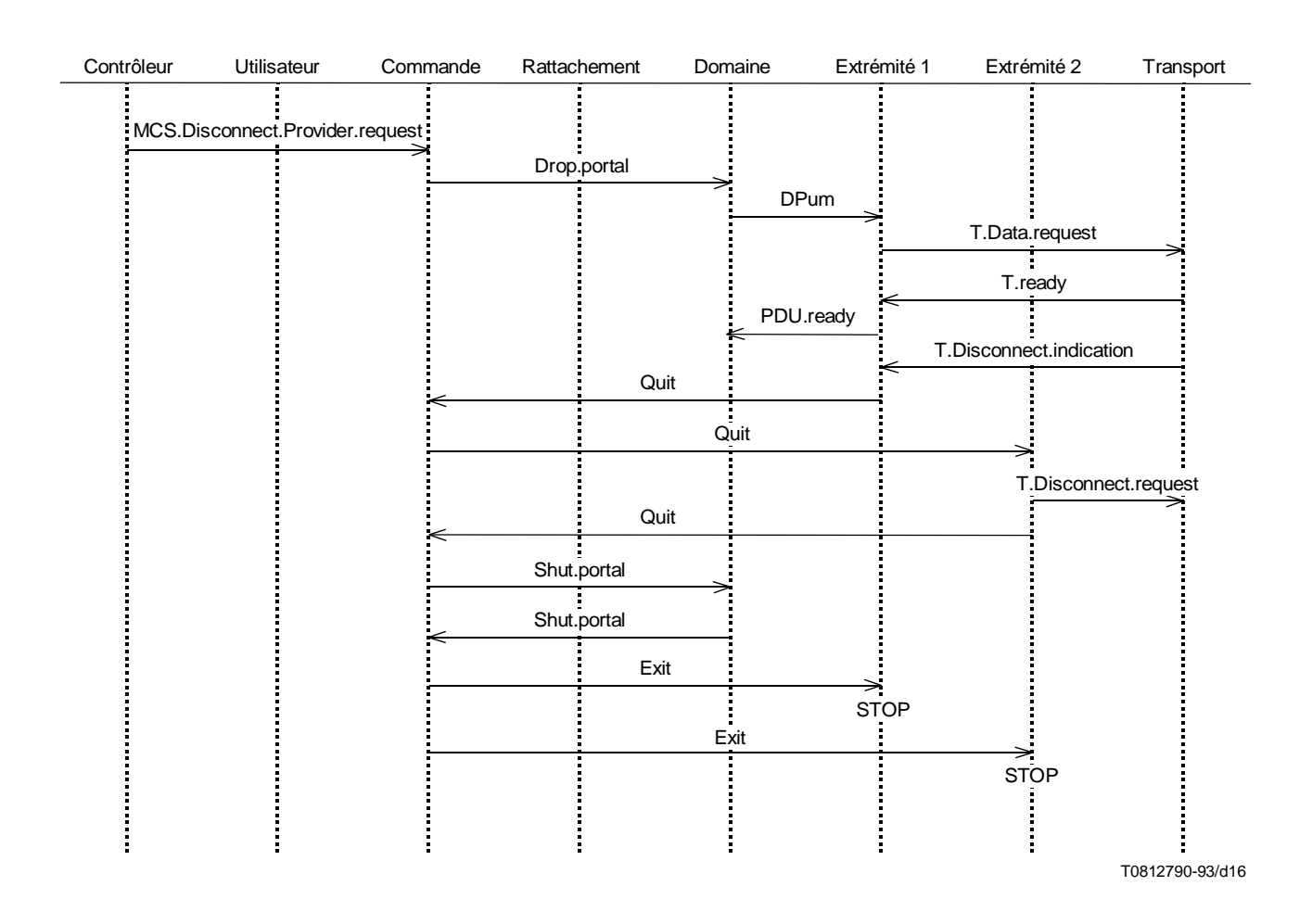

FIGURE VII.6/T.125 Déconnexion demandée par le contrôleur local

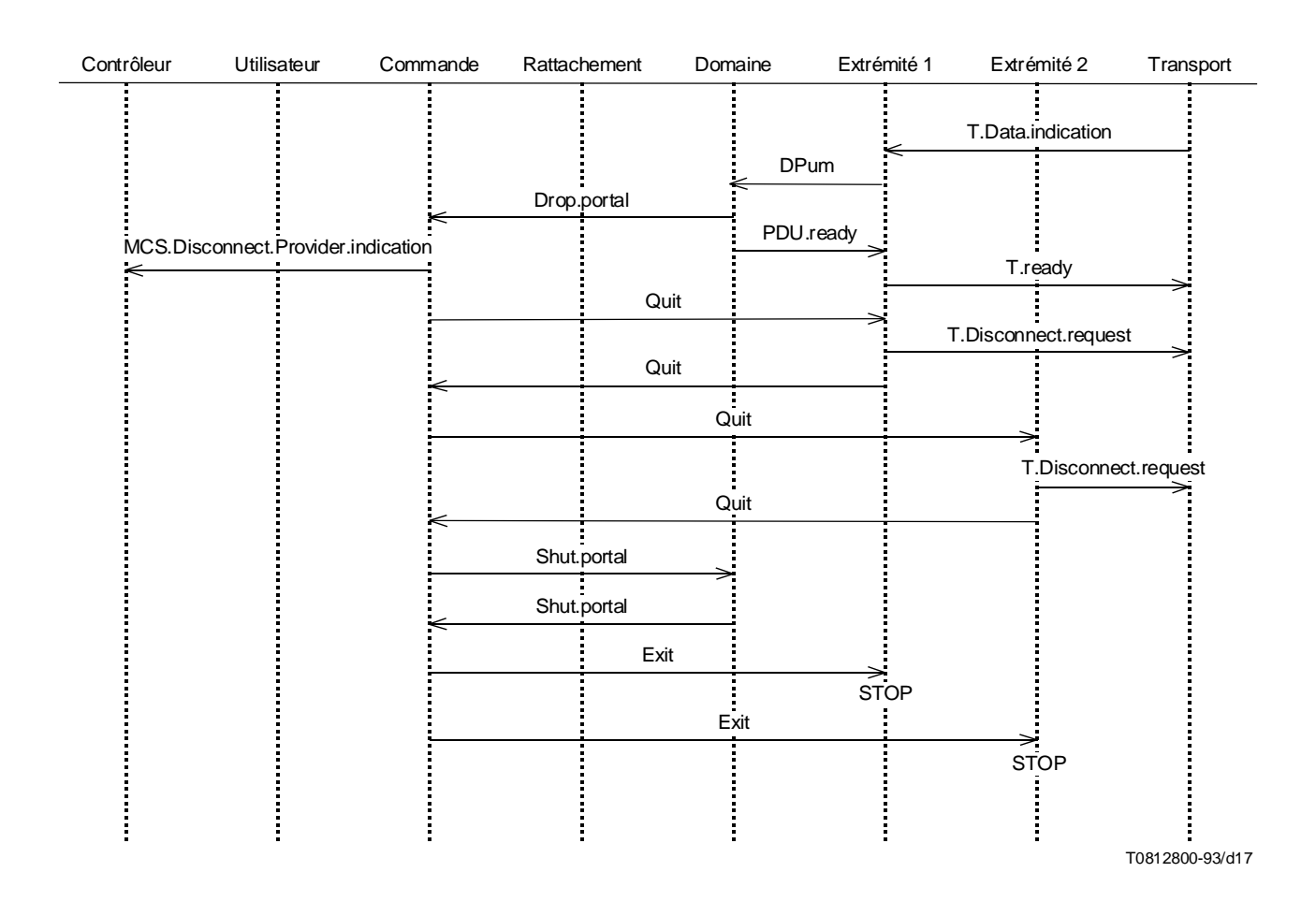

FIGURE VII.7/T.125 Déconnexion demandée par le contrôleur distant

166 Recommandation T.125 (04/94) Remplacée par une version plus récente

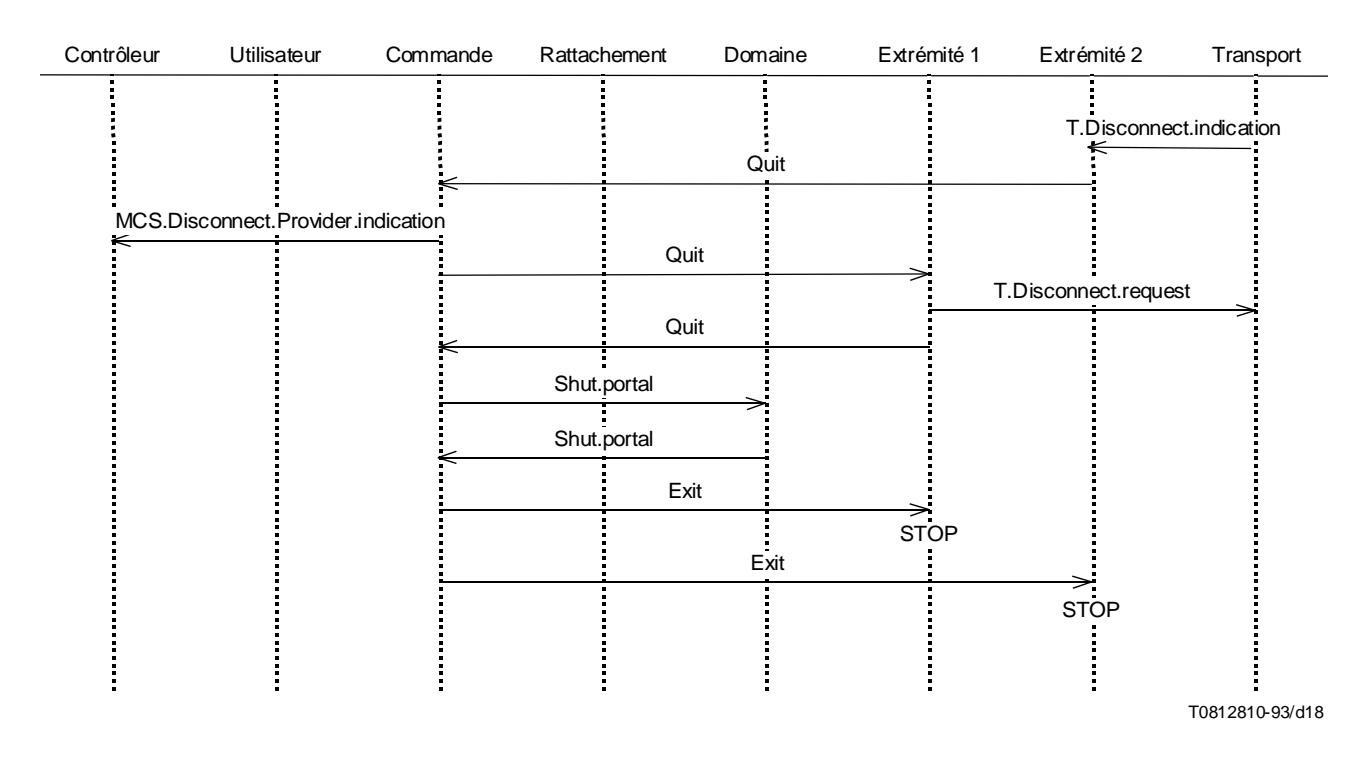

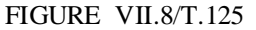

Déconnexion déclenchée par le fournisseur